# **UNIVERSIDAD NACIONAL DE INGENIERÍA**

**FACULTAD DE INGENIERÍA CIVIL** 

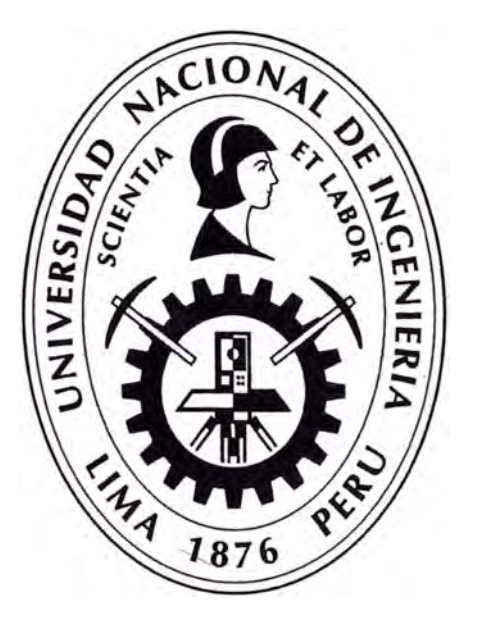

# **APLICACIÓN DEL SAP COMO HERRAMIENTA IMPORTANTE EN EL CONTROL DE COSTOS**

# **IN FORME DE SUFICIENCIA**

# **Para optar el Título Profesional de: INGENIERO CIVIL**

# **TULIO ALEXANDER MARTÍNEZ CARBAJAL**

**Lima - Perú 2013** 

#### **DEDICATORIA**

El presente informe va dedicado en especial a Mis Padres (Alejandro y Sara), hermanos, tíos (Elmer y María) y a todas las personas que con un granito de arena contribuyeron a culminar con éxito esta etapa de mi carrera profesional.

## **ÍNDICE**

## **PAG.**

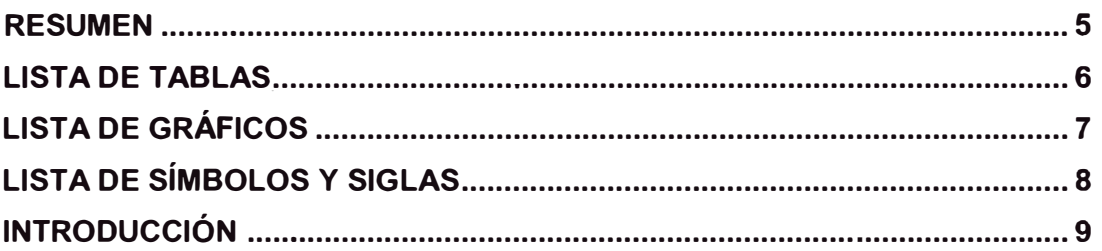

# **CAPÍTULO 1: GENERALIDADES**

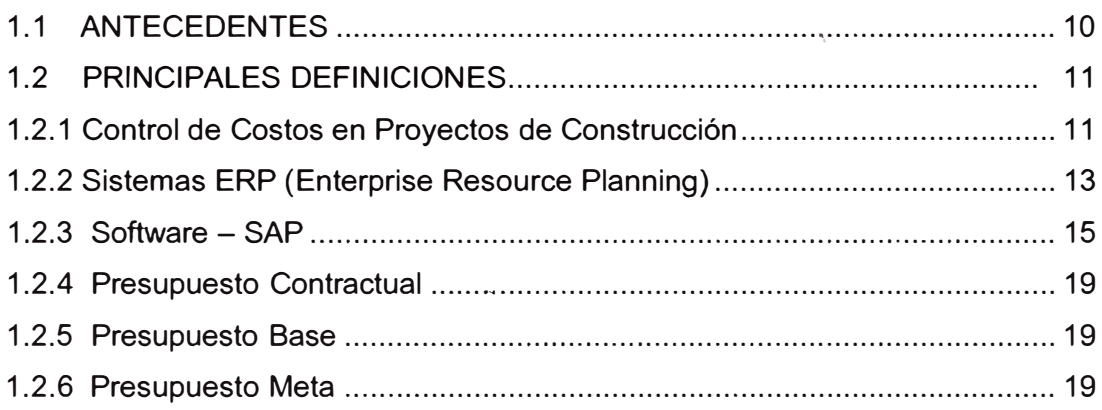

# **CAPÍTULO 11: INTEGRACIÓN DEL SAP EN LOS PROYECTOS DE CONSTRUCCIÓN**

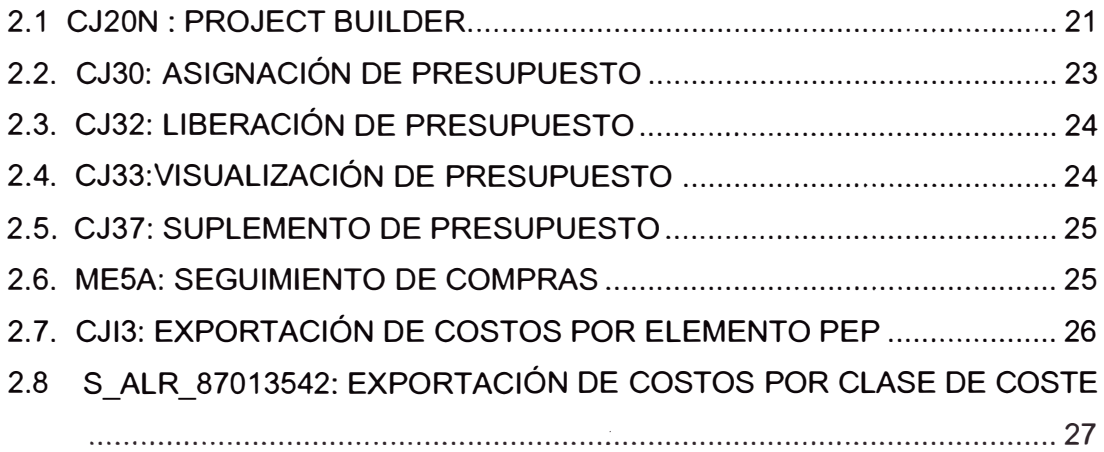

# **CAPÍTULO 111: "PROYECTO NUEVO HOSPITAL REGIONAL DE ALTA COMPLEJIDAD LA LIBERTAD"**

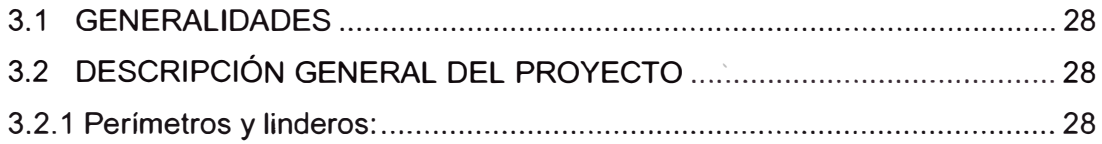

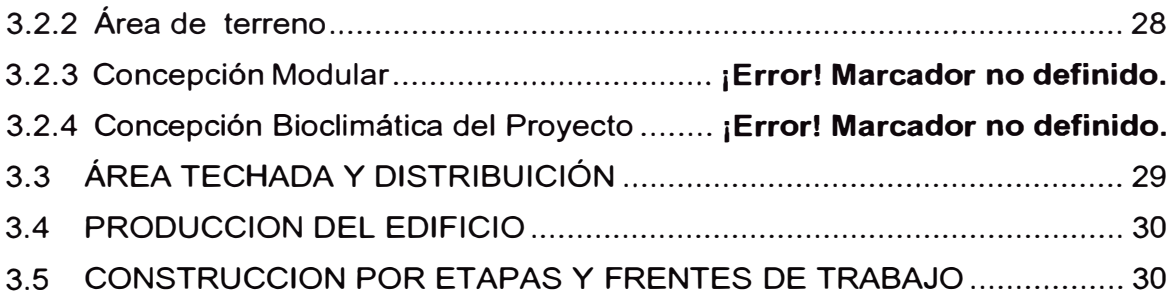

# **CAPÍTULO IV: DESARROLLO DEL PROYECTO**

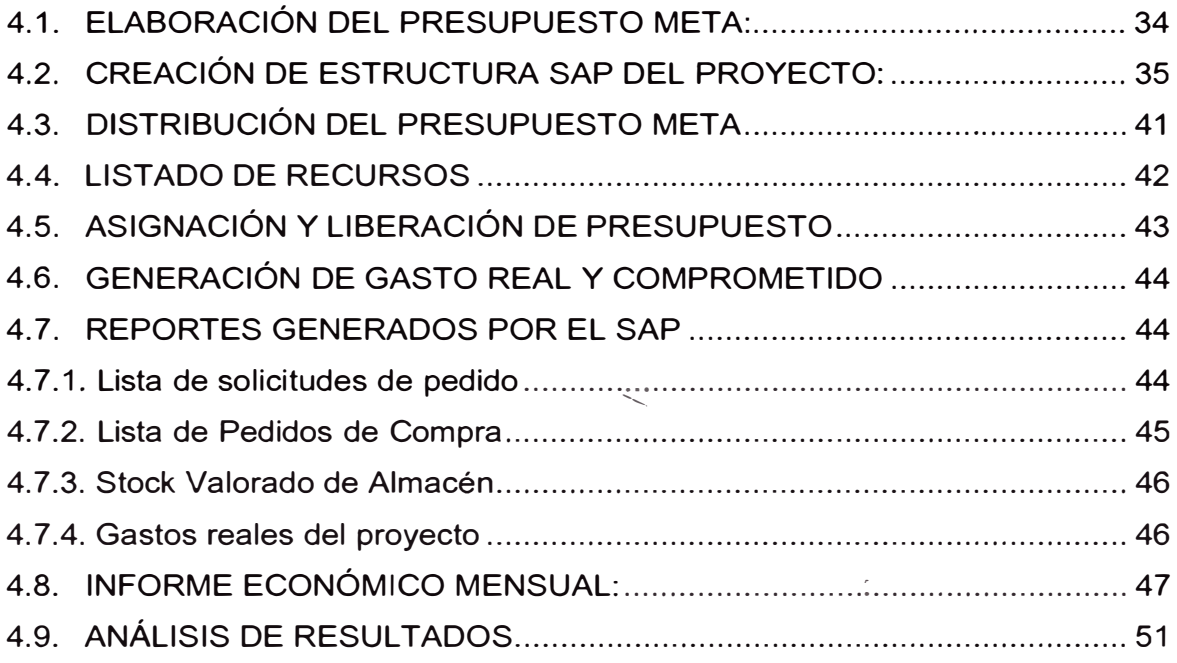

# **CAPÍTULO V: CONCLUSIONES Y RECOMENDACIONES**

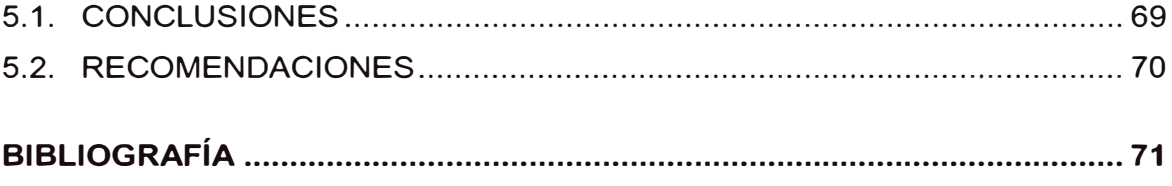

**ANEXOS ........................................................................................................... 71** 

## **RESUMEN**

El presente Informe tiene como objetivo presentar una nueva herramienta informática usada para el Control de Costos, denominada SAP.

El SAP brinda una serie de ventajas para el manejo integral de proyectos, involucrando las distintas áreas de la empresa en forma sincronizada. Y almacenando en una base de datos común, el resultado de las operaciones que se realizan en los distintos módulos o áreas.

Estos datos pueden ser exportados en formatos editables, como por ejemplo una hoja de cálculo EXCEL, con el objetivo de plasmar los resultados en tablas y gráficas que permiten la sencilla interpretación del estado del proyecto.

La metodología usada en el presente informe consiste en comparar los costos planificados para un mes determinado contra los costos reales que han sido registrados en el SAP durante el mismo mes, lo que permitirá llevar un control minucioso del estado económico del proyecto.

Para hacer posible dicha comparación, se crea una estructura de control alterna, en la cual se distribuye el presupuesto meta planificado, y en la cual también serán imputados los costos del proyecto.

El éxito de este programa se logrará solo con una buena capacitación del personal involucrado y la puesta en marcha de las buenas prácticas.

### **LISTA DE TABLAS**

#### **Pág.**

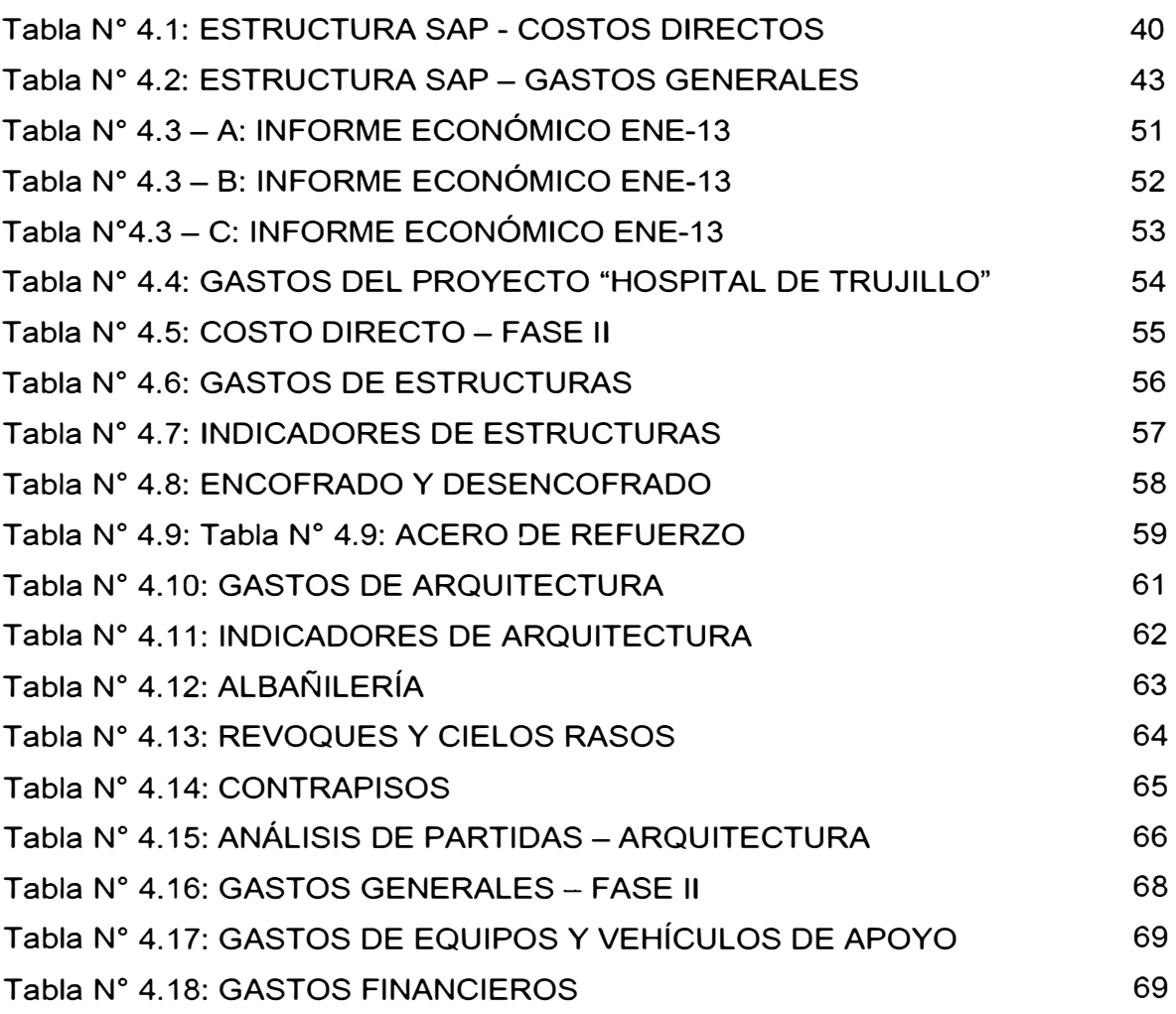

### **LISTA DE FIGURAS**

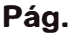

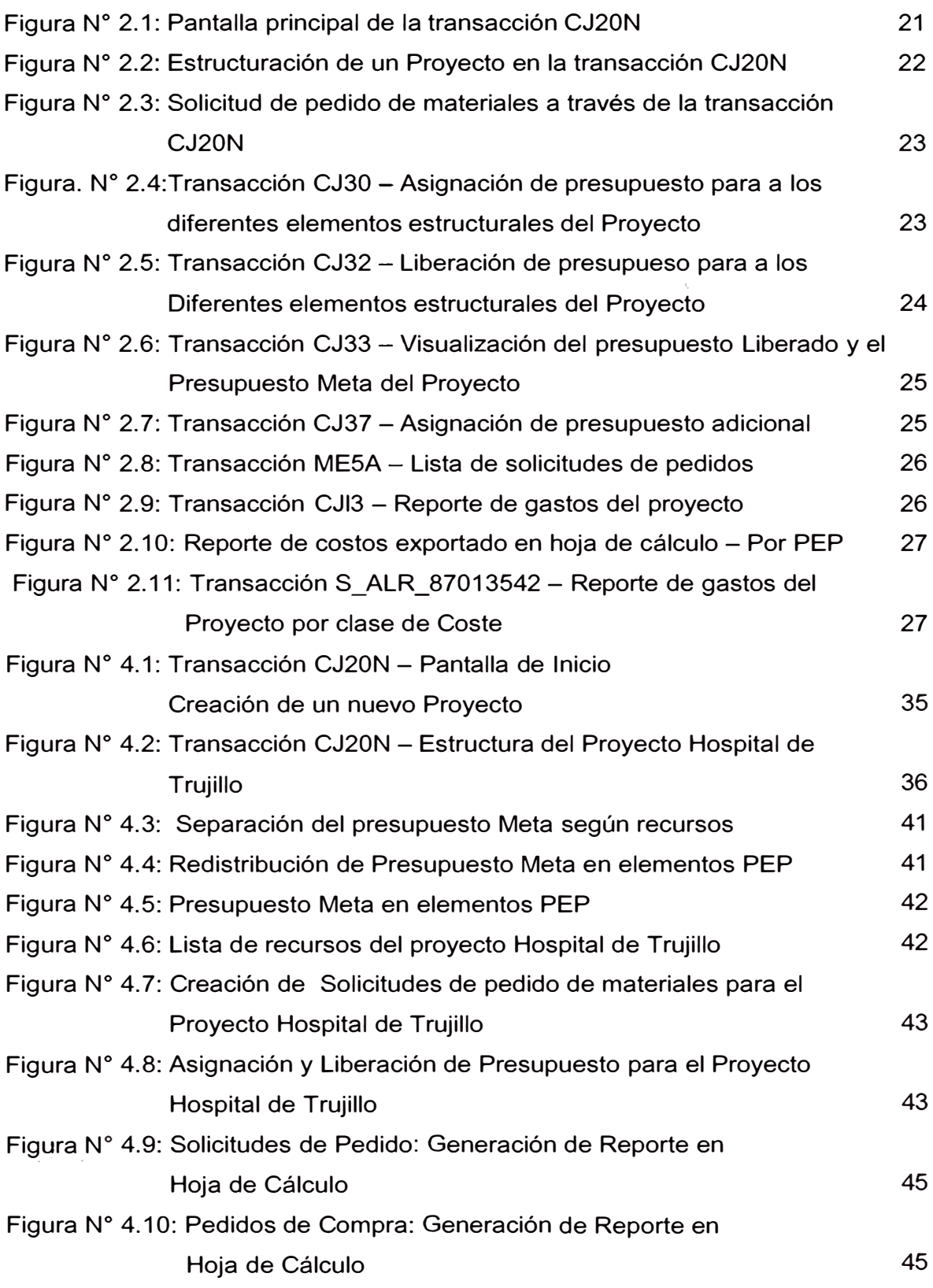

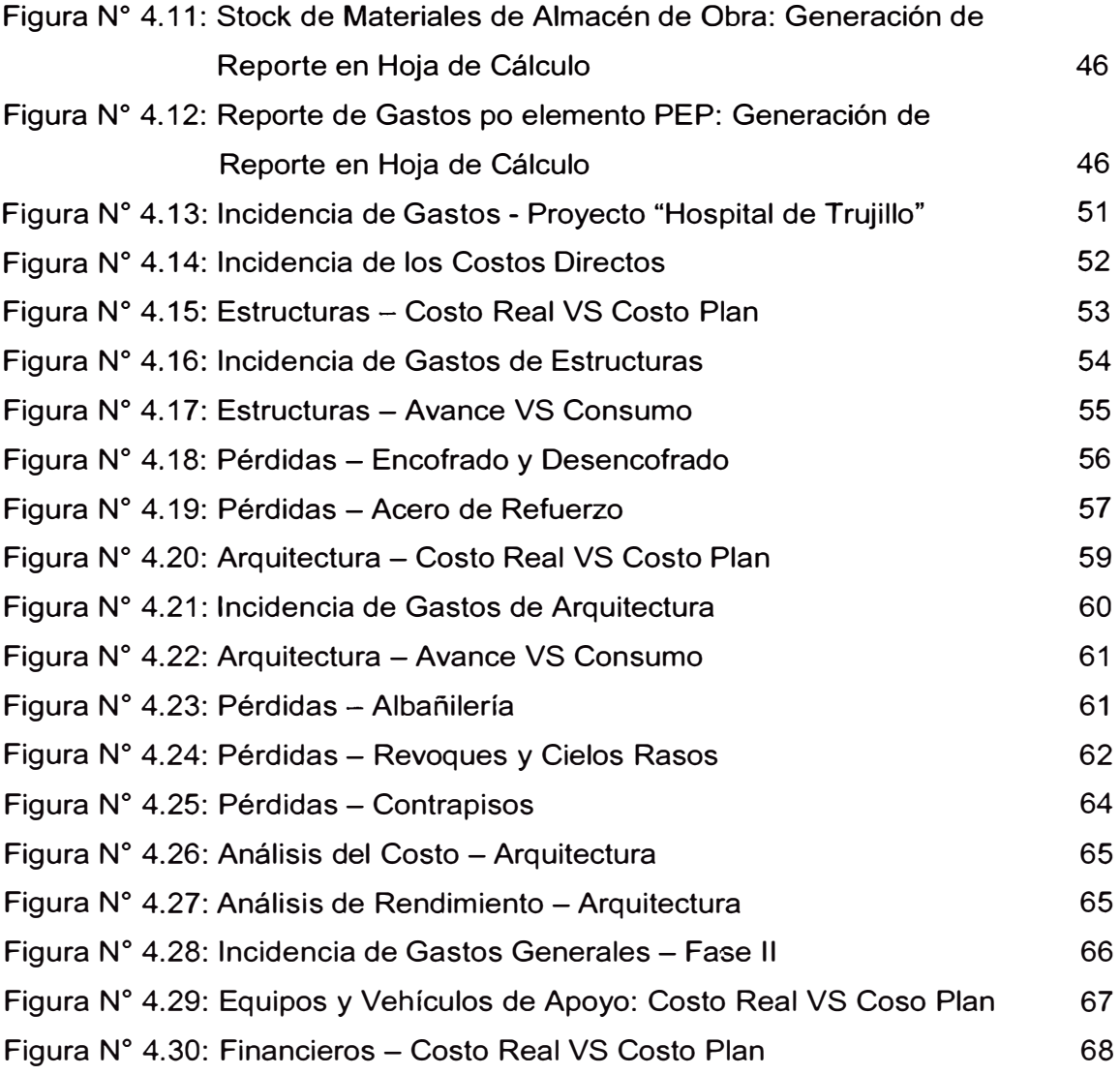

## **LISTA DE SÍMBOLOS Y SIGLAS**

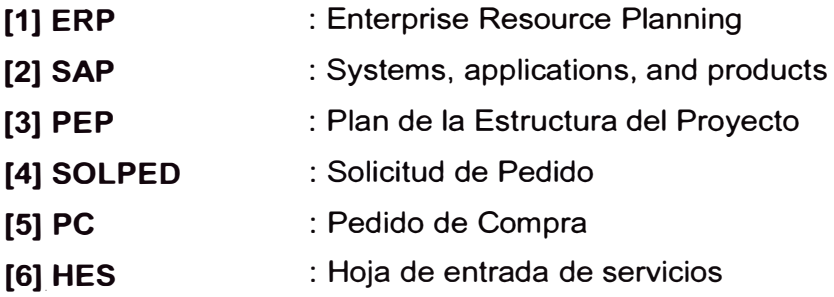

## **INTRODUCCIÓN**

El control de costos permite comparar las realizaciones con las previsiones. Detectar las divergencias significativas, analizarlas y tomar las medidas correctivas que agrupan los principales aspectos de una buena gestión. Es por eso que hoy en día las empresas, o cualquier otro tipo de organización, siguen una política de control presupuesta!.

ICCGSA, una de las empresas líderes del mercado de la construcción, busca llevar un control constante y riguroso del presupuesto Meta establecido en cada uno de sus proyectos de gran envergadura.

ICCGSA, siguiendo con el camino de la innovación, cuenta con un Software denominado SAP, abreviatura de Sistemas, Aplicaciones y Productos, el cual permite a través de una serie de transacciones:

- Establecer el presupuesto base o de control para el proyecto.
- Ir liberando dicho presupuesto, de manera progresiva para mantener el control sobre los gastos originados en obra.
- Enviar alertas cuando el presupuesto está casi alcanzado.
- Almacenar en una base de datos todas las operaciones que han generado un gasto.
- Exportar dicha base de datos en forma de una hoja de cálculo para un fácil procesamiento.

El Ingeniero responsable del control de costos, tendrá como misión tomar la base de datos almacenada en el SAP, realizar una comparación con el presupuesto meta establecido y analizar las divergencias que se estén presentado, y así, finalmente tomar las acciones necesarias para revertir la situación de manera rápida y efectiva.

De esta manera se presenta al SAP; no como la solución a los problemas de costos \_de las obras de construcción, sino como una herramienta eficaz para buen control de costos.

### **CAPÍTULO 1: GENERALIDADES**

#### **1.1 ANTECEDENTES**

El hombre ha utilizado la planeación y el control de obra, consciente o inconscientemente desde que edificó su primera obra. Ha utilizado diferentes herramientas para auxiliarse en el amplio campo de la construcción, ha ido perfeccionando sus diferentes técnicas o métodos para lograr alcanzar sus objetivos. Una muestra de estos, es la construcción de los grandes centros ceremoniales como Machupicchu, Chichen ltza, etc.; o algunos más modernos como la Gran Muralla China, Templos Romanos y Catedrales. Todos estos ejemplos por más rudimentarios que parezcan, no se hubieran logrado sin alguna técnica de gerencia de proyectos.

Dentro de este ámbito, entra la gerencia de proyectos, que no es más que la coordinación de todos los recursos tanto humanos, materiales, equipo y financiero, en un programa, tiempo y costo determinado, para lograr alcanzar los objetivos planteados. Tomando en cuenta las tres variables importantes que son costo -calidad - tiempo. Un buen gerente de proyectos no debe simplemente administrar un proyecto, implica analizar, planificar, dirigir, controlar, evaluar y modificar cualquier actividad relacionada con el proyecto durante la elaboración del mismo.

Para facilitar la gestión de los proyectos de construcción de manera más eficiente, a través del tiempo, se han inventado diversos métodos, herramientas, software, etc.

En un inicio se hacía uso de las valorizaciones de obra realizadas manualmente, las cuales permiten medir el avance de las actividades realizadas y traducirlo en un valor monetario. Otro método que tuvo mucha acogida, y muy usado actualmente, en el control de proyectos, es la Curva S, que permite medir el avance de las distintas actividades del proyecto comparando el avance real y el avance planificado de éste.

Posteriormente con la invención del software de computación, se da el desarrollo de una herramienta básica e indispensable para el procesamiento de datos, la famosa hoja de cálculo.

En la década de los 80' se da la creación de Excel, uno de los software más recurridos y prácticos que permite la creación de un sin número de hojas de cálculo que se vinculan entre sí, automatizando el cálculo de operaciones matemáticas y el procesamiento de los datos ingresados, a través de sus variadas herramientas.

En esta misma época se da la invención del Software Microsoft Project, una herramienta muy útil para asistir a administradores de proyectos en el desarrollo de planes, asignación de recursos a tareas, dar seguimiento al progreso, administrar presupuesto y analizar cargas de trabajo.

Más adelante se desarrolló el software llamado "Primavera", el cual brinda herramientas de programación y control de proyectos de construcción. Es decir es un software especializado en proyectos de construcción.

Ya en las épocas de los 90, se da el despegue de los Sistemas ERP que viene a ser la abreviatura de Planeamiento de Recursos Empresariales *[ Bib.-6 ],* que se venían desarrollando años atrás. Los Sistemas ERP están dedicados exclusivamente a la gestión de la producción de la manera más eficiente posible, a los cuales se le fueron añadiendo, primero aplicaciones, luego ya módulos completos, para la gestión de las otras áreas de la empresa: Finanzas, Recursos Humanos, Ingeniería, Logística, etc.

Hoy en día el SAP es uno de los Sistemas ERPs más utilizados en el rubro de la construcción. Convirtiéndose en una herramienta muy útil para la gestión de proyectos en todas sus áreas y sobre todo cubriendo todo el rango de actividades de una empresa constructora.

### **1.2 PRINCIPALES DEFINICIONES**

### **1.2.1 Control de Costos en Proyectos de Construcción**

El control de costos, controla y mejora la rentabilidad programada del proyecto; implementado el sistema de Dirección y Gestión de Proyectos, apoyada por todas las áreas de dirección del proyecto. A todas las áreas del proyecto se les designa el Manual de Funciones orientada al desarrollo del sistema, en él se establece las actividades y compromisos de los miembros del equipo con respecto a cumplir y hacer cumplir los procedimientos que conlleven a una correcta ejecución del Sistema de Gestión.

La industria de la construcción tiene, en lo referente a la determinación de los costos, una diferencia fundamental con respecto a la industria manufacturera. Consiste en que la primera debe calcular sus costos y fijar su precio de venta antes de la ejecución de la obra, basado en supuestos no siempre bien conocidos y dichos precios permanecen invariables durante toda la obra aunque ellos resulten inferiores a los costos reales, es decir, produzcan perdidas, en cambio la segunda establece sus costos y, por tanto, el precio de venta de los productos que elabora después de experimentar un proceso de elaboración que, generalmente, es repetitivo y puede , en cualquier momento, en que se haya producido una variación de los costos, aumentar sus precios de venta hasta que haya remunerativos.

Un sistema de control de costos permitirá determinar, en cada momento de la construcción, que ítems del presupuesto han sido mal calculados, es decir, sus  $costos$  reales son superiores a los previstos  $y$  de su análisis deducir las correcciones o modificaciones que hay que introducir en los métodos de trabajo, en los equipos, supervisión, sistemas de pago, etc., a fin de reducir las pérdidas a un mínimo.

1

La importancia o la extensión que se quiera dar al control de costos quedará fijada al establecerse el sistema de elementos de control, en otras palabras, al enumerar los ítems del presupuesto con sus divisiones y subdivisiones que se quieren establecer como elementos para controlar cada uno de ellos, así como los elementos que se abran o establezcan para controlar los costos de operación de los equipos y plantas de construcción, ya sea por grupos de equipos similares o individualmente para cada uno de ellos.

El sistema de control debe estar íntimamente relacionado con el presupuesto de la obra con el objeto de permitir, en cada ítem, una fácil comparación de los costos reales con las estimaciones originales del presupuesto.

Durante la construcción es probable que se estime conveniente crear nuevas divisiones o subdivisiones de los ítems establecidos así como eliminar o refundir algunos por no dar información de mayor interés. En una contabilidad de costos bien planeada estas modificaciones son muy simples de realizar.

Al establecer una contabilidad de costos debe tenerse presente que ella es un medio para obtener cierta información útil para el control de la faena y para poder deducir de ella, en el momento oportuno, las correcciones o modificaciones de los métodos de trabajo que se están empleando y que en ningún caso es un fin. En consecuencia, debe ser realista, simple y fácil de comprender por el personal que va a usar la información que ella proporcione y ser entregada puntualmente en las fechas establecidas.

El atraso en su entrega puede significar un atraso igual en la toma de decisiones con perjuicio para la faena.

#### **1.2.2 Sistemas ERP (Enterprise Resource Planning)**

Los sistemas de planificación de recursos empresariales (en inglés ERP, Enterprise Resource Planning) son sistemas de gestión de información que automatizan muchas de las prácticas de negocio asociadas con los aspectos operativos o productivos de una empresa.

Los sistemas ERP son sistemas de gestión para la empresa. Se caracterizan por estar compuestos por diferentes módulos. Estas partes son de diferente uso, por ejemplo: producción, ventas, compras, logística, contabilidad (de varios tipos), gestión de proyectos, GIS (sistema de información geográfica), inventarios y control de almacenes, pedidos, nóminas, etc. Lo contrario sería como considerar un simple programa de facturación como un ERP por el simple hecho de que una empresa integre únicamente esa parte. Los objetivos principales de los sistemas ERP son:

Optimización de los procesos empresariales.

Acceso a la información.

Posibilidad de compartir información entre todos los componentes de la organización.

Eliminación de datos y operaciones innecesarias de reingeniería.

El propósito fundamental de un ERP es otorgar apoyo a los clientes del negocio, tiempos rápidos de respuesta a sus problemas, así como un eficiente manejo de información que permita la toma oportuna de decisiones y disminución de los costos totales de operación.

Los beneficios que puede aportar una herramienta de ERP se resume en la resolución de los problemas contables, mercantil o fiscal de la empresa. Asimismo, puede permitir un mayor control contable, inmovilizado, conciliación bancaria, liquidación de impuestos, etc.

Las características que distinguen a un ERP de cualquier otro software empresarial, es que deben de ser modulares y configurables:

Modulares. Los ERP entienden que una empresa es un conjunto de departamentos que se encuentran interrelacionados por la información que comparten y que se genera a partir de sus procesos. Una ventaja de los ERP, tanto económica como técnica es que la funcionalidad se encuentra dividida en módulos, los cuales pueden instalarse de acuerdo con los requerimientos del cliente. Ejemplo: ventas, materiales, finanzas, control de almacén, recursos humanos, etc.

Configurables. Los ERP pueden ser configurados mediante desarrollos en el código del software. Por ejemplo, para controlar inventarios, es posible que una empresa necesite manejar la partición de lotes pero otra empresa no. Los ERP más avanzados suelen incorporar herramientas de programación de cuarta generación para el desarrollo rápido de nuevos procesos.

Otras características destacables de los sistemas ERP son:

Base de datos centralizada.

Los componentes del ERP interactúan entre sí consolidando las operaciones.

En un sistema ERP los datos se capturan y deben ser consistentes, completos y comunes.

Las empresas que lo implanten suelen tener que modificar alguno de sus procesos para alinearlos con los del sistema ERP. Este proceso se conoce como Reingeniería de Procesos, aunque no siempre es necesario.

Las soluciones ERP en ocasiones son complejas y difíciles de implantar debido a que necesitan un desarrollo personalizado para cada empresa partiendo de la configuración inicial de la aplicación que es común. Las personalizaciones y desarrollos particulares para cada empresa requieren de un gran esfuerzo en tiempo, y por consiguiente en dinero, para modelar todos los procesos de negocio de la vida real en la aplicación.

Las metodologías de implantación de los ERP en la empresa no siempre son todo lo simples que se desearía, dado que entran en juego múltiples facetas. No hay recetas mágicas ni guiones explícitos para implantaciones exitosas; solamente trabajo bien realizado, una correcta metodología y aspectos que deben cuidarse antes y durante el proceso de implantación, e inclusive cuando el sistema entra en funcionamiento.

#### **1.2.3 Software SAP**

SAP es la abreviatura de Sistemas, Aplicaciones y productos. Es un software que busca satisfacer las necesidades de las empresas, permitiendo unificar las diferentes áreas de productividad de la misma gestión comercial, gestión financiera, gestión de entradas/salidas, gestión de producción, control de almacenes etc. El Software SAP es considerado el sistema ERP más completo y flexible el cual consta de los siguientes componentes:

- A. **SAP ERP FINANCIALS:** Es el software financiero que le proporciona una solución completa e integrada para la gestión de la contabilidad este sistema posibilita:
	- $\checkmark$  Acelerar el proceso de cierre mediante la automatización de procesos, el flujo de trabajo y la colaboración.
	- $\checkmark$  Mejorar la eficacia de sus esfuerzos de conformidad mediante auditoras completas, informes más exhaustivos y gestión de los controles internos .
	- $\checkmark$  Maximizar el análisis de negocio y el soporte para la toma de decisiones implementando herramientas de gestión que analizan toda la empresa y sus recursos.
	- $\checkmark$  Meiorar el ROI (retorno de la inversión) y el flujo de caja mediante la mejora de la facturación, las cuentas de deudores, los cobros y la gestión de la tesorería
- **B. SAP ERP HUMAN CAPITAL MANAGEMENT:** Proporciona herramientas para gestionar, medir y recompensar las contribuciones individuales y colectivas .
	- $\checkmark$  Optimizan los procesos de HCM y los integran a la perfección en todas las operaciones globales
	- $\checkmark$  Proporcionan acceso en tiempo real a la información que acelera la toma de decisiones por parte del personal
	- $\checkmark$  Le permiten asignar las personas correctas a los proyectos adecuados y en el momento oportuno
	- $\checkmark$  Dan soporte tanto a los empleados como a los directivos a lo largo de todo el ciclo de vida del empleado
	- $\checkmark$  Capacitan a los empleados para gestionar procesos en un entorno colaborativo
- C. **SAP ERP OPERATIONS:** Permite gestionar operaciones logísticas, manejo de stock, manejo de activos, satisfacer los requisitos de calidad y cumplir las normativas y los estándares .
	- $\checkmark$  Reducción de costos: Convierte los lentos pasos manuales en procesos online optimizados .
	- $\checkmark$  Optimizar el manejo de activos: Permite planificar e implementar activos para liberar recursos y reducir la duración del ciclo de pedido .
	- $\checkmark$  Mejorar la productividad: Brinda interfaces personalizadas, portales v herramientas de autoservicio que permiten a los empleados realizar sus trabajos de modo más eficaz.
	- $\checkmark$  Aumentar los ingresos: Posibilita prestar un mejor servicio al cliente, responder rápidamente a su demanda y llevar a cabo iniciativas orientadas a él como, por ejemplo, comprobaciones de disponibilidad online.
- **D. SAP ERP CORPORATE SERVICES:** Proporciona un control total sobre las funciones corporativas que consumen más recursos. le proporciona las funcionalidades necesarias para gestionar los bienes inmuebles, la seguridad y remuneración variable, con lo que se reducen costos, se minimizan errores.
	- $\checkmark$  Gestión de los bienes inmuebles: Permite administrar bienes inmuebles comerciales y residenciales. Proporciona automatización y soporte para los procesos que le ayudan a evitar vacantes y a reducir costos

asociados con el desarrollo de los bienes inmuebles, los alquileres y la gestión de terrenos.

- $\checkmark$  Medio ambiente, salud y seguridad: Permite gestionar las complejas normativas en constante cambio de medio ambiente, salud y seguridad y sus consecuencias. Cubre todos los aspectos de la empresa, incluidos el desarrollo de nuevos productos, compras, fabricación, ventas, distribución, servicio y mantenimiento.
- $\checkmark$  Gestión de incentivos y comisiones: Permite gestionar y pagar remuneraciones variables, con soporte clave para los cambios organizativos, fusiones y adquisiciones.

#### **1.2.4 Transacción**

Una transacción en terminología SAP es la ejecución de un programa. La forma normal de ejecutar una función en el sistema SAP es ingresando un código de transacción (por ejemplo, CJ30 es el código de transacción para "Asignar Presupuesto"). Las Transacciones pueden ser llamadas a través de menús definidos por el sistema, especificados por el usuario o basados en roles. También pueden ser invocados mediante el ingreso del código de transacción directamente en el campo de comandos, el cual está presente en todas las pantallas SAP. El término "transacción" no debe ser mal interpretado, en el contexto aquí descrito una transacción simplemente significa el llamado a la ejecución de un programa.

Las principales Transacciones que se estudiarán en este informe son:

CJ20N: Project Builder

- CJ30: Asignación de Presupuesto
- CJ32: Liberación de Presupuesto
- CJ33:Visualización de Presupuesto
- CJ37: Suplemento de Presupuesto
- ME5A: Seguimiento de compras
- MB21N: Gestión de stocks
- ML81N: Entrada de Actividades
- CJl3: Exportación de Costos por elemento PEP
- S\_ALR\_87013542: Exportación de Costos por Clase de Coste

#### **1.2.5 Centro de Costos**

Es una bolsa virtual a la cual se cargarán cada uno de los gastos originados en el proyecto.

Un centro de costos es una división que genera costos para la Empresa.

Los Centros de Costos por otro lado sirven a la administración para tener un mejor control presupuestario, al poder medir a cada Proyecto y así poder obtener un estado de resultados por centro de costos y medir en forma aislada cada Proyecto.

#### **1.2.6 Grafo**

Los grafos representan el flujo de un proyecto. Engloban una serie de actividades mediantes las cuáles es posible la planificación de fechas y recursos. Contienen data organizacional y de control.

**ACTIVIDADES:** Forman la base de la planificación y control en el proyecto. Representan una serie de operaciones en las cuáles se pueden planificar fechas, asignar recursos (componentes, puestos de trabajo) o que representan un gasto en particular del proyecto. Se tiene 3 categorías de actividades:

**Internas:** Son utilizadas para realizar operaciones dentro de un centro de trabajo, a las cuáles se les pueden asignar recursos.

**Externas:** Actividades para diferenciar la adquisición de materiales y/o servicios.

**Coste:** Permite planificar costos que no provienen de las actividades antes mencionadas.

#### **1.2. 7 Elemento PEP**

El elemento PEP es una unidad que permite estructurar un proyecto de forma jerárquica. Representa un elemento de Controlling (costos) del sistema SAP y esto permite que además de estructurar el proyecto cumpla las siguientes funciones:

Colector de Costos

Control de Presupuesto

Control de Ingresos

En· SAP cada proyecto se estructura bajo una "definición de proyecto". Este objeto va a la cabeza de la jerarquía y contiene valores como el perfil del proyecto, costos, presupuesto, moneda, sucursal (Centro logístico), fecha inicio -fin proyecto, tipo de stock a manejar, etc.

### **1.2.8 Solicitud de Pedido (SOLPED)**

Una solicitud de pedido es una petición u orden para Compras con el fin de obtener una cantidad determinada de material o un servicio disponible en un momento dado.

Este requerimiento de materiales y/o servicios es generado en el SAP a través de una transacción y posteriormente será atendido por área de logística de la empresa. Se trata de un documento interno: no se utiliza fuera de la empresa.

### **1.2.9 Pedido de Compra (PC)**

Es un documento físico y con valor comercial, elaborado en base a la solicitud de pedido ingresada en el SAP.

### **1.2.1 O Hoja de Entrada de Servicios (HES)**

Es un documento físico equivalente a una valorización. Se elabora para contabilizar el avance de un servicio contratado.

### **1.2.11 Presupuesto Contractual**

El Presupuesto Contractual está representado por el detalle del monto ofertado al cliente o entidad contratante, lo que cobrará por ejecutar la obra. Se calcula en base a mediciones de los trabajos a ejecutar en el proyecto según las indicaciones del expediente Técnico de la Obra (Planos, Especificaciones Técnicas de las partidas y materiales, Memoria Descriptiva del Proyecto, Estudio de Mecánica de Suelos, Términos de Referencia, etc.).

### **1.2.12 Presupuesto Base**

El presupuesto Base es elaborado antes que el Presupuesto Meta, y tiene como objetivo sustentar ante la Gerencia General la utilidad y margen del proyecto, aún no adjudicado.

### **1.2.13 Presupuesto Meta**

El presupuesto Meta es el documento en el cual queda plasmado el resultado del planeamiento en lo referente a costos. Se elabora tomando como base el Presupuesto Contractual elaborado por el Área Técnica y de Licitaciones y revisado durante el proceso de Licitación. Las consideraciones asumidas inicialmente y el planeamiento diseñado durante la etapa de licitación son actualizados a través del análisis de las condiciones reales encontradas en el Proyecto. El análisis debe incluir una estimación económica de los riesgos y oportunidades asumidos por el proyecto, de modo que se tenga la mejor proyección del resultado final en el momento de la elaboración del Presupuesto Meta.

## CAPÍTULO II: INTEGRACIÓN DEL SAP EN LOS PROYECTOS DE **CONSTRUCCIÓN**

Aquí se describirán las principales funciones, comúnmente denominadas transacciones en el mundo del SAP, que se aplican en la gestión y control de proyectos.

Dichas transacciones son nombradas con un código que resulta de la combinación aleatoria de números y letras.

#### $2.1.$ **CJ20N: PROJECT BUILDER**

Está transacción es una de las herramientas más poderosas que brinda el programa SAP para la gestión, seguimiento y control de Proyectos. En la Figura N°2.1 se observa la pantalla principal de la transacción CJ20N, en la cual se realizarán la mayor parte de operaciones propias de la etapa de ejecución de la obra.

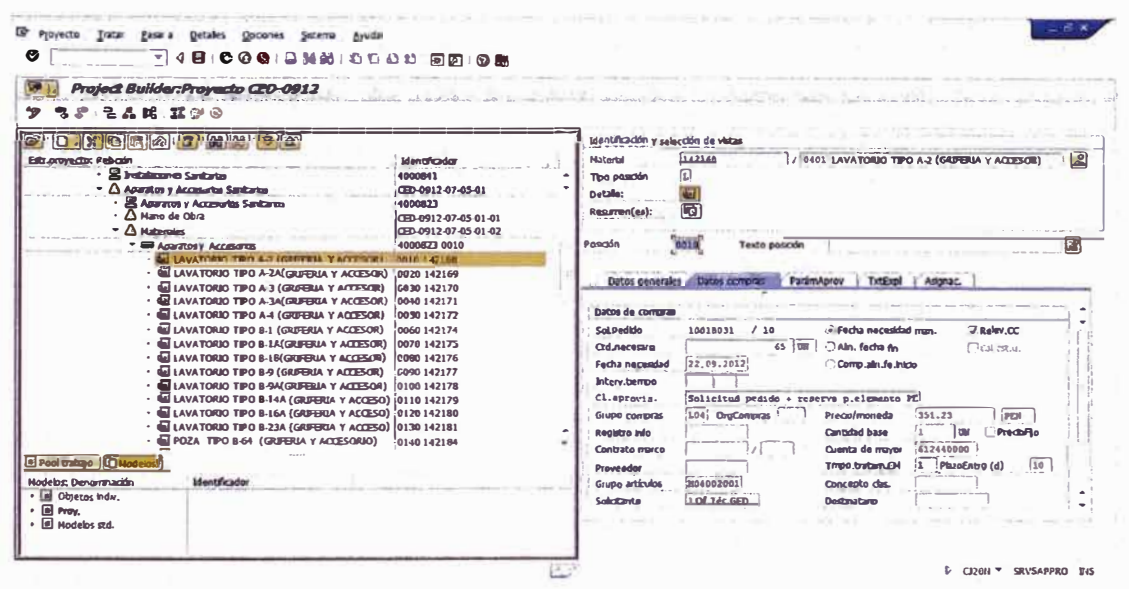

Figura Nº 2.1: Pantalla principal de la transacción CJ20N

Cada proyecto se inicia con la definición y clasificación de las estructuras necesarias para ejecutarlo y la incorporación de dichas estructuras a la organización. A cada uno de las componentes de dicha estructura se le denomina Elemento PEP. Estos elementos permitirán:

- Estructurar el proyecto en partes gestionables.
- Consolidar costos planeados y reales.
- El manejo y control del presupuesto.
- Establecer solicitantes y responsables.
- Establecer fechas de inicio y fin para las actividades.

APLICACIÓN DEL SAP COMO HERRAMIENTA IMPORTANTE EN EL CONTROL DE COSTOS Bach. Tulio Alexander MARTINEZ CARBAJAL

 $21$ 

En la Figura N° 2.2 se puede apreciar la estructura de un proyecto cualquiera, compuesta por elementos PEP que se despliegan en otros elementos llamados comúnmente PEP-hijos.

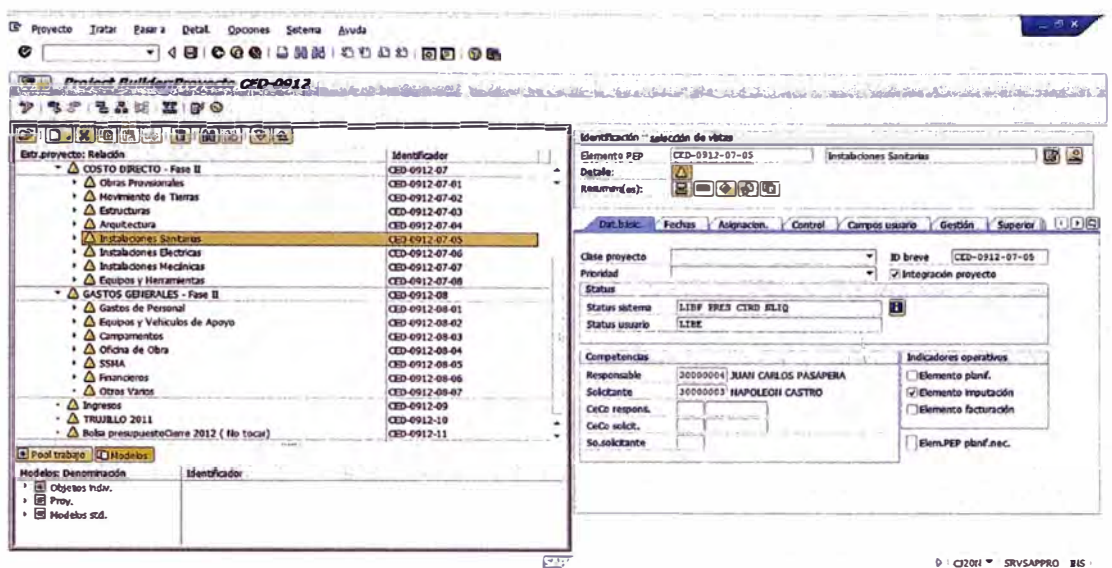

Figura Nº 2.2: Estructuración de un Proyecto en la transacción CJ20N

Otra unidad de control es el Grafo, los cuales tienen las siguientes características:

- Los grafos representan el flujo de un proyecto.
- Engloban una serie de actividades mediantes las cuáles es posible la planificación de fechas y recursos.
- Contienen data organizacional y de control.  $\mathcal{L}^{\mathcal{L}}$

 $\mathcal{L}^{\rm{1}}$ 

La transacción CJ20N también permitirá la generación de pedidos de materiales o de servicios. La cual permitirá generar una solicitud de pedido en base a un catálogo de materiales pre-ingresado en la base de datos del SAP, tal cual se muestra en la figura N° 2.3.

| <b>E</b> Proyecto<br>Tratar<br>Pasar a<br><b>Detailes</b><br><b>Opciones</b><br>Sicema<br>Anyda |                                        |                |                                                                                                    |             |                                        |                        |
|-------------------------------------------------------------------------------------------------|----------------------------------------|----------------|----------------------------------------------------------------------------------------------------|-------------|----------------------------------------|------------------------|
| <b>司 4日:0001DM2 0008 同同108</b><br>Đ                                                             |                                        |                | Nimero / Texto brave de material                                                                               |             | Buscar material por medio de número de | $\left  \cdot \right $ |
|                                                                                                 |                                        |                |                                                                                                    |             |                                        |                        |
| Project Builder: Proyecto CED-0912<br>$\mathbb{Z}$ to                                           |                                        |                | $\blacktriangledown$ $\blacksquare$ $\blacksquare$ $\blacksquare$ $\blacksquare$ $\blacksquare$ $\blacksquare$ |             |                                        |                        |
| 2 足晶眼 並びの<br>ש                                                                                  |                                        |                | Texto breve de naterial                                                                                        | <b>Idio</b> | <b>Hateri</b>                          |                        |
|                                                                                                 |                                        |                | ALICATE PELA CABLE 13"                                                                                         | ES.         | <b>540820</b>                          |                        |
| D. X 国信 2 日 関 18 号 8                                                                            |                                        | <b>Ident</b>   | BANDEJA PORTACABLES T:HALLA 400X105H-3H                                                                        | 匧           | 150061                                 |                        |
|                                                                                                 |                                        |                | BANDEJA PORTACABLES T:HALLA 600X105M-3M                                                                        | ES.         | 150072                                 |                        |
| Estrupturecto: Relación                                                                         | <b>Identificador</b>                   | Mate           | <b>BORNE CABLE BATERIA 41023597</b>                                                                            | PS.         | 146013                                 |                        |
| $\cdot$ $\triangle$ Subertacion Bechica<br>$\cdot$ $\triangle$ Grupo Electrogeno                | CED-0912-07-06-03                      | Too            | <b>CABCC00004 CABLE P/CAJA DE CAMBIOS K72</b>                                                                  | B           | 100085                                 |                        |
| $\ast$ $\bigtriangleup$ Equibos UPS y Establizadores                                            | (30.0012-02-06-04                      | Dat            | CABLE ACELERADOR FANJA 95-15                                                                                   | 区           | 101250                                 |                        |
| > Allerwirt, buzones elect. y puesta barra                                                      | DED-0912-07-06-05<br>CED-0912-07-06-06 | Resu           | CABLE ACELERADOR N10 1571409                                                                                   | ES.         | 101251                                 |                        |
| $\cdot$ $\triangle$ Sist. Alembrado convecentiu-da y Fuerza                                     | CED-0912-07-06-07                      |                | CABLE COMANDO VIERACION                                                                                        | ES.         | 101253                                 |                        |
| $\cdot$ $\triangle$ Set, de Comunicacuries y Bata                                               | OED-0912-07-06-08                      |                | CABLE - THROTTLE 0105951                                                                                       | ĸ           | 101254                                 |                        |
| $ \Delta$ obras Ovies on that, Electrical                                                       | CED-0912-07-06-09                      |                | Poskid CABLE 0118372                                                                                           | FS.         | 101255                                 |                        |
| A trano de Obra                                                                                 | CED-0912-07-06-09-01                   |                | <b>CABLE 0118375</b>                                                                                           | 床           | 101256                                 |                        |
| $\cdot$ $\Delta$ Naturalies                                                                     | CED-0912-07-06-09-02                   |                | CABLE 033,0002,0000                                                                                            | ES.         | 142370                                 |                        |
| · Ill Maternies-Electricity-Obras Cyles                                                         | 4000568 0060                           |                | CABLE 033.0007.0000                                                                                            | ES.         | 142378                                 |                        |
| <b>E CHTLLO 6 X 250 MM</b>                                                                      | 0010 101611                            | Dat            | CABLE 1-1X70NN2 PUESTA A TIERRA - PVC H                                                                        | в           | 148929                                 |                        |
| <b>GIRERACTOR 400 W</b>                                                                         | 0020 106974                            | Res            | CABLE 1-1X701842 PUESTA A TIERRA -DESHUDO                                                                      | ES.         | 148930                                 |                        |
| <b>E CABLE VULCANIZADO 3 X 14 AWG</b>                                                           | 0030 141694                            | Ctdl           | CABLE 1/2" TRENZADO EN CARRETA                                                                                 | в           | 110063                                 |                        |
| CABLE VULCANIZADO IMIT 4 X 12 AWG                                                               | 0040 141717                            |                | <b>FABLE 11001377</b>                                                                                          | IES.        | 101259                                 |                        |
| · E CINTA AUTORAIDENTE                                                                          | 0050 103713                            |                | <b>CARLE 1202 860301</b>                                                                                       | 65          | 101259                                 |                        |
| $\cdot$ $\blacksquare$ TONA BIDUSTRIAL 2 X 164 - AEREA                                          | 0060 108347                            | Int            | <b>CABLE 156-6554</b>                                                                                          | FS.         | 101260                                 |                        |
| <b>E BIORFE BIDLISTRIAL 2 X 16A AZIX.</b>                                                       | 0070 142105                            | C1             | CABLE 20498611                                                                                                 | 内           | 101261                                 |                        |
| $\cdot$ GE HOIA STERRA 1/2" X 17" X 1RD                                                         | 0080 103718                            |                | CABLE 25002033002000                                                                                           | ES.         | 101262                                 |                        |
| · G CAJA DE PASE GALVANIZADA 200/200X100 MM 0090 142314                                         |                                        | 0 <sub>0</sub> | CABLE 3MM ACERO GALVANIZADO                                                                                    | <b>ES</b>   | 101271                                 |                        |
| $-1$                                                                                            |                                        |                | CABLE 41207817                                                                                                 | в           | 145693                                 |                        |
| Pool trabajo <b>Til Modalor</b>                                                                 |                                        |                | <b>CABLE 75241570</b>                                                                                          | 匧           | 101263                                 |                        |
|                                                                                                 |                                        |                | <b>CABLE 9X-4757</b>                                                                                           | ES.         | 101264                                 |                        |
| <b>Modeling Thomas Parties</b><br><b>Identificados</b>                                          |                                        |                | CABLE AAAC DE 35 MM2: SUMBITSTRO                                                                               | в           | 148924                                 |                        |
| <b>CA Elemento PEP</b>                                                                          |                                        |                | CABLE AAAC DE 50 MMZ: SUMINISTRO                                                                               | ES.         | 148925                                 |                        |
| <b>B</b> Grafo                                                                                  |                                        |                | CABLE ACELERACION S/M                                                                                          | 匧           | 140362                                 |                        |
| <b>DO</b> Oper.<br>$\cdot$ $\circ$ 00 subardirada                                               |                                        |                | CABLE ACELERADUM 03078488 84 174                                                                               | FS.         | 101265                                 |                        |
| <b>Bul Chevro emborist</b>                                                                      |                                        |                | CABLE ACELERADOR 257826                                                                                        | в           | 101266                                 |                        |
|                                                                                                 |                                        |                | CABLE ACELERADOR 251108410-1774                                                                                | FS.         | 142669                                 |                        |

Figura N°2.3: Solicitud de pedido de materiales a través de la transacción CJ20N

#### $2.2.$ **CJ30: ASIGNACIÓN DE PRESUPUESTO**

Permite la asignación de presupuesto para cada elemento PEP. La asignación de presupuesto se realiza en base al Presupuesta Meta establecido por el equipo que lidera el proyecto.

|                      | <b>Modif, presup.inicial: Resumen elemento PEP</b> |                                                  |                           |                         |                         |               |                |                   |
|----------------------|----------------------------------------------------|--------------------------------------------------|---------------------------|-------------------------|-------------------------|---------------|----------------|-------------------|
|                      | 6 3 Bhearman anual                                 |                                                  |                           |                         |                         |               |                |                   |
| Def <sub>arrow</sub> | $CD - 0912$                                        |                                                  | <b>Hospital de Trusto</b> |                         |                         |               |                |                   |
| Periodo              | <b>0 Total</b>                                     |                                                  |                           |                         |                         |               |                |                   |
| <b>VIRGIS ON</b>     | 2 Maneda del Objeto                                |                                                  |                           |                         |                         |               |                |                   |
|                      |                                                    |                                                  |                           |                         |                         |               |                |                   |
|                      | <b>Valores to Cales</b>                            |                                                  |                           |                         |                         |               |                |                   |
|                      | E. Ny Barrerdo pro-                                | <b>Pregnauests</b>                               |                           |                         | Destribuatio            | A dubibus     | Asi <b>III</b> |                   |
| F)                   | $CD - 0.912$                                       | 187, 606, 339, 25 P Haneda de la transacción. 97 |                           |                         | TIY, MUT. 41            |               |                |                   |
|                      | $CD - 0912 - 01$                                   | 1, 367, 432.35 PBI                               |                           | 1,893,046.00            | 693,016.00              |               |                |                   |
| $\mathbf{A}$<br>ر ج  | $CD - 0912 - 01 - 01$<br>$CD-0112-01-02$           | 353, 316.03 PBH                                  |                           | 469.245.17              |                         | 469.245.17    |                |                   |
|                      | $CD-0912-01-02$ .                                  | 370.596.00 PBI                                   |                           | 509.574.34<br>50,204.78 | 505.574.54              | 50,284.78     |                |                   |
| ٠<br>$\overline{A}$  | $CD - 0912 - 01 - 02$                              | 28,349.02 PBI<br>149,956.84 PBI                  |                           | 203, 937, 07            |                         | 205,937,07 2  |                |                   |
| ٠                    | $CD - 0912 - 01 - 02$ .                            | 167,006.46 PBI                                   |                           | 221.149.01              |                         | 221, 149.01 2 |                |                   |
| $\ddot{\phantom{1}}$ | $CD - 0912 - 01 - 02$ .                            | 9,733.06 PER                                     |                           | 3,733.06                |                         | 3,733.06      |                |                   |
| ¢                    | $CD - 0912 - 01 - 02$                              | 21,470.42 伊朗                                     |                           | 30, 470.42              |                         | 30,470.42     |                |                   |
| e.                   | $CD = 0.912 - 0.1 = 0.3$                           | 377.045.27 PBI                                   |                           |                         | 637, 478.68 427, 418.88 |               |                |                   |
|                      |                                                    |                                                  | $\bullet$ . $\bullet$     |                         |                         |               | 47.8           |                   |
|                      |                                                    |                                                  |                           |                         |                         |               |                |                   |
| <b>UUU</b>           |                                                    |                                                  |                           |                         |                         |               |                |                   |
|                      |                                                    |                                                  |                           |                         |                         |               |                |                   |
|                      |                                                    |                                                  |                           |                         |                         |               |                |                   |
|                      |                                                    |                                                  |                           |                         |                         |               |                |                   |
|                      |                                                    |                                                  |                           |                         |                         |               |                |                   |
|                      |                                                    |                                                  |                           |                         |                         |               |                |                   |
|                      |                                                    |                                                  |                           |                         |                         |               |                |                   |
|                      |                                                    |                                                  |                           |                         |                         |               |                | <b>SEVSAPPIIO</b> |

estructurales del Proyecto

En la Figura N°2.4 se visualiza la pantalla principal de la CJ30, la cual está diseñada de manera tabular, donde las columnas hacen referencia al tipo de presupuesto y las filas corresponde a la estructura PEP del proyecto.

#### **CJ32: LIBERACIÓN DE PRESUPUESTO**

Una vez asignado el presupuesto a los elementos PEP del proyecto, se deberá ir liberando parcialmente o en su totalidad, para permitir ingresar los pedidos de materiales y/o servicios que requiera el proyecto. La pantalla de interacción de la CJ32 es idéntica a la de la CJ30, tal cual se muestra en la Figura N° 2.5, con la única diferencia que la tercera columna se denomina "Liberación" y no Presupuesto como en la CJ30.

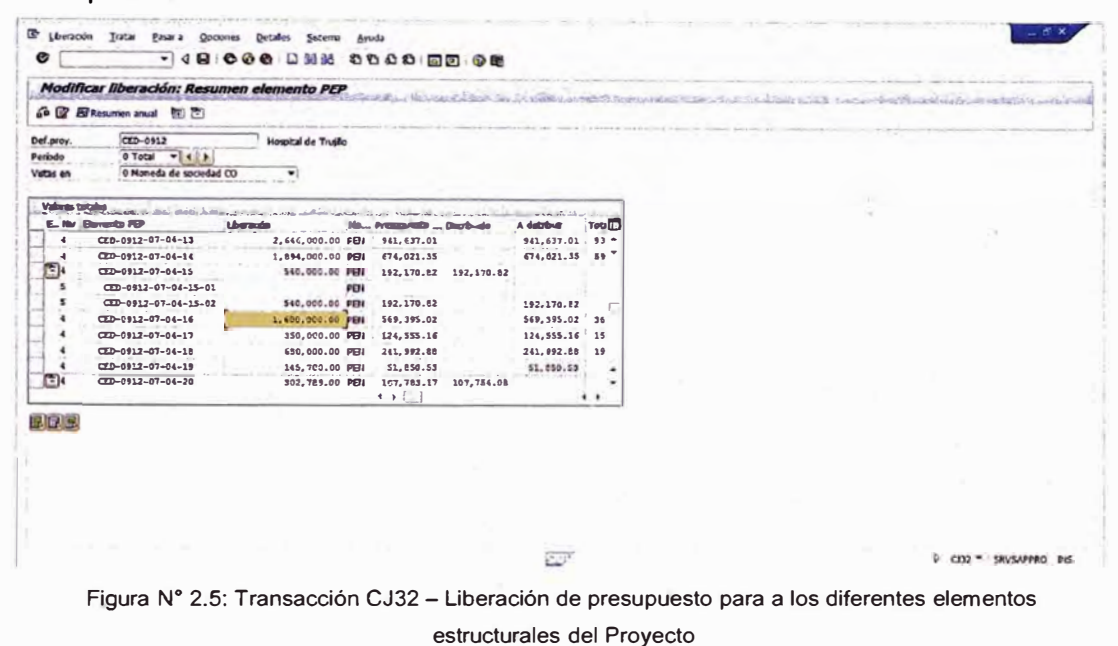

#### **CJ33: VISUALIZACIÓN DE PRESUPUESTO**  $2.3.$

Con esta transacción se puede visualizar el Presupuesto Plan en una columna y al lado el presupuesto actual para realzar una comparación rápida y dar una visión del estado económico del proyecto. La pantalla principal de la transacción CJ33 resulta ser una concatenación de tabulaciones de las transacciones descritas anteriormente. Esta transacción tiene la particularidad de que las celdas de la tabla se encuentran desactivadas impidiendo cualquier modificación, siendo su función solo de visualizador de datos. En la Figura N° 2.6 se muestra la pantalla principal de la CJ33.

|                  | Go El Resumen anual RFI (F)                       | Visualizar liberación: Resumen elemento PEP de la proposa de la provincia de la proposa de la proposa |                                     |                               |                        |                        |  |  |  |
|------------------|---------------------------------------------------|----------------------------------------------------------------------------------------------------|-------------------------------------|-------------------------------|------------------------|------------------------|--|--|--|
|                  |                                                   |                                                                                                    |                                     |                               |                        |                        |  |  |  |
| Def.proy.        | CZD-0912                                          | Hospital de Trusto                                                                                    |                                     |                               |                        |                        |  |  |  |
| Periodo          | $0$ Total $-3$ c $13$                             |                                                                                                    |                                     |                               |                        |                        |  |  |  |
| <b>Veltes</b> en | 0 Honeda de mondad CO                             | ₩                                                                                                    |                                     |                               |                        |                        |  |  |  |
|                  |                                                   |                                                                                                    |                                     |                               |                        |                        |  |  |  |
| Valores notales  |                                                   | able detections and heads in the modern complex states and such as the second contract of             |                                     |                               |                        |                        |  |  |  |
| E., 100          | <b>Regionin PP</b>                                | <b>University</b>                                                                                     | <b>HILL PHOTOGRAPHS  DISTINGUIS</b> |                               | A debted               | Total plus V. . 11     |  |  |  |
|                  | 008-0112                                          | 102,842,670.86 PEN .020,001.96 .500,829.00                                                            |                                     |                               |                        | $0.00$ 201.548.6 $-$   |  |  |  |
|                  | $CDD - 0912 - 01$                                 | 1,861,433.59 PEN                                                                                      |                                     | 665,686.73 662,431.88         | 0.00                   | 499, 414.2             |  |  |  |
|                  | CED-0912-01-01                                    | 460,900.03 PBY                                                                                        | 163,089.02                          | $Q - QQ$                      | 164,021.68             | 145,226.6              |  |  |  |
|                  | 020-0912-01-02                                    | 498, 671.29 PEN                                                                                       |                                     | 177, 250.22 177, 463.10       | 0.00                   | 81,895.8               |  |  |  |
|                  | $CD-0912-01-02$                                   | 47.834.11 PEN                                                                                         | 17,581.84                           | 0.00                          | 17,022.81              | 5.907.2                |  |  |  |
|                  | $CD - 0912 - 01 - 02$<br>$CED - 0912 - 01 - 02$ . | 203, 145.79 PEN                                                                                       | 70.919.30                           | 0.00                          | 72,293.87<br>76.048.67 | 17,129.9               |  |  |  |
| ×                | CZD-0912-01-02                                    | 213, 696.75 PEN<br>3,583.35 FDF                                                                       | 76.855.38<br>1,287.24               | 0.00<br>0.00                  | 1, 275.40              | 46,888.5               |  |  |  |
|                  | $QED - 0912 - 01 - 02$ .                          | 30,410.79 PBN                                                                                         | 10.606.44                           |                               | 10.822.35              | 46.888.521<br>10.765.8 |  |  |  |
| داجا             | CED-0912-01-03                                    | 625.322.10 PEN                                                                                        |                                     | 0.00<br>221.302.02 222.534.58 | 0.00                   | $180.555.6 -$          |  |  |  |
|                  |                                                   |                                                                                                    | 4.1.1                               |                               |                        | $\cdots$               |  |  |  |
|                  |                                                   |                                                                                                    |                                     |                               |                        |                        |  |  |  |
| <b>BURNER</b>    |                                                   |                                                                                                    |                                     |                               |                        |                        |  |  |  |
|                  |                                                   |                                                                                                    |                                     |                               |                        |                        |  |  |  |
|                  |                                                   |                                                                                                    |                                     |                               |                        |                        |  |  |  |
|                  |                                                   |                                                                                                    |                                     |                               |                        |                        |  |  |  |
|                  |                                                   |                                                                                                    |                                     |                               |                        |                        |  |  |  |
|                  |                                                   |                                                                                                    |                                     |                               |                        |                        |  |  |  |

Figura N° 2.6: Transacción CJ33 - Visualización del presupuesto Liberado y el Presupuesto Meta del Proyecto

#### $2.4.$ **CJ37: SUPLEMENTO DE PRESUPUESTO**

Cuando por distintos motivos el Presupuesto Meta ha sido excedido, se utilizará esta transacción para adicionar un suplemento presupuestal. En la Figura N° 2.7 se presenta la pantalla principal de la transacción CJ37, en la cual se ha adicionado una columna titulada "Suplemento" que permite ingresar el monto del presupuesto adicional solicitado.

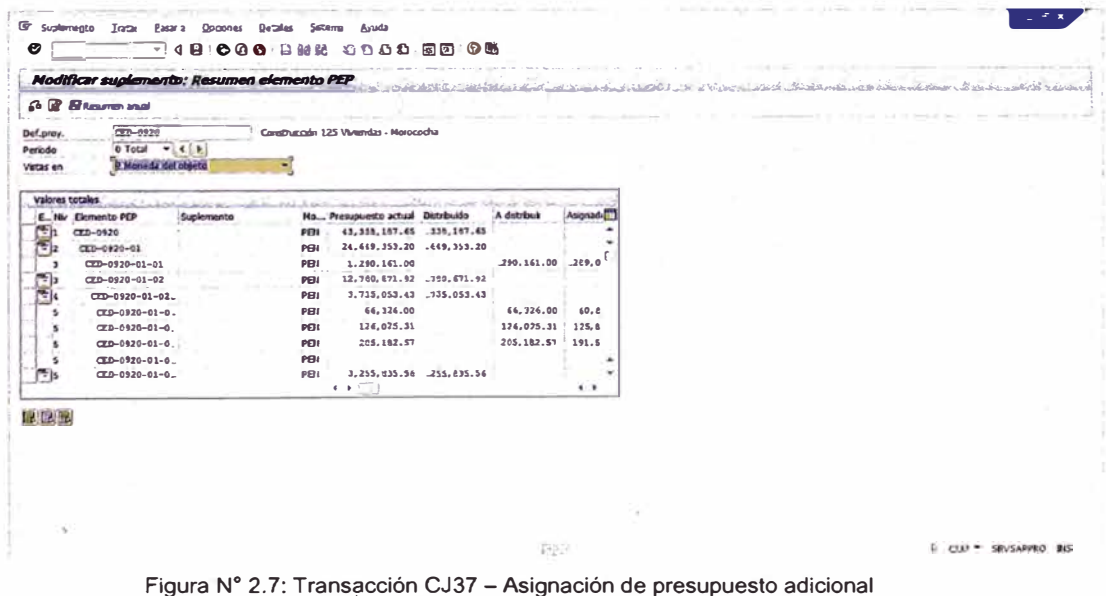

#### $2.5.$ **ME5A: SEGUIMIENTO DE COMPRAS**

En esta transacción permite observar el estado situacional de las solicitudes de pedidos (SOLPED). Esta pantalla de visualización, presentada en la Figura N° 2.8, arroja una serie de datos que permitirá hacer sequimiento al estado de las SOLPED.

| ℯ                          |             |                         | $\overline{\Psi}$ | ∢<br>н                          | <b>000 BNM 0000 MM 08</b>            |          |                         |              |        |                                                   |               |                                 |             |                          |                                                  |             |                                           |        |                            |
|----------------------------|-------------|-------------------------|-------------------|---------------------------------|--------------------------------------|----------|-------------------------|--------------|--------|---------------------------------------------------|---------------|---------------------------------|-------------|--------------------------|--------------------------------------------------|-------------|-------------------------------------------|--------|----------------------------|
|                            |             |                         |                   | Visual.lista solicitudes pedido |                                      |          |                         |              |        | talent man made a factor of a comp<br>The con-    |               | All Property                    |             |                          |                                                  |             |                                           |        |                            |
|                            |             |                         | a.                |                                 | 日本日本中国                               | 圖<br>布卡  | н                       | 白田           |        | <b>Contract Service</b>                           |               | and the control of the state of |             |                          |                                                  |             | There will be a got a standard and        |        |                            |
| Ce.                        |             | CDoc: SoLoeddo          |                   | Pos. Fe solc.                   | Pedde                                | Fe.pedde | P<br>и.                 |              |        | <b>Haterial Texto breve</b>                       | <b>UM</b>     |                                 |             |                          | : Contided Pedda Lib: Valor total Mon. Spickante |             |                                           | Creado | Grupo arl                  |
| 0101                       |             | ZSP1 10023949           |                   | 10 02.03.2013                   |                                      |          | Q                       | 12           |        | 142984 PERFU DE ALUN BILO                         | UN            | 789                             | $\Omega$    | $\overline{z}$           | 29,749.20                                        |             | PEN J.O.Téc.GED ABRAVO                    |        | N040020 A                  |
| 0401                       |             | ZSP1 10023957           | 10                |                                 |                                      |          | м                       | $\sqrt{3}$   |        | Pedido de Actua                                   | UP            |                                 | Ω           | $\overline{\mathbf{z}}$  | 24.000.00                                        |             | PEN J.Of.Téc.GED ASIRAVO                  |        | S550120 *                  |
| 0401                       |             | ZSP1 10023962           | 10                |                                 |                                      |          | Q                       |              |        | 107582 RODBLO PARA PINTAR 9"                      | LIBY          | 100                             | $\circ$     | ,                        | 840.00                                           |             | PEH J.Of.Téc.GED ASIRAVO                  |        | <b>HD4034C</b>             |
| 0401                       |             | 23P1 10023962           | 20                |                                 |                                      |          |                         | $\Box$       |        | 141534 山A FE # 80                                 | un            | 1.000                           | $\Omega$    | $\overline{\mathbf{z}}$  | 1,280.00                                         |             | PEI J.Of. Téc. GED ABRAVO                 |        | H040290                    |
| 0401                       | 2591        | 10023962                | 30                |                                 |                                      |          |                         | п            |        | 500283 ESPATULA DE 4"                             | UN            | 40                              | ٥           | $\overline{\phantom{a}}$ | 146.00                                           |             | PEH 1.0f. Tel: GED ABRAVO                 |        | <b>H030010</b>             |
| 0401                       | <b>291</b>  | 10011662                | 3030              |                                 | 01.03.2013 4500052195 01.03.2013 N F |          |                         | $\mathbf{E}$ |        | Heatcarpador, Compressor y T. R.m. (Feb)          | <b>UH</b>     | л                               | 1           | $\overline{z}$           | 5.703.20                                         |             | USD J.Of.Tac.GED IICASTRO S550170         |        |                            |
| 0401                       |             | ZSP1 10011662           | 3040              |                                 |                                      |          | 88.                     | C.           |        | Rodilla y Torres de Rimmación (Feb)               | <b>URI</b>    | л                               | o           | $\overline{\mathbf{z}}$  | 8.393.00                                         |             | PEN 1.0f. Téc.GED HCASTRO SS50120         |        |                            |
|                            |             | 0401 292 10023928       | 10                |                                 |                                      |          | о                       | 67           |        | 840317 TINTA HP DESIGET 3050 NEGRO CH563HL        | UN            | 25                              | $\Omega$    | $\overline{\mathbf{z}}$  | 680.00                                           |             | PEN J.O. Tec.GED ABRAVO                   |        | <b>H010010</b>             |
|                            |             | 0401 ZSP1 10023928      | 20                |                                 |                                      |          | o                       | FЪ           | 840438 | TOIGER HP UN 1415 NEGRO                           | <b>URI</b>    | 10                              | $\mathbf o$ | $\overline{z}$           | 1.900.00                                         |             | PEN J.O. Téc.GED ABRAVO                   |        | <b>H010010</b>             |
|                            |             | 0401 2921 10023928      | 30                |                                 |                                      |          |                         | n            | 840460 | TINTA HP C9391AL CYAN (B800.)                     | <b>UH</b>     | з                               | ۰           | $\overline{\mathbf{z}}$  | 360.00                                           |             | PEN J.Of. Téc.GED ABRAVO                  |        | <b>MO10010</b>             |
|                            |             | 0401 23P1 10023928      | 40                |                                 |                                      |          | o                       | $\sqrt{ }$   | 840461 | TBITA HP C9392AL MAGEITA (BEIG.)                  | <b>LIN</b>    | э                               | $\bullet$   | $\overline{2}$           | 270.00                                           |             | PEN J.OI.Téc.GED ABRAVO                   |        | <b>HO1001C</b>             |
|                            |             | 0401 292 10023928       | 50                |                                 |                                      |          |                         | Đ            |        | 640462 TINTA HP C9393AL YELLOW (BSG.)             | <b>UN</b>     | $\mathbf x$                     | $\Omega$    | $\overline{z}$           | 240.00                                           |             | PEN 1.00.16c.GED ASIRAVO                  |        | <b>HO1001C</b>             |
|                            |             | 0401 ZSP1 10023928      | 60                |                                 |                                      |          | o                       | $\mathbf{1}$ |        | <b>B404G3 TWITA HP CERSOAL DEACK (BBQ.)</b>       | <b>URI</b>    | ۰                               | $\Omega$    | $\overline{z}$           | 826.00                                           |             | PEN J.O. Téc.GED ABRAVO                   |        | <b>H01001C</b>             |
|                            |             | D401 25P1 1002392E      | 70                |                                 |                                      |          | o                       |              |        | <b>INGGAS TO HER KERCH WORK CENTRE GOGROSSION</b> | t.            |                                 | $0-2$       |                          | 472.00                                           | <b>PBI</b>  | <b>J.Of.Téc.GED ABRAVO</b>                |        | 14010010                   |
|                            |             | 0401 ZSP1 10023928      | 80                |                                 |                                      |          | $\overline{\mathbf{Q}}$ | n            |        | <b>B40722 CARTUCHO DE TAMBOR 013R00591</b>        | <b>UN</b>     | л                               |             | 0 <sub>2</sub>           | 440.00                                           |             | PRI 1.0f. Téc. GFD ABRAVO                 |        | <b>MO1001C</b>             |
| 0401                       |             | ZP1 10023936            | 20                |                                 |                                      |          |                         | ∍            |        | 501001 PISTOLA CALAFATEO                          | <b>till</b>   |                                 | $\bullet$   | $\rightarrow$            | 234.00                                           |             | PEL 1.01.Téc.GED ABRAVO                   |        | H030010                    |
| 0401                       |             | 23P1 10023936           | 30                |                                 |                                      |          | Q                       |              | 150304 | LAHA DE VIDRIO C/FOR DE ALIM 1" Ø X IM            | UN            | 10                              | $\bullet$   | $\overline{z}$           | 600.00                                           |             | PEN 1.0/Téc.GED ASRAVO                    |        | <b>H04034C</b>             |
| 0401                       |             | 2391 10023936           | 40                |                                 |                                      |          | o                       | $\Gamma$     | 149902 | SELLADOR DE POLIRETANO PARA JUNTAS 600ML          | <b>Line</b>   | 6                               | $\circ$     | $\overline{z}$           | 270.00                                           |             | PRI 1.0 <sup>f</sup> .Tec.GED ABRAVO      |        | <b>H040070</b>             |
| 0401                       |             | ZSP1 10013666           | 1260              |                                 | 28.02.2013 4500052138 28.02.2013 N   |          |                         | \$13         |        | Serv. Fabricac_Inst. Puertas Metálicas            | UM            |                                 |             | $\overline{\mathbf{z}}$  | 35.486.10                                        |             | USD 1.0f. Téc.GED HCASTRO SSS0120         |        |                            |
| 0401                       |             | 2371 10013666           | 1270              |                                 | 4500052138 28.02.2013 N              |          |                         | m            |        | Serv. Estructura Net p/bacho de Ouctos            | un            |                                 |             | $\overline{\mathbf{z}}$  | 23.332.00                                        |             | USD 1.01.T&c.GED HCASTRO SS50120          |        |                            |
| 0401                       |             | 291 10013666            | 1280              |                                 | 4500052138 28-02.2013 N              |          |                         | ι÷.          |        | Serv, Estructura Net p/Cerramento B-D             | <b>UN</b>     |                                 |             | $\overline{z}$           | 8,911.64                                         |             | USD J.OI.Téc.GED HCASTRO S550120          |        |                            |
|                            |             | 0401 2991 10014447      | <b>BO</b>         |                                 | 4500052167 01.03.2013 N F            |          |                         | n            |        | Sum, e Inst. de 6 Anados of Tayaue Petral         | UN            |                                 | 1           | $\overline{\mathbf{z}}$  |                                                  |             | 1,710.00 USD J.Of.T&c.GED HCASTRO SS90120 |        |                            |
|                            |             | 0+01 ZSP1 10014447      | 90                |                                 | 4500052167 01.03.2013 N F            |          |                         | 17           |        | Sum, e Inst. de 11 Anodos p/Lneas Corrib          | <b>URI</b>    | ٠                               |             | $\overline{\phantom{a}}$ | 3.135.00                                         |             | USD 1.0/Téc.GED HCASTRO S590120           |        |                            |
|                            |             | 0401 23P1 10023877      | 10                |                                 |                                      |          | o                       | m            | 150748 | TECHOPOR 4" X 4" X 8" DEHSIDAD - 20               | w₩            | 110                             | $\circ$     | $\overline{\mathbf{z}}$  | 2,200.00                                         |             | PEI 1.0f. Téc. GED ABRAVO                 |        | H04022C                    |
| 0401                       |             | ZSP1 10023897           | 20                |                                 |                                      |          | Q                       |              | 150749 | TEONOPOR 2" X 4" X 8" DENSIDAO - 20               | <b>UN</b>     | 50                              |             | $\overline{ }$           | 500.00                                           | PEI1        | J.Of. Téc.GED ABRAVO                      |        | <b>M04022C</b>             |
| <b>Busines</b><br>$\cdots$ | <b>TERY</b> | <b><i>RANSTHARE</i></b> | 34                |                                 |                                      |          | n                       | ×            |        | <b>LATERS: THIRDEN AR FRONT TWILT? LIFT!</b>      | $\frac{1}{2}$ |                                 |             |                          | <b>Han Juli</b>                                  | <b>DESA</b> | <b>LOCTA-COL ABRAHOL</b>                  |        | <b>MAJOREE</b><br>$\cdots$ |

Figura N° 2.8: Transacción ME5A - Lista de solicitudes de pedidos

#### $2.6.$ **CJI3: EXPORTACIÓN DE COSTOS POR ELEMENTO PEP**

Con esta transacción se puede obtener un reporte de los gastos de cada elemento PEP y que sirve de base para realizar comparaciones entre lo gastado y lo presupuestado en un determinado periodo de tiempo. En la Figura N° 2.9 se muestra un ejemplo de reporte arrojado por la transacción CJI3.

| ø                                                                      | 4 H<br>000                                                                                  |                                                  | 84% 0000 85 00                     |               |                                     |                                     |                            |            |                                                                          |
|------------------------------------------------------------------------|---------------------------------------------------------------------------------------------|--------------------------------------------------|------------------------------------|---------------|-------------------------------------|-------------------------------------|----------------------------|------------|--------------------------------------------------------------------------|
|                                                                        | Visualiz partidas individuales de cstes reales p.proyectos                                  |                                                  |                                    |               |                                     | Contractor and                      |                            |            | the contract will be a series that the Character College and             |
| Grikepitro nombo<br><b>CEDOOUTETTO</b>                                 | ₩                                                                                           | ФĤ<br>₩                                          | ₩<br>云<br>▿                        | <b>D</b> 3 10 | ക                                   |                                     | <b>CONTRACTOR</b>          |            |                                                                          |
| Variante visualiz.<br><b>Objete</b><br>Clase de coste<br>Fecha ountab. | /COSTOS JS<br>PRO CED-0912<br>€02110000<br>971840004<br>-24<br>$01.03.2012$ A<br>31.03.2013 | Eagles<br>$\mathbf{v}$<br>$\mathcal{F}_{\alpha}$ | descripción<br>Hospital de Truitio |               |                                     |                                     |                            |            |                                                                          |
| Soc. Elemento PEP<br>0400 CED-0912-07-01                               | Denarrenado del obteto : CLassa<br>Cumpamento Peddo 27                                      | 612440000                                        | Cantalad total reg.<br>40          | PDI           | HonO Z Valos/Moneda objet<br>109.33 | Fecha contab, Usuario<br>03.07.2012 | an.<br><b>AQLORTEGUL</b>   |            | Realtrado el Texto breve de material<br>03.07.2012 TUBO 1/2" X 3H - LEIZ |
| 0408 CFD-0912-07-01                                                    | Compamento Peddo 27                                                                         | 617440000                                        |                                    | <b>18 PFN</b> | 11.44                               | 03.07.2012                          | <b>ADLORTEGUI</b>          |            | 03.07.2012 CA1A OCTOGONAL PVC SEL 100 X 40                               |
| 0400 CEO-0912-07-01                                                    | Campamento Pedido 27                                                                        | 612440000                                        | 8                                  | <b>PEN</b>    | 4.61                                | 03.07.2012                          | <b>AOLORTEGUL</b>          | 03.07.2012 | CAJA RECTANGULAR PVC SEL 100 X 55 X                                      |
| 0400 CED-0912-07-01                                                    | Campamento Pedido 27                                                                        | 612440000                                        | 30                                 | PEN           | 10.17                               | 03.07.2012                          | <b>AOLORTF6UL</b>          | 03.07.7012 | CONFCTOR A CAJA PVC SEL 1/2"                                             |
| 0400 CED-0912-07 01                                                    | Campamento Poddo 27                                                                         | 612440000                                        | 30                                 | PEII          | 15.26                               | 03.07.2012                          | <b>AQLORTEGUI</b>          |            | 03.07.2012 CURVA PVC SEL 1/2" P/LUZ                                      |
| 0400 CD-0912-07-01                                                     | Currosmento Pedido 27                                                                       | 612440000                                        | 1.                                 | <b>PON</b>    | 0.58                                | 21.07.2012                          | <b>AQLORTEGUI</b>          | 21.07.2012 | CAJA RECTANGULAR PVC SEL 100 X 55 X                                      |
| 0400 CED 0912-07-01                                                    | Companymto Pedido 27                                                                        | 612440000                                        | 50                                 | <b>PER</b>    | 16.95                               | 07.07.2012                          | <b>AOLORTEGLIL</b>         | 07.07.2012 | <b>CONECTOR A CAJA PVC SEL 1/2"</b>                                      |
| 0400 CD-0912-07-01                                                     | Camagnento Pedido 22                                                                        | 612440000                                        |                                    | 20 PDI        | 10.17                               | 07.07.2012                          | <b>AOLORTEGUI</b>          |            | 07.07.2012 CURVA PVC SEL 1/2" P/LUZ                                      |
| 0400 CED-0912-07-01                                                    | Campanuelto Pedrib 37                                                                       | 632460000                                        |                                    | <b>10 PEN</b> | -5.76                               | (05.07.2012)                        | <b>ADUCKTERU</b>           | 05.07.2012 | CAJA RECTANGULAR P.VG SEL 100 X 55 X                                     |
| 0400 GED-0912-07-01                                                    | Carmamento Peddo 27                                                                         | 612440000                                        |                                    | 44 PEN        | 120.22                              | 22.07.2012                          | <b>AULORTEGUI</b>          |            | 27.07.2012 TUDO 1/2" X 3N - LUZ                                          |
| 0400 CED 0912-07-01                                                    | Carmamento Pedalo 22                                                                        | 612440000                                        |                                    | $2$ PDI       | 1.27                                | 27.07.2012                          | <b>AOLORTEGUI</b>          |            | 27.07.2012 CAJA OCTOGONAL PVC SEL 100 X 40                               |
| 0400 GED-0912-07-01                                                    | <b>Ourroamento Pedido 27</b>                                                                | 612440460                                        |                                    | 2.024         | 1.73                                | 27.07.2012                          | <b>AOLORTEGUI</b>          | 27.07.2012 | CAJA RECTAHGULAR PVC SEL 100 X 55 X                                      |
| 0400 CED 0912-07-01                                                    | Campamento Pedido 27                                                                        | 612440000                                        |                                    | 19 PCN        | 9.66                                | 27.07.2012                          | <b>AOLORTEGUI</b>          |            | 27.07.2012 CHRVA PVC SEL 1/2" P/LIZ                                      |
| 0400 CED-0912-07-01                                                    | Carngarpento Podde 27                                                                       | 612440000                                        |                                    | PEU           |                                     | 380.38-31.07.2012                   | HHANANOT()                 | 07.08.2012 |                                                                          |
| 0400 CD-0912-07-01                                                     | Carmamento Pedido 22                                                                        | 613270000                                        |                                    | $2$ PEN       | 67.25                               | 14.07.2012                          | <b>AOLORTEGUI</b>          |            | 14.07.2012 PINTURA ESHALTE SBITETICO C/GRIS                              |
| 0460 CD 0912-07-01                                                     | Companymento Pedido 27                                                                      | 613270000                                        |                                    | 2 PDI         | 67.25                               | 16 07 2012                          | <b>AOLORTEGUI</b>          |            | 16.07.2012 PRITURA ESPARTE STREFTICO C/GRIS                              |
| 0400 CED-0912-07-01                                                    | Carro amento Pedalo 27                                                                      | 613270460                                        |                                    | 2 PHY         | 67.25                               | 17.07.2012                          | AOLOR TEGUL                |            | 17.07.2012 PINTURA ESMALTE SINTETICO C/GRIS                              |
| 0400 CED-0912-07-01                                                    | Campamento Pedido 22                                                                        | 613270900                                        |                                    | $2$ PEN       | 67.25                               | 16.07.2012                          | <b>AOLORTEGUI</b>          |            | 16.07.2012 PRITURA ESHALTE SINTETICO C/GRIS                              |
| 0400 CD 0912-07-01                                                     | Campamento Peddo 27                                                                         | 613270000                                        | 20                                 | PD            | 9.41                                | 14.07.2012                          | <b>AOLORTEGUL</b>          |            | 14.07.2012 TAPA CIEGA REDONIDA PVC - STANDAR                             |
| ARRE OO ANN ON AL                                                      | Companies District 12                                                                       | Latin Whiteholder                                |                                    | 19. PMTH      | AT 9.746                            | <b>Parket Vin Pa.</b>               | <b>A she cultimate and</b> |            | IN AN WARD. CRITICAL FELLIS TE CHANFULO FICTION<br>$\cdot$<br>٠          |

Figura N° 2.9: Transacción CJI3 - Reporte de gastos del proyecto

Este reporte puede ser fácilmente exportado a una hoja de cálculo, y con la capacidad de ser editado en Microsoft Excel, tal como se muestra en la Figura  $N^{\circ}$  2.10.

| <b>Show</b>    | Drieno de pagona<br>Insertar               | Datus<br><b>REBUSI VILLI</b><br>Pérendas | <b>HP chint and Share</b> |                                 |                         | 0.0090                                          |
|----------------|--------------------------------------------|------------------------------------------|---------------------------|---------------------------------|-------------------------|-------------------------------------------------|
| /11601         | ۶,<br>٠ť                                   |                                          |                           |                                 |                         |                                                 |
| 11596 0400     | B<br>CED-0912-07-02                        | с<br>Material de Roberto                 | D<br>612440000            | ε                               | $\mathbb{G}$            | $\mathbb{H}$                                    |
| 11597 6400     | CED-0912-07-02                             | Material de Reliens                      | 612440000                 | <b>119 PEN</b><br><b>40 PEN</b> | 1915 90<br>729.80       | 20/09/2012 LCASTAVIEDA<br>29/09/2012 LCASTAGEDA |
| 11558 0400     | CED-0912-07-02                             | Material de Reliana                      | 512440000                 | 40 PEN                          | 644.00                  | 29/09/2012 LCASTAVIEDA                          |
| 11699 0400     | CED-0912-07-02                             | Material de Rellene                      | 512440000                 | 0 000 PEN                       | $-9310.41$              | 30/09/2012 MHAMAMOTO                            |
| 11600 0400     | CED-0912-07-02                             | Material de Rullena                      | 612440000                 | 170 PEN                         | 3097 40                 | 20/10/2012 LCASTAREDA                           |
| 0400<br>स्ट    | CED-0912-07-02                             | Material de Religna                      | 612440000                 | <b>170 PEN</b>                  | 2737 80                 | 20/10/2012 LCASTANEDA                           |
| 11602 6400     | CED-0912-07-02                             | Material de Religna                      | 612440000                 | <b>40 PEN</b>                   | <b>644.00</b>           | 26/10/2012 LCASTANEDA                           |
| 11603 0400     | CED-0912-07-02                             | Material de Relieno                      | 612440000                 | 0 000 PEN                       | -6478 40                | 31/10/2012 1.01AL1AI/IOTO                       |
| 11604 0400     | CEO-0912-07-02                             | <b>Material de Reliens</b>               | 612440000                 | <b>159 PEN</b>                  | 2996 98                 | 14/11/2012 LCASTAMEDA                           |
| 11605 0400     | CED-0912-07-02                             | Material de Ralleno                      | 612440000                 | <b>49 PEN</b>                   | 788 90                  | 03/11/2012 LCASTANEDA                           |
| 11606 0400     | CED-0912-07-02                             | Material de Relieno                      | 612440000                 | 0 000 PEN                       | $-3685.88$              | 30/11/2012 MHAMAMOTO                            |
| 11607          | ICED-0912-07-02                            |                                          |                           | PEN                             | 2107896.29              |                                                 |
| 13031<br>13032 | CED-0912-07-03-01-01                       |                                          |                           | PEN                             | 5338419.88              |                                                 |
| 13546          | CED-0912-07-03-01-02                       |                                          |                           | iren                            |                         |                                                 |
| 13549          | CED-0912-07-03-02                          |                                          |                           | PEN                             | 1600569 01<br>1905 33   |                                                 |
| 14035          | CED-0912-07-03-02-01                       |                                          |                           | PEN                             | 508198 07               |                                                 |
| 14964          | CEO-0912-67-03-02-02                       |                                          |                           | PEN                             | 504377178               |                                                 |
| 15177          | CED-0912-07-03-02-03                       |                                          |                           | PEN                             | 443668 89               |                                                 |
| 15549          | CED-0512-07-03-03-01                       |                                          |                           | PEN                             | 427613 95               |                                                 |
| 15760          | CED-0912-07-03-03-02                       |                                          |                           | <b>IPEN</b>                     | 200687.70               |                                                 |
| 16304          | CED-0912-07-03-04-01                       |                                          |                           | PEN                             | 3453565.61              |                                                 |
| 17829          | CED-0912-07-03-04-02                       |                                          |                           | PEN                             | 803002.67               |                                                 |
| 17830          |                                            |                                          |                           |                                 |                         |                                                 |
| 18006          | CED-0912-07-03-04-03                       |                                          |                           | PEN                             | 1279945 94              |                                                 |
| 18309          | CFD-0912-07-03-05-01                       |                                          |                           | PEN                             | 341683.73               |                                                 |
| 18413          | ICED-0912-07-03-05-02                      |                                          |                           | PEN<br>PEN                      | 491067.27               |                                                 |
| 18438<br>18745 | CED-0912-07-03-06<br>CFD-0512-07-04-01-01  |                                          |                           | PEIL                            | 171240 84<br>1003205.33 |                                                 |
| 19433          | CED-0912-07-04-01-02                       |                                          |                           | PEN                             | 603383 93               |                                                 |
|                | is a a m Hotal - Slavet1 - Sheet2 - Sheet3 | 恒                                        |                           | 341                             |                         |                                                 |

Figura N° 2.10: Reporte de costos exportado en hoja de cálculo - Por PEP

#### S ALR 87013542: EXPORTACIÓN DE COSTOS POR CLASE DE  $2.7.$ **COSTE**

A diferencia de la transacción anterior, ésta permite obtener un reporte de gastos por clase de coste, tal como se muestra en la Figura N°2.11.

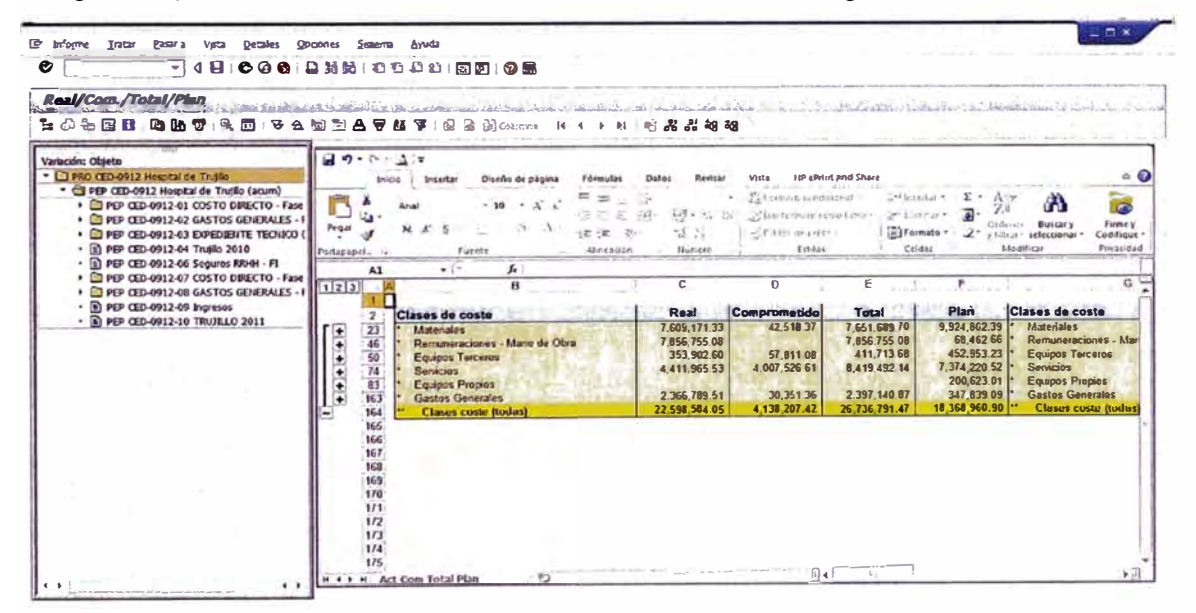

Figura Nº 2.11: Transacción S\_ALR\_87013542 - Reporte de gastos del proyecto - Por clase de Coste

# CAPÍTULO III: PROYECTO "NUEVO HOSPITAL REGIONAL DE ALTA **COMPLEJIDAD LA LIBERTAD"**

Con la finalidad de darle un sentido práctico al presente informe, se presenta un ejemplo de aplicación del software SAP en el control de costos. Para ello, será necesario presentar brevemente al proyecto que se tomará como ejemplo. Dicho proyecto se encuentra en plena etapa de ejecución, en el cual se está usando de manera integral el SAP, en todas las áreas del mismo.

#### **3.1 GENERALIDADES**

Este hospital de alta complejidad está ubicado en el distrito La Esperanza, provincia de Trujillo, en un terreno situado en el Parque. Industrial en la carretera Panamericana Norte, en el cruce de las avenidas 5 y 2, al costado de SENATI, como se muestra en la Figura del Anexo 9.1.

Su infraestructura será una de las más grandes y modernas del país y permitirá brindar servicios de salud de calidad a la población de La Libertad y a los asegurados de Ancash. Amazonas, Cajamarca, Piura, San Martín y Tumbes.

Contará con 240 camas de hospitalización y 36 consultorios. Además, será el primero del norte del país que tendrá equipos como angíógrafo, cámara gamma spect de dos cabezales, litotriptor, resonador magnético, tomógrafo de última generación, entre otros.

### **3.2 DESCRIPCIÓN GENERAL DEL PROYECTO**

### *3.2.1 Perímetros y linderos:*

Por el frente con la Av. 5, con 415.31 mi

- Por la derecha con propiedad de terceros con 159.10 ml.
- Por la izquierda con Av. 2, con 183.72 mi.
- Por el fondo con el área intangible del camino inca con 414.58ml.
- Perímetro de Cerco 1172. 71 mi.
- Perímetro general 1153.80 M.L.
- Área Total: 71,695.93 m2.

### *3. 2. 2 · Área de terreno*

El área del terreno en el que se ejecutará el proyecto es de 71,695.93 m <sup>2</sup>(Ver Figura del Anexo 9.1)

### *3.2.3 Concepción Modular*

La concepción general de la edificación del proyecto desde el punto de vista arquitectónico y estructural es que la edificación pueda desarrollarse en "Bloques" y por Sectores (Frentes de Trabajo) que no sean interdependientes estructuralmente de manera que su construcción pueda iniciarse y realizarse de manera simultánea.

La concepción del edificio en módulos constructivos independientes permitirá sectorizar el proyecto en unidades estructurales y arquitectónicas independientes que podrán ser entregadas a la Supervisión, de acuerdo a lo establecido contractualmente, antes del término de la obra completa. Esto procedimiento se realizará con las denominadas entregas parciales de obra.

Otro criterio que se tomado en cuenta en la concepción de la edificación es la "horizontalidad" de la misma, ya que se ha concebido una estructura más horizontal que vertical, situación que permite intervenir mas frentes de trabajo de manera simultánea ya que no se presenta la limitación de la secuencia constructiva vertical propia de edificaciones.

### *3.2.4 Concepción Bioc/imática del Proyecto*

El proyecto del Nuevo Hospital de Alta Complejidad de La libertad ha sido concebido arquitectónicamente bajo conceptos bioclimáticos, es decir, desarrollando el proyecto teniendo en cuenta el clima y su entorno, proponiendo un método de acondicionamiento ambiental basado en el análisis de las condiciones climáticas específicas del lugar donde se edificara el proyecto y las necesidades de confort de los usuarios del futuro hospital.

El diseño plantea contar con técnicas de acondicionamiento ambiental pasivo adaptadas al entorno, optimizando el aprovechamiento de los factores climáticos, como el sol, la temperatura, el viento y la radiación; cuando sean favorables y su modificación o protección cuando sean perjudiciales.

### **3.3 ÁREA TECHADA Y DISTRIBUCIÓN**

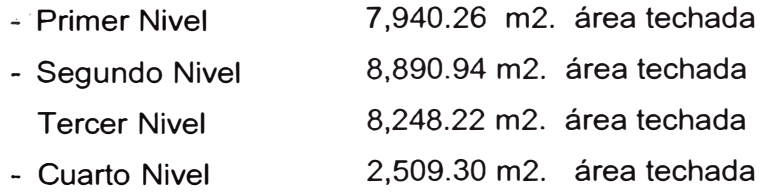

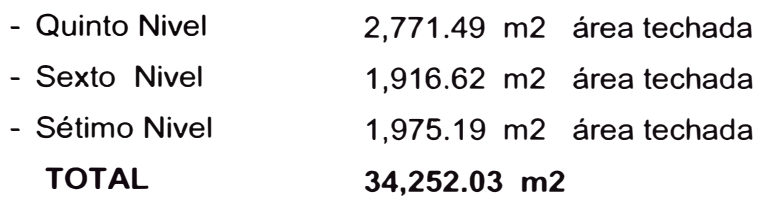

Estacionamientos:

• Cantidad de estacionamientos: 240 (221 en playa de estacionamiento principal y 19 en zona de Servicios Generales) Los términos de referencia indican como área construida: **33,649.83 m2** habiendo una diferencia con lo proyectado de **602.20 m2.** Incluyendo el proyecto áreas de mayores prestaciones que no están contempladas en los términos de referencia y que son necesarias para el desarrollo del proyecto, por lo que en reuniones de Coordinación realizadas en el transcurso del desarrollo tanto del Anteproyecto como del Proyecto fueron solicitadas por los especialistas en coordinación con sus respectivos coordinadores de EsSalud como consta en el cuaderno del proyecto.

#### **3.4 PRODUCCIÓN DEL EDIFICIO**

- **1.** # **DE CONSULTORIOS MÉDICOS :12**
- **2.** # **DE CONSULTORIOS DE CONTROL: 24**
- **3.** # **DE CAMAS:**
	- **G i neco-Obstetricia 53 camas**
	- **Pediatría 48 camas**
	- **Medicina 67 camas**
	- **Cirugía 72 camas**
	- **Total camas 240**
- **4.** # **DE SALAS DE PARTO 2**
- 5. # **DE SALAS DE OPERACIONES: 4**
- **6.** # **DE ESTACIONAMIENTOS 240**

### **3.5 CONSTRUCCIÓN POR ETAPAS Y FRENTES DE TRABAJO**

El Plazo de ejecución de la obra es de sólo 390 días calendario, por ello se consideró establecer cuatro frentes de trabajo, dentro de cada frente se establecerán sub Frentes de trabajo, de acuerdo a la programación que se establezca, y con el objeto de crear campo o áreas de trabajo a labores de acabados y subcontratos e instalaciones, además que permitan o faciliten pasar, lo más rápido que se pueda, a la fase de los trabajos de albañilería y acabados, así como a la instalación de las redes de los principales sistemas sanitarios, eléctricos y mecánicos, que van empotrados en pisos, muros y techos, así como aquellos que van dentro de los cielo rasos suspendidos.

### **FRENTE 1**

Este frente de trabajo se concentra entre los ejes 35 al eje 44, y desde el eje C al eje R.

Consta de dos niveles y abarca un área techada total de **4,402.92 m2.**  Presenta la siguiente distribución de área por piso y servicio:

**Segundo piso,** con **2,260.39** m2 de área techada, abarca los servicios de Consulta externa y Farmacia.

**Tercer piso,** con **2,142.53** m2 de área techada, abarca los servicios de Consulta externa.

Este frente de trabajo, como se puede apreciar en la Figura de los anexos 9.3 y 9.4, abarca la Consulta Externa, la misma que se tiene previsto sea materia de una entrega parcial, antes del vencimiento del plazo Contractual de ejecución.

### **FRENTE 2**

Este frente de trabajo se concentra entre los ejes 28 y 35, y desde el eje A al eje R.

Consta de siete niveles y abarca un área techada total de **16,835.96** m2. Presenta la siguiente distribución de área por piso y servicio:

**Primer piso,** con **2,385.84** m2 de área techada, abarca los servicios de Centro de hemodiálisis, Centro Oncológico y Medicina Física. (Ver Figura del anexo 9.2)

**Segundo piso,** con **2,996.19** m2 de área techada, abarca los servicios de Confort, Diagnóstico por imágenes y parte de administración y Gerencia de la Red Asistencial. (Ver Figura del anexo 9.3)

**Tercer piso,** con **2,771.84** m2 de área techada, abarca los servicios de Neonatología, Unidad de cuidados intensivos (UCI), Unidad de cuidados intermedios (UCIN), capilla y parte de la dirección del hospital y Gerencia de la Red Asistencial. (Ver Figura del anexo 9.4)

**Cuarto Piso,** con **2,411.81** m2 de área techada, abarca los servicios de administración del hospital y Gerencia de la Red Asistencial y Piso técnico. (Ver Figura del anexo 9.5)

**Quinto Piso,** con **2,426.85** m2 de área techada, abarca los servicios de Hospitalización general. (Ver Figura del anexo 9.6)

**Sexto Piso,** con **1,916.64** m2 de área techada, abarca los servicios de hospitalización general. (Ver Figura del anexo 9. 7)

**Sétimo piso,** con **1,926.79** m2 de área techada, abarca los servicios de hospitalización. (Ver Figura del anexo 9.7)

#### **FRENTE 3**

Este frente de trabajo se concentra entre los ejes 19 al eje 28, y desde el eje A al eje P.

Consta de tres niveles y abarca un área techada total de **5,952.50** m2. Presenta la siguiente distribución de área por piso y servicio:

**Primer Piso,** con **2,217.00** m2 de área techada, abarca el servicio de Medicina física y rehabilitación, así como Servicios Generales. (Ver Figura del anexo 9.2)

**Segundo piso,** con **2,003.92** m2 de área techada, abarca los servicios de Banco de sangre y Patología Clínica. (Ver Figura del anexo 9.3)

**Tercer piso,** con **1,731.58** m2 de área techada, abarca los servicios de Confort de médicos y administración del hospital. (Ver Figura del anexo 9.4)

### **FRENTE 4**

Este frente de trabajo se concentra entre los ejes 1 al eje 19, y desde el eje A al eje W', además de los ejes 19 al 39, entre los ejes R y W.

Consta de tres niveles y abarca un área techada total de **6,796.01** m2. Presenta la siguiente distribución de área por piso y servicio:

**Primer piso,** con **3,556.95** m2 de área techada, abarca los servicios Generales, Nutrición y dietética, Lavandería y Anatomía patológica. (Ver Figura del anexo 9.2)

**Segundo piso,** con **1,569.79** m2 de área techada, abarca el servicio de Emergencia y Capacitación. (Ver Figura del anexo 9.3)

Tercer Piso, con 1,669.27 m2 de área techada, abarca el servicio de Centro Obstétrico, Esterilización y Centro Quirúrgico. (Ver Figura del anexo 9.4)

#### **CAPÍTULO IV: DESARROLLO DEL PROYECTO**

#### **4.1. ELABORACIÓN DEL PRESUPUESTO META:**

El Residente de Obra es el responsable de elaborar el Presupuesto Meta con el soporte efectivo de la Oficina Técnica. El Gerente de Operaciones revisó y aprobó el Presupuesto Meta el cual fue presentado durante la exposición de la Planificación Inicial de la Obra dirigida a la Dirección de Operaciones, previo al inicio de la Obra. El margen Meta se fija como objetivo económico del Proyecto, por lo que los esfuerzos del proyecto están orientados a obtener un resultado real igual o mejor que el previsto en el Presupuesto Meta.

Para la elaboración del Presupuesto Meta se tuvo en cuenta lo siguiente:

- El Presupuesto Meta debe estar direccionado a un control más efectivo de la Obra por lo cual el listado de sus partidas así como sus Análisis de Precios Unitarios deberían estar orientados a ese fin.
- El presupuesto se hizo teniendo en cuenta el proceso constructivo a seguir, de ser necesario se podrían cambiar partidas que aparecen en el Presupuesto Contractual.
- Se verificaron todos los metrados calculados por el área de Licitaciones en el momento de la preparación de la propuesta, fue necesario remetrar el proyecto de modo que los resultados del mismo se utilizan directamente durante la ejecución de la Obra.
- Los Análisis de Precios Unitarios contienen los recursos reales usados en la partida, con los rendimientos, las cantidades y mermas realmente utilizados en obra.
- Los precios usados para los distintos recursos son los previstos a gastar acorde a las cotizaciones finales hechas para la ejecución de la obra.
- Se debe realizó un presupuesto de los gastos generales de Obra que se tenía previsto incurrir durante la ejecución de la obra. En ellos se incluyó los honorarios del Staff de la obra.
- Una vez cerrado y revisado el Presupuesto Meta, se realizó una copia de este el cual se denominó Presupuesto Línea Base, el cual sirvió como referencia de la Planificación inicial del proyecto y como testimonio del compromiso adquirido por el Equipo del Proyecto para la ejecución de la Obra.

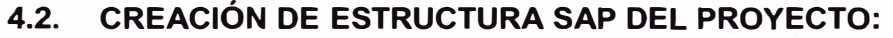

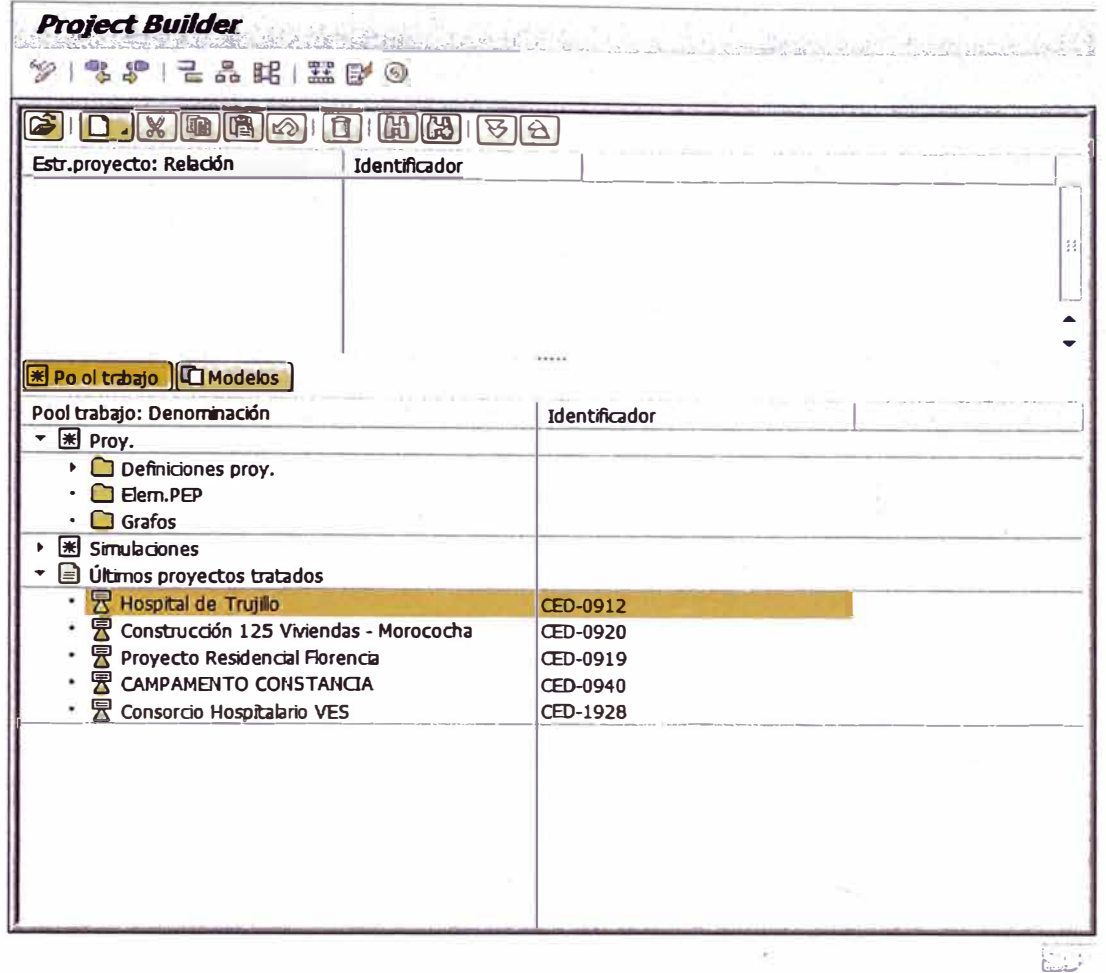

Figura Nº 4.1: Transacción CJ20N - Pantalla de Inicio - Creación de un nuevo Proyecto

La participación del SAP en los proyectos de Edificaciones empieza con la creación de la estructura virtual del provecto en la transacción CJ20N, cuva pantalla de inicio se muestra en la Figura N°4.1. Desde la cual se realizará el manejo, control y seguimiento de todas las áreas del proyecto.

Cada proyecto cuenta con una estructura característica que dependerá de la naturaleza de éste y de la manera como se le quiera controlar.

A esta estructura se le asigna un centro de costos. El centro de costos es una bolsa virtual a la cual se irán cargando y registrando cada uno de los gastos producidos por el proyecto en sus diferentes niveles. El centro de costos asignado a un proyecto es único y es identificado a través un código numérico. La creación de la estructura SAP del proyecto estará a cargo de una comisión, la cual estará conformada por:

Staff del Proyecto:

- Ingeniero residente  $\overline{a}$
- **El** jefe de oficina técnica
- $\overline{a}$ El responsable de planeamiento y control de recursos

Oficina Principal:

ال ال **El** ingeniero de seguimiento y control de proyectos

Finalmente esta estructura será evaluada en reunión del:

- Gerente de Edificaciones
- Gerente del Proyecto  $\omega$  :
- $\frac{1}{2} \frac{1}{2} \frac{1}{2} \frac{1}{2}$ Gerente Técnico

Quienes por mutuo acuerdo aprobarán y autorizarán la creación de dicha estructura en la base de datos del Sistema SAP.

Para el proyecto "Nuevo Hospital Regional de Alta Complej idad de La Libertad", por tratarse de un proyecto de edificación convencional, se ha generado una estructura básica, dividida en Costo directo y Costo Indirecto tal como se muestra en la Figura N° 4.2.

| 32   명 30   글 옮 昭   蠶   彫 90<br><b>. XDCCCOUTHAIX</b>     | 82                   |                      |  |  |  |  |  |
|-----------------------------------------------------------|----------------------|----------------------|--|--|--|--|--|
| Estr.provecto: Relación                                   |                      | <b>Identificador</b> |  |  |  |  |  |
| • A COSTO DIRECTO - Fase II                               |                      | CED-0912-07          |  |  |  |  |  |
| $\overline{\phantom{a}}$ Obras Provisionales              |                      | CFD-0912-07-01       |  |  |  |  |  |
| A Movimiento de Tierras                                   |                      | CED-0912-07-02       |  |  |  |  |  |
| $\triangle$ Estructuras                                   |                      | CED-0912-07-03       |  |  |  |  |  |
| $\Delta$ Arquitectura                                     |                      | CED-0912-07-04       |  |  |  |  |  |
| $\overline{\phantom{a}}$ Instalaciones Sanitarias         |                      | CED-0912-07-05       |  |  |  |  |  |
| $\triangleright$ A Instalaciones Electricas               |                      | CED-0912-07-06       |  |  |  |  |  |
| $\triangleright$ A Instalaciones Mecánicas                |                      | CED-0912-07-07       |  |  |  |  |  |
| $\overline{\phantom{a}}$ Equipos y Herramientas           |                      | CED-0912-07-08       |  |  |  |  |  |
| $\sim$ $\Delta$ GASTOS GEHERALES - Fase II                |                      | CED-0912-08          |  |  |  |  |  |
| $\triangleright$ $\bigwedge$ Gastos de Personal           |                      | CED-0912-08-01       |  |  |  |  |  |
| $\triangleright$ $\triangle$ Equipos y Vehiculos de Apoyo |                      | CED-0912-08-02       |  |  |  |  |  |
| $\triangleright$ $\triangle$ Campamentos                  |                      | CED-0912-08-03       |  |  |  |  |  |
| A Oficina de Obra                                         |                      | CED-0912-08-04       |  |  |  |  |  |
| $\triangle$ SSMA                                          |                      | CED-0912-08-05       |  |  |  |  |  |
| $\Delta$ Financieros                                      |                      | CFD-0912-08-06       |  |  |  |  |  |
| Otros Varios                                              |                      | CED-0912-08-07       |  |  |  |  |  |
| $\cdot$ $\Lambda$ Ingresos                                | <b>Exclusive</b>     | CED-0912-09          |  |  |  |  |  |
| Pool trabajo   C Modelos                                  |                      |                      |  |  |  |  |  |
| Modelos: Denominación                                     | <b>Identificador</b> |                      |  |  |  |  |  |
| ₩ Objetos indiv.<br>٠                                     |                      |                      |  |  |  |  |  |
| 图 Proy.                                                   |                      |                      |  |  |  |  |  |
| <b>IKI-Modelos std.</b>                                   |                      |                      |  |  |  |  |  |
|                                                           |                      |                      |  |  |  |  |  |

Figura . Nº 4.2: Transacción CJ20N - Estructura del Provecto Hospital de Trujillo
## **a. Costos Directos**

Aquí serán imputados todos los costos que están relacionados directamente a la producción de la obra. Tales como: compra de materiales, gastos de mano de obra, gastos de equipos, contratación de servicios (Subcontratistas), etc.

Los costos directos del proyecto "Nuevo Hospital Regional de Alta Complejidad de La Libertad" serán distribuidos de la manera que se indican en la Tabla N º 4.1.

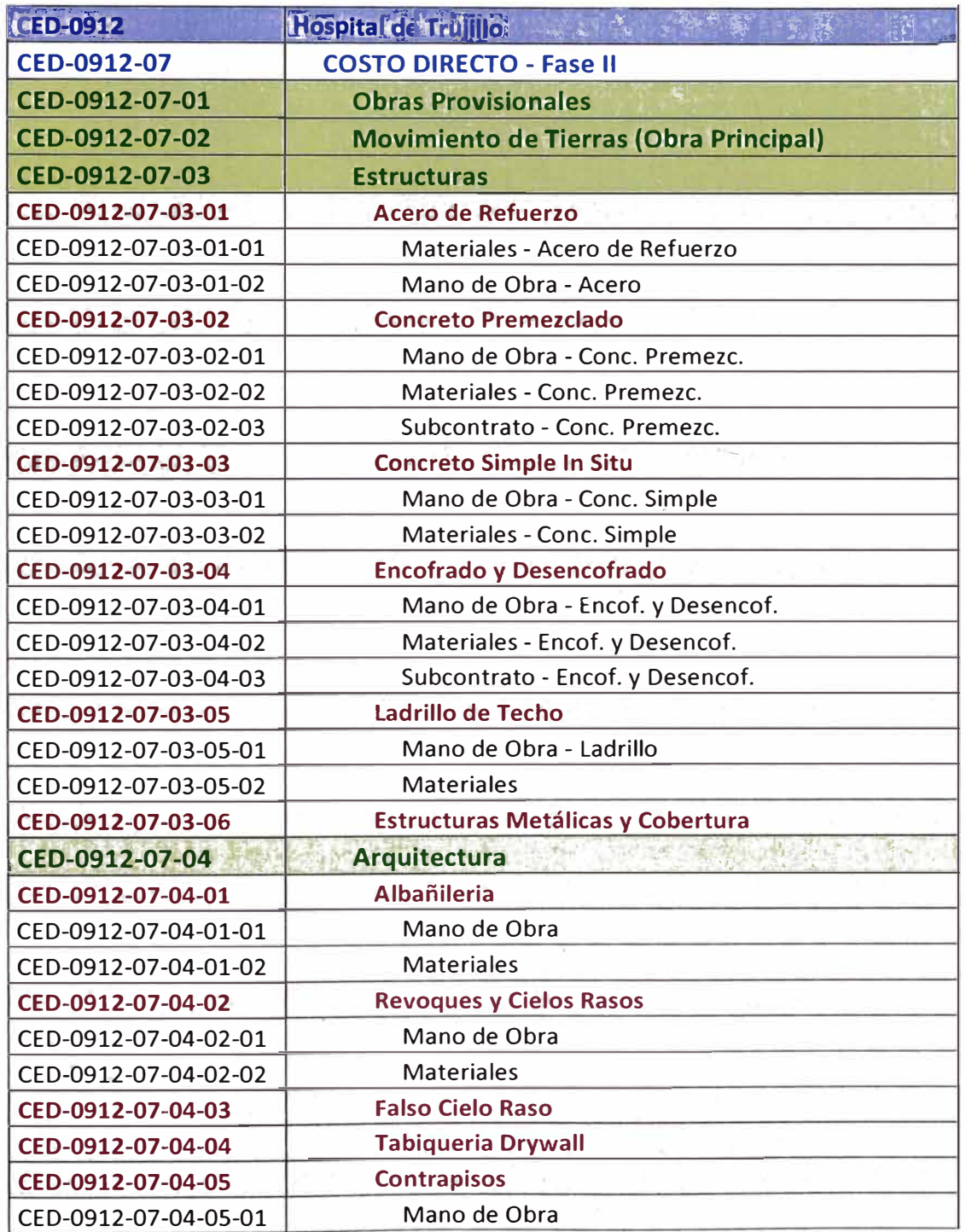

## **Tabla N <sup>º</sup>4.1: ESTRUCTURA SAP - COSTOS DIRECTOS**

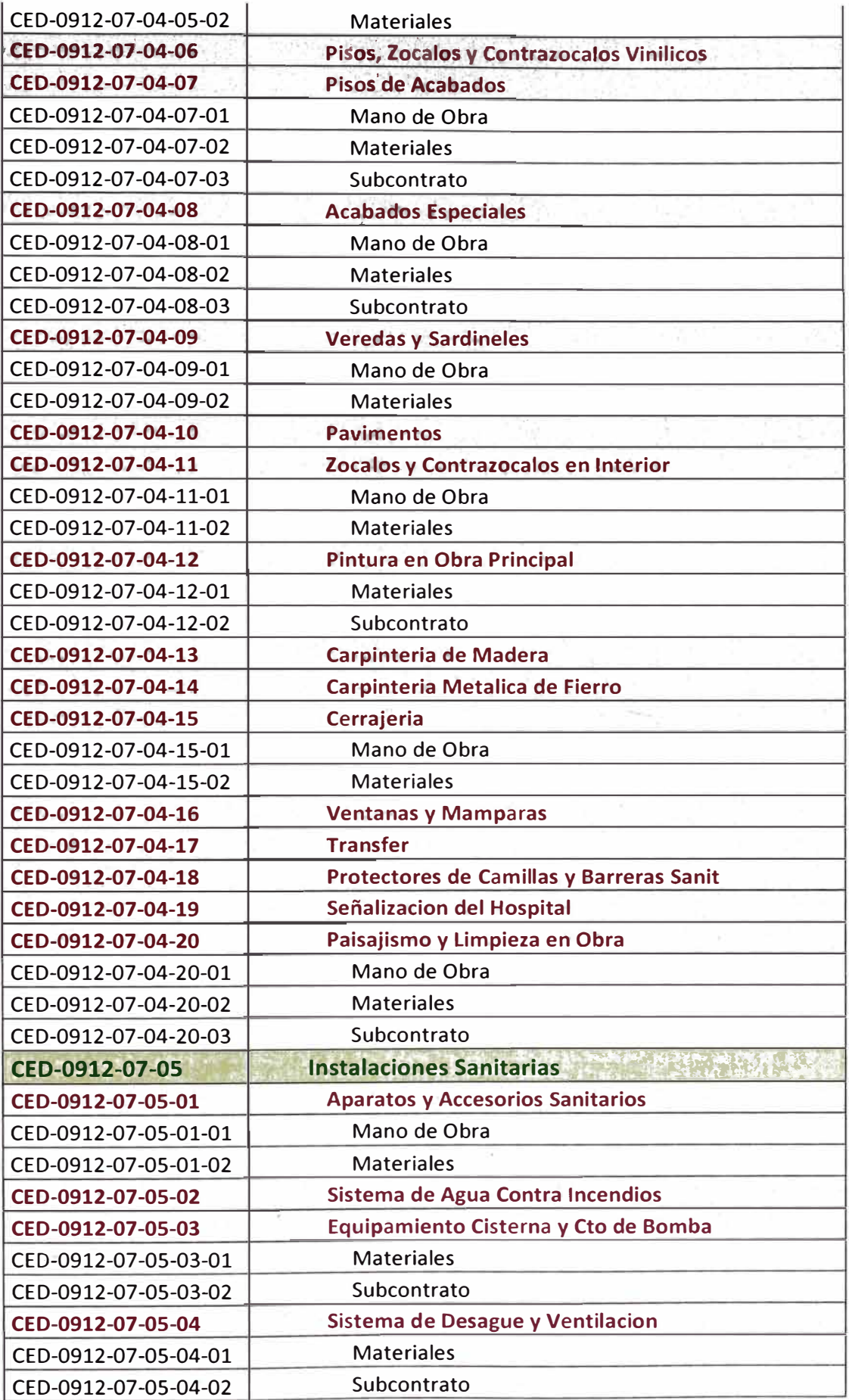

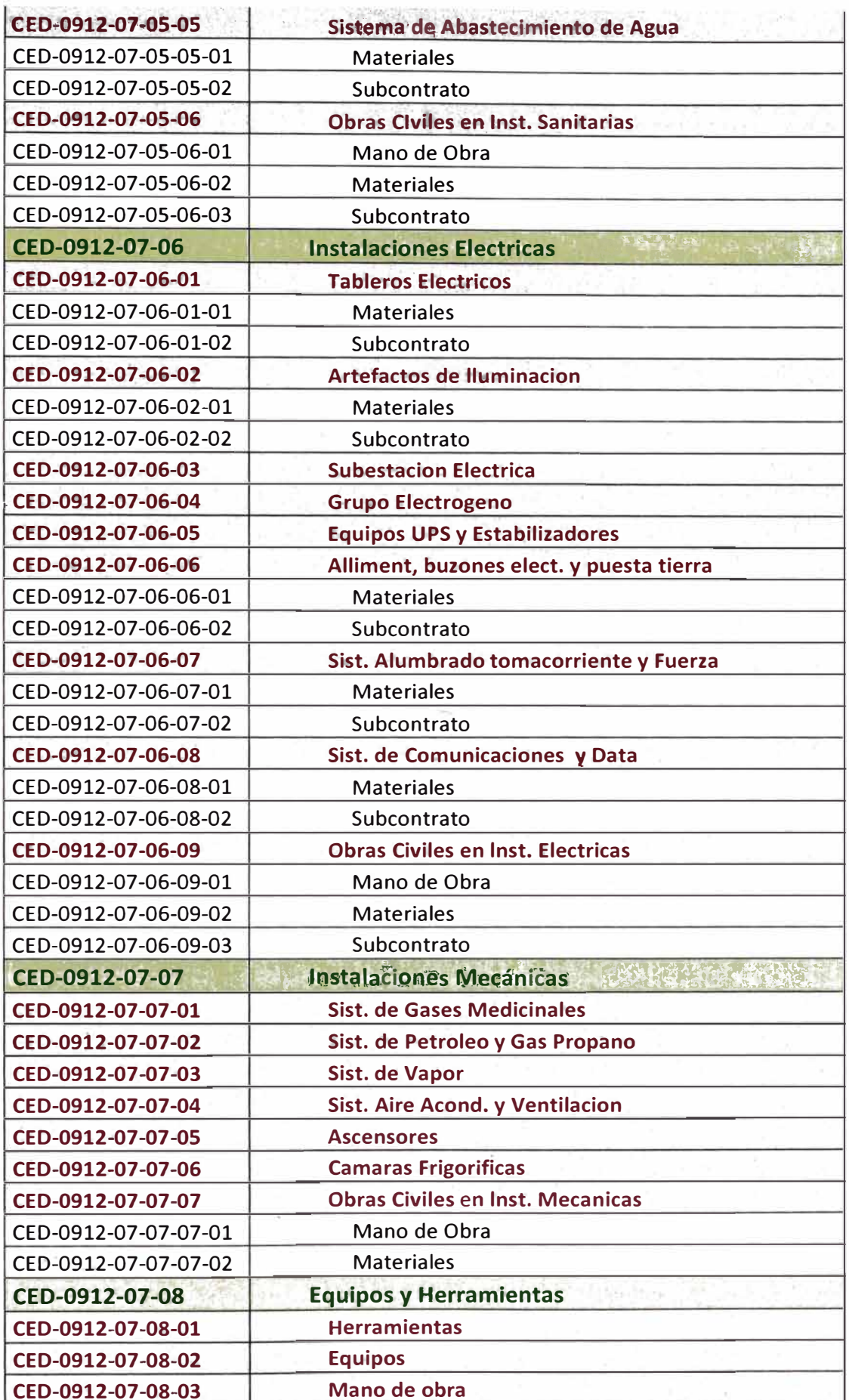

#### b. Costo Indirecto:

Aquí se cargarán los gastos generales necesarios para la ejecución de los trabajos no incluidos en los costos directos que realiza la Empresa, tanto en sus oficinas centrales como en la obra, y comprende entre otros: los gastos de administración, organización, dirección técnica, vigilancia, supervisión, construcción de instalaciones generales necesarias para realizar conceptos de trabajo, el transporte de maquinaria o equipo de construcción, imprevistos y, en su caso, prestaciones laborales y sociales correspondientes al personal directivo y administrativo. En la Tabla 4.2 se puede apreciar la estructura de los Gastos Generales que se ingresarán al SAP.

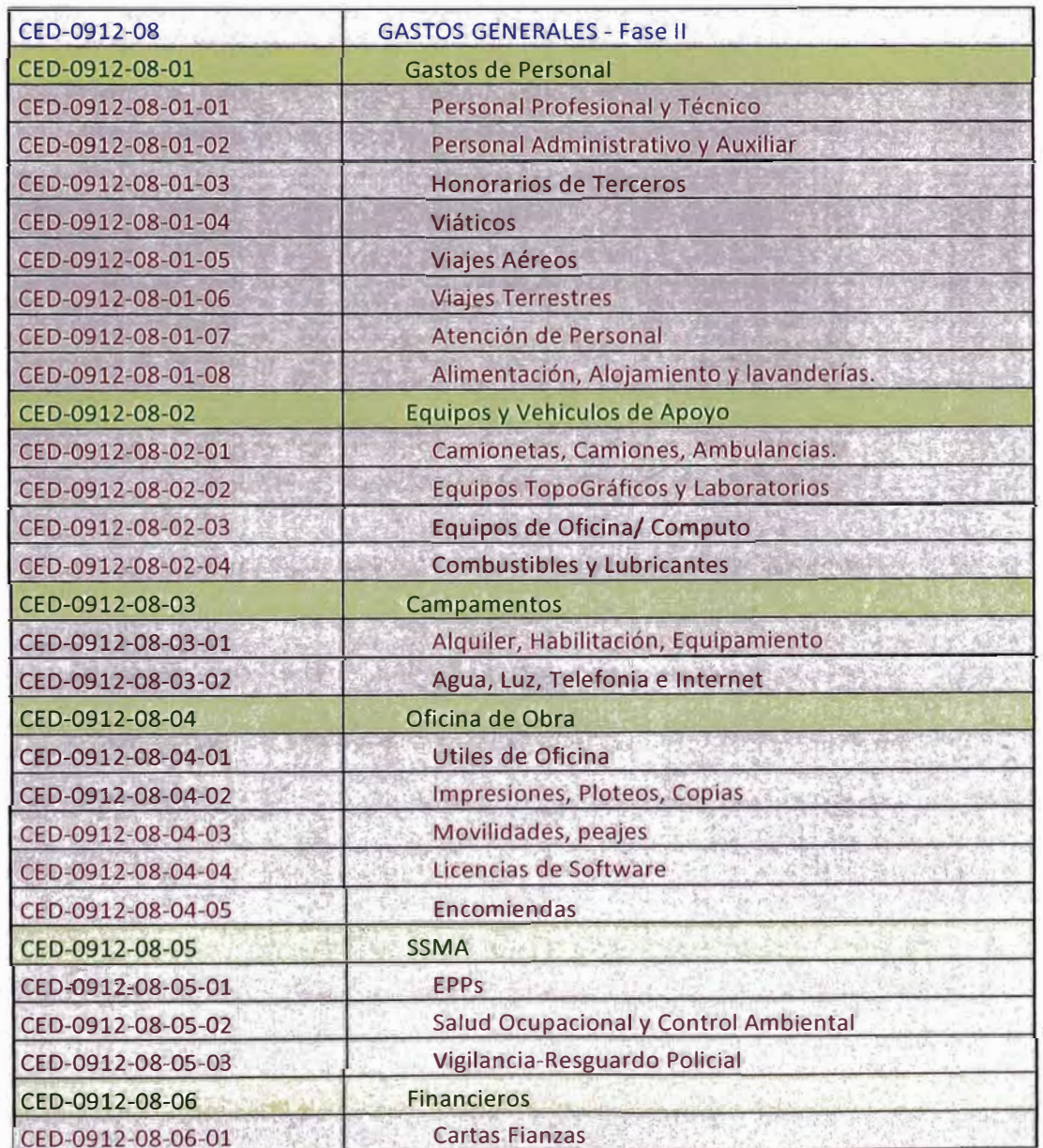

#### Tabla N° 4.1: ESTRUCTURA SAP - GASTOS GENERALES

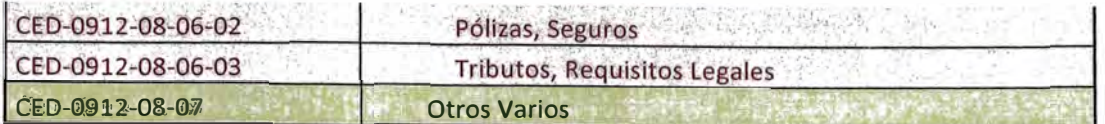

## **4.3. DISTRIBUCIÓN DEL PRESUPUESTO META**

Una vez que se ha calculado el presupuesto meta, éste deberá ser distribuido en las partidas de control de la estructura SAP del proyecto recientemente creada.

De esta manera se obtiene el presupuesto que deberá ser asignado a cada elemento PEP de la estructura, que servirá como valor límite y de control.

Para distribuir el presupuesto Meta en los distintos Elementos de control de la estructura SAP se sigue la siguiente metodología:

1. Se debe separar el precio unitario de cada partida en los diferentes tipos de recursos que la conforman: Mano de Obra, Materiales, Equipos, Herramientas y/o subcontratos, tal como se muestra en la Figura N° 4.3

**NUMBER OF STREET** 

|                                          |                        |                 |                                                  |                          |                   |              |                    | ----------- |                   |              |                         |                      |
|------------------------------------------|------------------------|-----------------|--------------------------------------------------|--------------------------|-------------------|--------------|--------------------|-------------|-------------------|--------------|-------------------------|----------------------|
| <b>PCP</b> + de Control                  | <b>Descripcion PCP</b> | lives           | Descripción                                      | <b>Und</b>               | Metrado           | Mano de Obra | Materiales Equipos |             | haves ambient as: | Subcontratos |                         | Precio SI Parcial SI |
| Coast de Smoli a ma                      | CED-03D-01-03-03       |                 | 06 50 99 LOTAS DE COMTRETO ARIAADO HABA CRILER 1 | $\mathbf{r}$             | 31.6.8            | 225.6.8      | 129.22             | 43.49       | 6.30              |              | 455.06                  | <b>18.575.38</b>     |
| Counsel Small is also                    | 000 0312-03-03-03      |                 | 0529 04 LOCAS OF EDIGHTTO ARIAADO PARA BOMBAS DE | $\mathbf{r}$             | 24.50             | 36.88        | 129.72             | 1,16        | 1.91              |              | 123.45                  | 4.344.47             |
| Establish, or to column                  | 07040312-0343-044      |                 | <b><i>M 20 M 29TAS CONTIGUERE</i></b>            | ÷                        | <b>M2.05</b>      | 55.83        | 98.00%             |             | 083               |              | 25.53                   | 3.436.88             |
| County of Presentation                   | CIED 4312-07-03-02     | 05.20 OL        | <b>CURADO</b>                                    |                          | 105,55            | 0.13         | 645                |             | 0.00              |              | 0.85<br><b>ARRIVERS</b> | 145.57               |
|                                          |                        | <sup>7</sup> b6 | <b>CITRUCTURAS METALICAS Y COBERTURA</b>         |                          | $(1 + 1) + 2 = 1$ |              |                    |             |                   |              |                         |                      |
| Ennemated Metabour a colormate           | 2012/07/24 03:00:00    | <b>Tue, on</b>  | VIGAS METALICAS DE LISSA COLANDIANTE             | <b>kd</b>                | 4,582.06          |              |                    |             |                   | 89,96        | \$5.50                  | 54,634.67            |
| <b>Citewateric Mutakess it sidesmans</b> | CED-0312-01-03-06      | 706.02          | <b>TUERALT-1</b>                                 |                          | 302.20            |              |                    |             |                   | <b>DATA4</b> | 347.84                  | 20,524.85            |
|                                          |                        | Red.            | <b>MURDS Y TABIBUE?</b>                          |                          |                   |              |                    |             |                   |              |                         |                      |
| Albuddan                                 | 00304912-03-04-05      | <b>Por es</b>   | MURODE LADRILO E-E ARCILLA CABIZA, CALLES        | m2                       | 406.90            | 22.81        | 48.34              | z.40        | 1:08              |              | 65.46                   | 36,605.36            |
| وصلتهم                                   | 006-020-01-04-01       | <b>Tuz ca</b>   | MURDEELADRILOKA ARCUA DE 100A C/M ISS            | $\rightarrow$            | 42,52,61          | 38.90        | 36.35              | 4.00        | 6.54              |              | 8125                    | 1,011 e54 10         |
| <b>Albula</b> na                         | <b>COMMUNICATION</b>   | Por ex          | MUSO A PRUGBA DE PUEGO                           | ٠ū                       | 4,521.01          | 28.99        | 34.75              | 4108        | 0.84              |              | \$1,25                  | 393,725.01           |
| <b>Abularis</b>                          | 0034912-07-04-01       | <b>PULCA</b>    | ALAMBRE & E REFUERZO HORIZONTAL                  | ы                        | 6.332.68          | 0.50         | 2.3%               |             | 0.01              |              | 5.2%                    | <b>10.352.57</b>     |
|                                          |                        | <b>The St</b>   | <b>REVOLUES FRIGIDDS Y MOUDURAS</b>              |                          |                   |              |                    |             |                   |              |                         |                      |
| Reverse y colorado                       | CE-M-09-0 47-04-02     | 704.01          | YARRA EO FROTACHADO OE MURCC INTERIORES          | $-5$                     | 60 842 60         | <b>45 BK</b> | 4.54               | 6.65        | 0.44              |              | 13.50                   | 171325.52            |
| <b>Revealers</b> is allow took           | CED-0312-07-04-02      | The ex-         | TARRA ZO TROTACANDO DE MUROS EXTERNITS           | ar.                      | <b>SECT 54</b>    | 45.52        | 4.31               | 4.80        | 0.65              |              | 27.62                   | 265,301 rs           |
| <b>Passager, y ciclomator</b>            | CED 4912-07-04-02      | Pos.as          | TARBAJED (TBAARD, MCRITERO C-A 15)               |                          | 8,013.15          | \$2.24       | 4 16               | 0.60        | 0.44              |              | 11.64                   | <b>MIJSL97</b>       |
| <b>Revolution by clubservies</b>         | 00000010402            | This out        | TARBA FORE CRIMINAS                              | -                        | 22,656.25         | 2010         | 2.85               | 130         | 0.62              |              | 25.10                   | 56.8.3 T8.80         |
| <b>Reverse a cidentales</b>              | CED-0312-07-04-02      | 706.05          | TARDAJED DE VELAS                                | $\rightarrow$            | 82,469.76         | 20.89        | 256                | 1.86        | 9.62              |              | 25.21                   | <b>314,536.17</b>    |
| Revenue 9 cities to ex                   | CED-6312-01-04-02      | <b>BASE</b>     | TARRAZO CON BARITRIA CAPA BASE                   | -2                       | 1825.02           | 16.941       | 1.16               | 6 8 3       | 0.43              |              | 15.96                   | 87,727,34            |
| Revenger: y cidarrycer                   | CED-0312-07-04-02      | Ton of          | TARBA A'O CON BARITINA CAPA AIS ANTI             | $\overline{\phantom{a}}$ | 1825-02           | 95.65        | 40.15              | 0.66        | 0.51              |              | \$8.99                  | 106, 784 35          |
| Revergees y distant sees                 | CED-0312-01-04-02      | The ou          | TARBAJED CON BARTINA CAPA FINAL                  | $\mathbf{a}$             | 1,829.92          | <b>M.SF</b>  | 5.84               | 0.67        | 0.58              |              | 21.95                   | 40,220.15            |

Figura Nº 4.3: Separación del presupuesto Meta según recursos

2. El monto total de cada recurso se multiplicará por el metrado total de la partida y dicho monto se irá adicionando al elemento PEP correspondiente, como se muestra en la Figura N° 4.4.

| <b>Branch</b>    | <b><i><u>Вехспроюк</u></i></b>                       | <b>Hann de Obi Materiales</b>                                                                                                    |                   | <b>Louises</b>     |                   | hen ament, Subcontrato Total |                    | Mass de Obra | Michaeolas                                                          | Langer | betramination                      | <b>Bellerando above</b> |
|------------------|------------------------------------------------------|----------------------------------------------------------------------------------------------------|-------------------|--------------------|-------------------|------------------------------|--------------------|--------------|---------------------------------------------------------------------|--------|------------------------------------|-------------------------|
|                  | <b>OLPOAS 105AT OF CRAFATED AREADO BARA CALLIS Y</b> | <b>A. 84.1 %K</b>                                                                                                    | 437593            | 1.584.96           | 262.34            |                              | 44.531.54          |              |                                                                     |        | CED 0312-07-08-04                  |                         |
| <b>05.20Jul</b>  | MICAS DE COMORCTO A RIAADO PARA DOMINATIOE           | 3,073,903                                                                                                    | 163262            | <b>MATA</b>        | 7668              |                              | 4,544.67           |              | /001-0701-01-01-01-01-01-01-07-01-07-01-0-01-01-01-01-01-01-0       |        | -000-000-00-00-01                  |                         |
|                  | CORRECTED AND 2A THE ALOCAN                          | 45.00.25                                                                                                    | 496728            | - 47               | 56.66             |                              | 3.636.69           |              | CD-070-01-6) 44-01 CD-1:20-1-03-64-06 CD-030-01-00-02               |        | CTD-0042-01-00-29                  |                         |
|                  | <b>052008 DUFILED</b>                                | $2.3 - 3.2$                                                                                                    | <b>VOIL 34</b>    |                    | 3.86              |                              | 147.52             |              | CED 0342-08-03-02-04-CED-0362-02-02-02-02-02-0302-01-06-02          |        | CED 0312-34-08-0s                  |                         |
| t.               | <b>ESTRICTURAS METALICAS Y CORETTURA</b>             |                                                                                                    |                   |                    |                   |                              |                    |              |                                                                     |        |                                    |                         |
| le or            | YIGAL METALIE AS DE LOCA CAR ABORANTIE               |                                                                                                    |                   |                    |                   | 1485667                      | <b>MESA 67</b>     |              |                                                                     |        |                                    | CEE: 0012-07 03:06      |
| <b>RAGI</b>      | Tullings V-8                                         |                                                                                                    |                   |                    |                   | 35 E.S.4 4th                 | 30.624.00          |              |                                                                     |        |                                    | CEC 6312 06 to: 06      |
| <b>BT</b>        | MUDDETTABOURS                                        | $\label{eq:1} \begin{array}{lll} \mathcal{L}_{\mathcal{A}}(\mathcal{A}) & \mathcal{L}_{\mathcal{A}}(\mathcal{A}) & \mathcal{L}_{\mathcal{A}}(\mathcal{A}) & \mathcal{L}_{\mathcal{A}}(\mathcal{A}) & \mathcal{L}_{\mathcal{A}}(\mathcal{A}) & \mathcal{L}_{\mathcal{A}}(\mathcal{A}) & \mathcal{L}_{\mathcal{A}}(\mathcal{A}) & \mathcal{L}_{\mathcal{A}}(\mathcal{A}) & \mathcal{L}_{\mathcal{A}}(\mathcal{A}) & \mathcal{L}_{\mathcal{A}}(\mathcal{A}) & \mathcal{L}_{\mathcal{A}}(\mathcal$ |                   |                    |                   |                              |                    |              |                                                                     |        |                                    |                         |
| <b>Lean</b>      | MERGUER ENGINEERS & ASENED CARRIER CITATIS           | 10.14.1.64                                                                                                    | LXX 916, 348      | 3965240            | 498.25            |                              | <b>DE AIRES</b>    |              | CREATED BETA REAL CLISTERS OF REPORT CHO STRUCTS AT DEAL            |        | CEES ONE ON ALL US                 |                         |
| <b>Uras</b>      | MUNICIPAL LACIMITÉ LA VÁCILEA DE SIEVA, CAN 15 /     | <b>ANALISHAN</b>                                                                                                    | 456,696.35        | <b>B.19888</b>     | <b>M.Pores</b>    | $\sim$                       | 1012114-01         |              | cels-usid-olda-usan Citiserstand-usidista chis-osta-ul-de-uz        |        | Calvaghed march                    |                         |
| \$2.03           | <b>NUMO A PROGRAM DE FUEGO</b>                       | 801.24 e 55                                                                                                    | <b>MAJ 21.03</b>  | 2608749            | 1,495.35          |                              | 195,227.44         |              | 000-0302-02-04-01-01 00004-312-01-01-01-02 000-036-02-00-02         |        | CBD-0362-01-06-01                  |                         |
| <b>RTAI</b>      | ALL-MILES # 6 REP MERZIC ROELS SHIT ALL              | 1873.88                                                                                                    | \$1.50.44         |                    | 47.22             |                              | 10.351.91          |              | CED-0392-01-04-04-04 CED-0312-01-04-0-02 CED-0312-01-06-02          |        | CED-0252-9140-08                   |                         |
| be.              | <b>REVOGARS FAR UCLOSE Y MOLDURAS</b>                |                                                                                                    |                   |                    |                   |                              |                    |              |                                                                     |        |                                    |                         |
| <b>Le di</b>     | TARPA RO FROTA CHADO BE PAIRCE PETRICRES.            | \$14,926.89                                                                                                    | MALCAZ ST         | T1.499.59          | <b>88,885,69</b>  |                              | <b>RELINIA 53</b>  |              | CED 6312-98-04 62 61 CED 6312-01-04-02-62 CED-0312-01-04 62         |        | <b>CED-0NC-55-60-04</b>            |                         |
| <b>LA OD</b>     | TARGULA O PERIO LOHANO DE MERCI E ZEPREDEL           | <b>STEAM AT</b>                                                                                                    | 43,400.73         | \$1,587.45         | 0.430.04          |                              | 249 SAF 39         |              | CED AND ALCOHOL: 01 CED-CN2-OL-04-02-0. CED-0302-03-05-02           |        | CRE-contribution in                |                         |
| Laos             | <b>TAGGLAN LGALARY, UNITERN CA. M.</b>               | <b>MARS M</b>                                                                                                    | <b>SD 104.98</b>  | 4.48142            | 1426.88           |                              | <b>Jak Shellar</b> |              | CER AND AL AL AL A 7757327 15773 CERAM 100 ALAS                     |        | CFD-0487-00 ad-04                  |                         |
| <b>TA da</b>     | TARGA RODE CRASHAEL                                  | 454,244,653                                                                                                    | <b>N. 14-47</b>   | 43 Sat 99          | MADON             |                              | An winds like      |              | Otherstreams of an City of the County of Chore, Middle-             |        | CEE-DIRE 30-401-19                 |                         |
| <b>Batan</b>     | TARRA KIDDE VIGAT                                    | <b>PALTIN</b>                                                                                                    | $-149.94$         | 512-9661           | 4.254.33          |                              | <b>DRESSURE</b>    |              | OTHER SEASON IN CERTIFICATION CONTROL OF                            |        | CED-ANGLIN ANGLIA                  |                         |
| <b>But Of</b>    | <b>I MARAJED CONTRAFIENTAL CAN A DATE</b>            | $x + y + y$                                                                                                    | 3.527.88          | <b>ETAL GER</b>    | 61.41             |                              | $22.121$ 24        |              | Official Actual in Official Strategic Croat of N.A.                 |        | CTD-additional-agedia              |                         |
| <b>Target</b>    | I NANJURA SANO AMBRANCO ORLANDI                      | 36 YEL 300                                                                                                    | <b>ADAM #</b>     | <b>BAYRE ME</b>    | $3.3 - 0.0$       | $\sim$                       | AL \$153,768       |              | CHECK-ALGEMENT CLOON-OF-REAZER CLOON: ALDER                         |        | K.CO-43962-45-005-09               |                         |
| <b>See Art</b>   | <b>FAME A 4' DID AN EAST PACING A FINAL</b>          | 10000-07                                                                                                    | $100 - 10$        | 3,525.88           | $36.2 - 6.09$     |                              | 49120446           |              | CED-PIS-R 101-AL-RE CED-ANZ-M-RACCAL CED-PIS-R6-06-05-AL            |        | <b>CT Excellent in a series 19</b> |                         |
| \$4.05           | <b>LARGE A CONTRACT BAY - DE L'AMEE</b>              | 2238933                                                                                                    | 8 x 14 5 ft       | <b>Bibliograph</b> | 856, 91           |                              | <b>IP TATSA</b>    |              | CENTRAL-RECLARATO CENTRALISMAZIONE CENTRAL-REGNATI                  |        | CCD-404-49-86-08                   |                         |
| $9x -$           | VESTIGATION OF DEPOSITIONS AND POLAR POLICY AND      | 200,551.93                                                                                                    | <b>TANILY</b>     | 3.99.50            | 650014            |                              | advised and        |              | CITED/10-07-04-02-01 FED-04/-68-04-07-0, FT(+036-01-01-02           |        | CED-436-34-46-21                   |                         |
| <b>La or</b>     | Mr. Mar. DC has it has                               | \$5,000.00                                                                                                    | $-10$             | $= 140 \times 10$  | 15/54             |                              | 42.2014            |              | CEB-VIL-03 (144)-09 CED-COR-C1-04-C2-B; CED-096-01-D0-02            |        | CED-0392-06-04                     |                         |
| <b>NED</b>       | MDJR-10025-6212-00                                   | 49.854.58                                                                                                    |                   | 4437.93            | sate ff           |                              | <b>PLANC 14</b>    |              | CEO 0912-01-04-02-01-CED 0912-01-04-02-02-CED 0912-01-00-02         |        | CED 0312 03 03 CL                  |                         |
| <b>Bart</b>      | ENGINEERING CONTROL INTO THE CONTROL CONTROL         | 2.862.95                                                                                                    | 104.4 A           | 44.58              | 64.11             |                              | 7.45004            |              | CED 0912-01 in 42 INT CED-6-N2 DI 04 IN2 02 CED 0.5 E 01 AN 02      |        | CCD: 0.942 (95 am .01)             |                         |
| ъ.               | <b>CIRECUMMANIE</b>                                  |                                                                                                    |                   |                    |                   |                              |                    |              |                                                                     |        |                                    |                         |
| \$2.61           | CEIGO-16 COUNTROLL CA15                              | \$25,565.52                                                                                                    | <b>DOTTOR CO.</b> | 1549435            | <b>49 Kürt SC</b> | $\sim$                       | 333,647.2          |              | CED-050-03-54-02-01 CED-030-51-04-02-02 CED-0312-04-04-02           |        | CED-0367-02-06-28                  |                         |
| <b>Basi</b>      | CRIGRASD CONBASHINA CARABASE                         | 638925                                                                                                    | 100217-012        | 96219              | 404.46            | ٠                            | 100124-046         |              | CED-0712-01-04-02-01 CED-0312-01-04-02-02 CED-0312-01-02-02         |        | CED-0512-31-08-21                  |                         |
| <b>The Staff</b> | CIELGENCO COLLIMATION CAPA ATLANTE                   | 60.6/M .35                                                                                                    | 19.02 44          | 98593              | 326.661           |                              | $1691 + 32$        |              | SED-0512-61 Ca-62-04 CED-0312 EE-61-02-02 CED-0312-01-00-02         |        | CED -0362 30 46 08                 |                         |
| 2.1.04           | CITLE RACO CON BARTINA CARA FINAL                    | 5485.22                                                                                                    | $2.353 - 41$      | 6.15.53            | 15746             |                              | <b>Wand 5 84</b>   |              | CED-0943-61-Ca-d.; et CED-0343-61-04-02-02 CED-031--04-30-42        |        | CED-036-50-06-28                   |                         |
| <b>Base</b>      | CALIFORNIA DI RASA ANNO COMMUNICATORIA DELL'ARMENTE  | 4 841 416                                                                                                    | saandy.           | $44 + 48$          | $-4.44 - 85$      |                              | ACADE ALL          |              | that case on to us as installable to as on or offer hard of the or- |        | Feb. mest. of ad on                |                         |

Figura Nº 4.4: Redistribución de Presupuesto Meta en elementos PEP

3. De esta manera las partidas del presupuesto quedan agrupadas en elementos de control más grandes, que permitirán llevar un control presupuestal en el SAP. La Figura Nº 4.5 muestra el resultado de esta agrupación.

| <b>Elemento PEP</b>  | <b>Denominación PEP</b>                  | <b>Mano de Obra</b> | <b>Materiales</b> | Equipos      | herramientas    | <b>Subcontratos</b> | <b>Presuppesto Meta</b> |
|----------------------|------------------------------------------|---------------------|-------------------|--------------|-----------------|---------------------|-------------------------|
| CED-0912             | <b>Hospital de Trujillo</b>              |                     |                   |              |                 |                     |                         |
| CED-0912-07          | <b>COSTO DIRECTO - Fase II</b>           | 12.024.055.03       | 35,527,105.17     | 2,104,966.47 | 398,988.79      | 18,323,572.90       | 68,378,688.34           |
| CED-0912-07-01       | <b>Obras Provisionales</b>               | 471,967.27          | 388,830.80        |              |                 | 24,000.00           | 884,798.07              |
| CED-0912-07-02       | Movimiento de Tierras (Obra Principal)   | 208,999.45          | 183,621.68        |              |                 | 205,887.97          | 598,509.00              |
| CED-0912-07-03       | <b>Estructuras</b>                       | 4.352.440.74        | 11,298,163,41     |              |                 | 1,546.813.32        | 17,197,417,48           |
| CED-0912-07-03-01    | <b>Acero de Refuerzo</b>                 | 1.280.959.08        | 4.591.430.56      |              | No. No. 100 pp. |                     | 5.672.389.64            |
| CED-0912-07-03-01-01 | Materiales - Acero de Refuerzo           |                     | 4,391,430.56      |              |                 |                     | 4,391,430.56            |
| CED-0912-07-03-01-02 | Mano de Obra - Acero                     | 1,280,959.08        |                   |              |                 |                     | 1,280,959.08            |
| CED-0912-07-03-02    | Concreto Premezclado                     | 440,482.67          | 4.921.904.72      |              |                 | 402,893,47          | 5.765.280,86            |
| CED-0912-07-03-02-01 | Mano de Obra - Conc. Premezc.            | 440,482.67          |                   |              |                 |                     | 440,482.67              |
| CED-0912-07-03-02-02 | Materiales - Conc. Premezc.              |                     | 4,921,904.72      | ×            |                 |                     | 4.921.904.72            |
| CEO-0912-07-03-02-03 | Subcontrato - Conc. Premezc.             |                     |                   |              |                 | 402,893.47          | 402.893.47              |
| CEO-0912-07-03-03    | <b>Concreto Simple In Situ.</b>          | 239, 206.61         | 222,592.81        |              |                 |                     | 461,799.42              |
| CED-0912-07-03-03-01 | Mano de Obra - Conc. Simple              | 239,206.61          |                   |              |                 |                     | 239,206.61              |
| CED-0912-07-03-03-02 | Materiales - Conc. Simple                |                     | 222,592.81        |              |                 |                     | 222,592.81              |
| CED-0912-07-03-04    | <b>Encofrado y Desencofrado</b>          | 2.070.822.24        | 850,048,17        |              |                 | 945, 680.84         | 3,877,551.25            |
| CED-0912-07-03-04-01 | Mano de Obra - Encof. y Desencof.        | 2,070,822.24        |                   |              |                 |                     | 2,070,822.24            |
| CED-0912-07-03-04-02 | Materiales - Encof. y Desencof.          |                     | 860,048.17        | ٠            | ٠               |                     | 860,048.17              |
| CED-0912-07-03-04-03 | Subcontrato - Encof. y Desencof.         |                     |                   |              |                 | 946,680.84          | 946,680.84              |
| CED-0912-07-03-05    | Ladrillo de Techo                        | 163,484.85          | 591,021.96        |              |                 |                     | 754,506.81              |
| CED-0912-07-03-05-01 | Mano de Obra - Ladrillo                  | 163,484.85          |                   |              |                 |                     | 163,484.85              |
| CED-0912-07-03-05-02 | <b>Materiales</b>                        |                     | 591.021.96        |              |                 |                     | 591,021.96              |
| CED-0912-07-03-06    | <b>Estructuras Metálicas y Cobertura</b> | 157,485.50          | 311.165.19        |              |                 | 197,239.01          | 665,889,49              |
| CED-0912-07-04       | <b>Arquitectura</b>                      | 4.257.334.23        | 13,344.026.76     |              |                 | 3.390.634.23        | 20.991.995.22           |
| CED-0912-07-04-01    | <b>Albanileria</b>                       | 693,543.46          | 722.053.65        | ×            |                 |                     | 1.415.597.12            |
| CED-0912-07-04-01-01 | Mano de Obra                             | 693,543.46          |                   |              | ×               |                     | 693, 543, 46            |
| CED-0912-07-04-01-02 | <b>Materiales</b>                        |                     | 722,053.65        |              |                 |                     | 722,053.65              |
| CED-0912-07-04-02    | <b>Revoques y Cielos Rasos</b>           | 2.526,095.38        | 778.304.55        |              |                 |                     | 3,304,399.93            |
| CED-0912-07-04-02-01 | Mano de Obra                             | 2,526,095.38        |                   |              |                 |                     | 2,526,095.38            |

Figura N° 4.5: Presupuesto Meta distribuido en los elementos PEP

#### **4.4. LISTADO DE RECURSOS**

Es muy importante identificar todos los recursos necesarios, o al menos los más importantes e incidentes, para la obra en la etapa preliminar de la misma. De esta manera se puede realizar la procura y gestión de compras con anticipación evitando caer en retrasos por desabastecimiento de materiales en la etapa de ejecución del proyecto. En la Figura Nº 4.6 se muestra una vista parcial de los recursos del proyecto

| Chra.<br>Subpresupuesto<br>Fecha | 0301026<br>001<br>23/09/2008     | INDEVOINOSPITAL REGIONAL DE ALTA COMPLEJIDAD DE LA LIBERTAD (2)<br>Entructuran |                     |                |            |              |
|----------------------------------|----------------------------------|--------------------------------------------------------------------------------|---------------------|----------------|------------|--------------|
| Lugar                            | 130105                           | LA LIBERTAD - TRUJILLO - LA ESPERANZA                                          |                     |                |            |              |
| Codigo                           | Recurso                          |                                                                                | <b>Unidad</b>       | Cantidad       | Precio SI. | Parcial S.   |
|                                  |                                  |                                                                                | <b>MANO DE OBRA</b> |                |            |              |
| 0147000022                       | OPERADOR DE EQUIPO LIVIANO       |                                                                                | hh                  | 327.4718       | 13.12      | 4,296.43     |
| 0147000023                       | OPERADOR DE EQUIPO PESADO        |                                                                                | hh                  | 1,570,9782     | 15.60      | 24,507.26    |
| 0147000032                       | TOPOGRAFO                        |                                                                                | hh                  | 3.329.4741     | 13.12      | 43,682.70    |
| 0147000038                       | <b>NMELADOR</b>                  |                                                                                | hh                  | 6,246,2465     | 11.70      | 73,081.08    |
| 0147010001                       | <b>CAPATAZ</b>                   |                                                                                | hh                  | 31,700,8730    | 15.74      | 498,971.74   |
| 0147010002                       | <b>OPERARIO</b>                  |                                                                                | hh                  | 213,766.6170   | 13.12      | 2.804.618.02 |
| 0147010003                       | <b>OFICIAL</b>                   |                                                                                | hh                  | 170,072.1677   | 11.70      | 1,989,844.36 |
| 0147010004                       | PEON                             |                                                                                | hh                  | 244,548.0305   | 10.58      | 2,587,318.16 |
| 0147030109                       | MANO DE OBRA P/SENALIZACIÓN      |                                                                                | olb                 | 1,0000         | 62,400.00  | 62,400.00    |
| 0147990018                       | <b>MANODE OBRA</b>               |                                                                                | <b>96 MT</b>        |                |            | 110,716.50   |
|                                  |                                  |                                                                                |                     |                |            | 8.199.430.25 |
|                                  |                                  |                                                                                | <b>MATERIALES</b>   |                |            |              |
| 0202000007                       | ALAUGRE NEGRO RECOCIDO # 16      |                                                                                | kq                  | 86,286,5374    | 5.21       | 449 552 86   |
| 0202000008                       | ALAMBRE NEGRO RECOCIOO # 8       |                                                                                | kg                  | 16,333,2503    | 5.21       | 85.096.23    |
| 0202010022                       | CLAVOS PROMEDIO CONSTRUCCION     |                                                                                | kq                  | 17,885.4241    | 5.21       | 93,183.06    |
| 0203020003                       |                                  | ACERO CORRUGADO N=4200 ligitum2 GRADO 60                                       | kg                  | 1,467,867.5216 | 3.70       | 5,431,109.83 |
| 0204000000                       | <b>ARENA FINA</b>                |                                                                                | mЗ                  | 265.0224       | 27.90      | 7,394.12     |
| 0205000039                       | PEORA MEDIANA (MAX 4")           |                                                                                | m <sub>3</sub>      | 69.1488        | 36.20      | 2,503.19     |
| $-0205000041$                    | PEDAA GRANDE (MAX.6")            |                                                                                | m <sub>3</sub>      | 1,749,5000     | 36.20      | 63,331.90    |
| 0205000042                       | PIEDRA CHANCADA DE 1:2" Y 3:4"   |                                                                                | mЗ                  | 227 4124       | 44.50      | 10,119.85    |
| 0205010000                       | <b>AFRUADO</b>                   |                                                                                | m3                  | 6,637,1526     | 45.00      | 298,671.87   |
| 0205010006                       | <b>ARENA GRUESA</b>              |                                                                                | m3                  | 757.7541       | 27.90      | 21,141.34    |
| 0217000027                       |                                  | LADRELOKK HECHOA MAQUINA 9x13x23                                               | u                   | 953,091,2647   | 0.68       | 648,102.06   |
| 0217010008                       |                                  | LADRELLO PARA TECHO 20 X 30 X 30 cm 8 HUECOS                                   | u                   | 187,530,0000   | 2.21       | 414 441 30   |
| 0217010020                       |                                  | LADRELO PARA TECHO 15 X 30 X 30 cm 8 HVECOS                                    | u                   | 4,230,4500     | 1.43       | 6,049.54     |
| 0221000001                       | CEMENTO PORTLAND TIPO 1(42.5 kg) |                                                                                | bls                 | 15,612,1218    | 15.10      | 235,743.04   |
| 0221000094                       |                                  | CEMENTO PORTLAND TIPOAS (42.5 kg)                                              | bis                 | 828,7700       | 15.70      | 13.011.69    |

Figura Nº 4.6: Lista de recursos (Vista Parcial)

Estos recursos serán ingresados al sistema mediante la transacción CJ20N y serán imputados al PEP correspondiente. En la Figura N° 4.7 se ve la pantalla principal de la transacción CJ20N con una ventana que contiene la lista del catálogo de materiales del proyecto.

| <b>E</b> Provecto<br><b>Tratar</b><br>Pasar a<br><b>Detailes - Gibmanes</b><br>Avuda |                                | E Húmero de material (1) 76 Entradas encontradas |                                        |                                   |
|--------------------------------------------------------------------------------------|--------------------------------|--------------------------------------------------|----------------------------------------|-----------------------------------|
| ø<br>81<br>₫<br>۰                                                                    | 表をする品                          | Número / Taxto breve de material                 | Buicar material per medio de número de | $  \cdot     \cdot     \square  $ |
|                                                                                      |                                |                                                  |                                        |                                   |
| Project Builder:Proyecto CED-0912<br><b>Kalif</b>                                    |                                |                                                  |                                        |                                   |
| <b>SFEAM NFO</b>                                                                     |                                | Texto breve de material                          | <b>Advis</b><br><b>Hatert</b>          |                                   |
|                                                                                      |                                | ROTULA VARILLA ACELERACION 01175511              | 107592<br>▬                            |                                   |
| <b>BID. YIE BIA</b><br>6 6 6 6 7 5 6                                                 |                                | SEGURO DE VARRIA 25 156 11-5                     | 107648<br>FS.                          |                                   |
| Estr.provector Relación                                                              | Manchrader                     | SEGURO VARILLA DE GOBERNADOR 2515011             | ES<br>107716                           |                                   |
| * A Hospital de Trusão                                                               | CED-0912                       | SUMO VARILLAS DE PLOMO 40-60                     | m<br>640987                            |                                   |
| <b>A COSTO DIRECTL</b> Fiber 1                                                       | CED 0912-01                    | <b>VARILA 3330077</b>                            | ES<br>108776                           |                                   |
| $\triangle$ GASTOS GENERALES - FINAL                                                 | CED-0912-02                    | VARBLA 87650894                                  | ES<br>149077                           |                                   |
| $\triangle$ EXPEDIENTE TECHNO                                                        | CED-0912-83                    | VARILLA ACERO CORRUGADO 1/2" (DESCONT.)          | ES<br>102680                           |                                   |
| Truttle 2010                                                                         | CED-0912-04                    | VARILLA ACERO CORRUGADO 3/8" (DESCONT.)          | ES<br>102683                           |                                   |
| A Gastos Reembakables                                                                | GD-0912-05                     | VARILLA ACERO CORRUGADO A615 1.1/4" X12M         | ES<br>145176                           |                                   |
| A Sequros RRHH - FL                                                                  | GD-0912-06                     | VARILLA ACERO CORRUGADO A615 1° X 11M            | ES<br>146520                           |                                   |
| A COSTO DIRECTO - Fase II                                                            | CED-0912-07                    | VARILLA ACERO CORRUGADO A615 1" X 9M             | 102679<br>ES                           |                                   |
| $\Delta$ Obras Provisionales                                                         | CED-0912-07-01                 | VARILLA ACERO CORRUGADO A615 1/2" X 9M           | 100201<br><b>ES</b>                    |                                   |
| A Movimiento de Tierras                                                              | CED-0912-07-02                 | VARILLA ACERO CORRUGADO A615 1/4" X 9M           | ES<br>100168                           |                                   |
| $\Delta$ Estructuras                                                                 | CED-0912-07-03                 | VARILLA ACERO CORRUGADO A615 12MM X 9M           | 155<br>144972                          |                                   |
| <b>B</b> Estructuras                                                                 | 4000524                        | VARILLA ACERO CORRUGADO A615 3/4" X 11M          | 146521<br>FS.                          |                                   |
| A Acero de Refuerzo                                                                  | CED-0912-07-03-01              | VARILLA ACERO CORRUGADO A615 3/4" X 9M           | FS:<br>102682                          |                                   |
| - A Materiales - Acero de Refuerzo                                                   | GED-0912-07-03-01-01           | VARILLA ACERO CORRUGADO A515 3/8" X 9M           | ES<br>100190                           |                                   |
| - E Acero de Refuerzo                                                                | 4000524 0010                   | VARILLA ACERO CORRUGADO A615 5/8" X 9M           | ES<br>102684                           |                                   |
| VARILLA ACERO CORRUGADO A615 1/4" X 9N                                               | 0010 100168                    | VARILLA ACERO CORRUGADO A615 GHH X 9H            | 150560<br>ES                           |                                   |
| WARTLA AGERO CORRUGADO A615 3/8" X 9N                                                | 0020 100190                    | VARILLA ACERO CORRUGADO A615 ENM X 9M            | 144971<br>ES                           |                                   |
| VARILLA ACERO CORRUGADO A615 1/2" X SM                                               | 0030 100201                    | VARILLA ACERO LISO 1"                            | 65<br>102665                           |                                   |
| WARBLA ACERO CORRUGADO A615 5/8" x 9M<br>· GE VARILLA ACERO CORRIGADO ASIS 3/4" X    | 0040 102664                    | <b>VARILLA ACERO LISO 1/4"</b>                   | ES<br>102681                           |                                   |
| A cremin concertain again, a clair, a fille stat                                     | <b>UCSI 132582</b>             | VARILA ACERO LISO 3/4"                           | 102666<br>ES                           |                                   |
| Pool trabajo <b>THecales</b>                                                         |                                | VARILLA ACERO LISO 5/8"                          | 140718<br>ES                           |                                   |
| Identificador<br><b>Modelas: Denominación</b>                                        |                                | VARILLA ACERO LISO A36 1/2" X 6N                 | ES<br>146057                           |                                   |
| · Gill Oper.                                                                         | halfwell from a book at a hour | VARILLA ACERO LISO A36 5/16" X 6M                | 146058<br>ES                           |                                   |
| · @ Op.subordinada                                                                   |                                | <b>VARILA CALENTADOR</b>                         | 108777<br>ES                           |                                   |
| Comp.material                                                                        |                                | VARILLA CENTRAL ACELERACION 230841               | 108778<br>ES                           |                                   |
| <b>O Hto</b>                                                                         |                                | VARILLA COBRE 1/2" X 2.4M P/POZO TIERRA          | ES<br>142560                           |                                   |
| $n = 100$                                                                            |                                | VARILLA COBRE 3/4" X 2.4M P/POZO TIERRA          | ES<br>141330                           |                                   |
|                                                                                      |                                | VARILLA COBRE 5/8" X 2.40M (NO USAR)             | 111789<br>FS                           |                                   |

Figura Nº 4.7: Creación de Solicitudes de pedido de materiales para el proyecto Hospital de Trujillo

# 4.5. ASIGNACIÓN Y LIBERACIÓN DE PRESUPUESTO

El presupuesto Meta distribuido en los distintos elementos de control deberá ser ingresado al sistema en la pantalla de la transacción CJ30, que se muestra en la Figura N° 4.8.

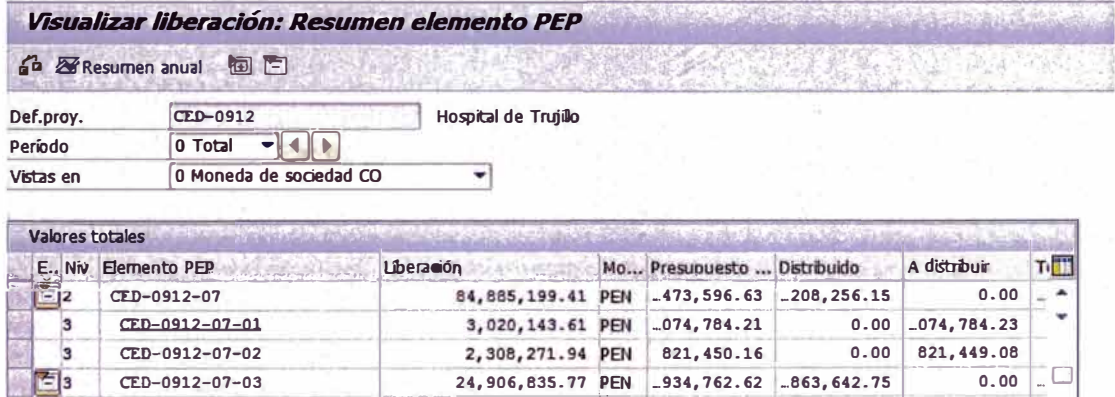

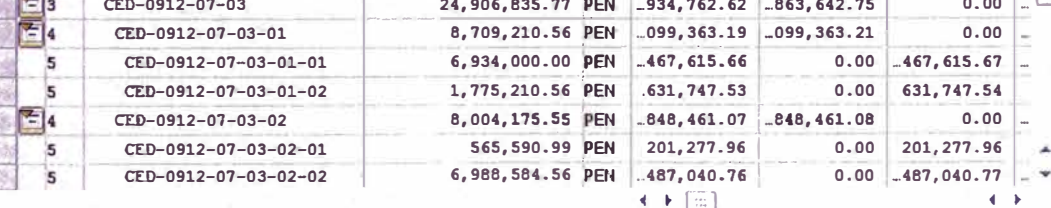

#### 日日日

Figura Nº 4.8: Asignación y Liberación de Presupuesto para el Proyecto Hospital de Trujillo

Una vez que el Ingeniero de Seguimiento y Control de proyectos haya asignado el presupuesto a cada elemento PEP, deberá liberarlo mensualmente. El responsable de solicitar la liberación de presupuesto es el Jefe de Oficina Técnica del proyecto, quien deberá calcular el monto a solicitar en base a la programación de obra.

## **4.6. GENERACIÓN DE GASTO REAL Y COMPROMETIDO**

Toda operación realizada en el SAP, ya sea a través de cualquiera de sus módulos: Logística, Proyecto, Finanzas, Recursos Humanos, genera un consumo de presupuesto al PEP al cual fue imputada dicha operación. Este consumo puede traducirse en un gasto real o comprometido para el proyecto. Las principales operaciones que se realizan en los distintos módulos son:

# *A. LOGÍSTICA:*

Generación de Orden de Compra: Gasto comprometido Traspaso de materiales de un centro a otro: Gasto comprometido Salida de materiales (MIGO): Gasto Real

## *B. PROYECTO:*

Generación de SOLPED: Gasto comprometido Generación de HES: Gasto real

# **C.** *FINANZAS:*

Ingreso de Facturas de fondo fijo: Gasto Real

## *D. RECURSOS HUMANOS:*

Ingreso de Planillas: Gasto Real

# **4.7. REPORTES GENERADOS POR EL SAP**

## *4.* **7.** *1. Lista de solicitudes de pedido*

Con ayuda de la transacción ME5A es posible exportar en una hoja de cálculo (Ejemplo, ver Figura N° 4.9) todas las solicitudes de pedido ingresadas al sistema en un periodo de tiempo definido. Se pueden exportar los parámetros seleccionados, pudiendo ser: Fecha de creación del pedido, fecha de entrega estimada, nombre del material y o servicio, cantidad solicitada, valor total, Número de pedido de compra, índice de borrada, grupo de compras, etc.

| Architect                        |                                                                                     | Disaño de página           | <b>Dates</b><br>Fibrahaus<br>Fencio                                                                                                    | HF eFirm and Share                                   |                                                                    |                     |                                                                                              |            |                                             |                                                        | $0.9 - 0.0$ |
|----------------------------------|-------------------------------------------------------------------------------------|----------------------------|----------------------------------------------------------------------------------------------------|------------------------------------------------------|--------------------------------------------------------------------|---------------------|----------------------------------------------------------------------------------------------|------------|---------------------------------------------|--------------------------------------------------------|-------------|
| Desde<br>Desde<br>Ateru<br>testa | De atras<br>Cenedonas<br><b>Extended 1</b><br>muttentes<br>Olitanev datori estamian | c<br>Actualizati<br>todo - | <b>GE</b> Conexions<br>21<br>21.5<br>St. Project Lista<br><b>Il</b> Ordena<br>Filtra<br>as Luitar Struits<br>Comesiones<br>Osdenar girling | <b>L. Eurar</b><br>Es Vulcat Capheri<br>G Associates | ٠<br>ULL-1<br>feds en<br>Quittar<br>rafunnas alupicados de datus - | ă                   | 42<br><b>Selling</b><br>Validación Consolidad<br><b><i><u>Rendites Fo</u></i></b><br>$T + 1$ | 48         | 匙<br>槛<br>Subhotal<br>Agnizius Dicsogruppin | We known at Loss<br>$\rightarrow$<br>Chryslav Gritable |             |
| N18                              | ۰                                                                                   | $6 - 402$                  |                                                                                                    |                                                      |                                                                    | Denamental de quieu |                                                                                              |            | Lynwenta                                    |                                                        |             |
|                                  |                                                                                     |                            |                                                                                                    |                                                      |                                                                    | τ                   |                                                                                              |            |                                             |                                                        |             |
|                                  | Selicitud do plFocha de soldindicador (Material Texto broro                         |                            |                                                                                                    | Unidad                                               |                                                                    |                     | Cantidad coll Cantidad Indic Valor total   Moneda Grupo Status tratamiento                   |            |                                             | Entrepas (de/a)                                        |             |
| 10022311                         | 64/02/2013 false                                                                    |                            | 1503B4 MASELLA PLASTICA CHEMI X1/4+CATA 17GR                                                                                               |                                                      | 00                                                                 | 10 <sub>2</sub>     | 6240 00 PEN                                                                                  | 1.04       | $\mathbf{r}$                                | 09/02/2013                                             |             |
| 10022871                         | 04/02/2013 takes                                                                    |                            | 111259 CAJA RECT. FG PESADO 100355350 MM                                                                                                   | LIN4                                                 | 1200                                                               | 0 <sup>5</sup>      | 6480 00 PEN                                                                                  | 1.04       | $\mathbf{u}$                                | 14/02/2013                                             |             |
| 10022871                         | 04/02/2013 false                                                                    |                            | "142320 CAJA GALV CUADRADA 100 X 100 X 50                                                                                                  | <b>UN</b>                                            | 1200                                                               | 0 <sup>5</sup>      | 5892 00 PEN                                                                                  | 1.04       | м                                           | 14/02/2013                                             |             |
| 10022880                         | 04/02/2013 talse                                                                    |                            | 150386 TRIPLAY CAPITAIRE 4MM 1 22X2 44M                                                                                                    | UN                                                   | 20                                                                 | 20 <sup>5</sup>     | 712 00 PEN                                                                                   | <b>LOS</b> | $\mathbf{H}$                                | 14/02/2013                                             |             |
| 10022834                         | 04/02/2013 false                                                                    |                            | 147856 IMPERMEABILIZANTE P/CONCRET Y MORTER «KG                                                                                            |                                                      | 1000                                                               | 0 <sup>5</sup>      | 2550.00 PEN                                                                                  | 1.05       | н                                           | 14/02/2013                                             |             |
| 10022901                         | 04/02/2013 false                                                                    |                            | 149619 CABLE LSOH 3-1 X 16MMZ                                                                                                    |                                                      | 440                                                                | 0 <sup>2</sup>      | 1232.00 PEN                                                                                  | L64        | $\overline{u}$                              | 14/02/2013                                             |             |
| 10022901                         | 04/02/2013 Islae                                                                    |                            | 145620 CABLE LSOH 3-1 X 10MMZ                                                                                                    |                                                      | 600                                                                | 0 <sup>5</sup>      | 1014 00 PEN                                                                                  | <b>L64</b> | $\mathbf{u}$                                | 14/02/2013                                             |             |
| 10022901                         | 04/02/2013 false                                                                    |                            | 144693 CABLE LSOH 3-1 X 05MMZ                                                                                                    |                                                      | 1520                                                               | o5                  | 1018 60 PEN                                                                                  | <b>LG4</b> | м                                           | 14/02/2013                                             |             |
| 10 10022901                      | 04/02/2013 false                                                                    |                            | 149621 CABLE LSOH 2-1 X 16ABA2                                                                                                    |                                                      | 140                                                                | 0 <sup>5</sup>      | 350.00 PEN                                                                                   | LOA        | и                                           | 14/02/2013                                             |             |
| 11 10022901                      | 04/02/2013 false                                                                    |                            | 144693 CABLE LSOH 3-1 X 065842                                                                                                    |                                                      | 100                                                                | 0 <sup>2</sup>      | 124.20 PEN                                                                                   | <b>LG4</b> | ы                                           | 14/02/2013                                             |             |
| 12 '10022901                     | 04/02/2013 false                                                                    |                            | "142207 CABLE LSOH 1-1 X 16mm2                                                                                                    |                                                      | 440                                                                | 0 <sup>5</sup>      | 805 20 PEN                                                                                   | 1.04       | $\mathbf{u}$                                | 14/02/2013                                             |             |
| 13 10022901                      | 04/02/2013 false                                                                    |                            | "142204 CABLE LSOH 1-1 X 10mm2                                                                                                    |                                                      | 600                                                                | 0 <sup>5</sup>      | 708 00 PEN                                                                                   | 1.04       | ٠                                           | 14/02/2013                                             |             |
| 14 10022901                      | 04/02/2013 false                                                                    |                            | 111234 CABLE LSOH 1-1 X 06mm2                                                                                                    |                                                      | 1830                                                               | 0 <sup>5</sup>      | 1427 40 PEN                                                                                  | <b>L64</b> | $\overline{\mathbf{u}}$                     | 14/02/2013                                             |             |
| 15 '10022901                     | 04/02/2013 false                                                                    |                            | 142204 CABLE LSOH 1-1 X 10mm2                                                                                                    |                                                      | 1040                                                               | 0 <sup>5</sup>      | 4087 20 PEN                                                                                  | 1.04       | $\mathbf{u}$                                | 14/02/2013                                             |             |
| 16 10022901                      | 04/02/2013 false                                                                    |                            | 111234 CABLE LSOH 1-1 X 06mm2                                                                                                    |                                                      | 1830                                                               | 0 <sup>5</sup>      | 1427 40 PEN                                                                                  | 1.04       |                                             | 14/02/2013                                             |             |
| 17 '10022373                     | 02/02/2013 lalse                                                                    |                            | 150375 TABLERO F'G'25x18d5CM C/RIEL DIM, BARR                                                                                              | UN                                                   | 158                                                                | 153 <sup>5</sup>    | 20586 54 PEN                                                                                 | 1.04       |                                             | 12/02/2013                                             |             |
| 18 10022041                      | 02/02/2013 false                                                                    |                            | 142127 TUBERIA DE COERE TIPO 'L' 1 1/4"                                                                                                    | м                                                    | 402                                                                | 4022                | 20743.20 PEN                                                                                 | LGA        | $\mathbf{B}$                                | 12/02/2013                                             |             |
| 19 10022641                      | 02/02/2013 talse                                                                    |                            | 141968 CODO DE COBRE 90' X 4"                                                                                                    | UN                                                   | 30                                                                 | 30 <sup>5</sup>     | 4440.00 PEN                                                                                  | L04        | в                                           | 12/02/2013                                             |             |
| 20 '10022841                     | 02/02/2013 false                                                                    |                            | 148679 CODO DE COBRE 45' X 4"                                                                                                    | <b>LIN</b>                                           | 42                                                                 | 422                 | 6216 00 PEN                                                                                  | L64        | 8                                           | 12/02/2013                                             |             |
| 21 '10022841                     | 02/02/2013 false                                                                    |                            | 142054 TEE DE COBRE 4"                                                                                                    | <b>UN</b>                                            | 13                                                                 | 132                 | 154 18 PEN                                                                                   | LOA        |                                             | 12/02/2013                                             |             |
| 22 "10022841                     | 02/02/2013 false                                                                    |                            | 147532 UNION SIMPLE DE COBRE 4"                                                                                                    | UN                                                   | 12                                                                 | 12 <sup>5</sup>     | 1088.68 PEN                                                                                  | LOA        | $\mathbf{B}$                                | 12/02/2013                                             |             |
| 23 10022841                      | 02/02/2013 false                                                                    |                            | 147528 UNION SIMPLE DE COERE 2"                                                                                                    | LIF4                                                 |                                                                    | 30 <sup>5</sup>     | 2400 00 PEN                                                                                  | LOA        | $\mathbf{p}$                                | 12/02/2013                                             |             |
| 24 710022841                     | 02/02/2013 tolse                                                                    |                            | 148677 CODO DE COBRE 45" X 2"                                                                                                    | LIN2                                                 | 12                                                                 | 122                 | 1776 00 PEN                                                                                  | <b>L64</b> | 8                                           | 12/02/2013                                             |             |
| 25 10022841                      | 02/02/2013 false                                                                    |                            | 142132 TUBERIA DE COBRE TIPO "L' 4"                                                                                                    | <b>b</b> x                                           | 132                                                                | 132 <sup>5</sup>    | 19536.00 PEN                                                                                 | LBS        | я                                           | 12/02/2013                                             |             |
| 26 10022841                      | 02/02/2013 talse                                                                    |                            | 147516 TEE DE COBRE 2" A 1 1/4"                                                                                                    | UHA                                                  | 180                                                                | 180 2               | 2160.00 PEN                                                                                  | 1.04       | в                                           | 12/02/2013                                             |             |
| 27 '10022841                     | 02/02/2013 talse                                                                    |                            | 147507 TEE DE COBRE 1" A 1/Z"                                                                                                    | Utt                                                  | <b>BO</b>                                                          | 802                 | 960 00 PEN                                                                                   | 1.04       | Ð                                           | 12/02/2013                                             |             |
| 28 10022841                      | 02/02/2013 talse                                                                    |                            | 142016 REDUCCION DE COBRE 4' A Z'                                                                                                    | Lma                                                  |                                                                    | 22                  | 3 38 PEN                                                                                     | 1.04       | в                                           | 12/02/2013                                             |             |
| 29 10022841                      | 02/02/2013 false                                                                    |                            | 149914 TEE DE COBRE 1.1/2" A 1 1/4"                                                                                                    | UH                                                   | 50                                                                 | 50 <sup>5</sup>     | 600 00 PEN                                                                                   | 164        | Ð                                           | 12/02/2013                                             |             |
| 30 10022845                      | 02/02/2013 false                                                                    |                            | 103582 GASOLINA 90 OCT.                                                                                                    | GLN                                                  | 155 600                                                            | 02                  | <b>1665 41 PEJ4</b>                                                                          | L10        |                                             | 12/02/2013                                             |             |
| R. C. F. H. Sheet1.              | Sheet2<br>Sheet3                                                                    | $+1$                       | €ا                                                                                                    |                                                      |                                                                    |                     |                                                                                              |            |                                             |                                                        | 上同          |

Figura N° 4.9: Solicitudes de Pedido: Generación de Reporte en Hoja de Cálculo

## 4.7.2. Lista de Pedidos de Compra

Este reporte a manera de hoja de cálculo es obtenido con la transacción ME2N, el cual permite exportar una lista con todos los Pedidos de Compra creados por el área logística, tal como se observa en la Figura Nº 4.10. Así como también arrojará algunos datos de las órdenes creadas así como su estatus de tratamiento.

| Archarg | In robro F     | Insertar                     | Dreno de pageva | Formula:<br><b>Date</b>                                  | <b>Ranical</b>                                            | <b>HF Which work Shules</b>       |                 |                                |                             |                                      |                                              |                                                   |                                          | $= 42$<br>$\sim$                              |
|---------|----------------|------------------------------|-----------------|----------------------------------------------------------|-----------------------------------------------------------|-----------------------------------|-----------------|--------------------------------|-----------------------------|--------------------------------------|----------------------------------------------|---------------------------------------------------|------------------------------------------|-----------------------------------------------|
| Pegas   | м              | Calibri<br>п                 | $+11$           | æ.,                                                      | <b>WASHING</b><br><b>Cambrian</b> y serdiar               | General<br>÷.<br>$\gamma_{\rm h}$ | - 19<br>පා      | <b>Formulu</b><br>conduconal - | Dar furmato<br>somo tabla - | <b>Calalou de</b><br>teldo -         | п<br>Interlar Eleminar Formate               | E Autosuma -<br><b>B</b> Religitor<br>$J$ Bombr - | 尔<br>Ordenar<br>phillips + selectionar + | м<br>Firework<br><b>Bustain</b><br>Coddiave - |
|         | Fottapapelés a | Euerda                       |                 |                                                          | <b>ACTERISSI</b>                                          |                                   | <b>Business</b> |                                | 1.15+o1                     |                                      | Caldar                                       |                                                   | <b>Identifical</b>                       | Prescidad                                     |
|         | AA14           | $-1$                         |                 | S. FEDICOM S.A.C.                                        |                                                           |                                   |                 |                                |                             |                                      |                                              |                                                   |                                          |                                               |
|         | А              | $\alpha$                     |                 |                                                          | AB-                                                       | AG                                |                 | AH <sub>1</sub>                | At                          |                                      | A1                                           | AK.                                               | AL.                                      | A <sub>A</sub>                                |
|         | <b>N° Doc</b>  | Fedia Solicitud N' de Pedido |                 |                                                          | <b>Nombre</b> provvedor                                   | Objeto de costa                   |                 | Pos.                           | <b>Cod Materia</b>          |                                      | <b>Texto Breve Material</b>                  | tidad de pi                                       | <b>UMP</b>                               | <b>Prc Neto</b>                               |
|         | 10023916       |                              |                 | 28/02/2013 4500052162 SODIMACPERUSA.                     |                                                           | CED 0912-07-06-07-01              |                 | 20 <sub>2</sub>                |                             |                                      | 143411 FULMINANTES PARA DRYWALL              |                                                   | 15,000.00 UN                             | $0.17 -$                                      |
|         | 10023916       |                              |                 | 28/02/2013 4500052160 OUIMICA SUIZA INDUSTRIAL DEL PERU  |                                                           | CED-0912-07-06-07-01              |                 | 10                             |                             |                                      | 150079 CLAVOUNIVERSAL K-C 22 MX 3/4" P/CC    |                                                   | 5,000.00 UN                              | 0.072                                         |
|         | 10023916       |                              |                 | 28/02/2013 4500052202 MECHANICAL WORLD S.A.C.            |                                                           | CED-0912-07-06-07-01              |                 | 60                             |                             |                                      | <b>S41632 PUNTERA PUNTA BROCA DE 1°</b>      |                                                   | 200 UN                                   | 0.413                                         |
|         | 10023916       |                              |                 | 28/02/2013 4500052162 SODIMAC PERU S.A.                  |                                                           | CED-0912-07-06-07-01              |                 | 10                             |                             |                                      | 541633 BASE MAGNETICA PARA PUNTERA 60Mz      |                                                   | 200 UN                                   | 7.54                                          |
|         | 10023916       |                              |                 | 28/02/2013 45/005/202 MECHANICAL WORLD S.A.C.            |                                                           | CFD 0912-07-06-07-01              |                 | 50                             |                             |                                      | 110197 DISCO DIAMANTADO 7" P/CORTE CONC.     |                                                   | <b>80 UN</b>                             | 13.99                                         |
|         | 10023916       |                              |                 | 28/02/2013 4500052160 QUIMICA SUIZAINDUSTRIAL DEL PERU   |                                                           | CED-0912-07-06-07-01              |                 | 20 <sub>0</sub>                |                             |                                      | 541600 PISTOLA DE IMPACTO - CLAVOS Y ANCU    |                                                   | 3 UN                                     | 524.74                                        |
|         | 10023916       |                              |                 | 28/02/2013 4500052166 IMPORTACIONES GELCO SAC            |                                                           | CD-0912 07-06-07-01               |                 | 10 <sup>2</sup>                |                             |                                      | 541329 ESCALERA FIBRA DE VIDRIO-TUERA 10P.   |                                                   | 10 UN                                    |                                               |
|         | 10023916       |                              |                 | 28/02/2013 4500052166 IMPORTACIONES GELOD SAC            |                                                           | CED-0912-07-06-07-01              |                 | 20                             |                             |                                      | 541328 ESCALERA FIBRA DE VIDRIO - TUERA & P/ |                                                   | <b>8 UN</b>                              |                                               |
|         | 10023916       |                              |                 | 28/02/2013 4500052159 FEDICOM S.A.C.                     |                                                           | CFD-0912-02-06-07-01              |                 | 10 <sup>2</sup>                |                             |                                      | 541556 SIERRA DE COPA 35MM (13/8")           |                                                   | <b>150 UN</b>                            | 5.85                                          |
|         | 10023916       |                              |                 | 28/02/2013 4500052159 FEDICOM 5.A.C.                     |                                                           | CED-0912-07-06-07-01              |                 | 20                             |                             |                                      | 541555 SIERRA DE COPA . 7MM (1 1/16")        |                                                   | 200 UN                                   | 5.38                                          |
|         | 10023837       |                              |                 | 27/02/2013 4500052202 MECHANICAL WORLD S.A.C.            |                                                           | CFD 0917-07-05-06-01              |                 | 40                             |                             |                                      | 110197 DISCO DIAMANTADO 7" P/CORTE CONC      |                                                   | <b>50 UN</b>                             | 13.99                                         |
|         | 10023837       |                              |                 | 27/02/2013 4500052202 MECHANICAI WORLD S.A.C.            |                                                           | CCD-0912-07-05-04-01              |                 | 20                             |                             | 102001 DISCOCORTE 14" DE METAL       |                                              |                                                   | <b>100 UN</b>                            | 3.43                                          |
|         | 10023837       |                              |                 | 27/02/2013 4500052202 MECHANICAL WORLD S.A.C.            |                                                           | CED-0912-07-05-04-01              |                 | 30                             |                             |                                      | 110198 DISCO CORTE 4.1/2" DE METAL           |                                                   | <b>500 UN</b>                            | 0.86                                          |
|         | 10023842       |                              |                 | 27/02/2013 4500052120 DINCORSA SRL                       |                                                           | CED-0912-07-05-05-03              |                 | 10                             |                             | 150397 YEE DE COURE 4"               |                                              |                                                   | <b>a UN</b>                              |                                               |
|         | 10023864       |                              |                 | 27/02/2013 A500052112 SODIMAC PERUS.A.                   |                                                           | CED-0912-07-04.04                 |                 | 10                             |                             | <b>150741 PRESERVANTE DE MAIXERA</b> |                                              |                                                   | 25 GLN                                   |                                               |
|         | 10021842       |                              |                 | 27/02/2013 4500052120 DINCORSA SRL                       |                                                           | CFD-0912 07 05 09 01              |                 | 20                             |                             | 150396 YEE DE COBRE 2"               |                                              |                                                   | 2 UN                                     |                                               |
|         | 10023867       |                              |                 | 27/02/2013 4500052203 CORPORACION LA SIRENA SAC          |                                                           | CFD-0917-07-04-02-02              |                 | 10                             |                             | 110081 CAI - BOISA X 18 KG (NIEVE)   |                                              |                                                   | 40 UN                                    | 11.13                                         |
|         | 10023837       |                              |                 | 27/02/2013 4500052202 MECHANICAL WORLD S.A.C.            |                                                           | CED 0912-07-05-06-01              |                 | 10                             |                             | 102011 DISCO CORTE 7" DE METAL       |                                              |                                                   | 200 UN                                   | 1.11                                          |
|         | 10023776       |                              |                 |                                                          | 20/02/2013 4500051940 (NGENIERIA V COMERCIO DEL ACERO SAC |                                   |                 | 10                             |                             |                                      | 142490 MAUA EXPANDED METAL 1M X 25M X R      |                                                   | <b>65 UN</b>                             | 73.60                                         |
|         | 10011380       |                              |                 | 26/02/2013 4500051936 DISTRIBUIDORA NORTE PACASIAAYO SRL |                                                           | CED-0912-07-03-02-02              |                 | 20                             |                             |                                      | 150715 CONCRETO PRE T-MS FC: 245 SLUMP 4.6   |                                                   | 900 M3                                   | 260.77                                        |
|         | 10011380       |                              |                 | 26/02/2013 4500051936 DISTRIBUIDONA NORTE PACASMAYO SRL  |                                                           | CED-0912-07-03-02-02              |                 | 10                             |                             |                                      | 156714 CONCRETO PHE T-MS FC: 245 SLUMP 3-5   |                                                   | <b>985 M3</b>                            | 255.77                                        |
|         | 10013666       |                              |                 | 26/02/2013 4500050644 ARTEY TECNOLOGIA DEL CONCRETO S.A. |                                                           | CED-0912-07-04-14                 |                 | 20                             |                             |                                      | 150276 QUIFBRAVISTAS 308 HUNTER DOUGLAS      |                                                   | 1.042.00 M-2                             | 127.9                                         |
|         | 10023698       |                              |                 | 25/02/2013 4500051955 BELLCORP REPRESENTACIONES S.A.C.   |                                                           | CID-0912-07-05-04-01              |                 | 80                             |                             |                                      | 107865 SOLD, CELLOCORDAP MW" E-6011          |                                                   | <b>40 KG</b>                             | 12.1825                                       |
|         | 10013666       |                              |                 | 25/02/2013 4500061864 B. TUMIPERU S.R.1.                 |                                                           | CFD-0912-07 04-17                 |                 | 10                             |                             |                                      | LS0684 SIST, ELFC1ROHIDRAULICOP/CENTRO Q     |                                                   | 1 UN                                     | 213, 933.05                                   |

Figura Nº 4.10: Pedidos de Compra: Generación de Reporte en Hoja de Cálculo

#### 4.7.3. Stock Valorado de Almacén

Mediante la transacción MB5B es posible obtener un reporte de todos los materiales ingresados al almacén de la obra y por ende al almacén virtual del proyecto, así como el stock disponible. Esta transacción también permite exportar los datos a una Hoja de cálculo y que a su vez permitirá trabajar los datos para la presentación de informes como el de la Figura N° 4.11.

| Archive         | Intertas<br>Driverso de pagena                            | Datus            | <b>Unta</b><br>Reviser                 | and educat and Stuare |              |                        |                    |         |                          |   |                                               |                   |                                                  | $\mathfrak{a}\mathbf{0}=\mathfrak{B}\mathbf{E}$ |
|-----------------|-----------------------------------------------------------|------------------|----------------------------------------|-----------------------|--------------|------------------------|--------------------|---------|--------------------------|---|-----------------------------------------------|-------------------|--------------------------------------------------|-------------------------------------------------|
| Proat           |                                                           |                  | Akustar texto<br>A Combinary central - | Graecal<br>ъ,         |              | Formata<br>conditional | como tabla +       | celda » | Insedar Eliminar Roomato | п | E Autosuma<br><b>C</b> Rellenar +<br>2 Bonary |                   | m<br><b>Barcelor</b><br>v fittrar v selekdonar - | $\overline{a}$<br>Finne v<br>Codifique -        |
| Fortapapeles.   | Fuente                                                    | <b>Himeaston</b> |                                        | <b>Restricts</b>      |              |                        | Estation           |         | Celdas                   |   |                                               | <b>Ebiditizar</b> |                                                  | Privacidad                                      |
|                 | $-1$<br>MII<br>f.                                         |                  |                                        |                       |              |                        |                    |         |                          |   |                                               |                   |                                                  |                                                 |
|                 | ¢                                                         | $\mathbf{D}$     |                                        |                       | G            | Ħ                      |                    | .1.1    |                          |   |                                               |                   | $\circ$                                          |                                                 |
| $\overline{z}$  | 3 Stock Valorado al 01/03/2013                            |                  |                                        |                       |              |                        |                    |         |                          |   |                                               |                   |                                                  |                                                 |
| <b>Material</b> | Texto brave de cu <sup>nestal</sup> .<br>22 C             |                  | Valo Número de stock grandal           | <b>UMB</b>            | <b>Stock</b> |                        | Mon. Valor Stock's |         |                          |   |                                               |                   |                                                  |                                                 |
|                 | 148561 LUMINARIAS TIPOC<br>a                              | M                | CED-0912-07-06-02-01                   | UN                    |              | 2.653 PEN              | 379,998            |         |                          |   |                                               |                   |                                                  |                                                 |
|                 | 142163 INODORO TIPO C-1 (GRIFERIA Y ACCIDIONO) Q          | м                | CED-0912-07-05-01-02                   | UN                    |              | <b>369 PEN</b>         | 172,720            |         |                          |   |                                               |                   |                                                  |                                                 |
| 6               | 148562 LUMINARIAS TIPO D<br>$\Omega$                      | м                | CED-0912-07-06.02-01                   | UN                    |              | 1,021 PEN              | 137,231            |         |                          |   |                                               |                   |                                                  |                                                 |
| $\mathbf{Z}$    | 149482 CERAMICO GRES 30CM x 30CM<br>a                     | M                | CED-0912-07-04-07-02                   | M <sub>2</sub>        |              | 1.723 PEN              | 110,255            |         |                          |   |                                               |                   |                                                  |                                                 |
| $\mathbf{g}$    | 144444 MENBRANAASFALTICA MGX ROLLO 1.00 X 1+0             | м                | CED-0912-0701-06                       | UN                    |              | <b>S25 PEN</b>         | 76.624             |         |                          |   |                                               |                   |                                                  |                                                 |
| $\frac{9}{10}$  | 142160 SOLD, DE 86TAÑO (90%), AG (5%), CU(5%)<br>$\Omega$ | м                | CD-0912-07-05-05-01                    | KG                    |              | 223.5 PEN              | 74,485             |         |                          |   |                                               |                   |                                                  |                                                 |
|                 | 141907 CFRAMICO 0.30M X 0.30M<br>a                        | M                | CED-0912-07-04-11-02                   | M <sub>2</sub>        |              | 4,256 PEN              | 70,440             |         |                          |   |                                               |                   |                                                  |                                                 |
| 11              | <b>148581 IUMINARIA P/SEÑALIZACION DE EMERGENCO</b>       | м                | CED-0912-07-06-07-01                   | UN                    |              | 393 PEN                | 64,223             |         |                          |   |                                               |                   |                                                  |                                                 |
| 12.             | 100201 VARILLA ACERO CORRUGADO A615 1/2° X 93 Q           | м                | CfD-0912-07-03-01-01                   | UN                    |              | 2.784 PEN              | 53,175             |         |                          |   |                                               |                   |                                                  |                                                 |
| 13<br>14        | 150037 GEORGIAN - BORDE RECTOG S/B" a Z' x 4"<br>$\Omega$ | м                | CED-0912-07-04-03                      | UN                    |              | <b>4-600 PEN</b>       | 50,592             |         |                          |   |                                               |                   |                                                  |                                                 |
|                 | <b>142487 BARITINA</b><br>a                               | M                | CFD-0912-07-04-02-02                   | KG                    |              | 49.486 PEN             | 45.998             |         |                          |   |                                               |                   |                                                  |                                                 |
| $15\,$          | 142178 LAVATORIO TIPO B-SA(GRIFERIA Y ACCESOR Q           | м                | CED-0912-07-05-01-02                   | UN                    |              | <b>77 PFN</b>          | 45,129             |         |                          |   |                                               |                   |                                                  |                                                 |
| 16              | 142170 IAVATORIO TIPO A-3 IGRIFERIA Y ACCESOR) Q          | м                | CFD-0912-07-05-01-02                   | UN                    |              | <b>156 PEN</b>         | 43,917             |         |                          |   |                                               |                   |                                                  |                                                 |
| 17              | 142109 LAVATORIO TIPO A-2A(GRIFERIA Y ACCESOR Q           | м                | CED-0912-07-05.01-02                   | <b>UN</b>             |              | <b>111 PEN</b>         | 42,457             |         |                          |   |                                               |                   |                                                  |                                                 |
| 38              | 148589 BOTADERO CUNICO TIPO B-50 (GRIF Y ACCE) Q          | м                | CED-0912-07-05-01-02                   | UN                    |              | <b>12 PEN</b>          | 40.396             |         |                          |   |                                               |                   |                                                  |                                                 |
| 19              | 142434 BISAGRA 3.1/2" x 3.1/2" ACERO<br>$\Omega$          | м                | CFD-0912-07-04-15-02                   | UN                    |              | 4.197 PEN              | 39,452             |         |                          |   |                                               |                   |                                                  |                                                 |
| 20              | 141293 CERAMICACOLOR BLANCO<br>$\Omega$                   | м                | CED-0912-07-04-11-02                   | M <sub>2</sub>        |              | 2.178.15 PEN           | 35,736             |         |                          |   |                                               |                   |                                                  |                                                 |
| $\frac{21}{2}$  | 148559 LUMINARIAS TIPO N<br>$\circ$                       | м                | CFD-0912-07-06-02-01                   | LIN                   |              | <b>304 PEN</b>         | 32.561             |         |                          |   |                                               |                   |                                                  |                                                 |
|                 | 148585 LAVATORIO TIPO A-7 (GRIFERIA Y ACCESORI) Q         | м                | CED-0912-07-05-01-02                   | <b>UN</b>             |              | <b>130 PEN</b>         | 31,555             |         |                          |   |                                               |                   |                                                  |                                                 |
| $rac{22}{23}$   | 148563 LUMINARIAS TIPO E                                  | м                | CFD-0912-07-06-02-01                   | <b>UN</b>             |              | <b>SE PEN</b>          | 30,888             |         |                          |   |                                               |                   |                                                  |                                                 |
| $rac{24}{25}$   | 142186 LAVATORIO TIPO 8-102 (GRIFERIA Y ACCESO Q          | м                | CED-0912-07-05-01-02                   | UN                    |              | 6 PEN                  | 30,378             |         |                          |   |                                               |                   |                                                  |                                                 |
|                 | 149919 CERRADURA BOLA OFICINA LIAVE/BOTON A Q             |                  | CED-0912-07-04-15-02                   | <b>UN</b>             |              | <b>506 PEN</b>         | 28,538             |         |                          |   |                                               |                   |                                                  |                                                 |
|                 | N 4 + M Motal stock valerado al 010313 / 93               |                  |                                        |                       |              |                        |                    |         |                          |   |                                               |                   |                                                  | $\cdot$ n                                       |

Figura N° 4.11: Stock de Materiales de Almacén de Obra: Generación de Reporte en Hoja de Cálculo

## 4.7.4. Gastos reales del proyecto

Gracias a la transacción CJI3 se puede exportar a manera de hoja de cálculo todo el detalle de los gastos reales generados por el proyecto y que son clasificados por el PEP de imputación. En la Figura N° 4.12 se muestra el resultado de la exportación de datos de la CJI3.

|                            |                | Diceño de pagina<br><b>SILEYEAN</b>    | Fórmulas                                                      | Datos        | Revues-                            | Vista                      |                | HF eRont and Share    |           |                                                       |                      |                          |                       | $\Sigma$ Autosuma -      |                 |                          | $G$ $G$ $G$ $B$                |
|----------------------------|----------------|----------------------------------------|---------------------------------------------------------------|--------------|------------------------------------|----------------------------|----------------|-----------------------|-----------|-------------------------------------------------------|----------------------|--------------------------|-----------------------|--------------------------|-----------------|--------------------------|--------------------------------|
| وتيا                       | Anal           | $-16$                                  |                                                               |              | op April at bride                  |                            | <b>General</b> |                       |           |                                                       |                      | <b>+ Line</b>            | fili                  | Reflexant -              | 25              | m                        | œ                              |
|                            |                | п                                      |                                                               |              |                                    | has Combinary striditar in |                | <b>DO</b> - N.<br>200 | Fareszin. |                                                       | Darformato Estios dr | Interta: Etmina: Formate |                       | $2$ Bensi-               | <b>Crokenas</b> | <b>Buscar #</b>          | Firme y                        |
| Further concern inc.       |                | Fuente                                 |                                                               | 400014-01-01 |                                    |                            |                | <b>CELMATIC</b>       |           | committees) * como tabla * saída *<br>811-101         |                      | <b>A</b><br>$\sim$       | Celdar                |                          | #1odilet.et     | s fiftium - seleccionial | Codificus -<br><b>PH-ALLIO</b> |
| of the complete the<br>277 |                | $\mathbf{a}$<br>F                      |                                                               |              | THE R. P. LEWIS CO., LANSING MICH. |                            |                |                       |           | The most service of always less than the complete the |                      |                          |                       | MARTIN HILBARA GALLANDIN |                 |                          |                                |
|                            |                |                                        |                                                               |              |                                    |                            |                |                       |           |                                                       |                      |                          |                       |                          |                 |                          |                                |
| 122121<br>1271 0400        | $\overline{a}$ | в<br>CED-0912-01-02-03                 | an distribution in the film of<br>ALQUILER DE CAMION GRUA "B" |              |                                    |                            |                | D<br>535610000        |           | 0 000 PEH                                             |                      |                          | 7260.00               | н                        |                 | 29/02/2011 MCESPEDES     |                                |
| 1272 0400                  |                | CED-0912-01-02-03                      | ALQUILLER DE CAMBON GRUA "B"                                  |              |                                    |                            |                | \$35610000            |           | 1 PEN                                                 |                      |                          | <b>3780 00</b>        |                          |                 | 09/03/2011 JPASAPERA     |                                |
|                            | 1773 0400      | CED 0912-01-02-03                      | ALQUILER DE CAMION GRUA "B"                                   |              |                                    |                            |                | \$35610000            |           | 1 PEN                                                 |                      |                          | 7220 00               |                          |                 | 17/03/2011 JPASAPERA     |                                |
|                            | 1274 0400      | CEO 4912-01-02-03                      | ALQUILER DE CAMION GRUA 'B'                                   |              |                                    |                            |                | \$35810000            |           | 0 000 PEN                                             |                      |                          | 6000 CD               |                          |                 | 31/03/2011 MHAMAAAOTO    | t.                             |
| $+ 1275$ 0400              |                | CED 0912-01-02-03                      | ALQUILLER DE CAMBON GRUA 'ET                                  |              |                                    |                            |                | 00001355              |           | 0.000 PEH                                             |                      |                          | 6080.00               |                          |                 | 31/03/2011 CRAMOS        |                                |
| 1776 2400                  |                | CED-0912-01-02-03                      | ALQUILER DE CAMION GRUA 'ET                                   |              |                                    |                            |                | \$35610000            |           | 0 000 PEN                                             |                      |                          | -6600.00              |                          |                 | 31/03/2011 MCCSPEDES     |                                |
| 1277<br>1252               |                | CED-0912-01-02 04                      |                                                               |              |                                    |                            |                |                       |           | Fer<br>स्थि                                           |                      |                          | 167005.91<br>3412.7   |                          |                 |                          |                                |
| 1316                       |                | CED-0912-01-02-05                      |                                                               |              |                                    |                            |                |                       |           | PEN                                                   |                      |                          | 3041079               |                          |                 |                          |                                |
| 1941                       |                | CED-0912-01-03-o1                      |                                                               |              |                                    |                            |                |                       |           | PEN                                                   |                      |                          | <b>530994 85</b>      |                          |                 |                          |                                |
| 2087                       |                | CED-0912-01-03 02                      |                                                               |              |                                    |                            |                |                       |           | PEN                                                   |                      |                          | 76465.69              |                          |                 |                          |                                |
| 7755                       |                | CED-0912-01-84 01                      |                                                               |              |                                    |                            |                |                       |           | ग्ह्या                                                |                      |                          | 22533.71              |                          |                 |                          |                                |
| 2256                       |                |                                        |                                                               |              |                                    |                            |                |                       |           |                                                       |                      |                          |                       |                          |                 |                          |                                |
| 73                         |                | 0 0-0912-01-04-02                      |                                                               |              |                                    |                            |                |                       |           | PEN                                                   |                      |                          | 237618 86             |                          |                 |                          |                                |
| 2714<br>2919               |                |                                        |                                                               |              |                                    |                            |                |                       |           | PET                                                   |                      |                          |                       |                          |                 |                          |                                |
| 3480                       |                | CE0-0912-02-01-01<br>CED-0912-02-01-02 |                                                               |              |                                    |                            |                |                       |           | विभा                                                  |                      |                          | 53998.09<br>928553.70 |                          |                 |                          |                                |
| 3481                       |                |                                        |                                                               |              |                                    |                            |                |                       |           |                                                       |                      |                          |                       |                          |                 |                          |                                |
| 3529                       |                | CE0-0912-02-01-03                      |                                                               |              |                                    |                            |                |                       |           | FET                                                   |                      |                          | 75855 04              |                          |                 |                          |                                |
| 3530                       |                |                                        |                                                               |              |                                    |                            |                |                       |           |                                                       |                      |                          |                       |                          |                 |                          |                                |
| 3856                       |                | 050-0912-02-01-04                      |                                                               |              |                                    |                            |                |                       |           | PEN                                                   |                      |                          | 180408 BE             |                          |                 |                          |                                |
| 3657                       |                |                                        |                                                               |              |                                    |                            |                |                       |           |                                                       |                      |                          |                       |                          |                 |                          |                                |
| 4540                       |                | CED-0912-02-01-05                      |                                                               |              |                                    |                            |                |                       |           | PEN                                                   |                      |                          | 66920.60              |                          |                 |                          |                                |
| 4541<br>1109               |                | CED-0912-02-01-06                      |                                                               |              |                                    |                            |                |                       |           | PEN                                                   |                      |                          | 6582.74               |                          |                 |                          |                                |
| 4536                       |                | CE110912 02-01-07                      |                                                               |              |                                    |                            |                |                       |           | निवरा                                                 |                      |                          | 6027 39               |                          |                 |                          |                                |
| 4937                       |                |                                        |                                                               |              |                                    |                            |                |                       |           |                                                       |                      |                          |                       |                          |                 |                          |                                |
| 5095                       |                | CEO-0912-02-02                         |                                                               |              |                                    |                            |                |                       |           | PEN                                                   |                      |                          | 8129.94               |                          |                 |                          |                                |
| 5763                       |                | CED-0912-02-03-01                      |                                                               |              |                                    |                            |                |                       |           | <b>PEN</b>                                            |                      |                          | 37101 19              |                          |                 |                          |                                |
| 5430                       |                | 0375091250253-02                       |                                                               |              |                                    |                            |                |                       |           | ग्रहा                                                 |                      |                          | 33065 26              |                          |                 |                          |                                |

Figura Nº 4.12 : Reporte de Gastos po elemento PEP: Generación de Reporte en Hoja de Cálculo

#### **4.8. INFORME ECONÓMICO MENSUAL:**

Mensualmente se realiza un análisis económico de los resultados de la obra, comparando el costo real del proyecto versus el costo Plan a la fecha de cierre del informe.

El Costo Real del proyecto se obtiene extrayendo todos los egresos mensuales de la base de datos del sistema, a la cual se le deberán adicionar los· gastos que no fueron procesados en éste, hasta la fecha de cierre. Por ejemplo: el costo. del alquiler mensual de encofrados no fue ingresado al sistema debido a que la valorización no fue presentada a tiempo, sin embargo hay que considerar este costo dentro del gasto del mes correspondiente.

- El Costo Plan, es el presupuesto meta valorizado, es decir aquel que se obtiene con los metradós del avance real de la obra y los precios unitarios del presupuesto Meta.

Este informe se presenta a manera de un cuadro comparativo en una tabla Excel como el que se presenta en la tabla N° 4.3, donde las columnas:

Costo Real: Es el costo real acumulado del proyecto. Calculado desde el inicio de la ejecución hasta la fecha de cierre del informe.

Costo Plan. Es el costo acumulado que se había planificado obtener al mes del cierre del proyecto.

 $\Delta$  Costo: Es la diferencia del Costo Real y el Costo Plan.

CR/CP: Es la relación entre el Costo Real y el Costo Plan.

"%": Es el la relación del Costo Real y el Costo Meta Total del Proyecto.

#### Tabla Nº 4.3 - A: INFORME ECONÓMICO ENE-13

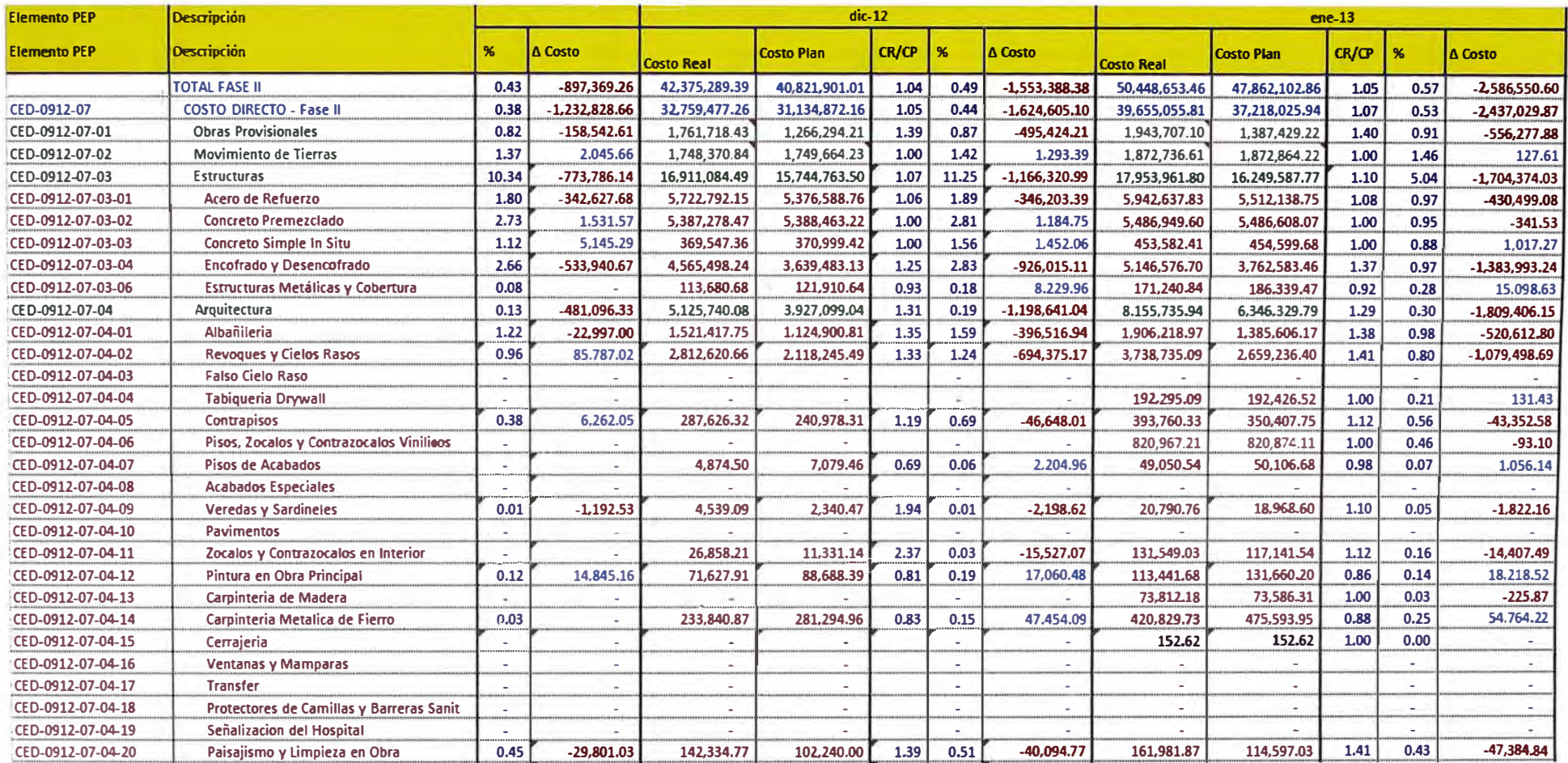

#### **Tabla N <sup>º</sup>4.3- B: INFORME ECONÓMICO ENE-13 (Continuación)**

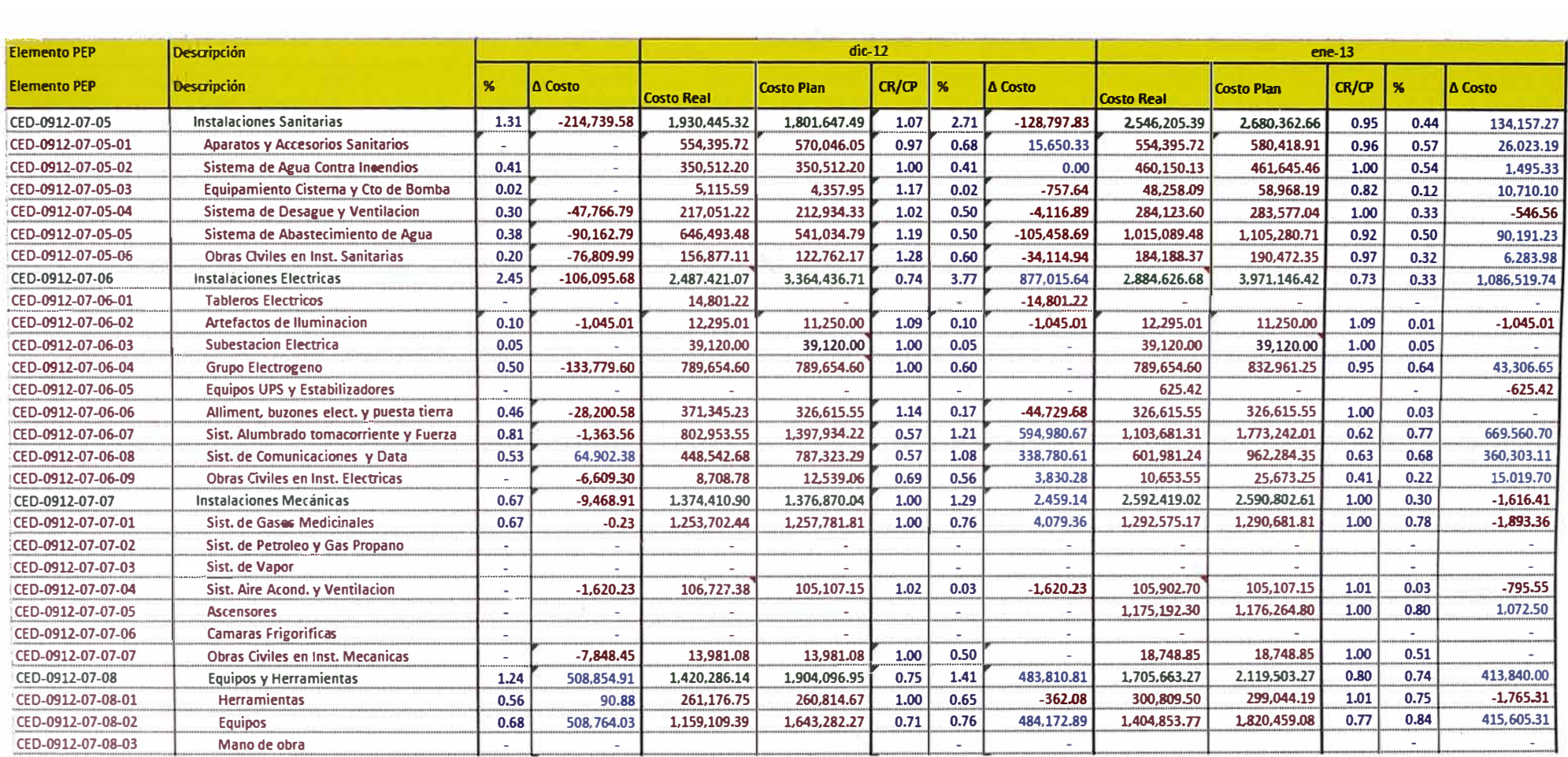

#### **Tabla N º 4.3- C: INFORME ECONÓMICO ENE-13 (Continuación)**

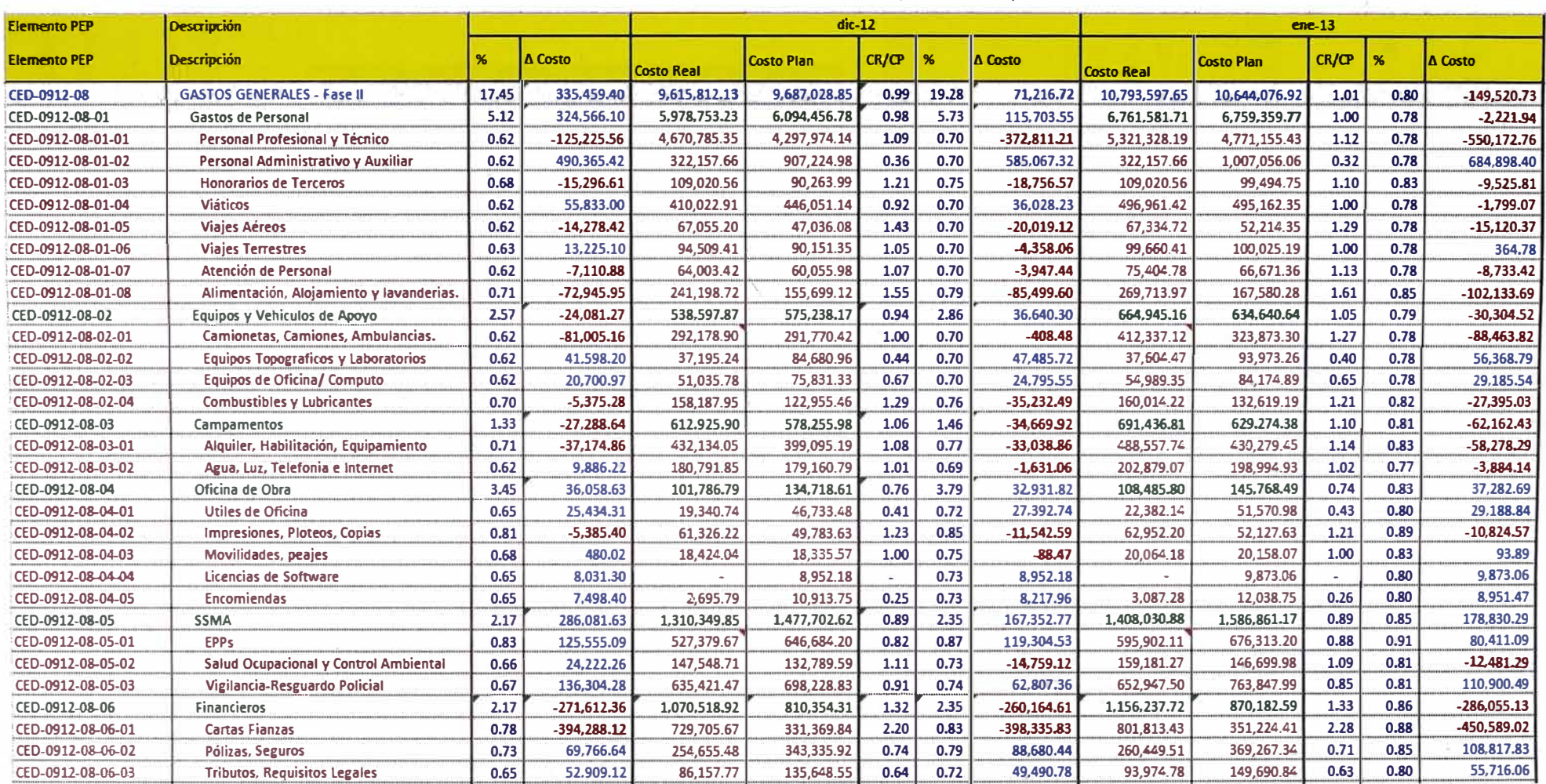

# **4.9. ANÁLISIS DE RESULTADOS**

A continuación se muestra la tabla N° 4.4, donde se observan los resultados del gasto real acumulado distribuido en las diferentes fases del proyecto.

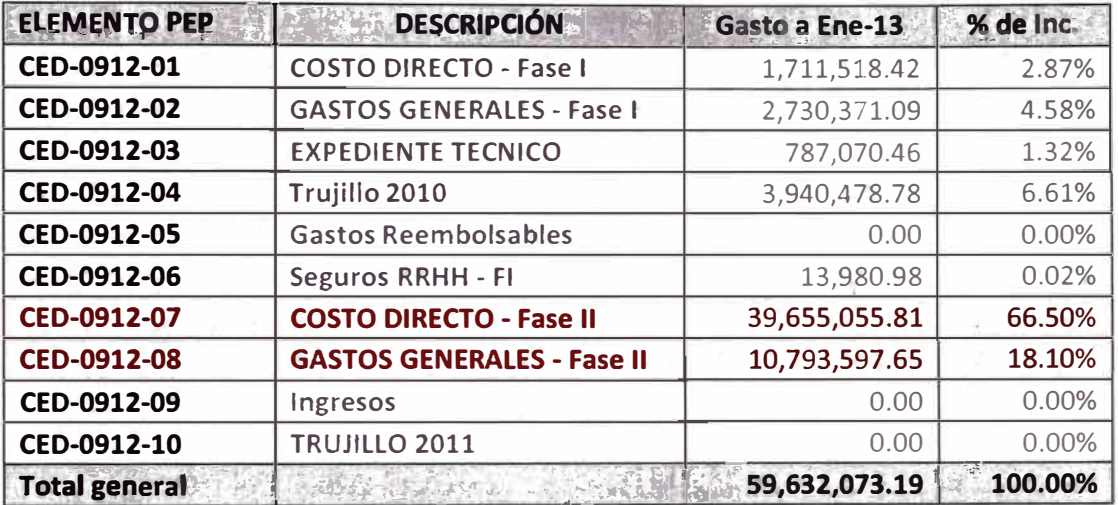

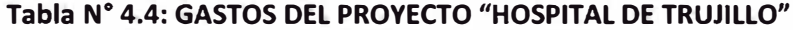

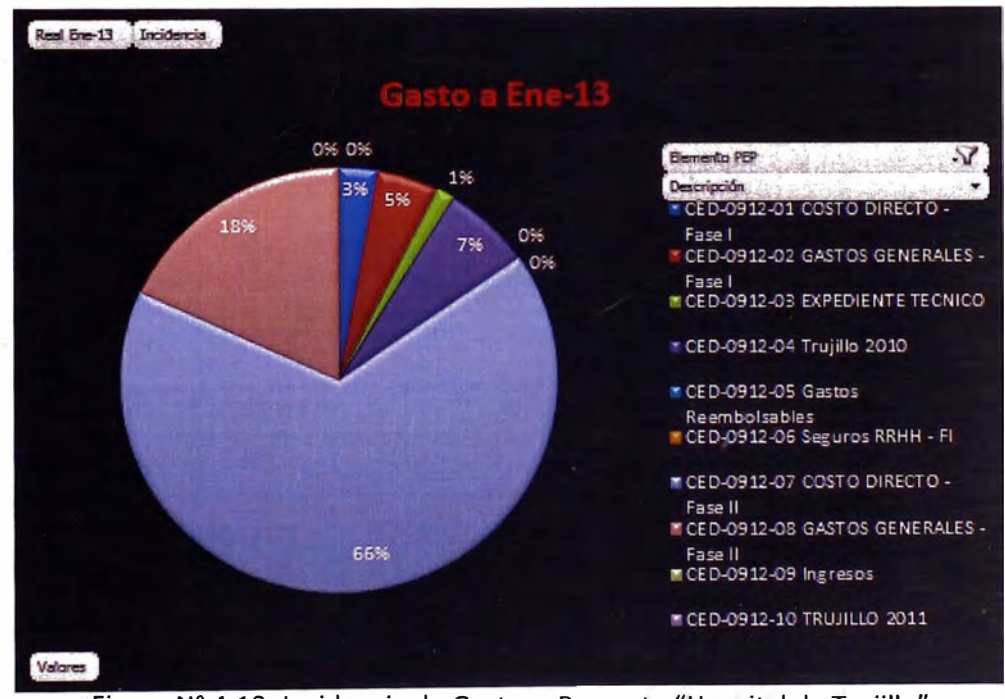

Figura Nº 4.13: Incidencia de Gastos - Proyecto "Hospital de Truiillo"

En la Figura N° 4.13 se puede apreciar que el elemento con mayor incidencia en el gasto es el del elemento CED-0912-07 seguidamente del elemento CED-0912-08, que corresponden a los Costos Directos y gastos Generales, respectivamente, de la Fase II - Ejecución (Desarrollo en curso). Por lo tanto, se analizará más a detalle estos dos elementos.

## **A. ANÁLISIS DEL ELEMENTO CED-0912-07: COSTO DIRECTO**

El desglose del gasto del elemento CED-0912-07 en sus sub-elementos se muestra en la Tabla N <sup>º</sup>4.5.

| <b>ELEMENTO PEP</b>  | <b>DESCRIPCIÓN</b>              | <b>INDICADOR</b> | <b>INCIDENCIA</b> | <b>ACUM. ENE-13</b> |
|----------------------|---------------------------------|------------------|-------------------|---------------------|
| CED-0912-07-01       | <b>Obras Provisionales</b>      | 1.40             | 4.90%             | 1,943,707.10        |
| CED-0912-07-02       | Movimiento de Tierras           | 1.00             | 4.72%             | 1,872,736.61        |
| CED-0912-07-03       | <b>Estructuras</b>              | 1.10             | 45.28%            | 17,953,961.80       |
| CED-0912-07-04       | <b>Arquitectura</b>             | 1.29             | 20.57%            | 8,155,735.94        |
| CED-0912-07-05       | <b>Instalaciones Sanitarias</b> | 0.95             | 6.42%             | 2,546,205.39        |
| CED-0912-07-06       | <b>Instalaciones Electricas</b> | 0.73             | 7.27%             | 2,884,626.68        |
| CED-0912-07-07       | Instalaciones Mecánicas         | 1.00             | 6.54%             | 2,592,419.02        |
| CED-0912-07-08       | Equipos y Herramientas          | 0.80             | 4.30%             | 1,705,663.27        |
| <b>Total general</b> |                                 |                  | 100.00%           | 39,655,055.81       |

**Tabla N <sup>º</sup>4.5: COSTO DIRECTO - FASE 11** 

- La columna que tiene por título "Indicador" corresponde al indicador de desviación que existe entre el Costo Real y el Costo Meta, y resulta de la relación entre ambos.
- La columna que tiene por título "Incidencia" es la incidencia, propiamente dicha, del costo real de dicho elemento sobre el costo total del proyecto.

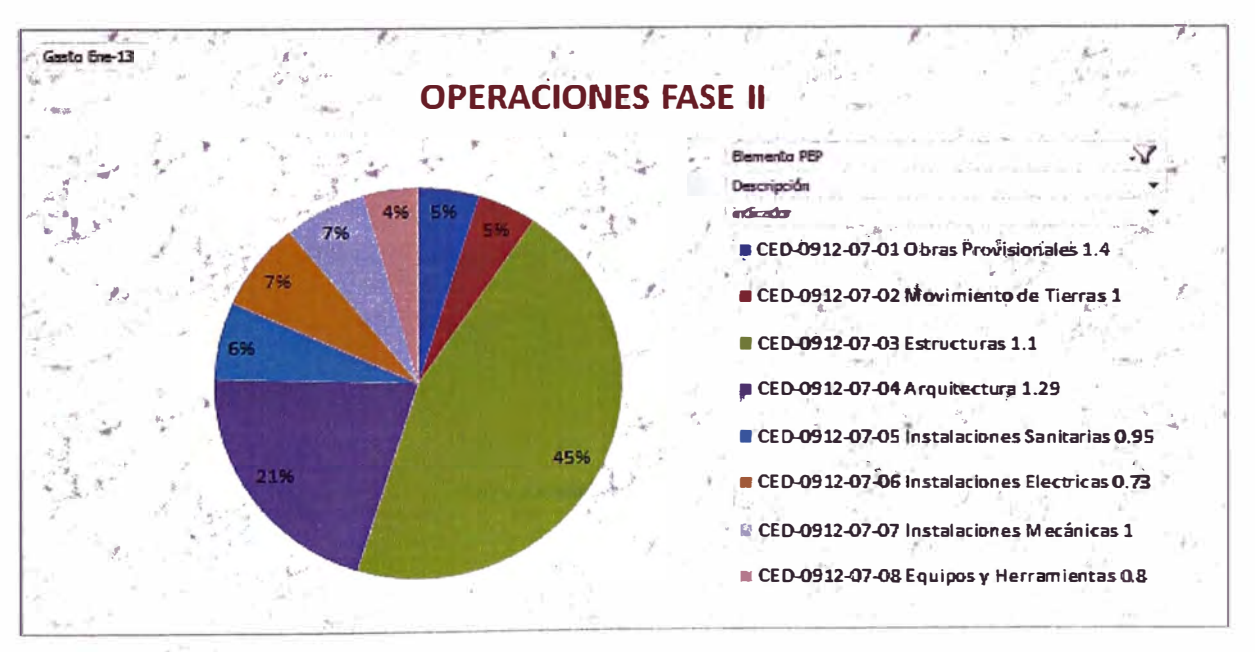

Figura N ° 4.14: Incidencia de los Costos Directos

De la Figura N° 4.14 se observa que el elemento PEP de estructuras y Arquitectura son los que tienen mayor incidencia y un indicador de desviación desfavorable, por lo que se realizará un análisis para saber dónde se están generando los sobrecostos o pérdidas.

Los indicadores más desfavorables son los que corresponden a los PEP de Obras Provisionales y Movimiento de Tierras, sin embargo, debido a su baja incidencia y por motivos académicos no se ahondará más en el análisis de estos elementos.

## **a.** *Estructuras:*

Haciendo un desglose del PEP de "Estructuras" en sus elementos más pequeños es posible saber puntualmente en qué actividad se están generando las pérdidas, tal como lo muestra la Tabla N° 4.6.

| <b>ELEMENTO PEP</b>  | <b>DESCRIPCIÓN</b>                   | <b>PRESUPUESTO</b><br><b>META</b> | <b>PLAN</b><br><b>ENE-13</b> | <b>GASTO</b><br><b>ENE-13</b> | <b>DESVIACIÓN</b> |
|----------------------|--------------------------------------|-----------------------------------|------------------------------|-------------------------------|-------------------|
| CED-0912-07-03-01    | Acero de<br><b>Refuerzo</b>          | 5,672,389.64                      | 5,512,138.75                 | 5,942,637.83                  | $-430,499.08$     |
| CED-0912-07-03-02    | Concreto<br>Premezclado              | 5,765,280.86                      | 5,486,608.07                 | 5,486,949.60                  | $-341.53$         |
| CED-0912-07-03-03    | Concreto Simple<br>In Situ           | 461,799.42                        | 454,599.68                   | 453,582.41                    | 1,017.27          |
| CED-0912-07-03-04    | Encofrado y<br>Desencofrado          | 3,877,551.25                      | 3,762,583.46                 | 5,146,576.70                  | $-1,383,993.24$   |
| CED-0912-07-03-05    | Ladrillo de Techo                    | 754,506.81                        | 847,318.33                   | 752,974.42                    | 94,343.91         |
| CED-0912-07-03-06    | Estructuras Metálicas y<br>Cobertura | 665,889.49                        | 186,339.47                   | 171,240.84                    | 15,098.63         |
| <b>Total general</b> |                                      | 17, 197, 417. 48                  | 16,249,587.77                | 17,953,961.80                 | $-1,704,374.03$   |

**Tabla N <sup>º</sup>4.6: GASTOS DE ESTRUCTURAS** 

A continuación se presenta, en la Figura N° 4.15, un gráfico de barras que permite realizar una rápida comparación del Costo Real versus el Costo Plan obtenidos en los elementos PEP de Estructuras.

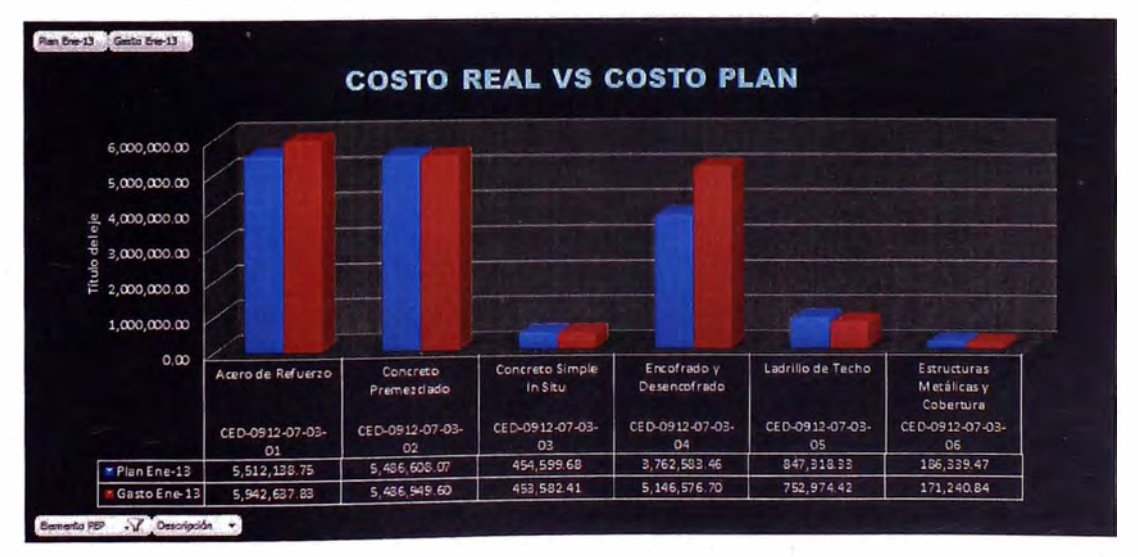

Figura N ° 4.15: Estructuras- Costo Real VS Costo Plan

**A�LICACIÓN DEL SAP COMO HERRAMIENTA IMPORTANTE EN EL CONTROL DE COSTOS**  *Bach. Tulio Alexander MARTINEZ CARBAJAL 53*  De los datos que muestra la Tabla N° 4.4 se afirma que el Presupuesto Meta del elemento CED-0912-07-03-01 ha sido superado en un 5%, y las actividades correspondientes a dicho elemento están al 97% del avance total.

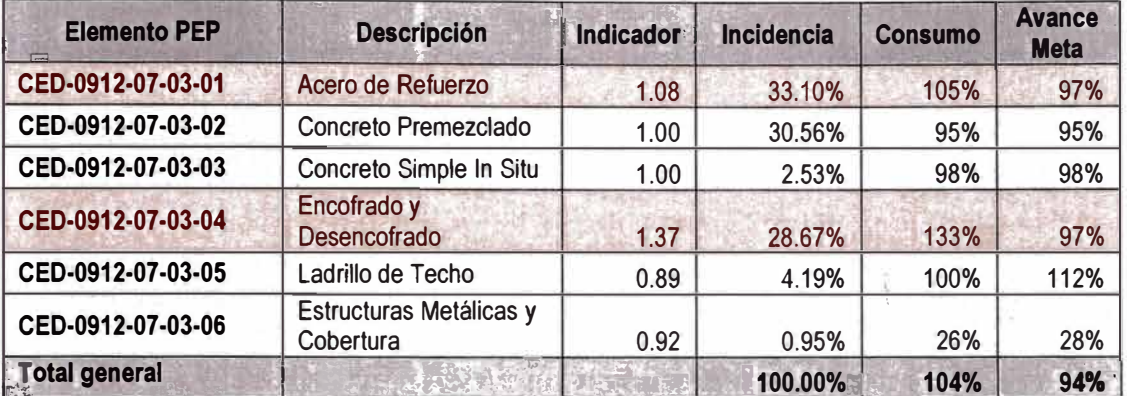

#### Tabla N° 4.7: INDICADORES DE ESTRUCTURAS

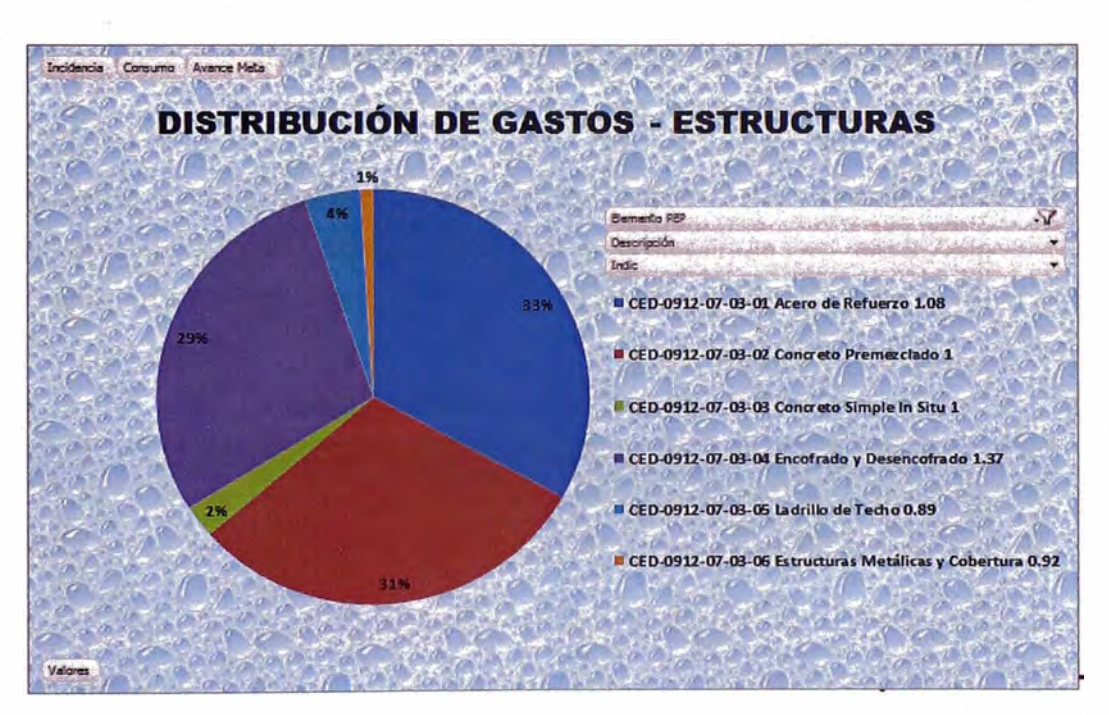

Figura Nº 4.16: Incidencia de Gastos de Estructuras

De la Figura N° 4.16 se puede decir que la mayor incidencia del gasto se está dando en los elementos CED-0912-07-03-01 y CED-0912-07-03-04. Los cuales, a su vez son los elementos en los que el gasto Real ha superado al presupuesto planificado por lo que se está generando pérdidas.

De igual manera se puede decir que el elemento CED-0912-07-03-04 ya ha excedido el Presupuesto Meta ampliamente en un 33%, quedando aún el 3% de actividades por realizar, tal como se ve en la Figura N° 4.17.

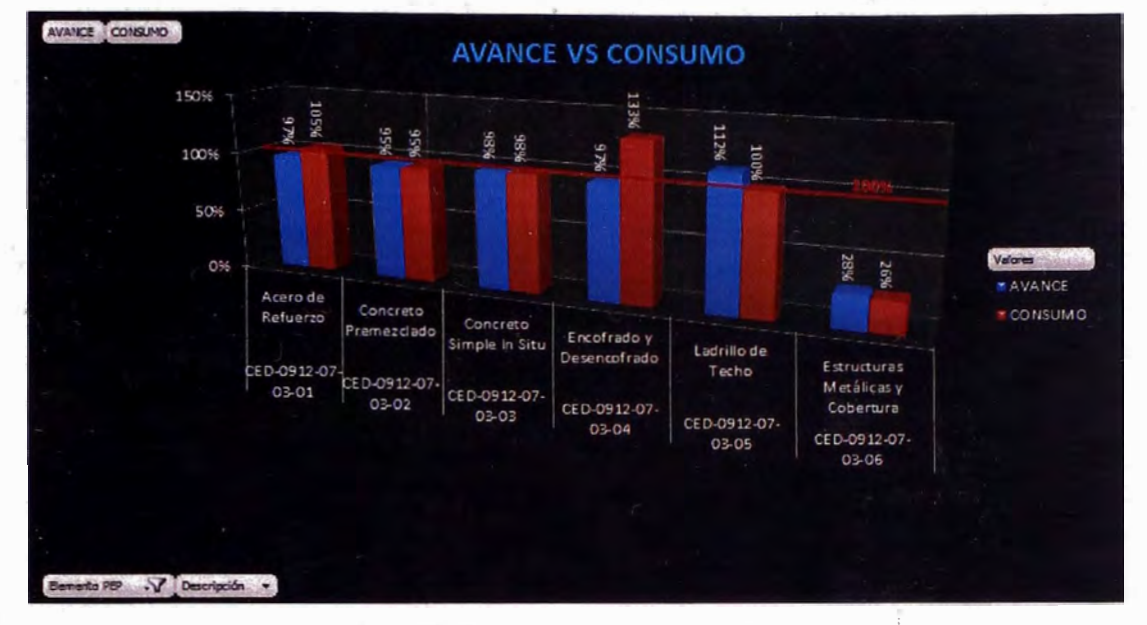

Figura N° 4.17: Estructuras – Avance VS Consumo

Siguiendo con el análisis se puede realizar un último desglose del gasto de los elementos en negativo en sus elementos de control más pequeños, tal como se muestra en la Tabla N <sup>º</sup>4.8.

|                      | <b>ENCOFRADO Y DESENCOFRADO</b> |           |                 |
|----------------------|---------------------------------|-----------|-----------------|
| <b>Elemento PEP</b>  | <b>Descripción</b>              | Indicador | Pérdida         |
| CED-0912-07-03-04-01 | Mano de Obra                    | 1.87%     | $-1,061,597.30$ |
| CED-0912-07-03-04-02 | <b>Materiales</b>               |           | 88,389.55       |
| CED-0912-07-03-04-03 | Subcontrato                     | 0.72%     | $-410,785.49$   |
| <b>Total general</b> |                                 | 2.59%     | $-1,383,993.24$ |

**Tabla N <sup>º</sup>4.8: ENCOFRADO Y DESENCOFRADO** 

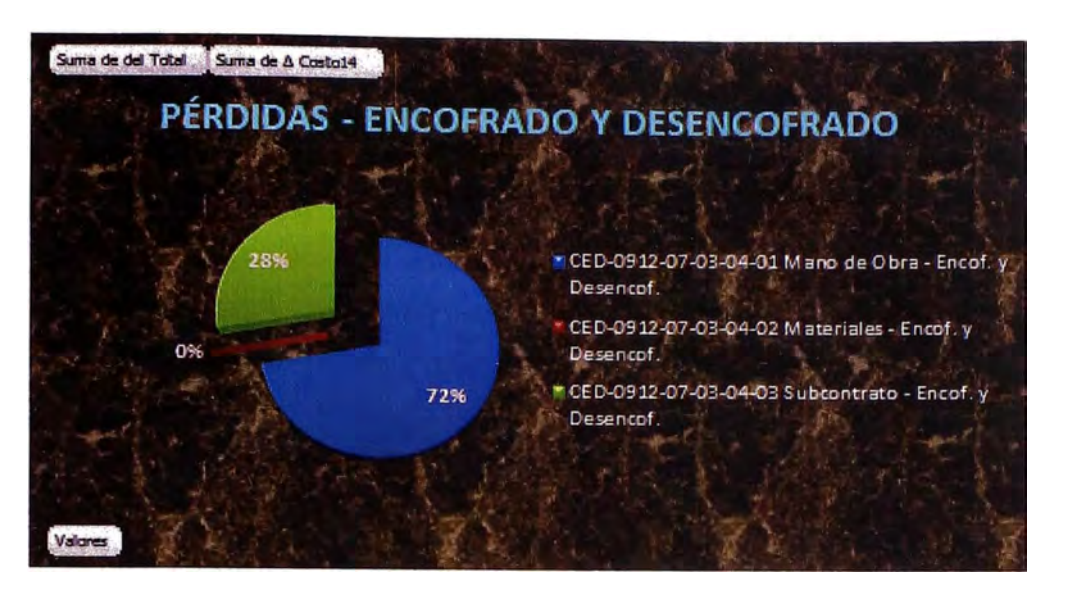

Figura Nº 4.18: Pérdidas - Encofrado y Desencofrado

De la Figura N° 4.18 se concluye que:

#### **MANO DE OBRA:**

El 72% de la pérdida en las actividades de Encofrado y Desencofrado se debe a los sobrecostos de mano de obra. Estos sobrecostos se deben a diferentes causas. Pudiendo ser:

- Bajo rendimiento de las cuadrillas de trabajo por falta de control de los ingenieros de producción.
- Horas extras trabajadas muy elevadas.
- Retrabajos realizados o trabajos no previstos en el presupuesto Meta.
- Trabajos Contributarios y No contributarios

#### **MATERIALES:**

Los costos reales se mantienen por debajo de los gastos planificados. Se observa una cierta ganancia.

• Esta ganancia se debe a que el uso de madera para encofrado ha sido remplazado por uso de encofrados metálicos.

#### **SUBCONTRATOS**

El 28% restante de la pérdida se está dando en los gastos de subcontratos. Estos gastos son los que corresponden al alquiler de encofrados metálicos y andamios. Las causas son:

*·.:\_.* 

- Incremento en el alquiler de encofrados metálicos con respecto a lo previsto.
- Se está alquilando mayor cantidad de andamios a lo previsto inicialmente. Ya que diversos subcontratistas están haciendo uso de ellos, tales como: Pintura, Estructuras metálicas. En algunos casos estos gastos adicionales son cargados a los subcontratistas en sus valorizaciones, en otros la empresa asume el costo.

De igual manera, se realiza un análisis de las actividades de "Acero de Refuerzo", cuyos resultados se muestran en la tabla N <sup>º</sup>4.9

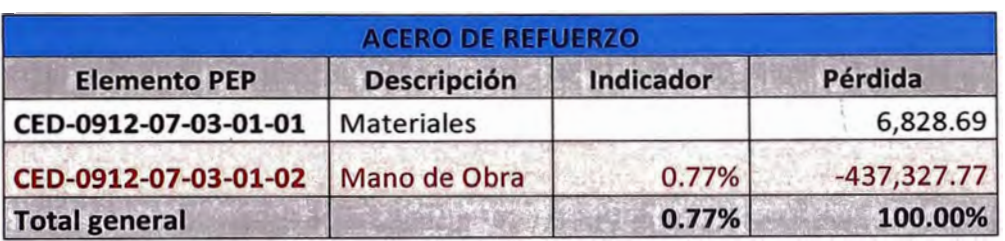

#### **Tabla N <sup>º</sup>4.9: ACERO DE REFUERZO**

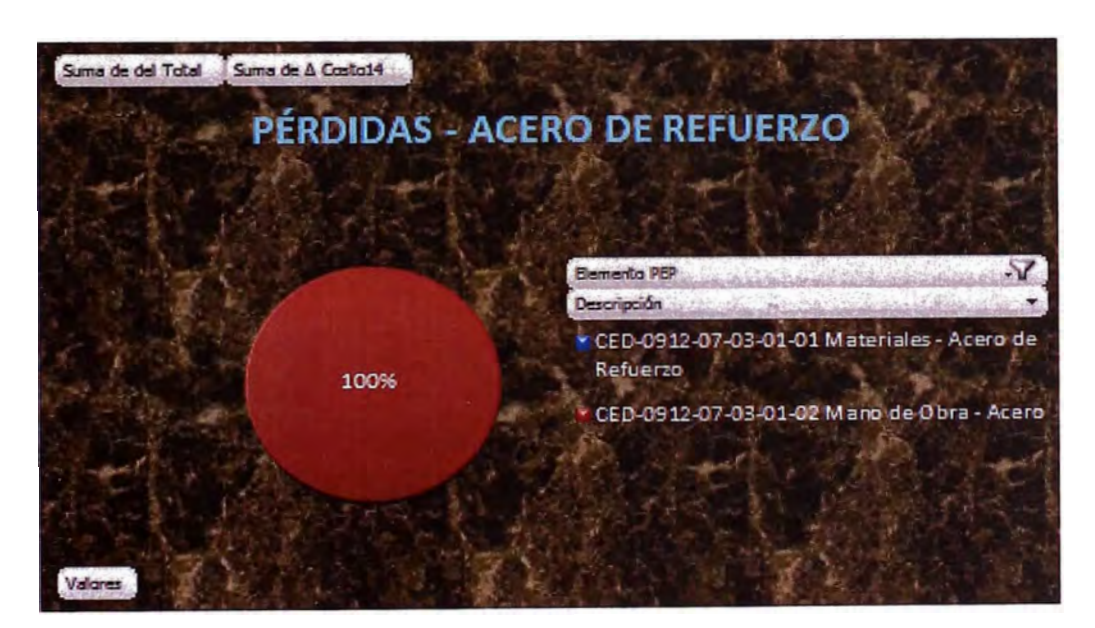

Figura N° 4.19: Pérdidas – Acero de Refuerzo

Los resultados mostrados en la Figura N <sup>º</sup>4.19, se pueden interpretar de la siguiente manera:

## **MANO DE OBRA:**

En el caso del elemento de Acero de Refuerzo el 100% de la pérdida se debe a los sobrecostos de mano de obra. Definitivamente los bajos rendimientos de las

cuadrillas y la falta de control de dichas actividades están produciendo pérdidas considerables.

## **MATERIALES:**

El resultado positivo en este elemento confirma lo dicho anteriormente, ya que la pérdida no se debe a una mayor cantidad de acero habilitado, ni tampoco a desperdicios excesivos.

## *b. Arquitectura:*

El elemento que corresponde al grupo de actividades de arquitectura también muestra una desviación considerable con respecto al presupuesto planificado. Por lo tanto, también será necesario seguir ahondando en el análisis para conocer el porqué de dicha desviación.

A continuación se presenta la Tabla N° 4.10 los sub-elementos en los que está divido el PEP de Arquitectura, donde se puede observar el gasto real y en la columna contigua el presupuesto plan así como su respectiva desviación.

Se puede concluir decir que el PEP de mayor incidencia en el presupuesto es el de Revoques y Enlucidos y a su vez también es el que presenta mayor pérdida.

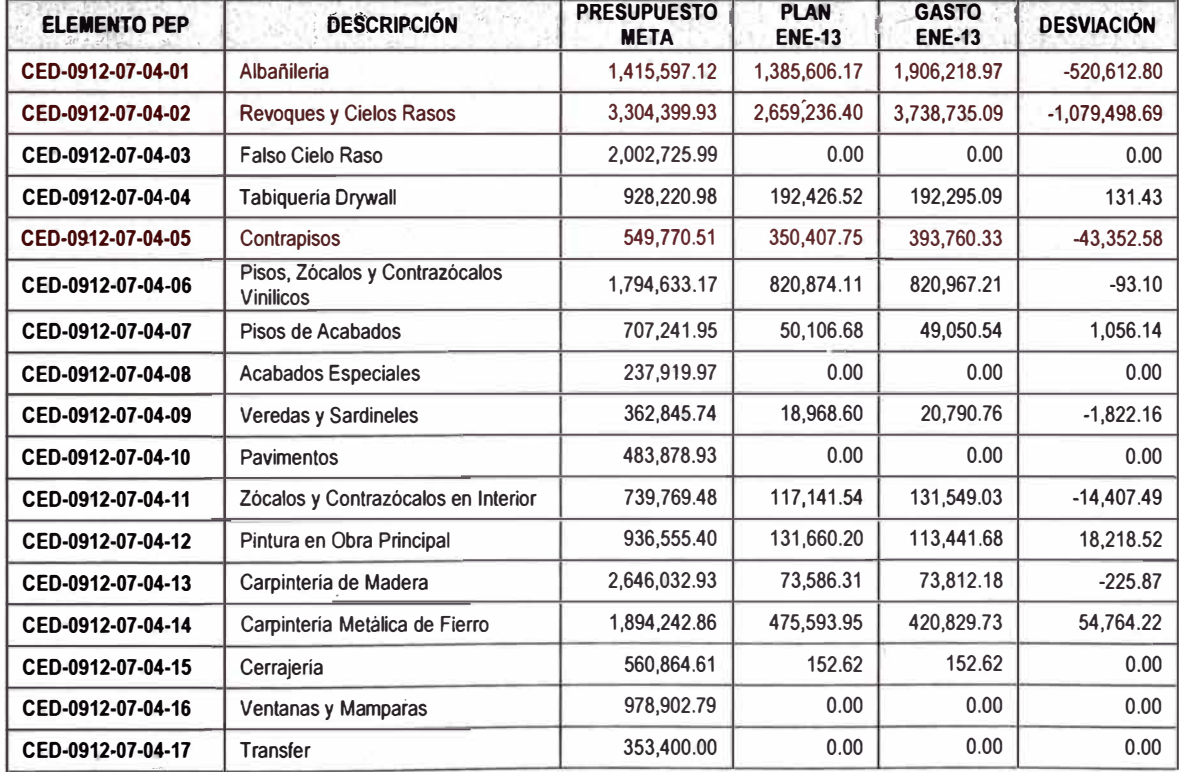

#### **Tabla N <sup>º</sup>4.10: GASTOS DE ARQUITECTURA**

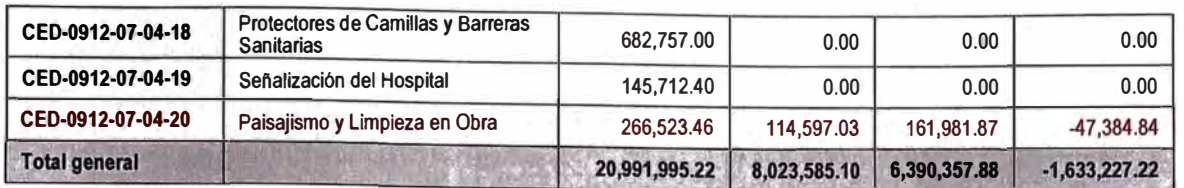

Para un rápido análisis se presenta la Figura N° 4.20, que muestra el Costo Real versus el Costo Plan, de los elementos PEP de la especialidad de Arquitectura.

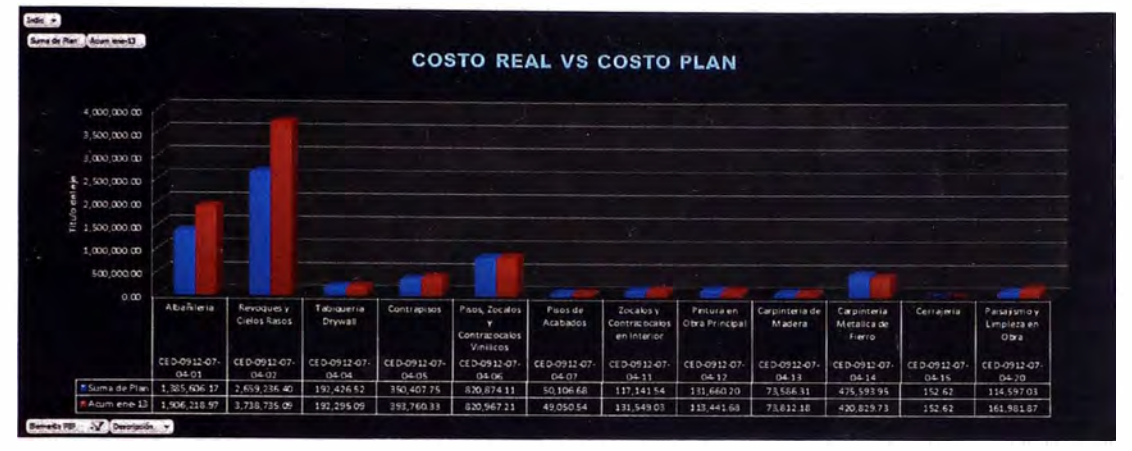

Figura Nº 4.20: Arquitectura - Costo Real VS Costo Plan

En la tabla N° 4.11 se presentan los indicadores elaborados para los elementos PEP de Arquitectura.

| <b>ELEMENTO PEP</b> | <b>DESCRIPCIÓN</b>                          | Indicador | Incidencia | Consumo | Avance<br><b>Meta</b> |
|---------------------|---------------------------------------------|-----------|------------|---------|-----------------------|
| CED-0912-07-04-01   | Albañilería                                 | 1.38      | 23.76%     | 135%    | 98%                   |
| CED-0912-07-04-02   | Revoques y Cielos Rasos                     | 1.41      | 46.60%     | 113%    | 80%                   |
| CED-0912-07-04-03   | Falso Cielo Raso                            |           | 0.00%      | 0%      | 0%                    |
| CED-0912-07-04-04   | Tabiqueria Drywall<br>1.00<br>2.40%         |           | 21%        | 21%     |                       |
| CED-0912-07-04-05   | Contrapisos                                 | 1.12      | 4.91%      | 72%     | 64%                   |
| CED-0912-07-04-06   | Pisos, Zócalos y<br>Contrazócalos Vinílicos | 1.00      | 10.23%     | 46%     | 46%                   |
| CED-0912-07-04-07   | Pisos de Acabados                           | 0.98      | 0.61%      | 7%      | 7%                    |
| CED-0912-07-04-08   | <b>Acabados Especiales</b>                  |           | 0.00%      | 0%      | 0%                    |
| CED-0912-07-04-09   | Veredas y Sardineles                        | 1.10      | 0.26%      | 6%      | 5%                    |
| CED-0912-07-04-10   | Pavimentos                                  |           | 0.00%      | 0%      | 0%                    |
| CED-0912-07-04-11   | Zócalos y Contrazócalos en<br>Interior      | 1.12      | 1.64%      | 18%     | 16%                   |
| CED-0912-07-04-12   | Pintura en Obra Principal                   | 0.86      | 1.41%      | 12%     | 14%                   |
| CED-0912-07-04-13   | Carpintería de Madera                       | 1.00      | 0.92%      | 3%      | 3%                    |
| CED-0912-07-04-14   | Carpintería Metálica de Fierro              | 0.88      | 5.24%      | 22%     | 25%                   |

**Tabla N <sup>º</sup>4.11: INDICADORES DE ARQUITECTURA ---**

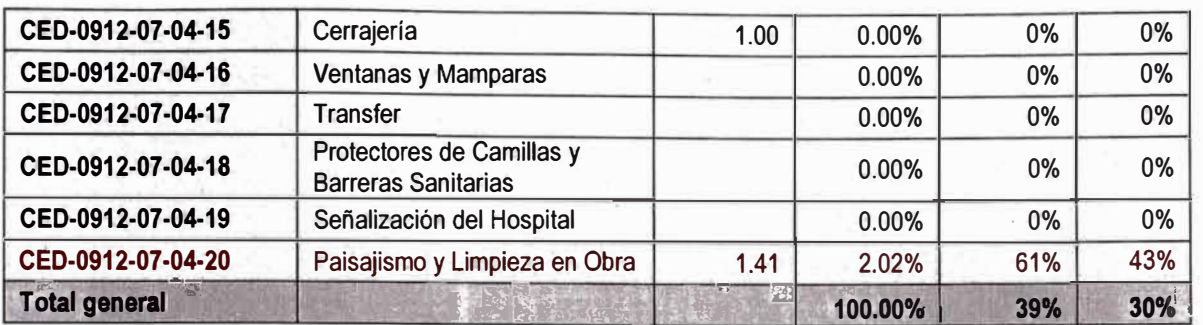

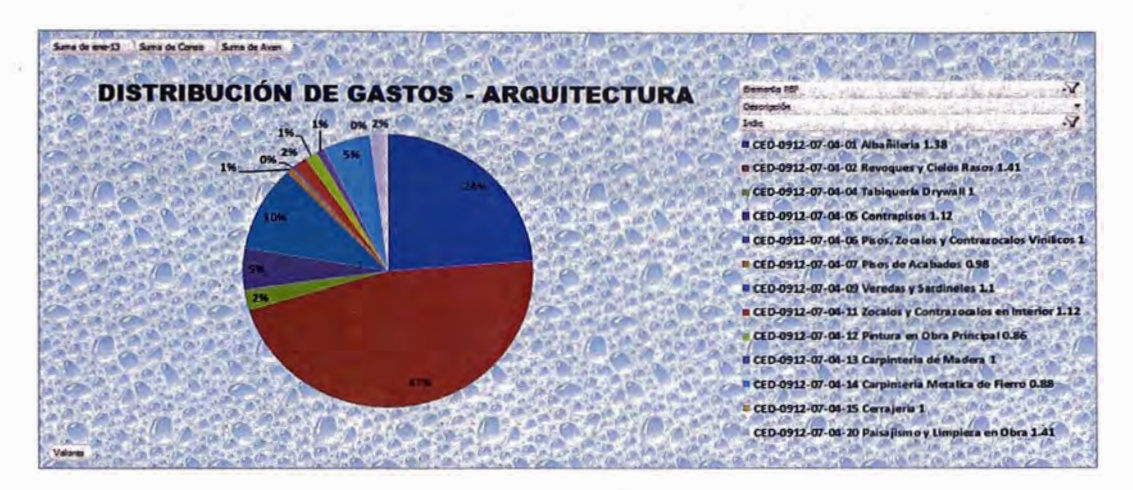

Figura N ° 4.21: Incidencia de Gastos de Arquitectura

En la figura 4.21 se observa que los elementos de mayor importancia, según la incidencia en el gasto, son: CED-0912-07-04-01, CED-0912-07- 04-02, 0912-07-04-05, 0912-07-04-06 y 0912-07-04-14. De los cuales, los elementos CED-0912-07-04-01., CED-0912-07-04-02 y 0912-07-04-05 presentan resultados desfavorables.

En la Figura N <sup>º</sup>4.22 se muestra que el Presupuesto Meta del elemento CED-0912-07-04-01 ha sido ampliamente sobrepasado en un 35%, mientras que el avance de dicho grupo de actividades se encuentra al 98%. Por lo tanto la pérdida se incrementará aún más.

De igual manera se puede decir que el elemento CED-0912-07-03-04 ha excedido su Presupuesto Meta en 13%, estando pendiente la ejecución del 20% de las actividades. Convirtiéndose dicho elemento en el más crítico del proyecto.

Aunque que con una menor incidencia, otro PEP con resultados negativos es el CED-0912-07-04-05. En este caso los resultados pueden revertirse tomando acciones inmediatas para minimizar las pérdidas.

Finalmente, con un menor Presupuesto Meta pero con alto índice de pérdida, está el elemento CED-0912-07-04-20. Debido que aquí se están

cargando todos los gastos correspondientes a los trabajos no contributorios por Limpieza y liberación de frente.

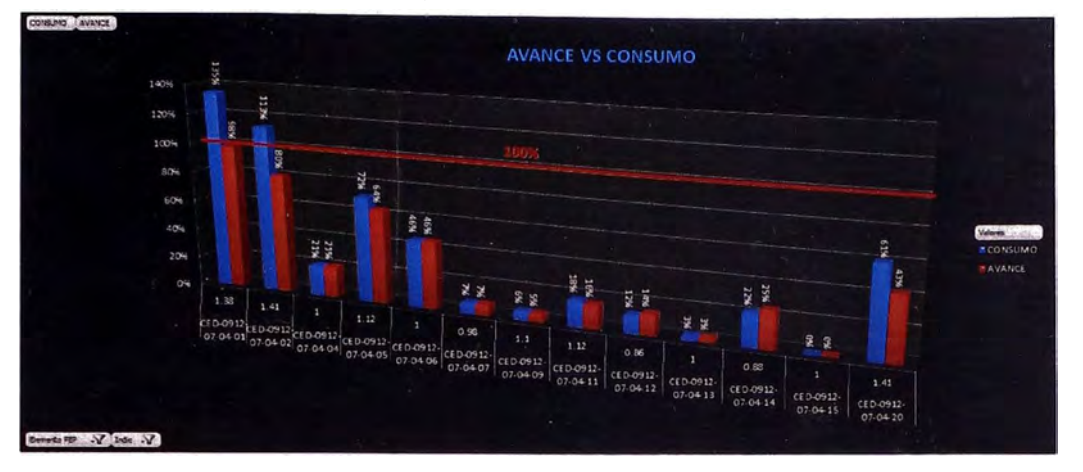

Figura N° 4.22: Arquitectura - Avance VS Consumo

Disgregando el PEP de Albañilería, se obtienen los datos que se muestran en la Tabla N <sup>º</sup>4.12

**Tabla N <sup>º</sup>4.12: ALBAÑILERÍA** 

| <b>ALBAÑILERÍA</b>   |                                 |       |               |  |  |
|----------------------|---------------------------------|-------|---------------|--|--|
| <b>Elemento PEP</b>  | Indicador<br><b>Descripción</b> |       | Pérdida       |  |  |
| CED-0912-07-04-01-01 | Mano de Obra                    | 0.95% | $-542,729.74$ |  |  |
| CED-0912-07-04-01-02 | <b>Materiales</b>               | 0.00% | 22,116.94     |  |  |
| <b>Total general</b> |                                 | 0.95% | $-520,612.80$ |  |  |

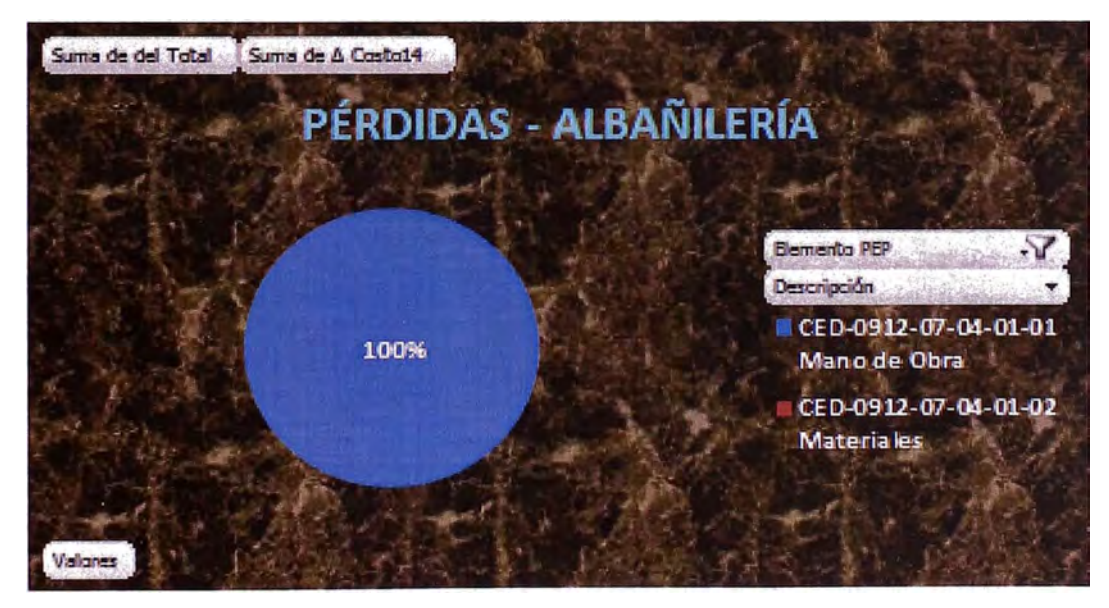

· Figura N ° 4.23: Pérdidas - Albañilería

De la Figura N° 4.23 se concluye y se plantea las siguientes hipótesis:

### **MANO DE OBRA**

Se observa que la totalidad de la pérdida se está dando en los sobrecostos de la mano de Obra. Según el estudio realizado en campo el sobre-costo de mano de obra se debe a diferentes causas:

- Cargos de personal de sindicato.
- Bajo rendimiento de las cuadrillas debido a la falta de control por parte de los ingenieros de producción.
- Retrabajos debido a errores de ejecución y/o a las adecuaciones solicitadas por la supervisión.

# **MATERIALES**

Se observa se observa un pequeño ahorro en el consumo de materiales.

- Esto puede deberse a un buen uso de los insumos o bajos desperdicios.
- También se puede hablar de menores precios en el mercado.

Otro elemento que se ha evaluado es el de Revoques y Cielos rasos, cuyos resultados se presentan en la Tabla N º 4.13.

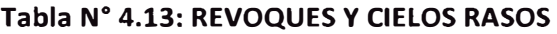

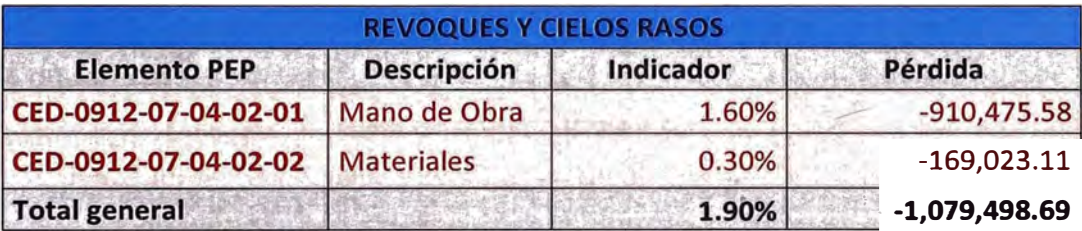

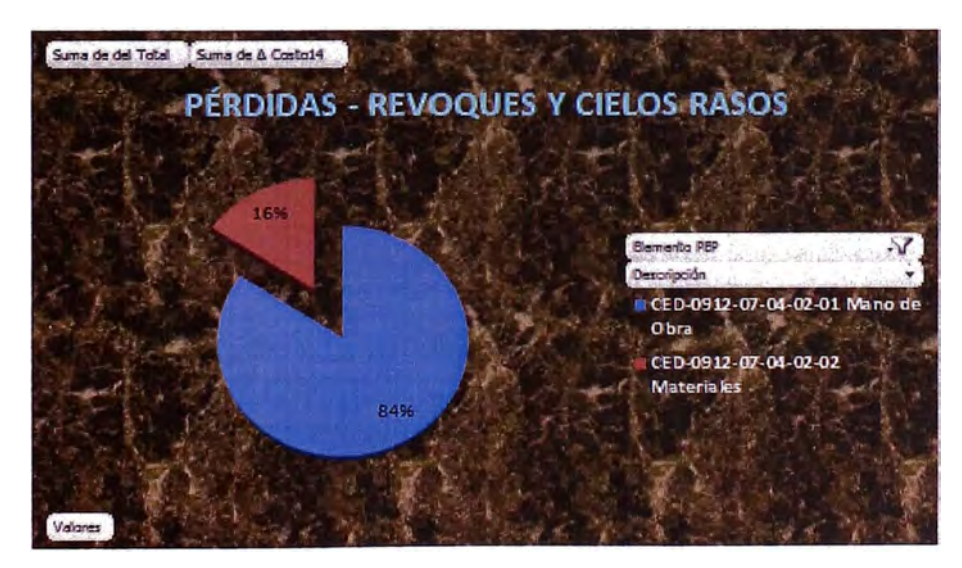

Figura N° 4.24: Pérdidas – Revoques y Cielos Rasos

Se ha elaborado el gráfico de pérdidas que se representa en la Figura N° 4.24, del cual se puede deducir que:

## **MANO DE OBRA**

Se observa que la totalidad de la pérdida se está dando en los sobrecostos de la mano de Obra. Según el estudio realizado en campo el sobre-costo de mano de obra se debe a:

- Bajo rendimiento de las cuadrillas debido a la falta de control por parte de los ingenieros de producción.
- Retrabajos debido a errores de ejecución y/o a las adecuaciones solicitadas por la supervisión.
- Aparición de excesivos trabajos Contributorios y No contributorios y que no fueron considerados en el presupuesto inicial.

## **MATERIALES**

Se observa una pérdida considerable debido al alto consumo de materiales.

- Exceso de desperdicios.
- Retrabajos

Y finalmente se presenta, en la Tabla N° 4.14 los resultados del elemento PEP de Contrapisos.

### **Tabla N ° 4.14: CONTRAPISOS**

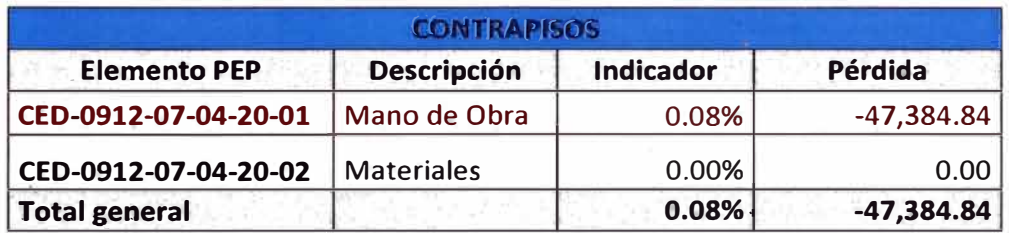

Para una mejor comprensión de los resultados se ha elaborado el gráfico de Pérdidas que se muestra en la Figura 4.25

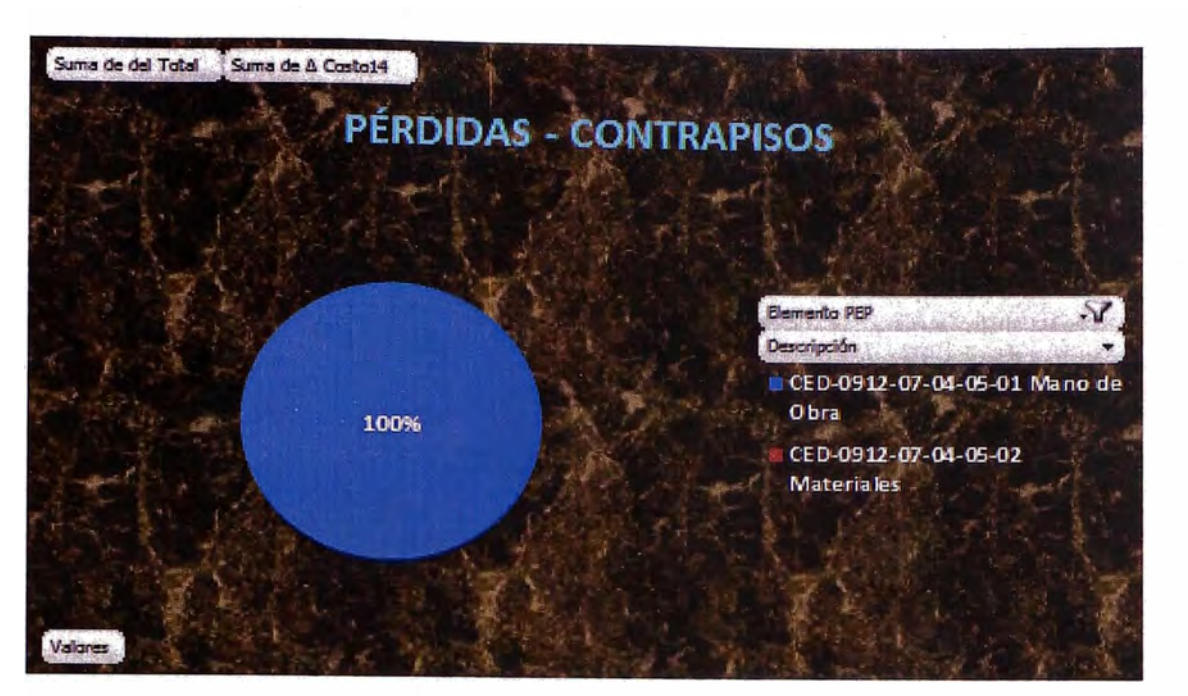

Figura N ° 4.25: Pérdidas - Contrapisos

De dicho gráfico se puede deducir que:

#### **MANO DE OBRA**

Se observa que la totalidad de la pérdida se está dando en los sobrecostos de la mano de Obra. Según el estudio realizado en campo el sobre-costo de mano de obra se debe a diferentes causas:

- Bajo rendimiento de las cuadrillas debido a la falta de control por parte de los ingenieros de producción. ----
- Aparición de excesivos trabajos Contributorios y No contributorios y que no fueron considerados en el presupuesto inicial.-

Se realizó un estudio de productividad en campo, obteniendo los resultados que se muestran en la Tabla N° 4.15, y que corroboran los resultados negativos del proyecto.

|                                  |                | <b>Costo</b> | <b>Costo</b> |                  |                  |
|----------------------------------|----------------|--------------|--------------|------------------|------------------|
| <b>Partida</b>                   | <b>Und</b>     | <b>Real</b>  | Meta 2       | <b>Rend Real</b> | <b>Rend Meta</b> |
| <b>Tarrajeo Interior</b>         | m <sub>2</sub> | 21.21        | 13.05        | 8.00 m2/dia      | 12.00 m2/dia     |
| <b>Tarrejo Exterior (incluye</b> |                |              |              |                  |                  |
| bruñas est y dec)                | m <sub>2</sub> | 25.29        | 22.02        | 16.00 m2/dia     | 12.00 m2/dia     |
| Asentado de Ladrillo             | m <sub>2</sub> | 39.08        | 28.1         | 5.40 m2/dia      | 6.00 m2/dia      |
| Contrapiso                       | m <sub>2</sub> | 19.57        | 8.09         | 17.71 m2/dia     | 20.83 m2/dia     |

**Tabla N <sup>º</sup>4.15: ANÁLISIS DE PARTIDAS-ARQUllECTURA** 

Para una fácil interpretación de los resultados, se elaboran los gráficos de Análisis del Costo de Actividades y Análisis del Rendimiento.

En la Figura N° 4.26 se muestra un gráfico de barras que permite comparar el Costo Real de la actividad analizada versus el Costo Planificado.

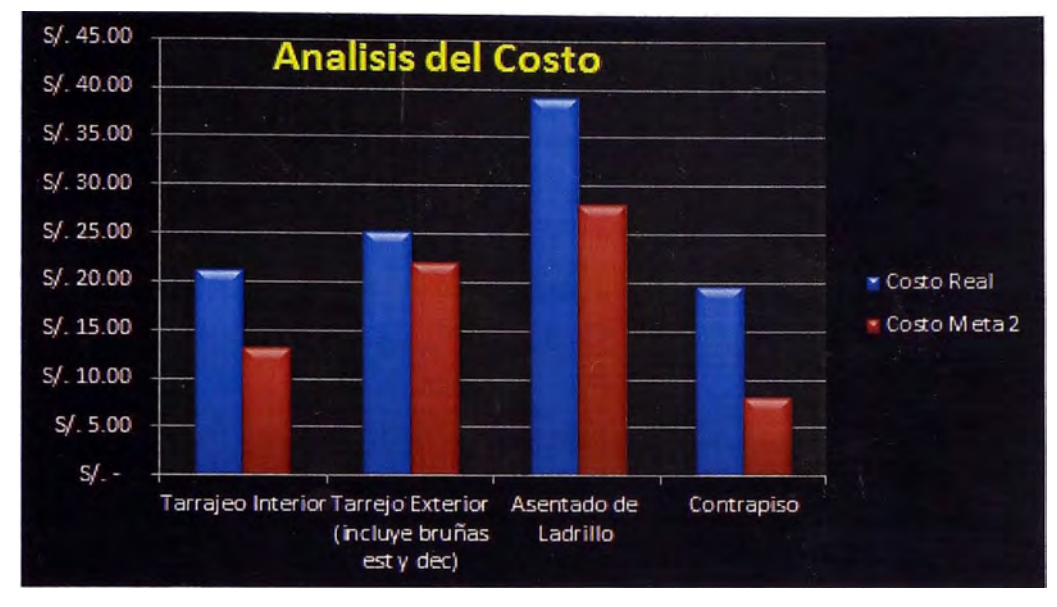

Figura N ° 4.26: Análisis del Costo - Arquitectura

En la Figura N° 4.27 se muestra un gráfico de barras que permite comparar el Rendimiento Real alcanzado en obra versus el rendimiento que había sido planificado, de cada actividad analizada.

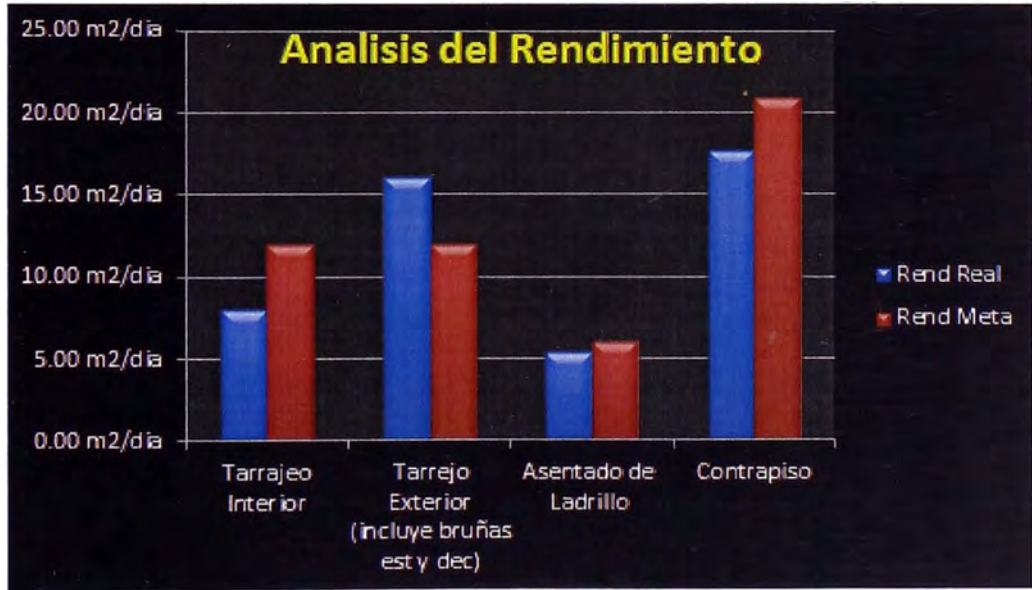

Figura N ° 4.27: Análisis de Rendimiento - Arquitectura

En los Anexo N° 08, se adjuntan las hojas de análisis de rendimientos y costos de algunas partidas.

## **B. ANÁLISIS DEL ELEMENTO CED-0912-08: GASTOS GENERALES**

Los Gastos Generales también son motivo de un análisis propio, sin embargo por motivos académicos sólo se presentará brevemente el estado económico de los mismos.

Cabe recalcar que el Presupuesto Meta de los Gastos Generales ha superado el del Presupuesto contractual, de igual manera el Gasto Real la fecha ya ha alcanzado el presupuesto Plan, por lo que a partir de la fecha todos los Gastos Generales están reduciendo el margen final del proyecto.

| <b>ELEMENTO PEP</b> | <b>DESCRIPCIÓN</b>                     | <b>INDICADOR</b> | <b>INCIDENCIA</b> | <b>ACUM. ENE-13</b> |
|---------------------|----------------------------------------|------------------|-------------------|---------------------|
| CED-0912-08-01      | Gastos de Personal                     |                  | 62.64%            | 6,761,581.71        |
| CED-0912-08-02      | <b>Equipos y Vehículos</b><br>de Apoyo | 1.05             | 6.16%             | 664,945.16          |
| CED-0912-08-03      | <b>Campamentos</b>                     | 1.1              | 6.41%             | 691,436.81          |
| CED-0912-08-04      | Oficina de Obra                        | 0.74             | 1.01%             | 108,485.80          |
| CED-0912-08-05      | <b>SSMA</b>                            | 0.89             | 13.05%            | 1,408,030.88        |
| CED-0912-08-06      | <b>Financieros</b>                     | 1.33             | 10.71%            | 1,156,237.72        |
| CED-0912-08-07      | <b>Otros Varios</b>                    | 0.16             | 0.03%             | 2,879.57            |
| CED-0912-08-01      | <b>Total general</b>                   |                  | 100.00%           | 10,793,597.65       |

**Tabla N ° 4.16: GASTOS GENERALES - FASE 11** 

Según la tabla Nº 4.13 el elemento PEP correspondiente a los Gastos de Personal es el de mayor incidencia en el presupuesto total de Gastos Generales, sin embargo no será motivo de análisis por no presentar un indicador desfavorable, es decir no hay pérdidas en dicho elemento.

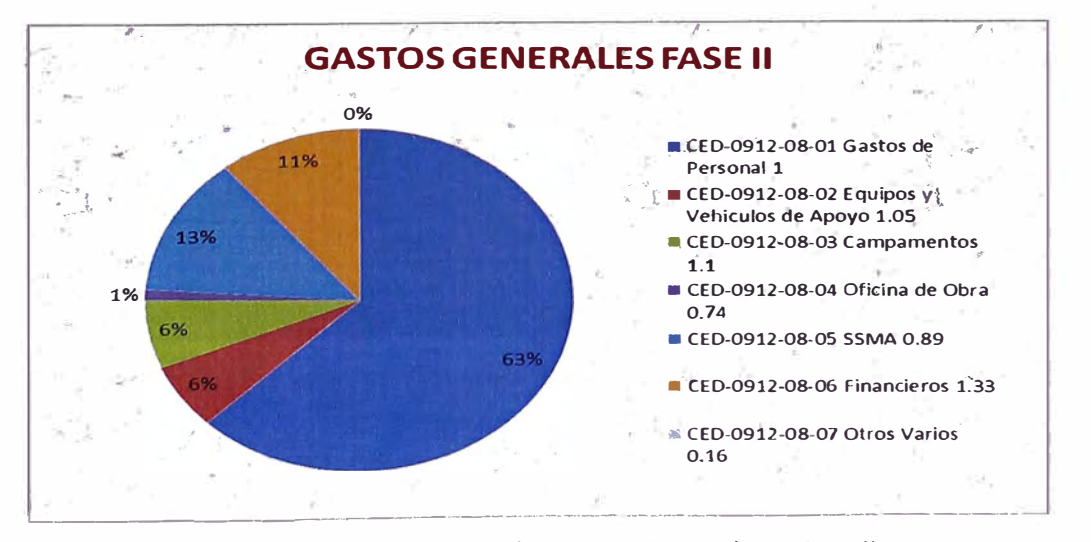

Figura N ° 4.28: Incidencia de Gastos Generales - Fase 11

También se observa que los PEP con desviación negativa son: CED-0912-08- 02, CED-0912-08-03 y CED-0912-08-06.

La distribución los gastos del elemento correspondiente a Equipos y Vehículos se muestran en la Tabla N° 4.17.

| <b>ELEMENTO PEP</b>  | <b>DESCRIPCIÓN</b>                                     | Incidencia | <b>Consumo</b> | Pérdida      | % Total<br>de<br>Pérdida |
|----------------------|--------------------------------------------------------|------------|----------------|--------------|--------------------------|
| CED-0912-08-02-01    | <b>Camionetas,</b><br><b>Camiones,</b><br>Ambulancias. | 62.01%     | 98.80%         | $-88,463.82$ | 0.16%                    |
| CED-0912-08-02-02    | Equipos TopoGráficos<br>y Laboratorios                 | 5.66%      | 31.13%         | 56,368.79    |                          |
| CED-0912-08-02-03    | Equipos de Oficinal<br>Computo                         | 8.27%      | 50.70%         | 29,185.54    |                          |
| CED-0912-08-02-04    | <b>Combustibles y</b><br><b>Lubricantes</b>            | 24.06%     | 99.35%         | 27,395.03    | 0.05%                    |
| <b>Total general</b> |                                                        | 100.00%    |                | 30,304.52    |                          |

**Tabla N <sup>º</sup>4.17: GASTOS DE EQUIPOS Y VEHÍCULOS DE APOYO** 

En la Figura N° 4.29, se aprecia un gráfico de barras que permite comparar el Costo Real y el Costo Plan de los elementos PEP correspondientes al grupo de "Gastos de Equipos y Vehículos de Apoyo".

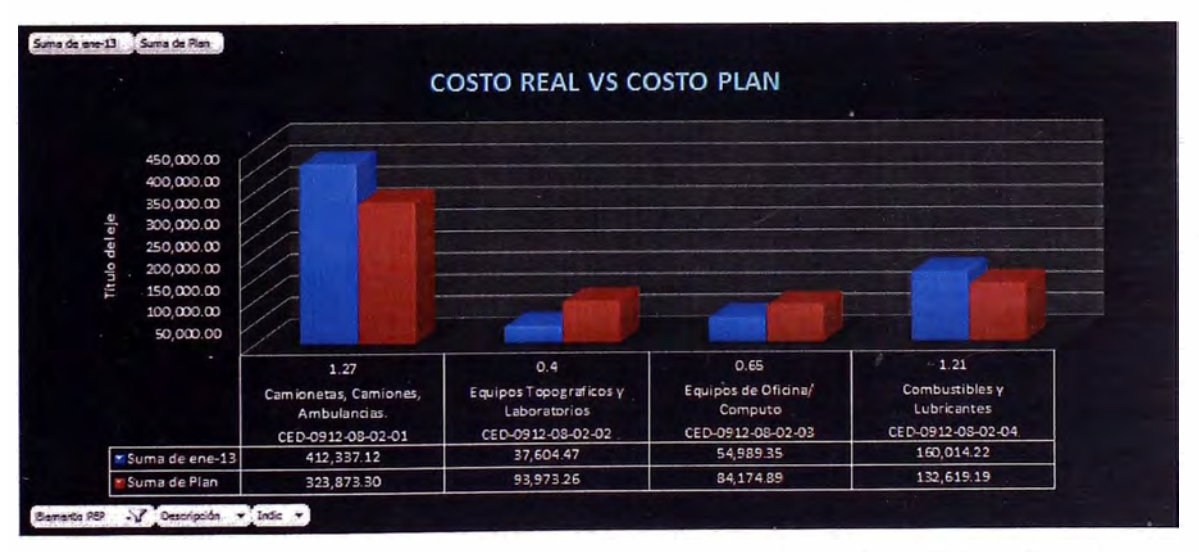

Figura N ° 4.29: Equipos y Vehículos de Apoyo: Costo Real VS Coso Plan

La distribución los gastos del elemento correspondiente a Gastos Financieros se muestran en la Tabla N° 4.18.

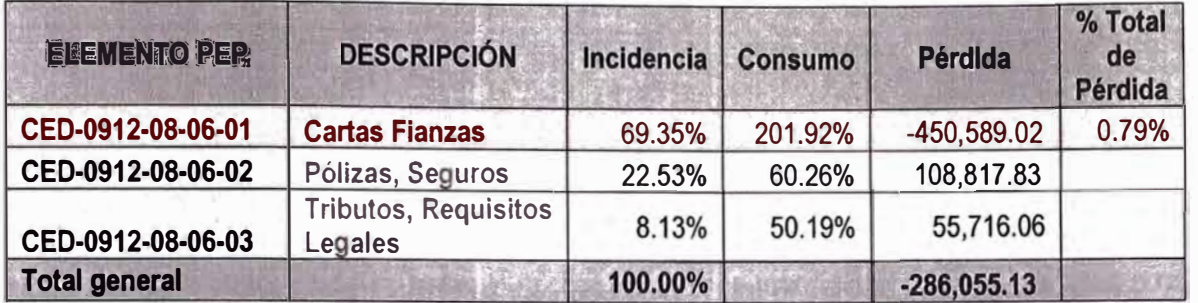

#### **Tabla N <sup>º</sup>4.18: GASTOS FINANCIEROS**

En la Figura N <sup>º</sup>4.30, se aprecia un gráfico de barras que permite comparar el Costo Real y el Costo Plan de los elementos PEP correspondientes al grupo de "Gastos Financieros".

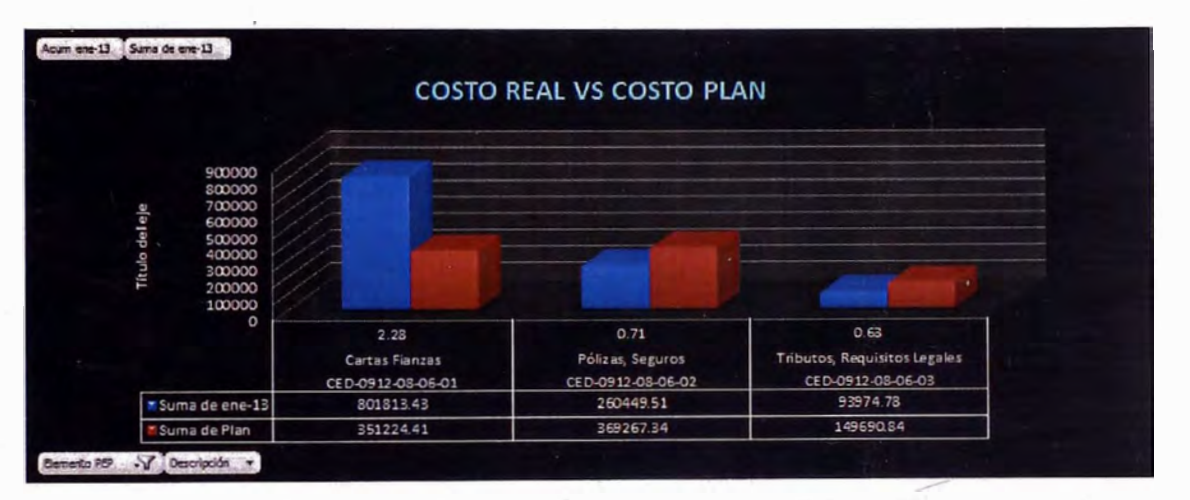

#### Figura N ° 4.30: Financieros - Costo Real VS Costo Plan

## **CAPÍTULO V: CONCLUSIONES Y RECOMENDACIONES**

#### **5.1. CONCLUSIONES**

- El Sistema SAP-ERP brinda una solución eficaz para la gestión, seguimiento y control de proyectos.
- Los resultados podrían ser fácilmente distorsionados, debido a una mala manipulación del Programa.
- El Sistema SAP-ERP se convierte en una herramienta muy potente, brindando los datos necesarios para realizar un análisis detallado del estado económico del proyecto.
- Una buena estructuración del proyecto es la mejor base para el control del mismo en su etapa de ejecución.
- La integración de todos sus módulos permite el funcionamiento en conjunto y sincronizado de todas las áreas de la empresa. Así como el control operativo del proyecto.
- Las operaciones realizadas en cada uno de los módulos, tendrán consecuencias en las distintas áreas. Por ejemplo: El área de R.R.H.H ingresó el costo de las planillas a determinado PEP, consumiendo todo su presupuesto liberado hasta el momento. El responsable de Of. Técnica del proyecto no podrá cargar ningún tipo de requerimiento a dicho PEP, hasta que se le asigne y libere presupuesto.
- Una mala coordinación entre las distintas áreas podría generar demoras y tiempos muertos para la obra.
- Los resultados negativos del Proyecto "Hospital de Trujillo" se debe a los sobrecostos en la mano de obra, y estos a su vez son consecuencia del poco control de las cuadrillas por parte de los Ingenieros de Producción del Proyecto.
- Las observaciones no realizadas en la etapa de ingeniería del Proyecto "Hospital de Trujillo" han dado lugar a un sin número de restricciones técnicas en la etapa de ejecución, generando tiempos muertos y pérdidas al proyecto.
- Un estudio de productividad en campo ha sido indispensable para identificar las verdaderas causas de los sobrecostos del proyecto.
- La experiencia de los Responsables de obra, al momento de tomar las medidas correctivas, es vital para mejorar y revertir los resultados negativos.

## **5.2. RECOMENDACIONES**

- Se recomienda una capacitación intensiva y constante en el manejo del programa SAP para el buen manejo de esta importante herramienta.
- Las capacitaciones deberán realizarse en grupo, con la presencia de los responsables de cada una de las diferentes áreas. Esto permitirá conocer las consecuencias que trae consigo la ejecución de las diferentes transacciones, así como los inconvenientes que se podrían presentar en la ejecución de las mismas.
- La Estructura del proyecto deberá ser creada de acuerdo a las características del mismo, esto facilitará su gestión y control.
- Deberán realizarse reuniones de producción diaria, ya que resultan ser vitales para el buen desarrollo de la obra. Pues en ésta se define o se modifica la estrategia a seguir para mantener y mejorar la producción según lo programado.
- Se recomiendan realizar Reuniones seguidas entre los tesponsables de las distintas especialidades, de esta manera se consigue sincronizar al equipo y así lograr evitar las restricciones en campo.
- El informe mensual resulta ser muy útil, siempre y cuando se conserve la legitimidad de sus datos, es decir debe contener información real, por lo que se recomienda no manipular los datos exportados desde el SAP por más desfavorables que sean los resultados,
- Se recomienda presentar este informe de costos a manera de exposición y delante de todo el equipo de obra.

# **BIBLIOGRAFÍA**

- [1]. CESEL S.A., Proyecto 106130 "Expediente Técnico para la Construcción del Local Comunal de Yauli, Perú: Set. 2012
- [ 2 ]. Comité Operativo ICCGSAP, Manual de usuario del Programa SAP - ICCGSA - Componentes por Módulo, Perú: 2011
- [ 3 ]. Fleming Quentin W. y Koppelman Joel M. "Earned Value Project Management", Editorial PMI-USA: 1996
- [4]. Rodríguez Castillejo Walter "Técnicas Modernas en el Planeamiento, Programación y Control de Obras", Perú:1999
- [ 5]. Sitio Web Principal SAP, http://www.sap.com/latinamerica/index.epx
- [ 6 ]. Suárez Rey Carlos, Sistemas Integrados de Gestión (ERP), Grupo Competencia y Desarrollo Universidad de la Coruña [http://www.gcd.udc.es/subido/catedra/presentaciones/economia\_co mpetencia\_ii/nota\_tecnica\_sistemas\_de\_gestion\_erp\_carlos\_suare z rey 17-03-2010.pdf]

# *ANEXOS*

# **CAPÍTULO 111:**

ANEXO 1: PRESUPUESTO CONTRACTUAL

- A-1.1 : PRESUPUESTO RESUMEN
- A-1.2 : ESTRUCTURAS
- A-1.3: ARQUITECTURA
- A-1.4: INSTALACIONES SANITARIAS
- A-1.5: INSTALACIONES ELÉCTRICAS
- A-1.6: INSTALACIONES MECÁNICAS

# ANEXO IX: PLANO ÁREAS: HOSPITAL DE TRUJILLO

- A-9.1 : Distribución Primer Piso
- A-9.2 : Distribución Segundo Piso
- A-9.3 : Distribución Tercer Piso
- A-9.4 : Distribución Cuarto Piso
- A-9.5 : Distribución Quinto Piso

ANEXO X: BANCO DE IMÁGENES Y PERSPECTIVAS ANEXO XI: PANEL FOTOGRÁFICO DE LA OBRA

# **CAPÍTULO IV:**

ANEXO 11: FASEO DEL PRESUPUESTO META ANEXO III: PRESUPUESTO META ANEXO IV: MINI-GRÁFICAS DE COSTO REAL ANEXO V: MINI-GRÁFICAS DE COSTO PLAN ANEXO VI: CURVA DE COSTO REAL VS COSTO PLAN ANEXO VII: GRÁFICAS DE CONSUMO HORAS HOMBRE ANEXO VIII: HOJAS DE MEDICIÓN DE RENDIMIENTO
# **ANEXO I: PRESUPUESTO** CONTRACTUAL

### A-1.1 : PRESUPUESTO **RESUMEN**

**PROPIETARIO PROYECTO PLAZO DE EJECUCION CONTRATISTA** 

**: ESSALUD : NUEVO HOSPITAL REGIONAL DE ALTA COMPLEJIDAD DE LA LIBERTAD : 13 MESES : CONSO RCIO HOSPITALARIO TRUJILLO** 

#### **RESUMEN PRESUPUESTO CONTRACTUAL (SEPTIEMBRE - 2008)**

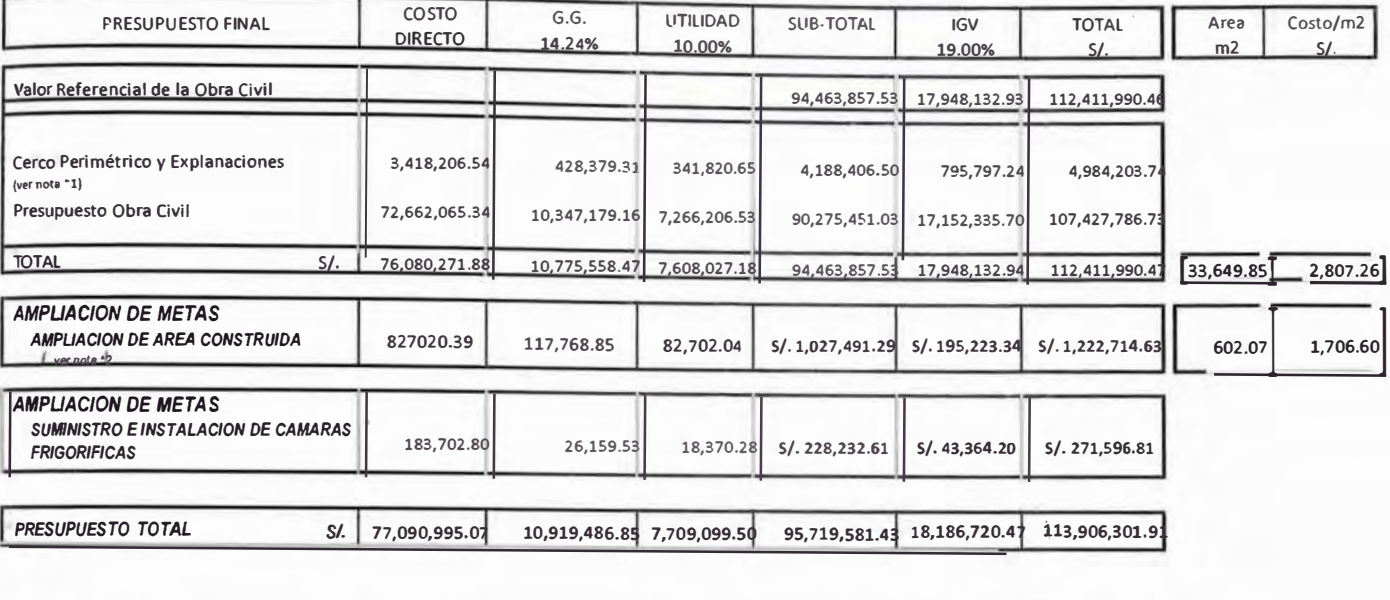

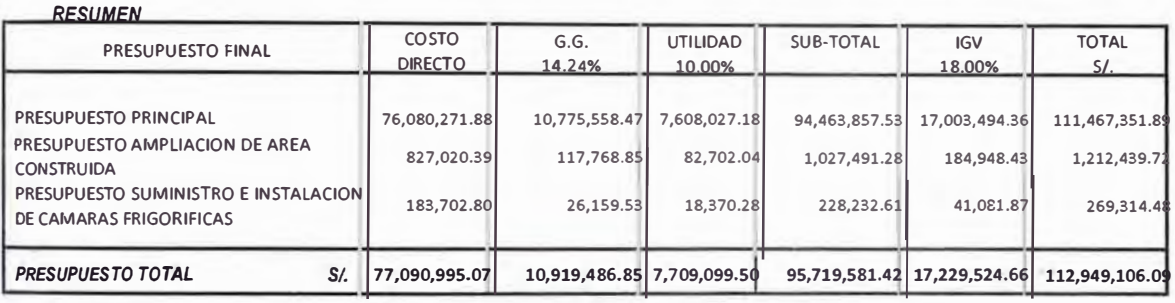

<sup>\*1</sup> PRESUPUESTO CORRESPONDIENTE A LA ADENDA AL CONTRATO POR LA CONSTRUCCION DEL CERCO PERIMETRICO DEL TERRENO APROBADO CON RESOLUCION DE DIRECCION REGIONAL N<sup>-181</sup> DE **FECHA 27 Df AGOSTO DEL 2010** 

**•1 "MAYORES PRESTAO0HES"', NOTIFICADA MEDIANTE CARTA ENVIADA DESDE LA 0IM CON CARTA N"'2619 / 2011 / 0IM, CON FECHA 30 DE JUNIO DEL 2011-**

#### **RESUMEN PRESUPUESTO EXPEDIENTE TECNICO DE LA OBRA CIVIL (SEPTIEMBRE - 2008)**

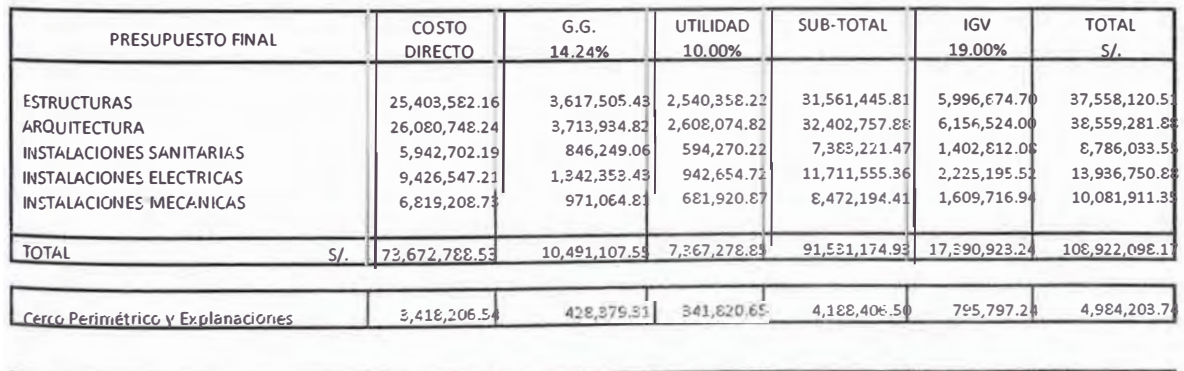

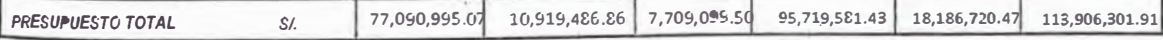

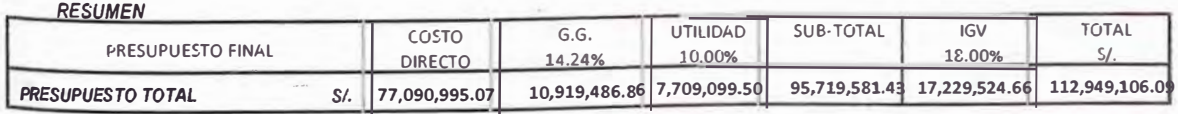

**A-1.2 : ESTRUCTURAS** 

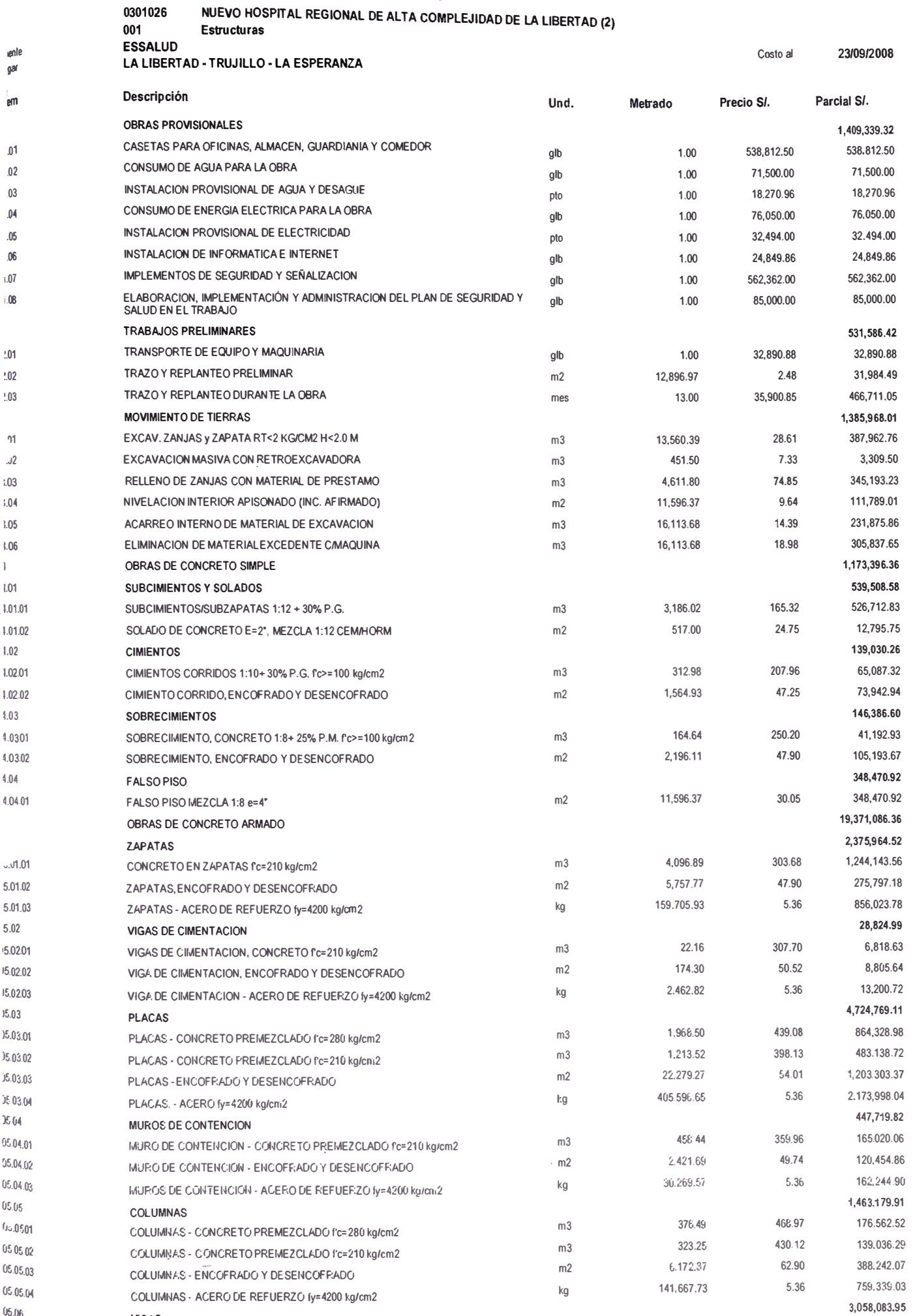

 $05.06$ 

**VIGAS** 

 $\sim 3.8\, \rm s$ 

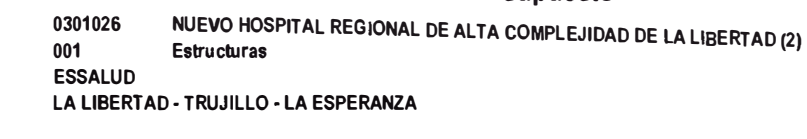

**Sente** 

ł  $\frac{1}{3}$ 

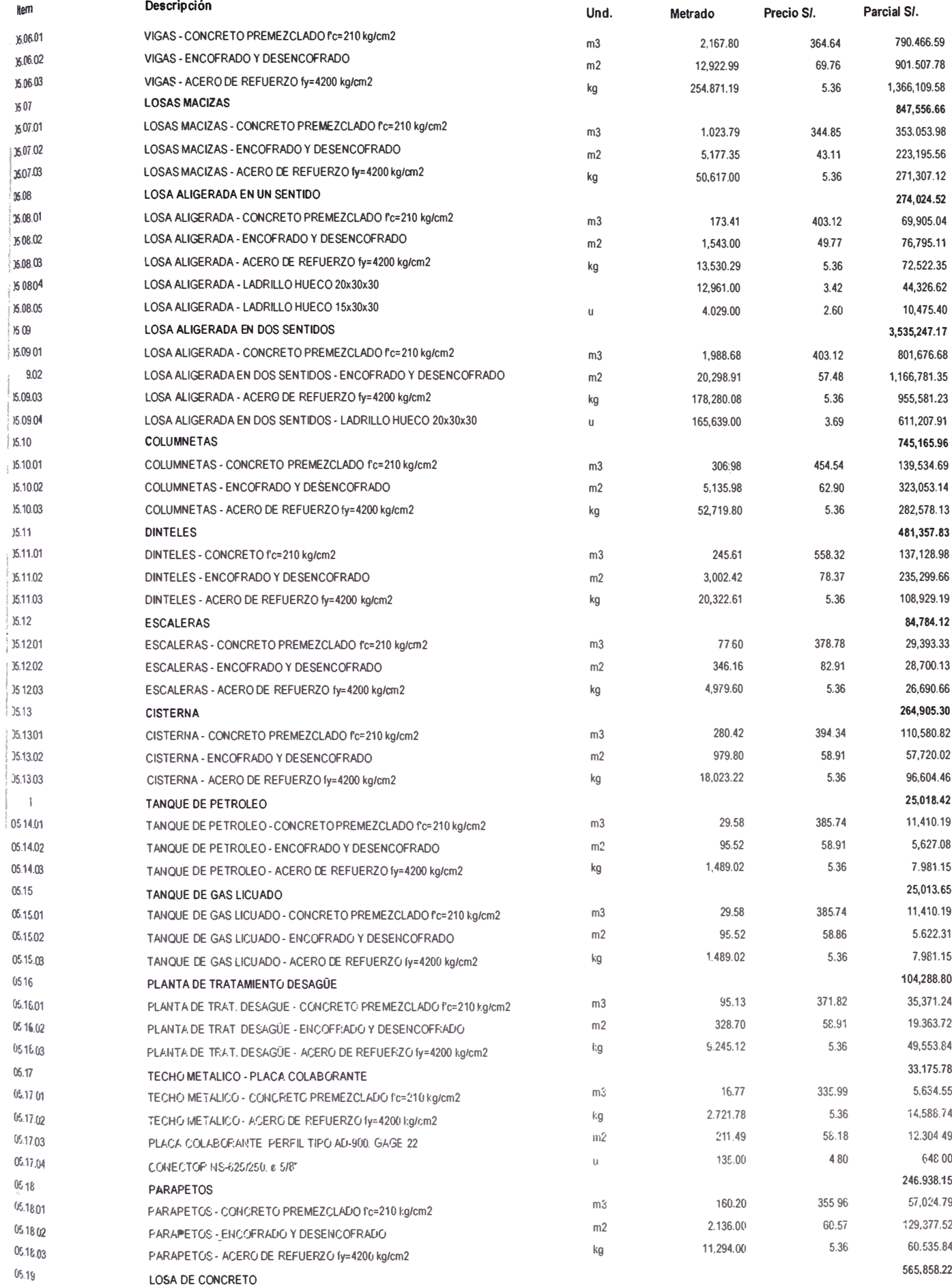

23/09/2008

Costo al

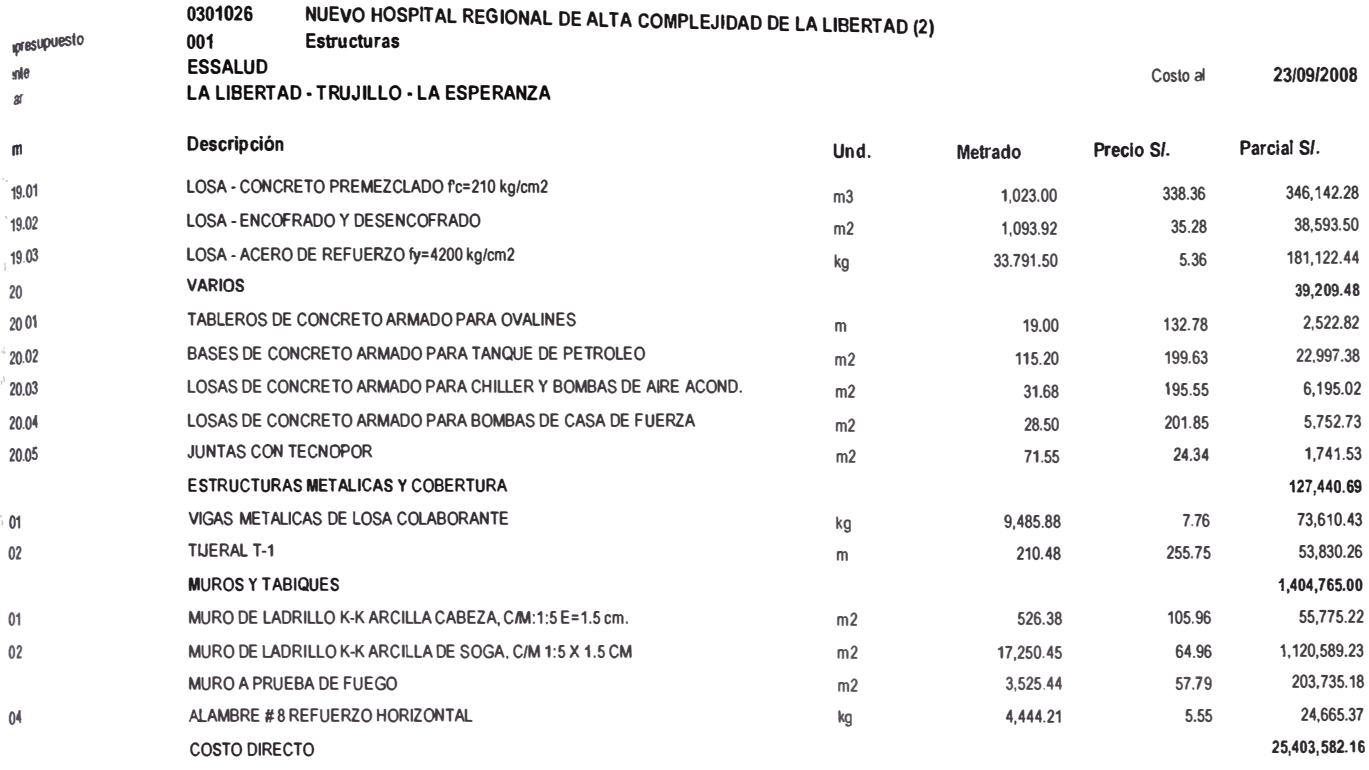

SON: VEINTICINCO MILLONES CUATROCIENTOS TRES MIL QUINIENTOS OCHENTA Y DOS Y 16/100 NUEVOS SOLES.

### **A-1.3 : ARQUITECTURA**

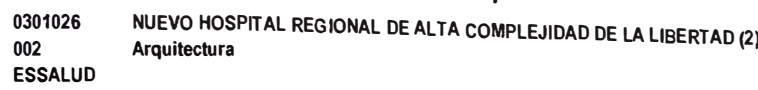

Lugar tem

 $\mathbf{B}$ 08.01

 $002$ 

**08.03** 

ne nil

08.05

08.06

0807

08.08

**08.09** 

 $08.10$ 

0811

 $0812$ 

08.13

 $0<sub>9</sub>0<sub>2</sub>$ 

**19.03** 

**39.04** 

39.05

09.06 09.07

09.08

10.01 10.01.01

1001.02 10.01.03

10.01.04

10.01.05

1002

10.02.01

 $10.02.02$ 

 $\degree$ 2.03

 $...12.04$ 10.02.05

10.02.06

10.02.07

10.02.08

10.02.09

10.02.10

 $10.0211$ 

10.0212

 $10.0213$ 

10 0 2 1 4

10.03.02

 $10<sup>1</sup>$ 

 $\mathsf{m}$ 

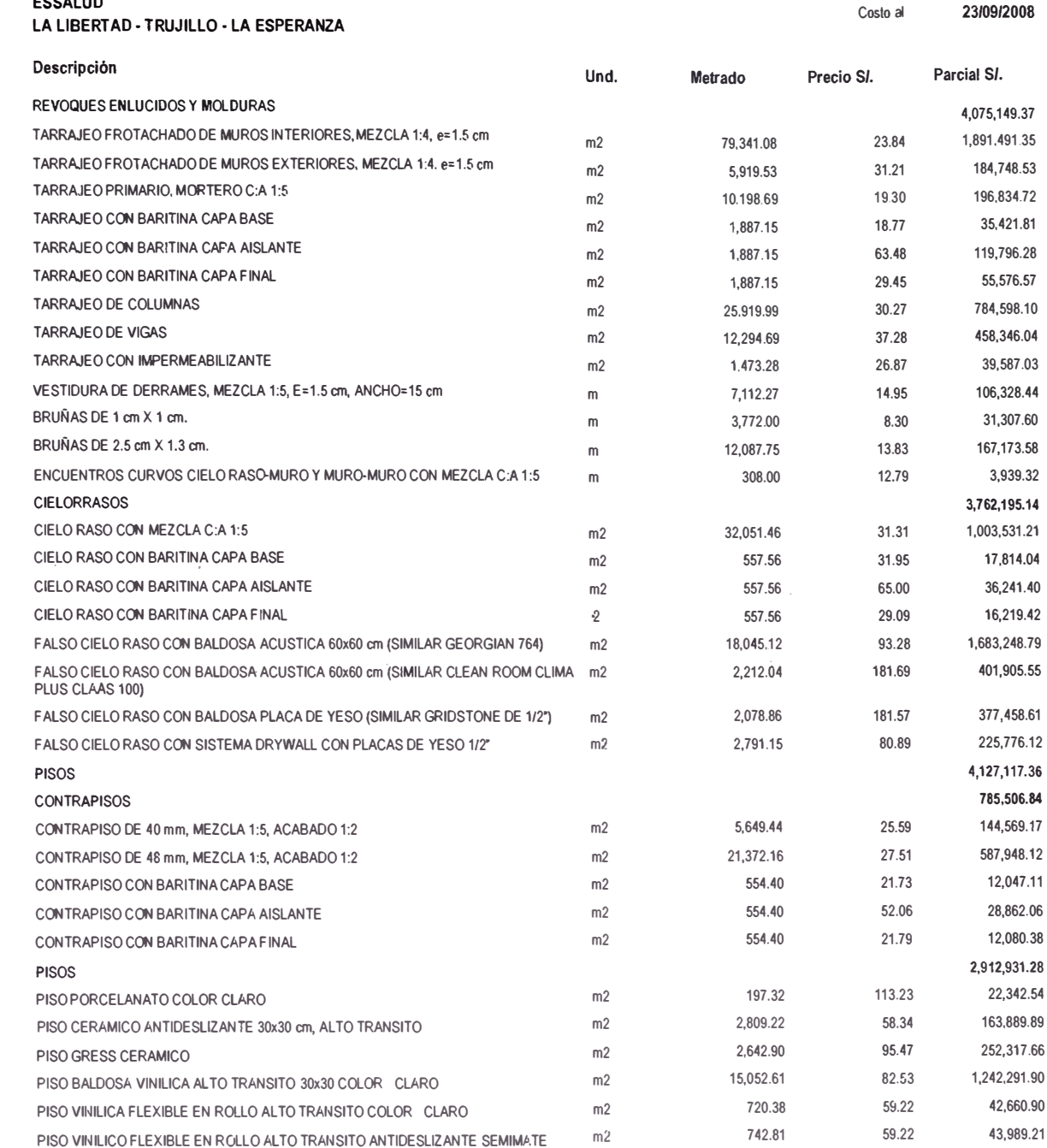

148.20

4,214.98

221.28

113.14

261.38

126.00

4.17269

5,241.57

 $m<sub>2</sub>$ 

 $m<sub>2</sub>$ 

 $m<sup>2</sup>$ 

 $n<sub>2</sub>$ 

 $m<sub>2</sub>$ 

 $m<sub>2</sub>$ 

 $m<sup>2</sup>$ 

74.41

70.59

189.27

101.29

53.22

48.77

71.06

75.42

64.83

10.08

76.93

15.43

973.95

156.03

41.00

54.08

11,027.56

297,535.44

41.881.67

11,459.95

13,910.64

255.631.37

8,953.56

314.704.28

66.694.51

1.656.14

49.789.87

5.091.90

31,906.60

35.195.69

220,716.39

7.671.92

180.182.12

PISO DE ADOQUIN DE CONCRETO (INC. AFIRMADO Y ARENADO) 1.028.76  $m<sub>2</sub>$  $10.02.15$ PISO CON PIEDRA CANTO RODADO 164.30  $m2$ 10,0216 PISO DE ARENA FINA 647.21  $n/2$ 10.02.17 PISO ACABADO EN OXIDO 330 00  $\overline{m2}$  $100218$ PISO CON CONFITILLO 32.76 10:02:19  $m<sub>2</sub>$ PISO TECNICO H=0.30 m  $n<sub>1</sub>2$ 225 57  $30.02.20$ PISO ENTABLADO DE MADERA EN ESCENARIO 1003 SARDINELES Y OTROS 187.12 SARDINELES DE DUCHA REVESTIDOS CON CEMENTO PULIDO H=0.10 m  $\mathbf{u}$  $10.0301$ SARDINELES PARA CONFINAMIENTO DE PISOS REVESTIDOS CON CEMENTO PULIDO 3,331.77  $\mathsf{m}$ 

PISO VINILICO RIGIDO EN ROLLO ALTO TRANSITO COLOR CLARO

PISO DE CEMENTO PULIDO Y BRUÑADO CON ENDURECEDOR

PISO DE CEMENTO SEMIPULIDO Y BRUÑADO CON ENDURÉCEDOR

DE SUPERFICIE DE POLIURETANO

PISO DE ALFOMBEA ALTO TRANSITO

**CLARO** 

 $H = 0.30$ m

PISO VINILICO CONDUCTIVO FLEXIBLE EN ROLLO

PISO VINILICO FLEXIBLE HOMOGENEO EN ROLLO ALTO TRANSITO CON TRATAMIENTO m2

PISO VINILICO CONDUCTIVO RIGIDO ALTO TRANSITO BALDOSAS DE 30X30 COLOR

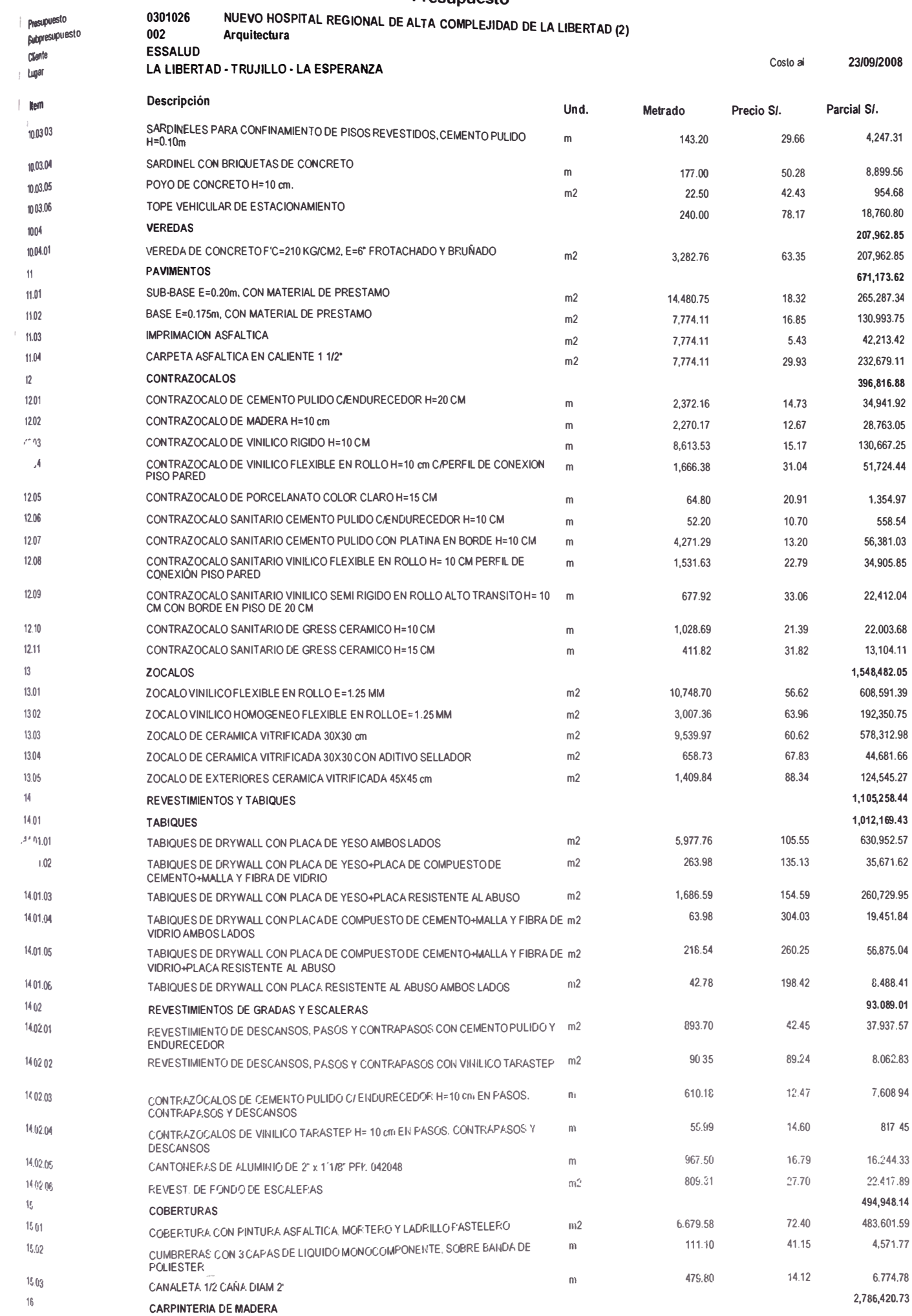

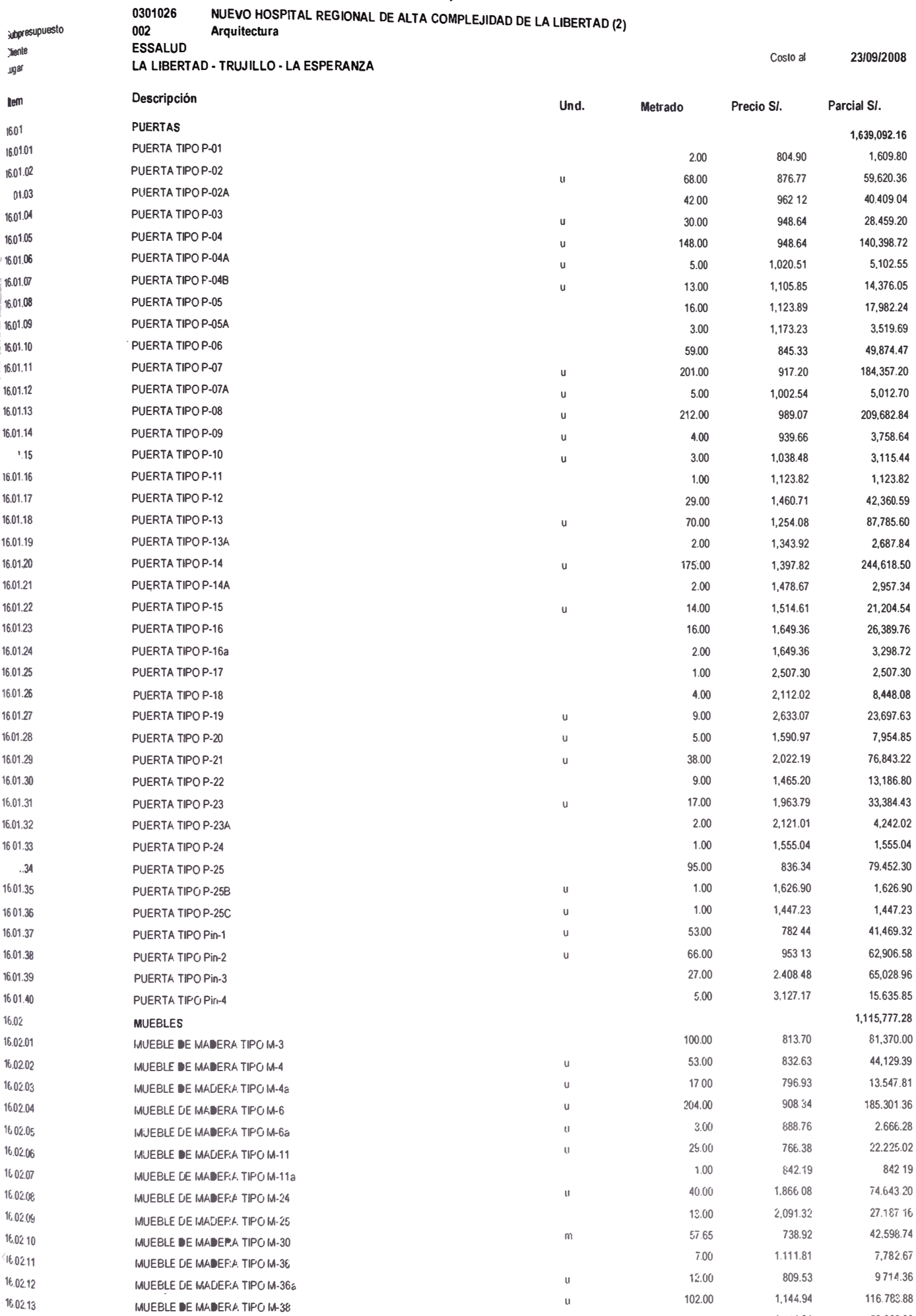

 $\overline{3}$ 

 $\ddot{\phi}$  $\frac{1}{2}$ 

 $\frac{1}{2}$ 

contact come and about any

 $\hat{\hat{f}}$  $\frac{1}{2}$ 

 $\frac{1}{2} \left( \frac{1}{2} \right) \left( \frac{1}{2} \right) \left( \frac$  $\frac{1}{2}$  $\overline{\mathfrak{c}}$ 

 $\frac{1}{2} \frac{1}{2} \frac{d^2}{dt^2} \frac{d^2\phi}{d\phi}$ Oniconau

 $16.02,14$ 

MUEBLE DE MADERA TIPO M-39

53.366.88

48.00

 $\mathsf{u}$ 

1,111.81

**•fresuPIJeSIO <sup>0301026</sup>**NUEVO HOSPITAL REGIONAL DE ALTA COMPLEJIDAD DE LA LIBERTAD **(2)** lllf18SUPuesto **<sup>002</sup>Arquitectura** 

**;¡ente ESSALUD**  J(!af LA LIBERTAD· TRUJILLO • LA ESPERANZA Costo al **23/09/2008** 

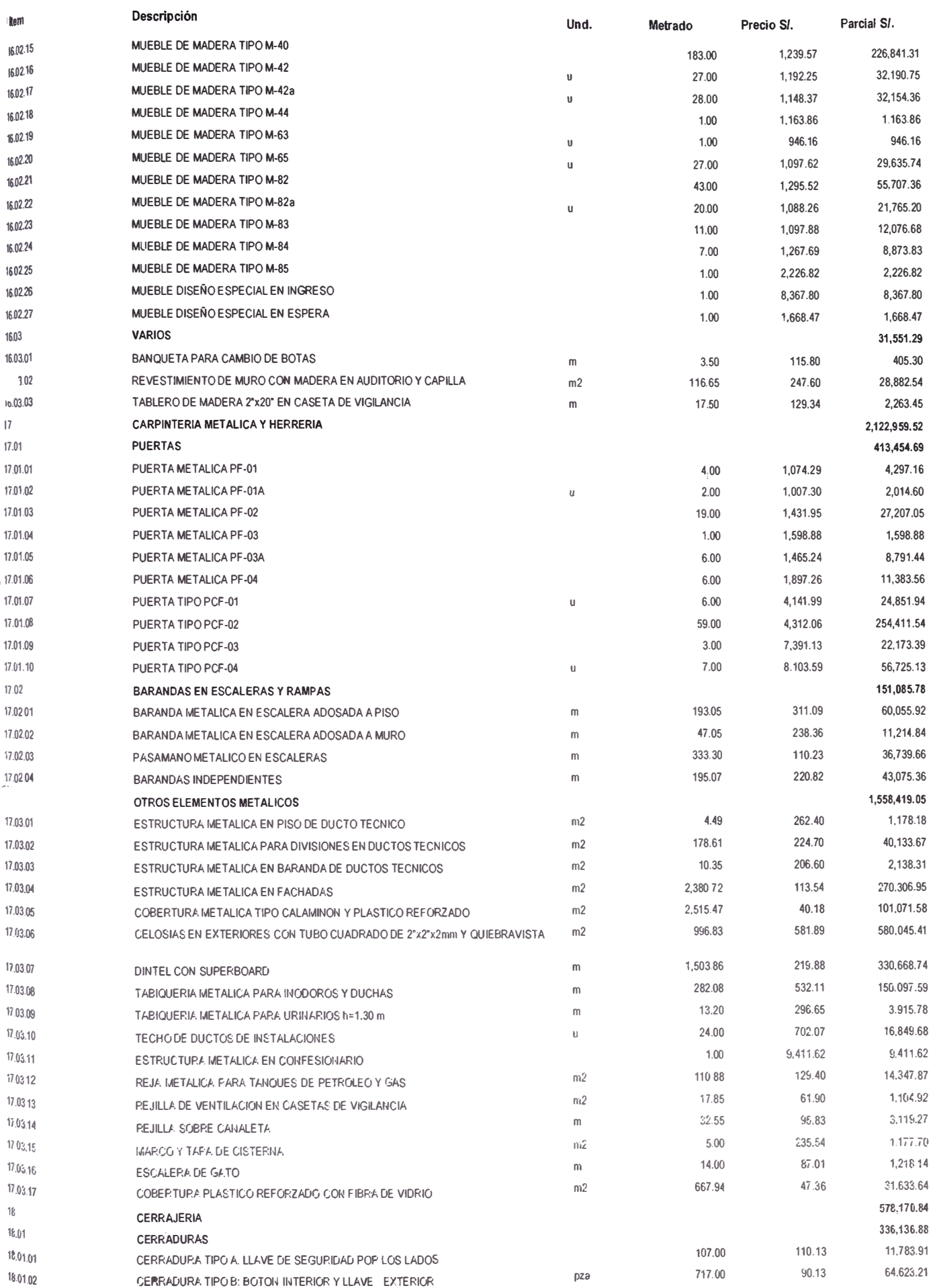

#### **Precunuacto**

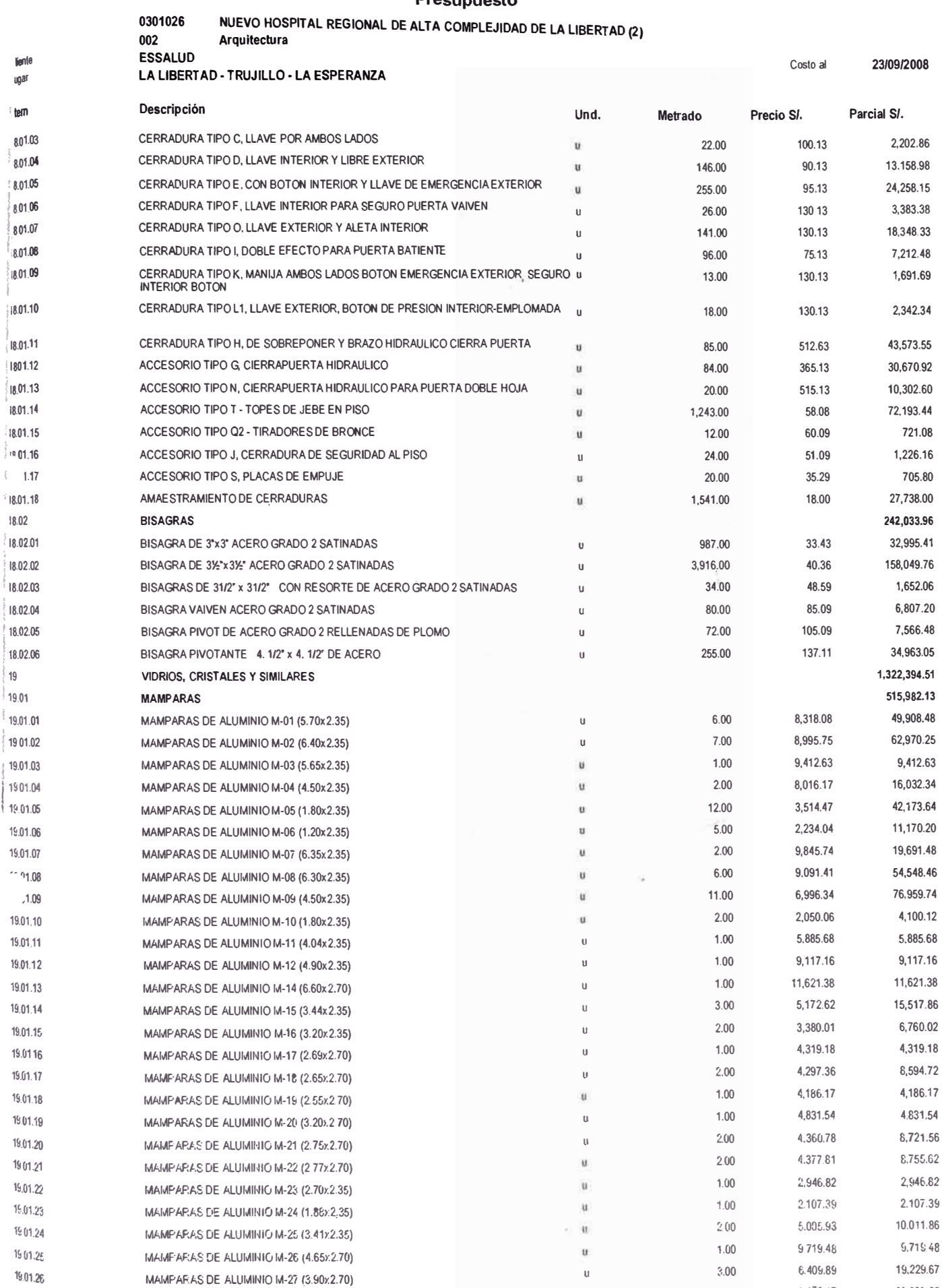

 $19$ 

 $19.01.27$ 

 $19.02$ 

19.02.01

19.02.02

MAMPARAS DE ALUMINIO M-28 (4.90x2.70)

VENTANAS DE ALUMINIO Y VIDRIO

VENTANA DE ALUMINIO V-01

VENTANA DE ALUMINIO V-01a

36,688.68

597,566.62

312,587.03

41,393.52

 $9.172.17$ 

721.91

739.17

 $4.00$ 

433.00

56.00

 $\cup$ 

U.

 $\cup$ 

NUEVO HOSPITAL REGIONAL DE ALTA COMPLEJIDAD DE LA LIBERTAD (2) 0301026 Arquitectura

 $002$ ESSALUD

lienle

l 9 ۱q و ا

 $\frac{1}{10}$ 

 $21$ 

Costo al

23/09/2008

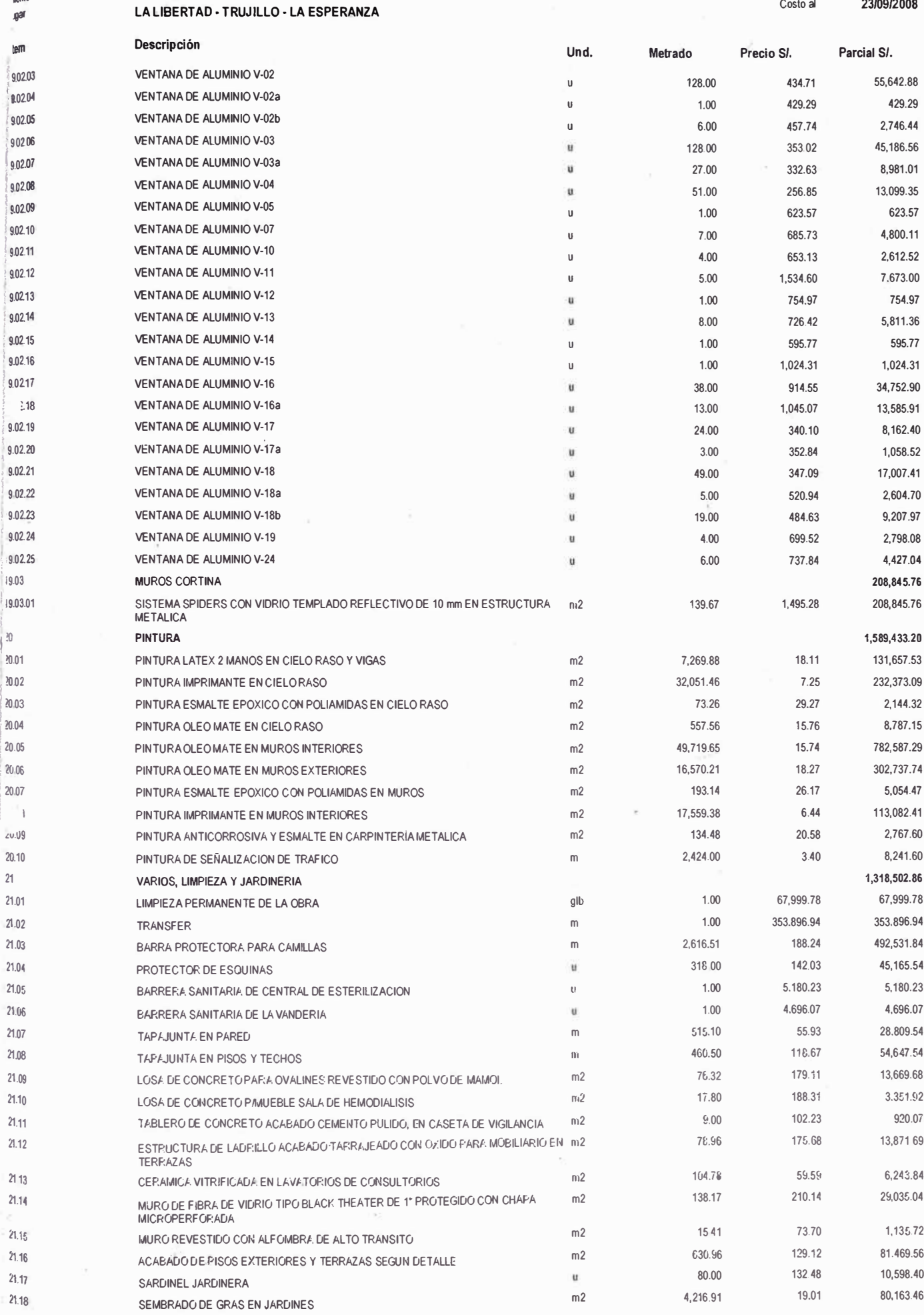

 $\tilde{R}$ 

lem  $\frac{1}{119}$  $\frac{1}{2}$  $201$  $201.01$ 201.02 201.03 201.04 201.05 201.06  $201.07$ 201.08  $2.02$ 2.02.01 2.02.02  $\overline{1}$ 2.03.01  $2.04$ 2.04.01 204.02 2.04.03 2.04.04 204.05 204.06 204.07 205 2.05.01

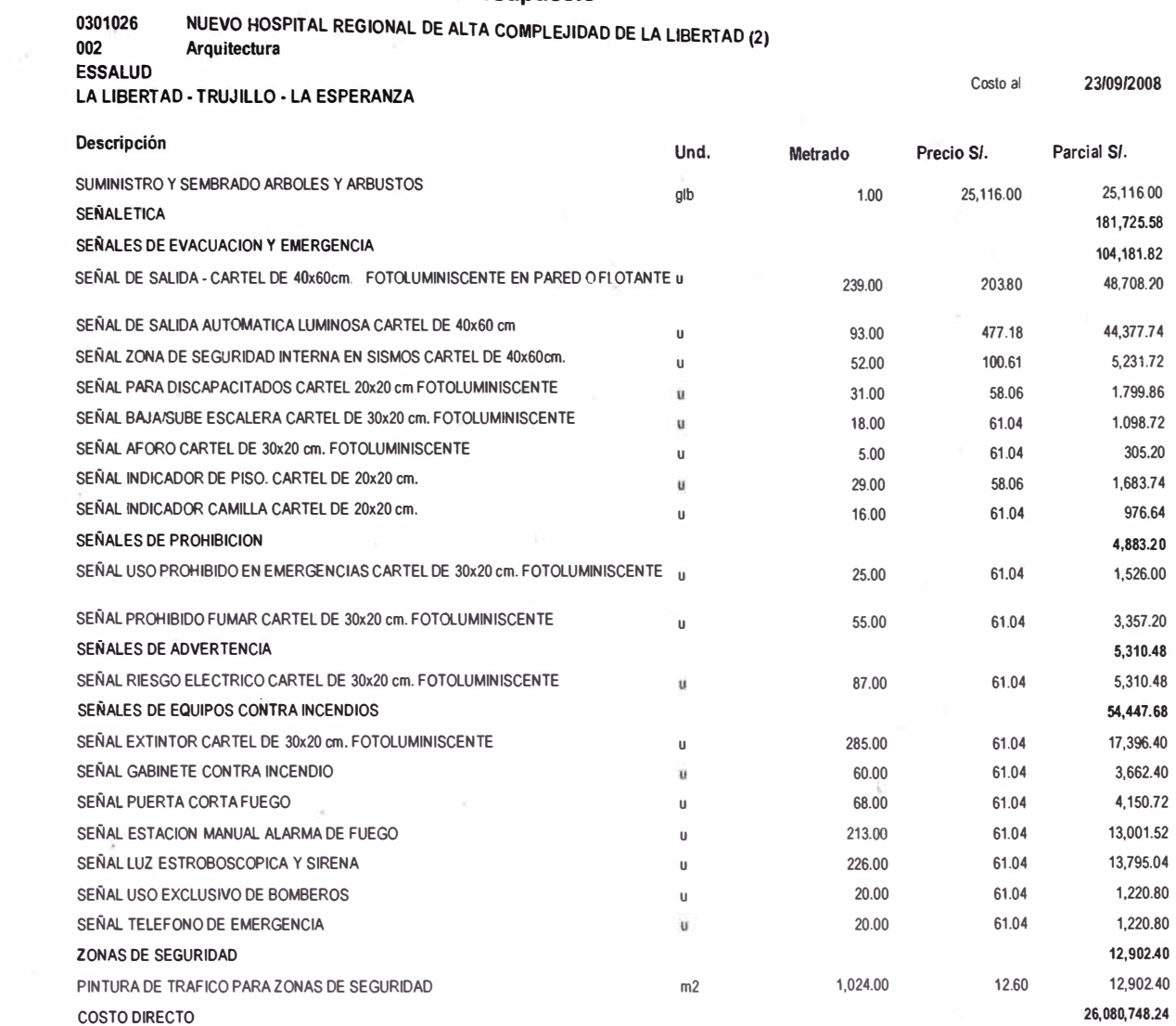

VEINTISEIS MILLONES OCHENTA MIL SETECIENTOS CUARENTA Y OCHO Y 24/100 NUEVOS SOLES SON:

 $\hat{\sigma}^{\text{in}}_{\text{c}} = \frac{1}{2} \hat{\sigma}$ 

## **A-1.4 : INSTALACIONES SANITARIAS**

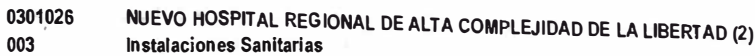

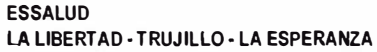

hesupuesto abpresipuesto

jiente

<sub>ugal</sub>

 $\overline{\mathbf{B}}$ 

003

Costo al

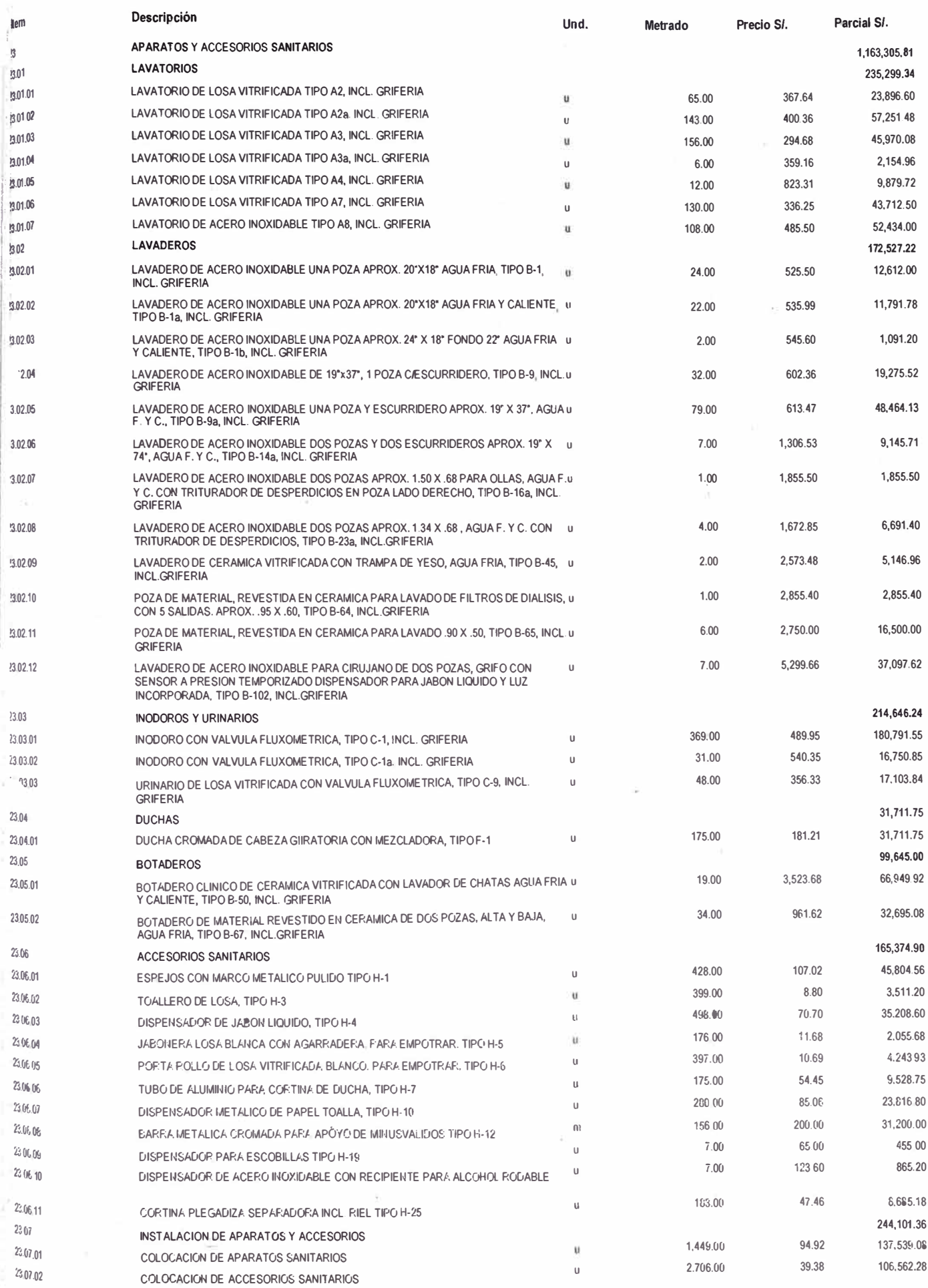

NUEVO HOSPITAL REGIONAL DE ALTA COMPLEJIDAD DE LA LIBERTAD (2) 0301026 Instalaciones Sanitarias

#### **ESSALUD** LA LIBERTAD - TRUJILLO - LA ESPERANZA

 $003$ 

Ĵ

Costo al

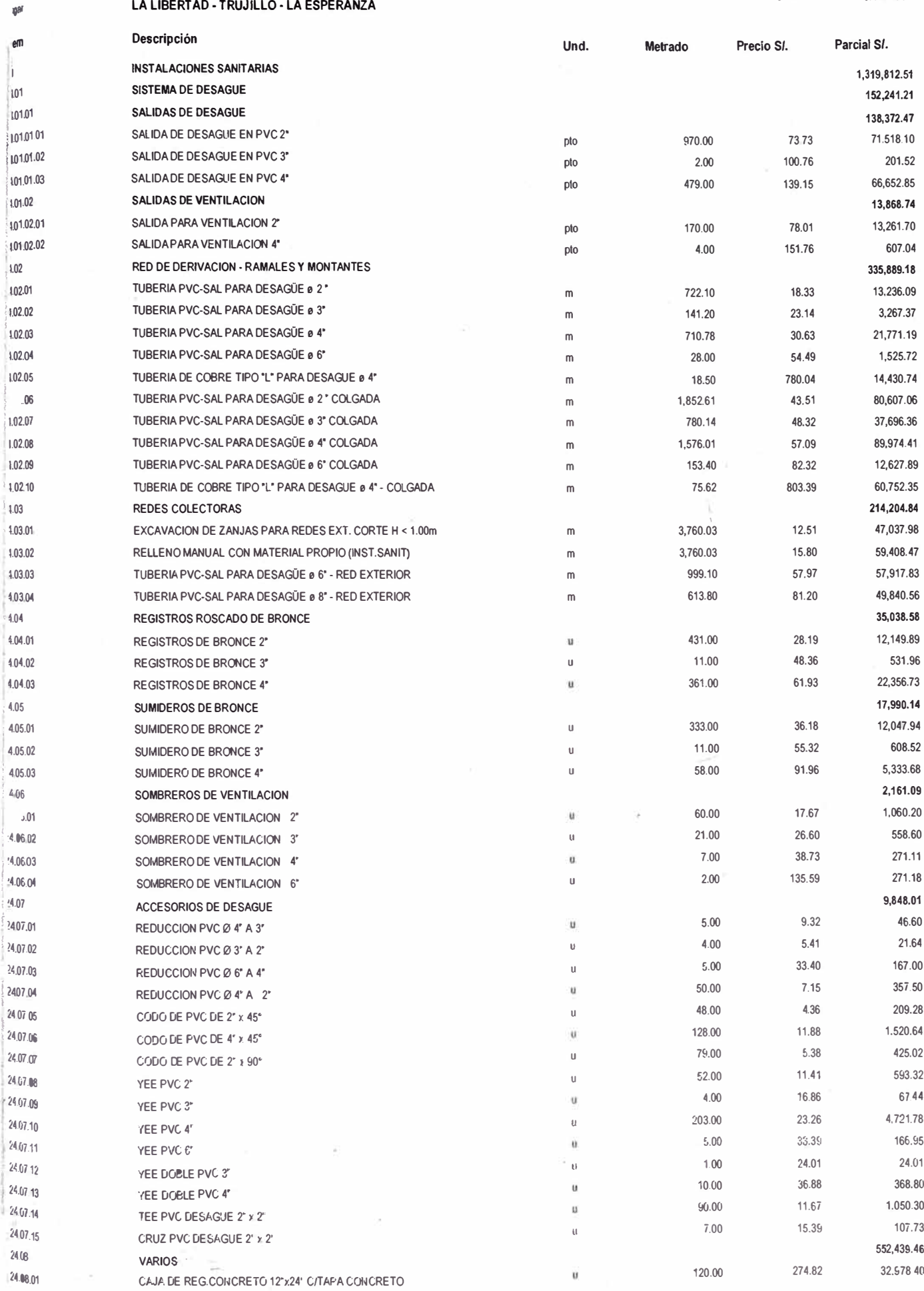

 $-91-$ 

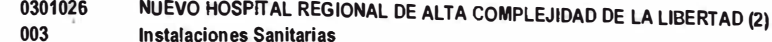

**FSSALUD** 

 $\mathcal{M}$ 

 $\frac{d\theta}{dt}$ 

h

 $\overline{1}$ 

Ï.

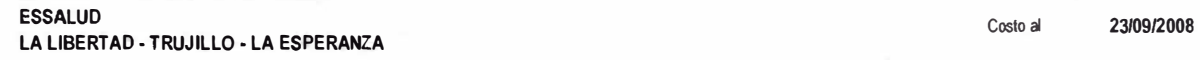

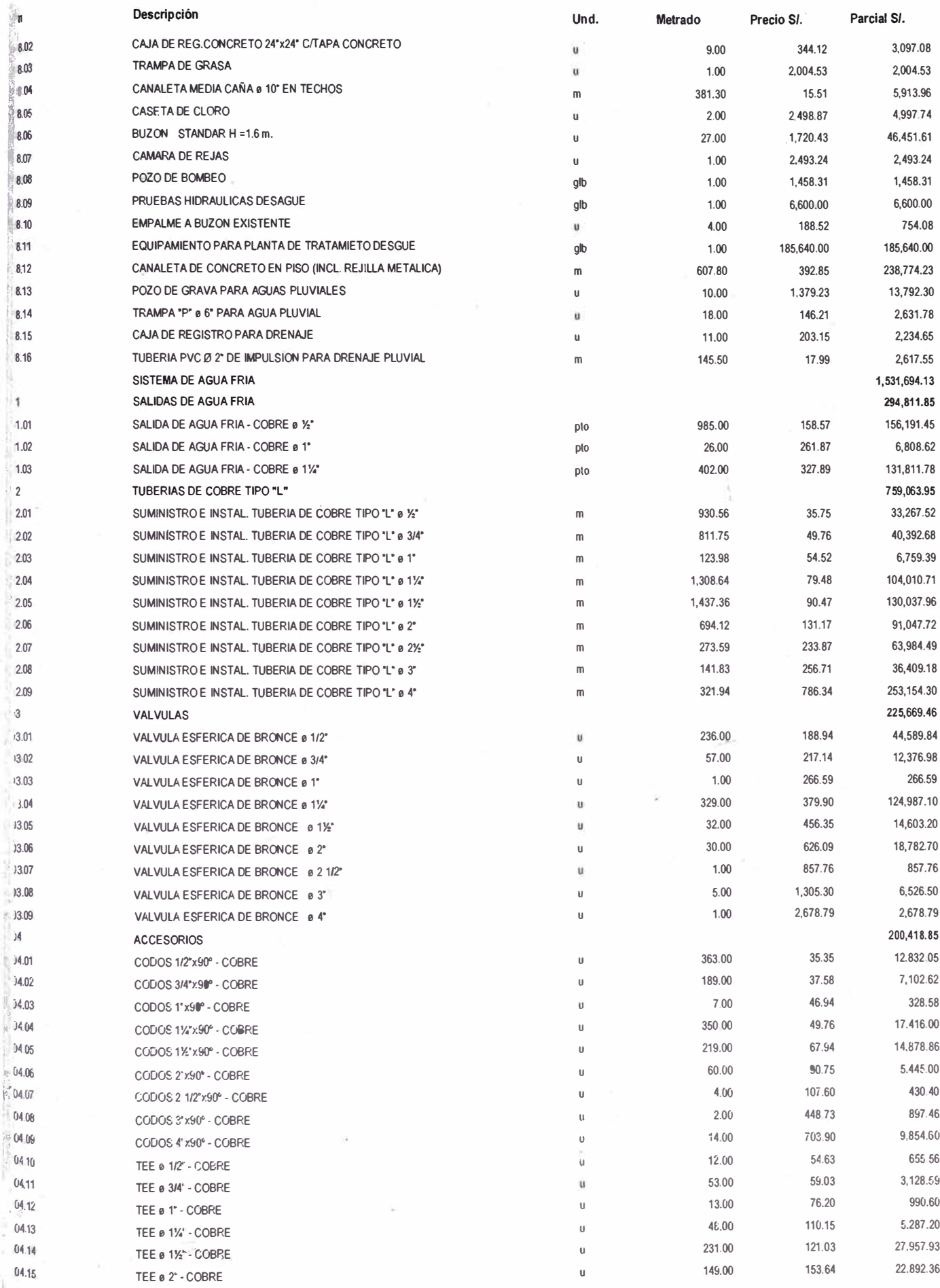

0301026 NUEVO HOSPITAL REGIONAL DE ALTA COMPLEJIDAD DE LA LIBERTAD (2) **Instalaciones Sanitarias** 

003 **ESSALUD** 

hesupuesto

**Senio** 

.ugar ltern

 $.5.05$ 

 $2566$ 

 $2\mathbb{C}$ 26.01

 $2601.02$ 

SALIDA DE AGUA CALIENTE - COBRE @ 3/4"

Costo al 23/09/2008 LA LIBERTAD - TRUJILLO - LA ESPERANZA

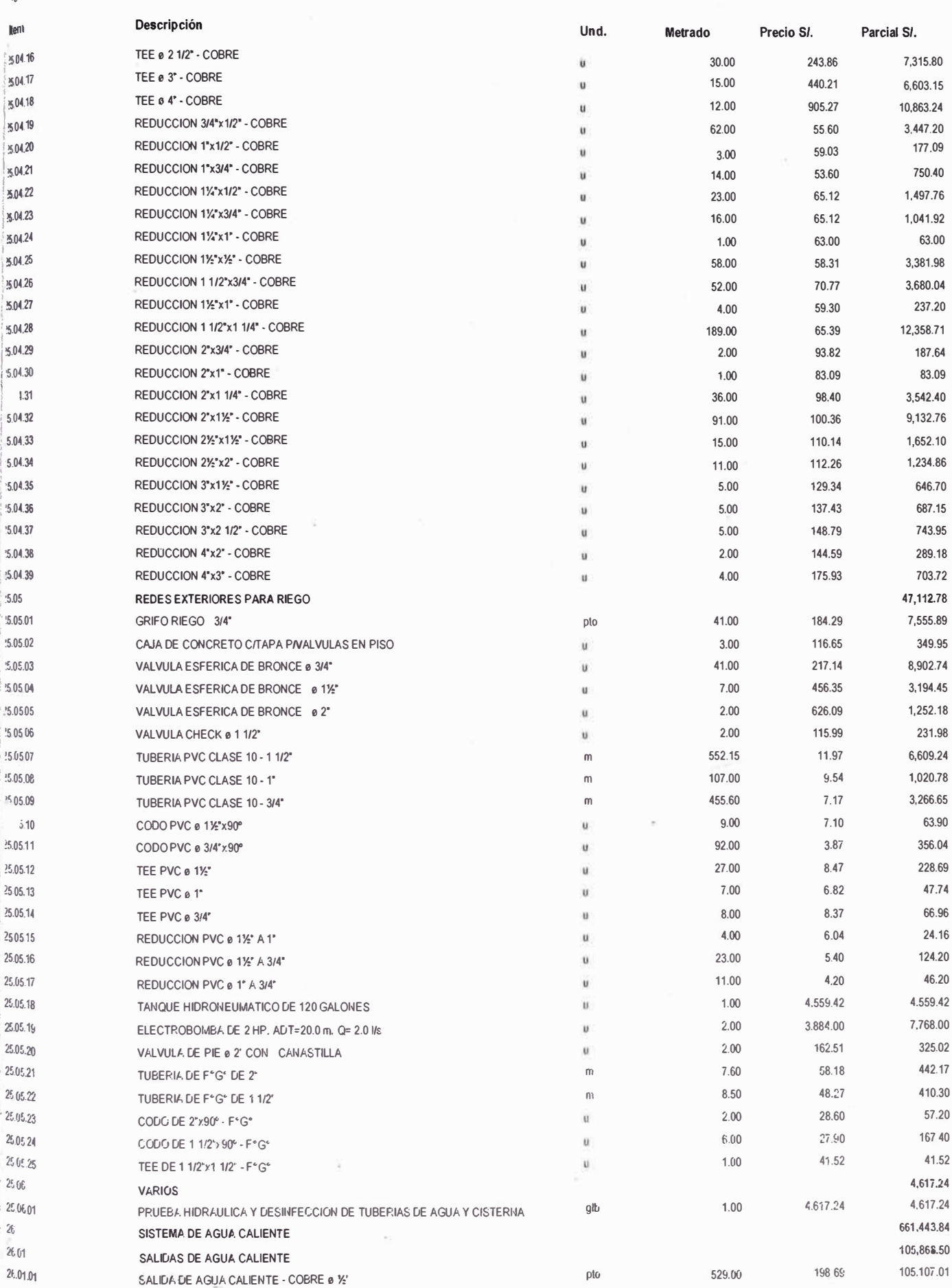

 $-93-$ 

474.34

237.17

 $2.00$ 

pto

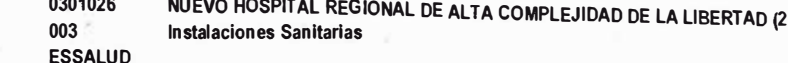

LA LIBERTAD - TRUJILLO - LA ESPERANZA

×

hesupuesto

10

23/09/2008

Costo al

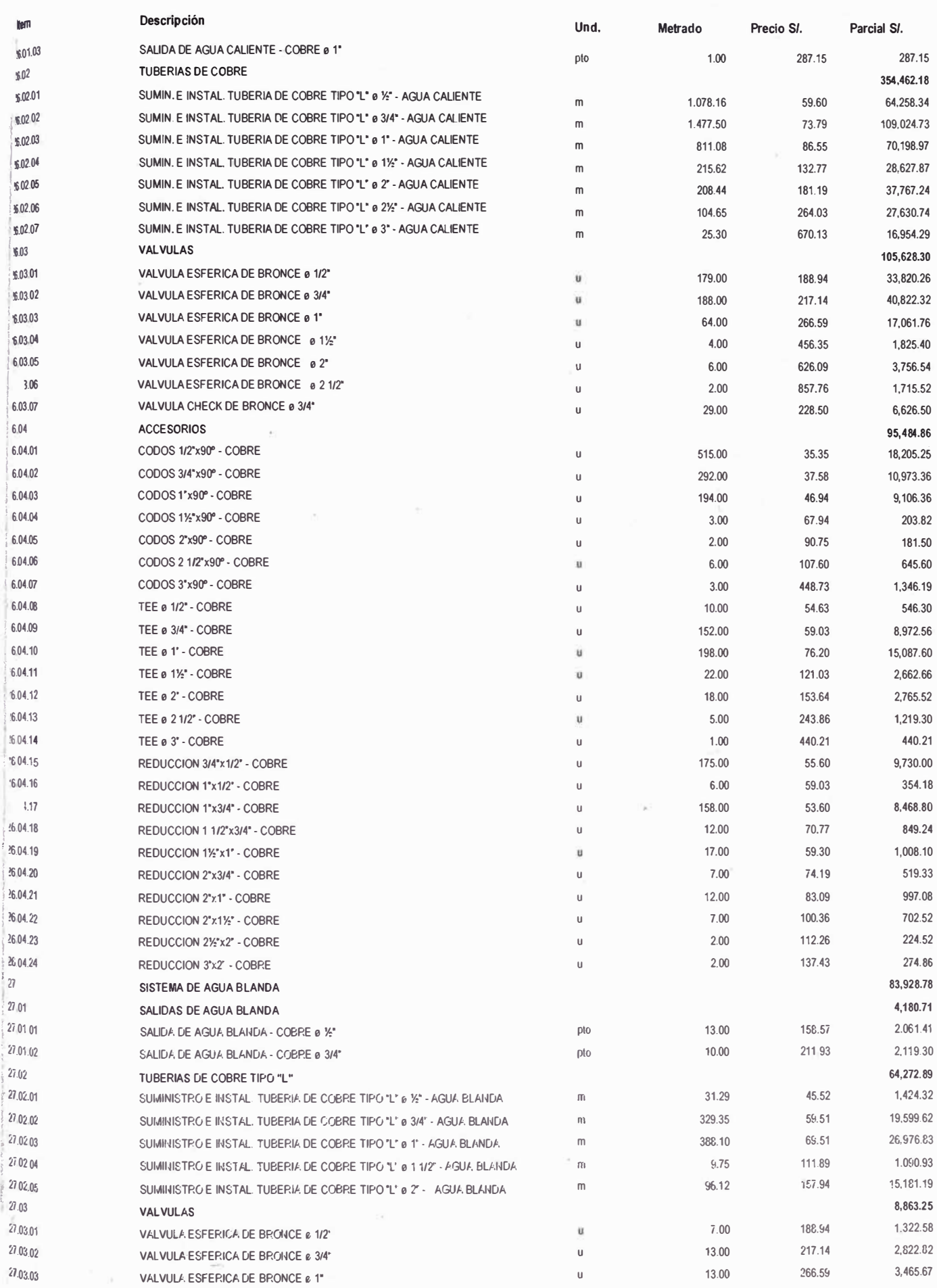

 $\mathcal{L}$ 

NUEVO HOSPITAL REGIONAL DE ALTA COMPLEJIDAD DE LA LIBERTAD (2) 0301026  $003$ Instalaciones Sanitarias

ESSALUD

**liente**  $<sub>u</sub>$ ar</sub> tern

 $\overline{\mathbf{3}}$ 

 $\mathbf{g}$ 

 $\mathbf{0}$ 

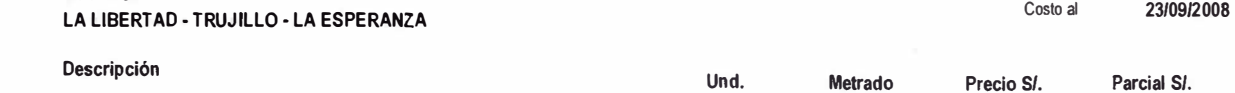

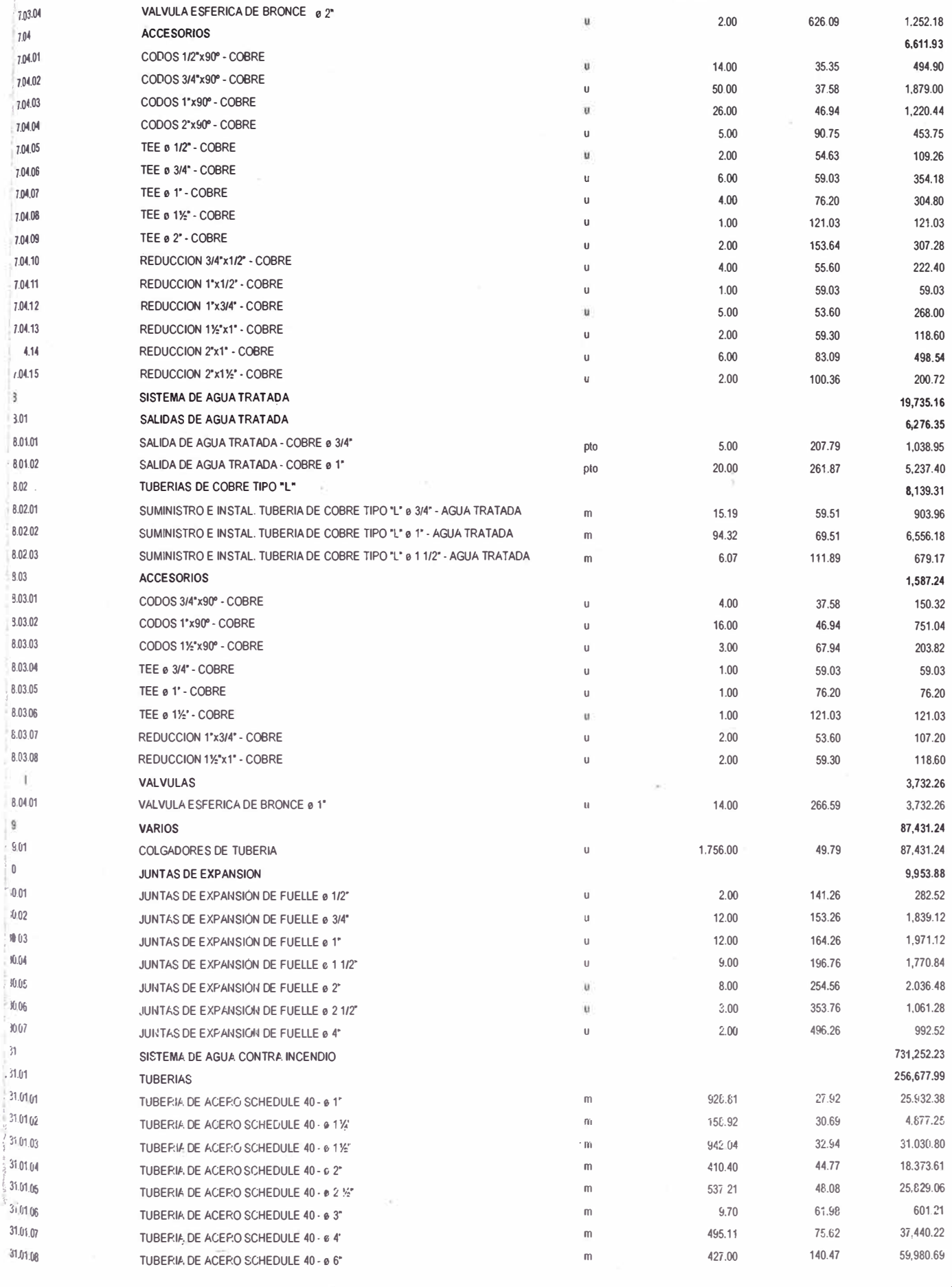

 $-95 -$ 

ú.

NUEVO HOSPITAL REGIONAL DE ALTA COMPLEJIDAD DE LA LIBERTAD (2) 0301026 Instalaciones Sanitarias

003 **ESSALUD** 

resupuesto

23/09/2008

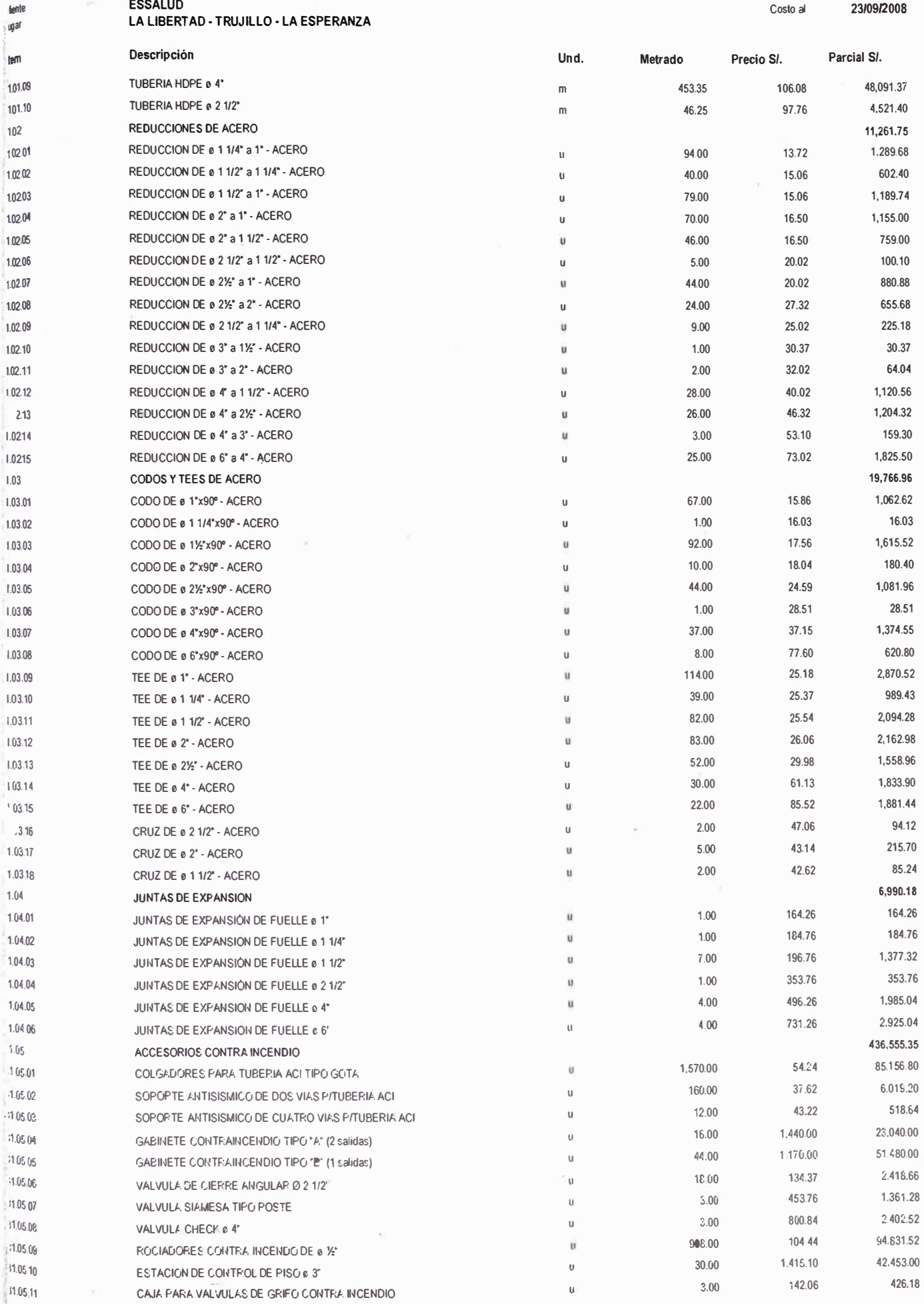

NUEVO HOSPITAL REGIONAL DE ALTA COMPLEJIDAD DE LA LIBERTAD (2) 0301026 **Instalaciones Sanitarias** 

**ESSALUD** LA LIBERTAD - TRUJILLO - LA ESPERANZA

 $003$ 

3,9

hasupuesto Subpresupulesto

23/09/2008

킛

Costo al

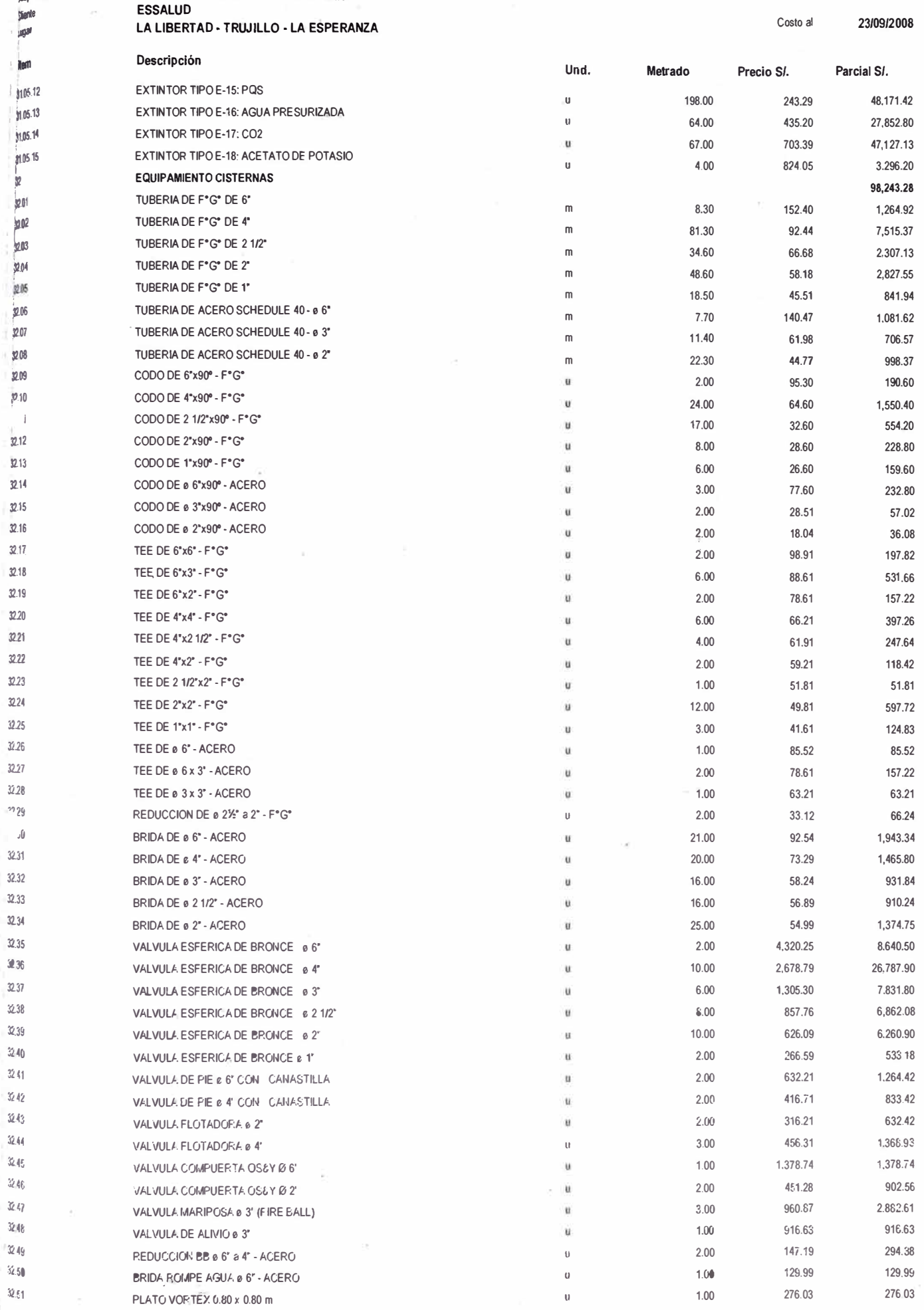

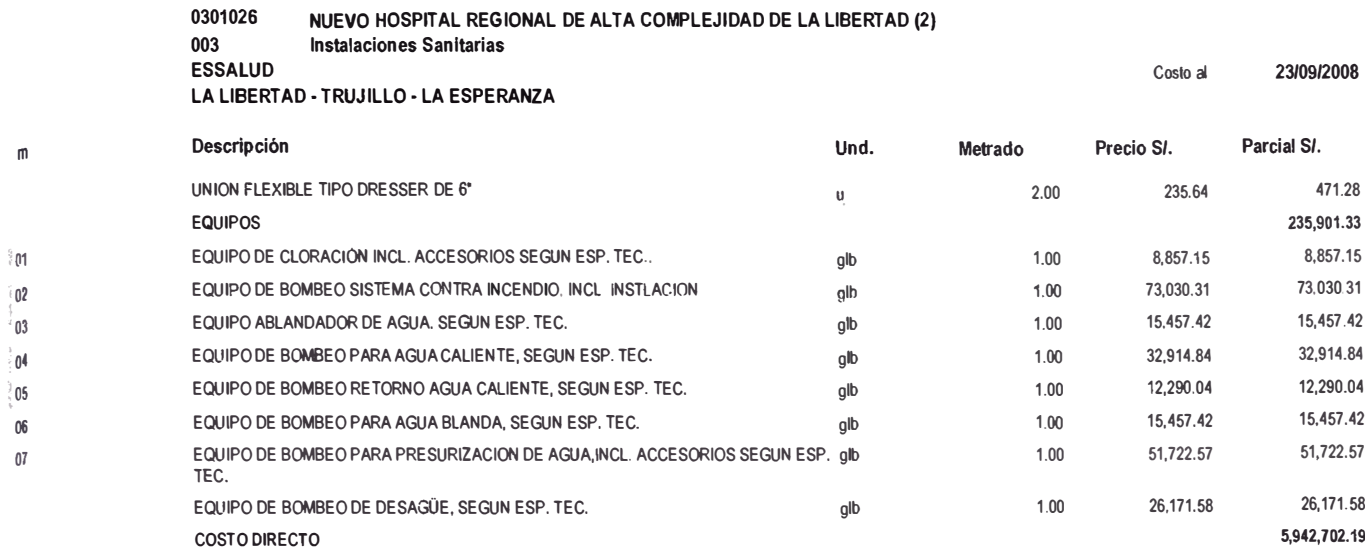

SON: CINCO MILLONES NOVECIENTOS CUARENTA Y DOS MIL SETECIENTOS DOS Y 19/100 NUEVOS SOLES

## **A-1.5 : INSTALACIONES ELÉCTRICAS**

 $\mathbb{F}_1$ 

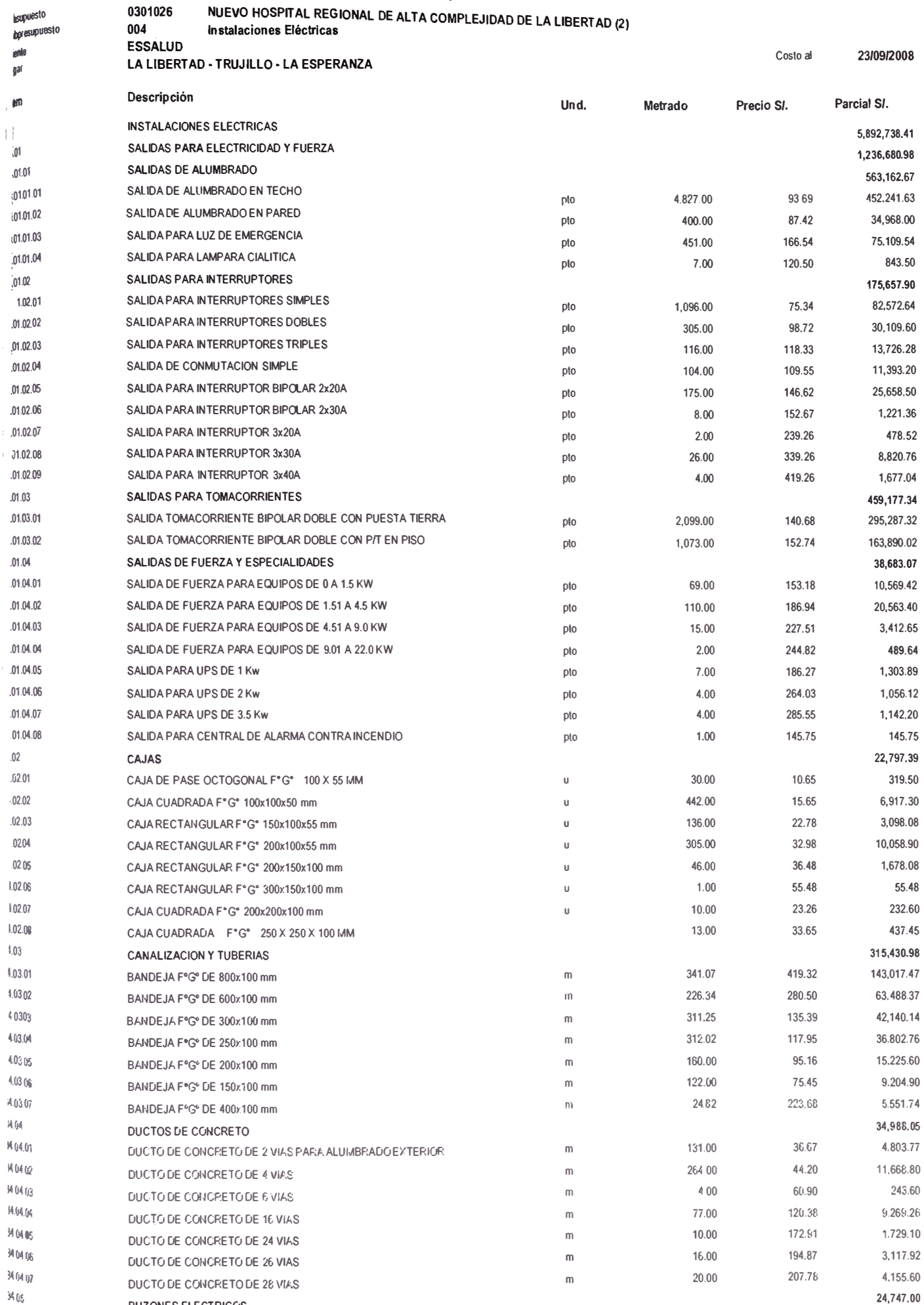

**BUZONES ELECTRICOS** 

BUZON ELECTRICO TIPO 'A" (1.20x0.60x0.60)

 $\frac{34.05}{11}$ 

3,190.68

797.67

 $4.00\,$ 

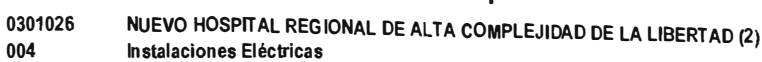

ESSALUD

ugar

 $\overline{a}$ 

 $\overline{a}$ 

 $\begin{array}{c} \bullet \\ \bullet \\ \bullet \\ \bullet \\ \bullet \\ \bullet \end{array}$ 

 $\frac{\Delta}{\lambda}$ 

 $\frac{3}{2}$ 

23/09/2008 Costo al LA LIBERTAD - TRUJILLO - LA ESPERANZA

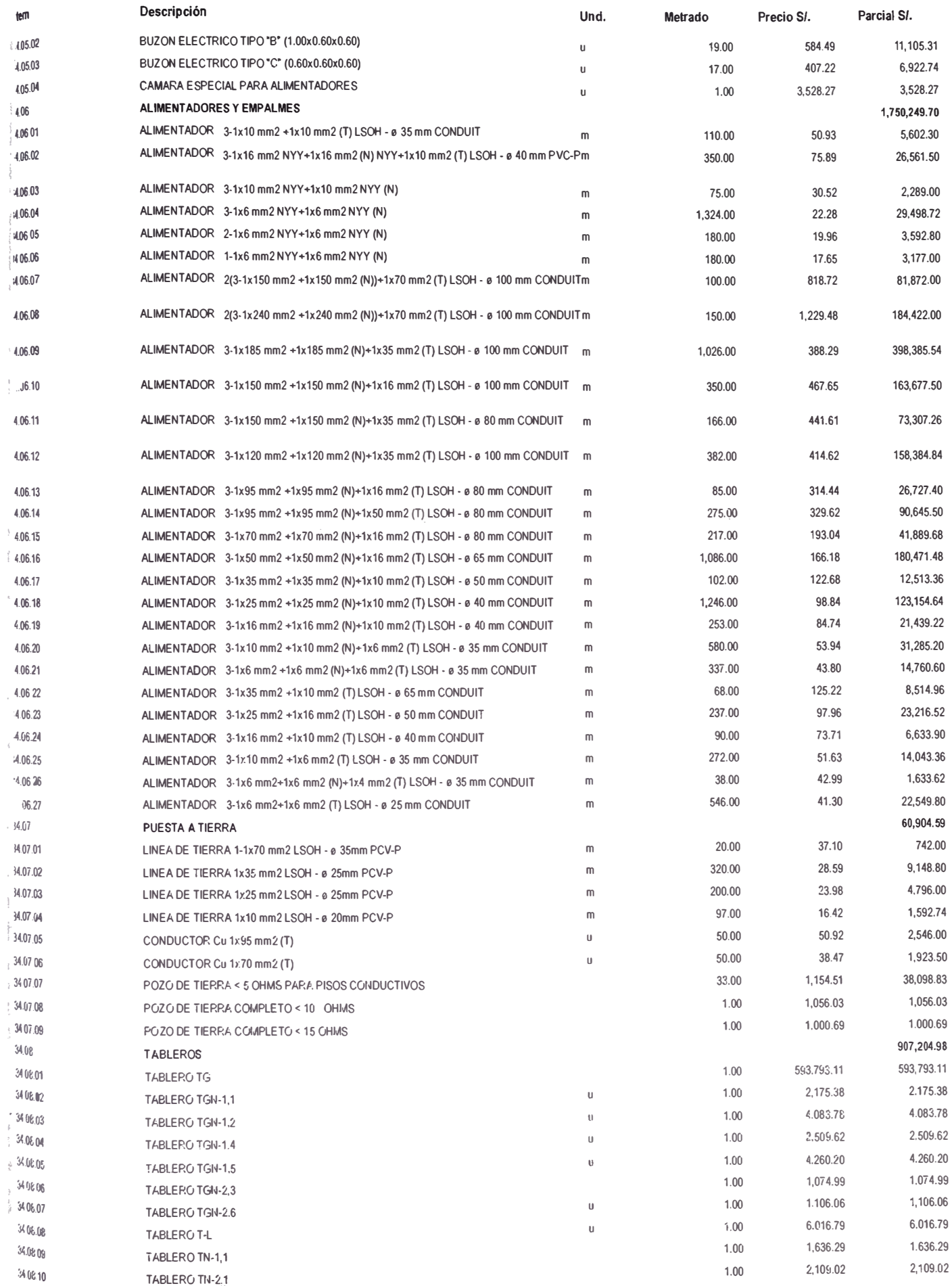

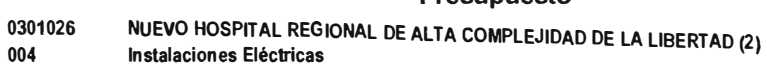

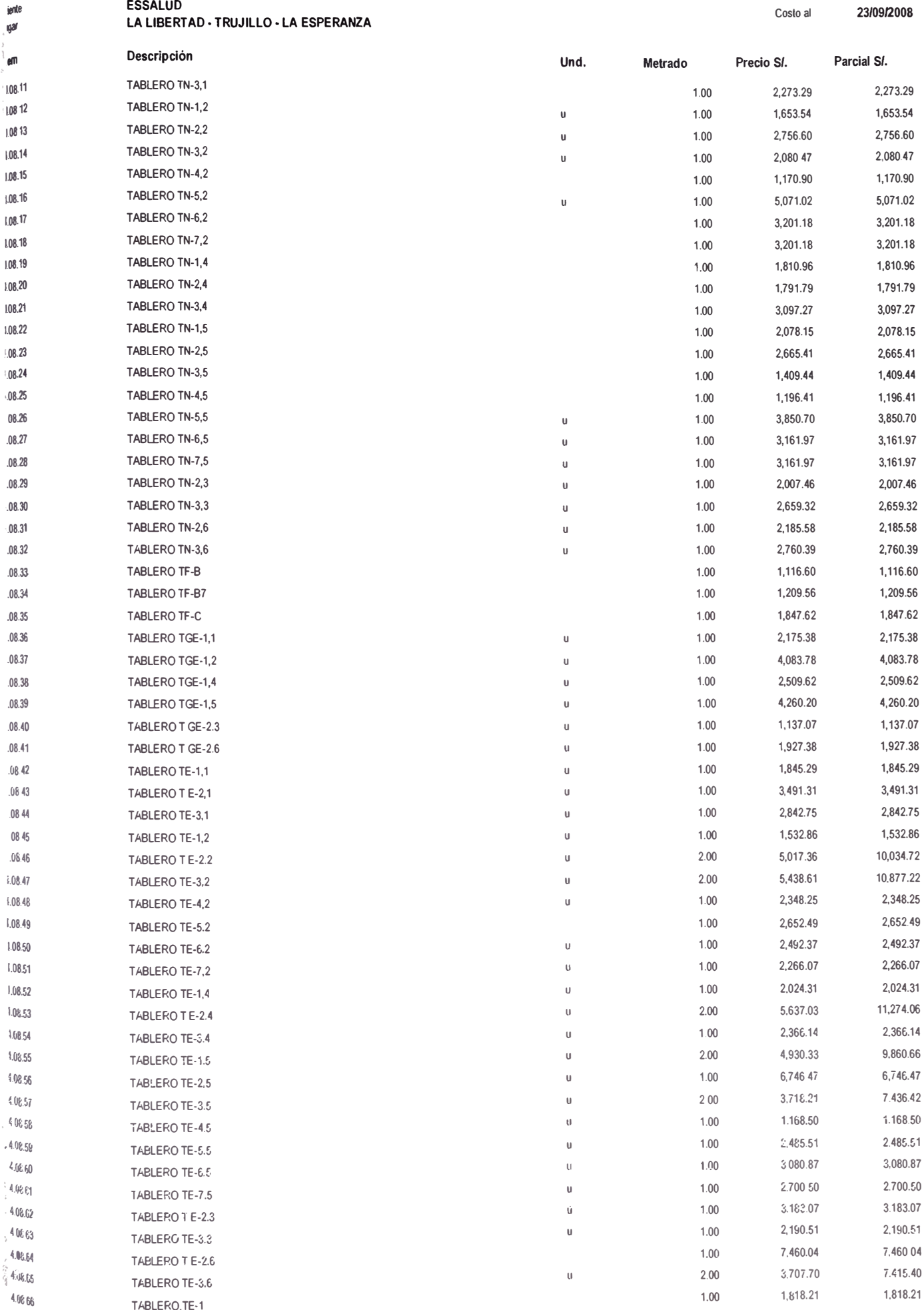

NUEVO HOSPITAL REGIONAL DE ALTA COMPLEJIDAD DE LA LIBERTAD (2) 0301026 Instalaciones Eléctricas

004

 $\tilde{\eta}_1$  es

nte

23/09/2008

Costo al

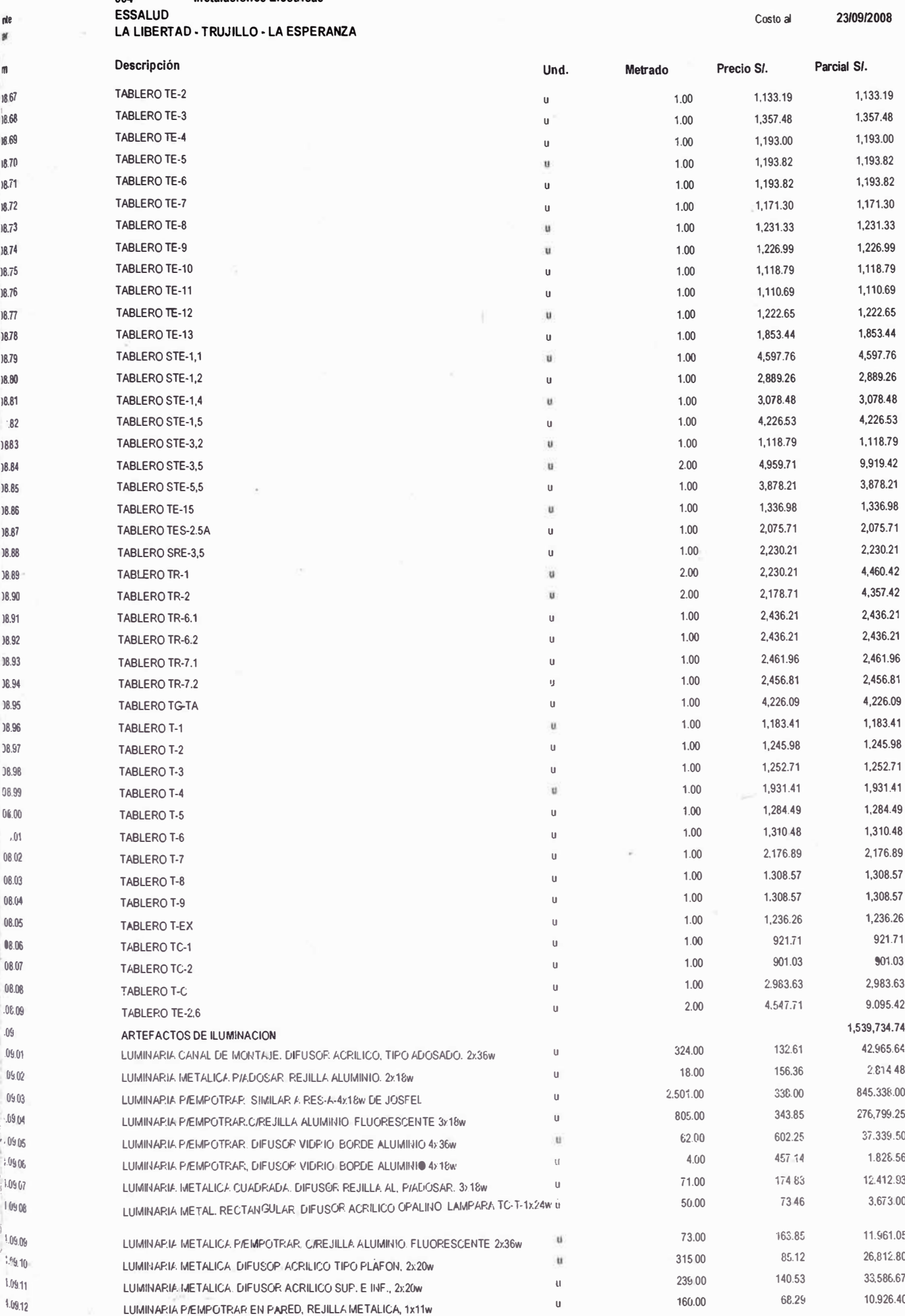

ì,

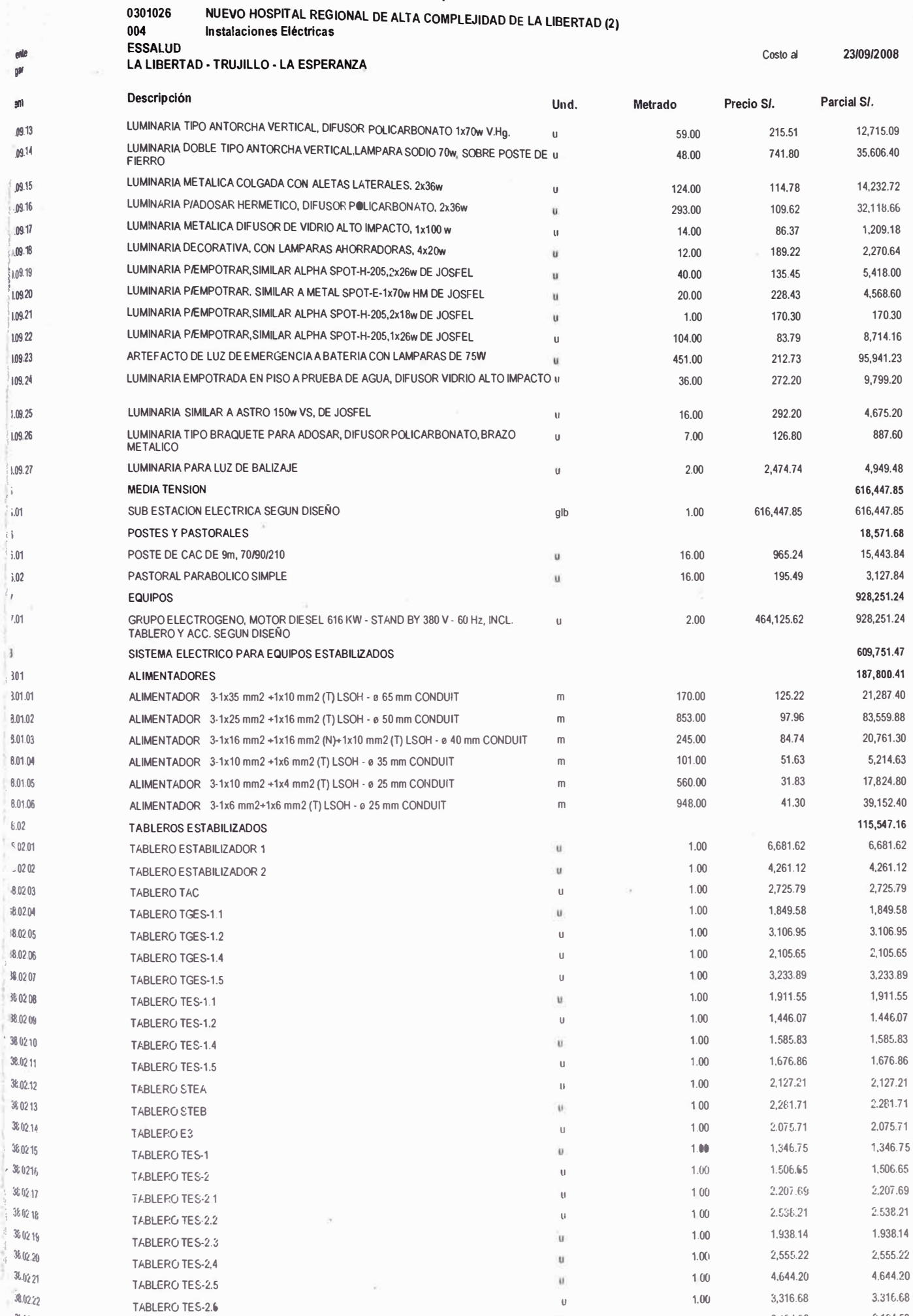

N

Ĵì. i.01 导

ι,

 $\overline{\mathbf{3}}$ 

 $360223$ 

TABLERG TES-3.1

#### 2,134.53

2,134 53

 $1.00$ 

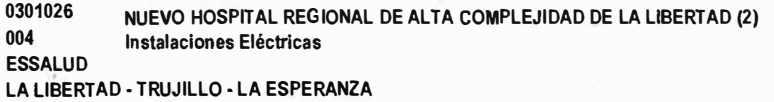

语气

ı.

23/09/2008

Costo al

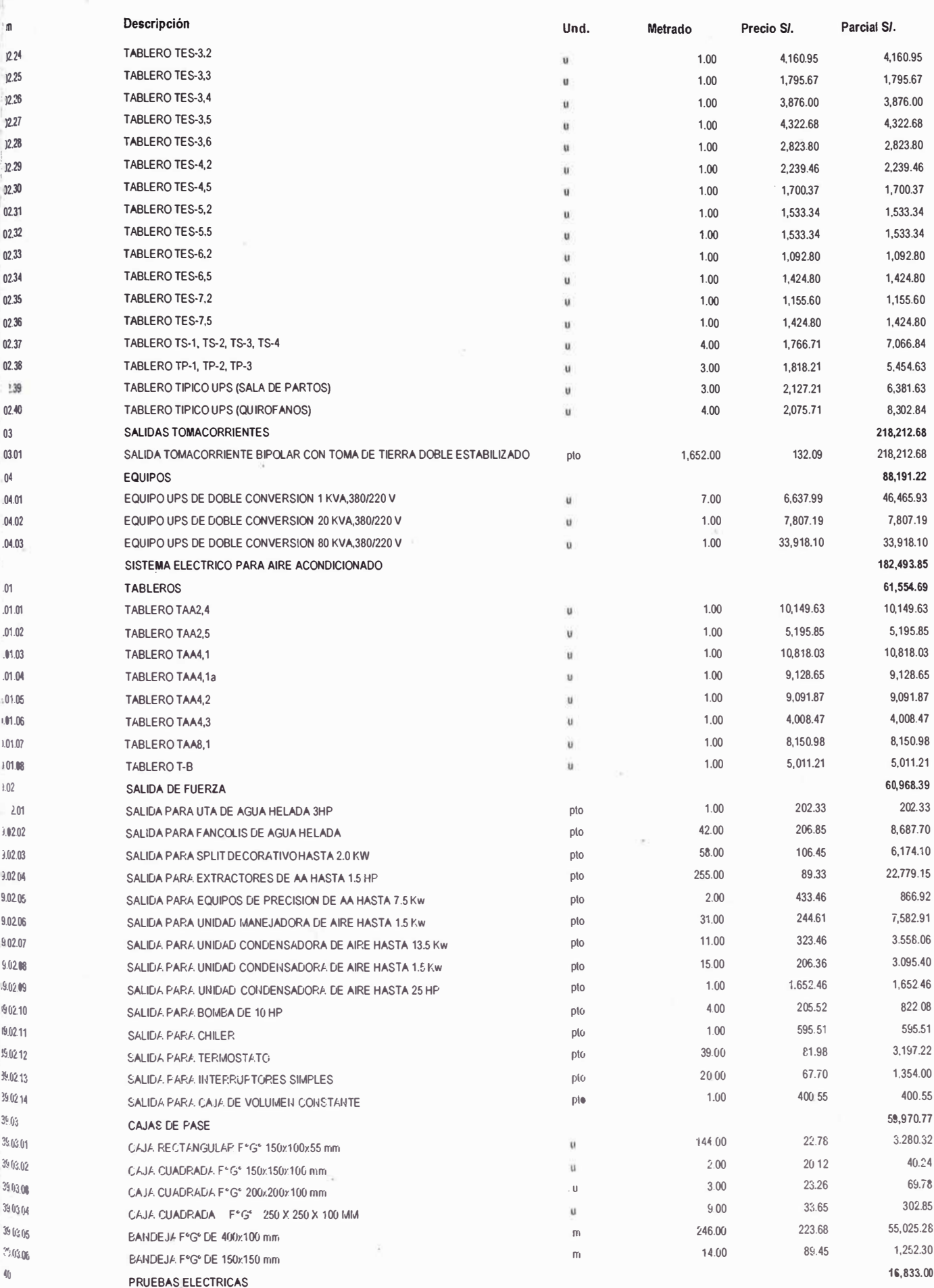

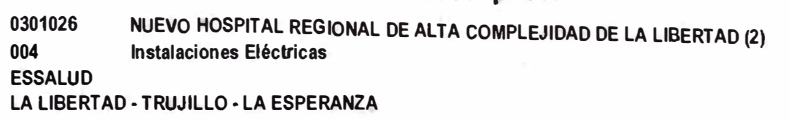

p.

**Jenle** 

Costo al

 $\frac{\partial}{\partial \phi}$ 

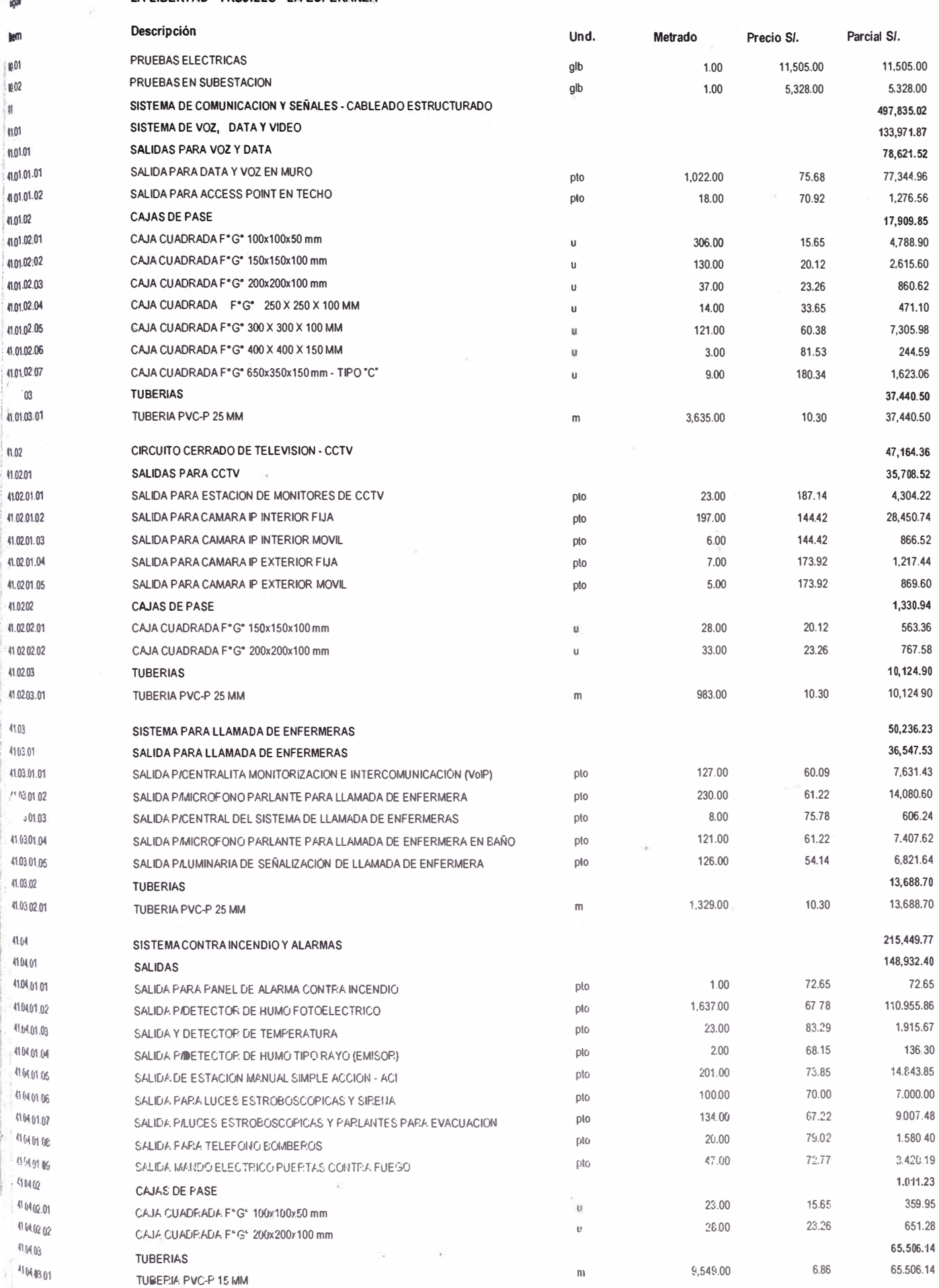

NUEVO HOSPITAL REGIONAL DE ALTA COMPLEJIDAD DE LA LIBERTAD (2) 0301026 004 Instalaciones Eléctricas

ESSALUD<br>LA LIBERTAD - TRUJULI O - LA ESPERANZA

 $\mathcal{R}^{\mathcal{N}}=\frac{1}{2\pi}$ 

武市

 $e^{i\theta}$ 

gar em  $i.05$ 

 $1.07$ 

 $\tilde{\mathcal{L}}$ 

23/09/2008

Costo al

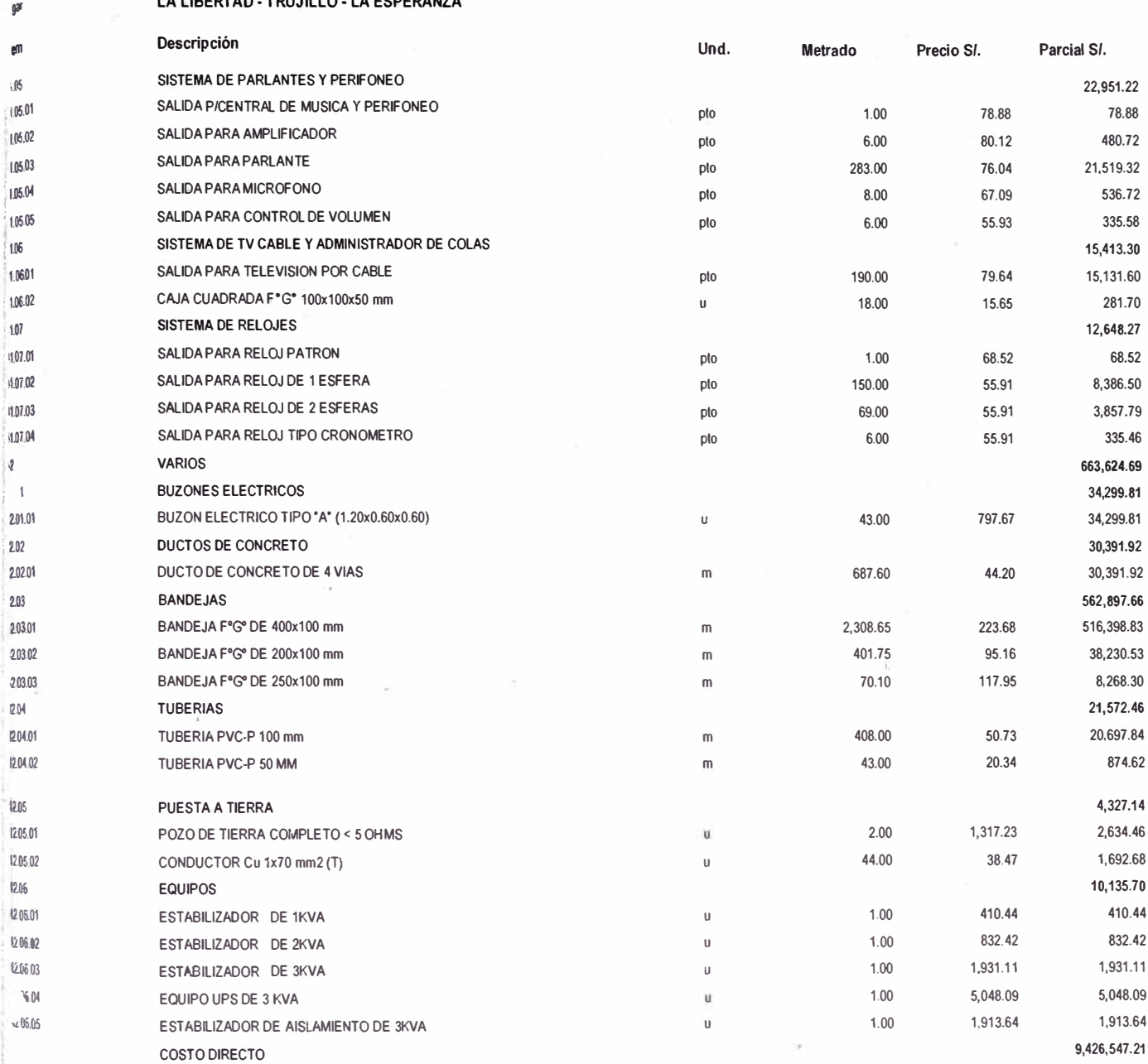

NUEVE MILLONES CUATROCIENTOS VEINTISEIS MIL QUINIENTOS CUARENTA Y SIETE Y 21/100 NUEVOS SOLES  $SON:$ 

 $\epsilon$ 

### **A-1.6 : INSTALACIONES MECANICAS**

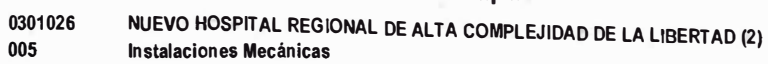

 $M/TMQ100DT11.77$ 

005<br>ESSALUD

**ande** 

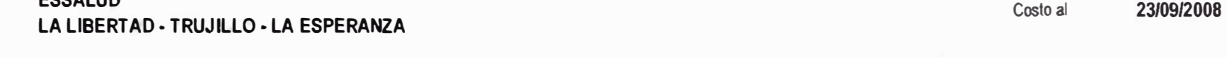

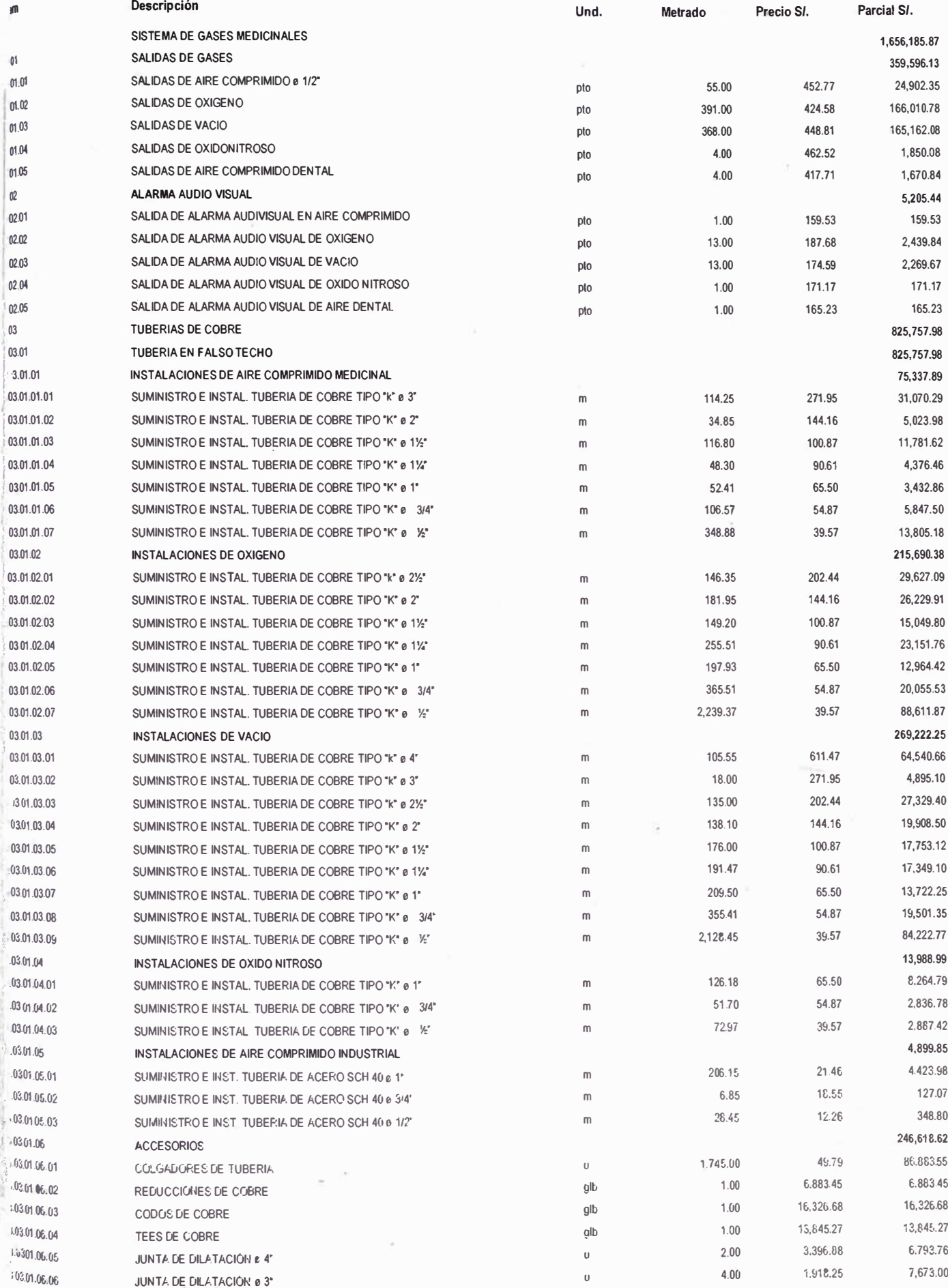
#### Presupuesto

0301026 NUEVO HOSPITAL REGIONAL DE ALTA COMPLEJIDAD DE LA LIBERTAD (2) Instalaciones Mecánicas

005 **ESSALUD** 

LA LIBERTAD - TRUJILLO - LA ESPERANZA

Costo al

23/09/2008

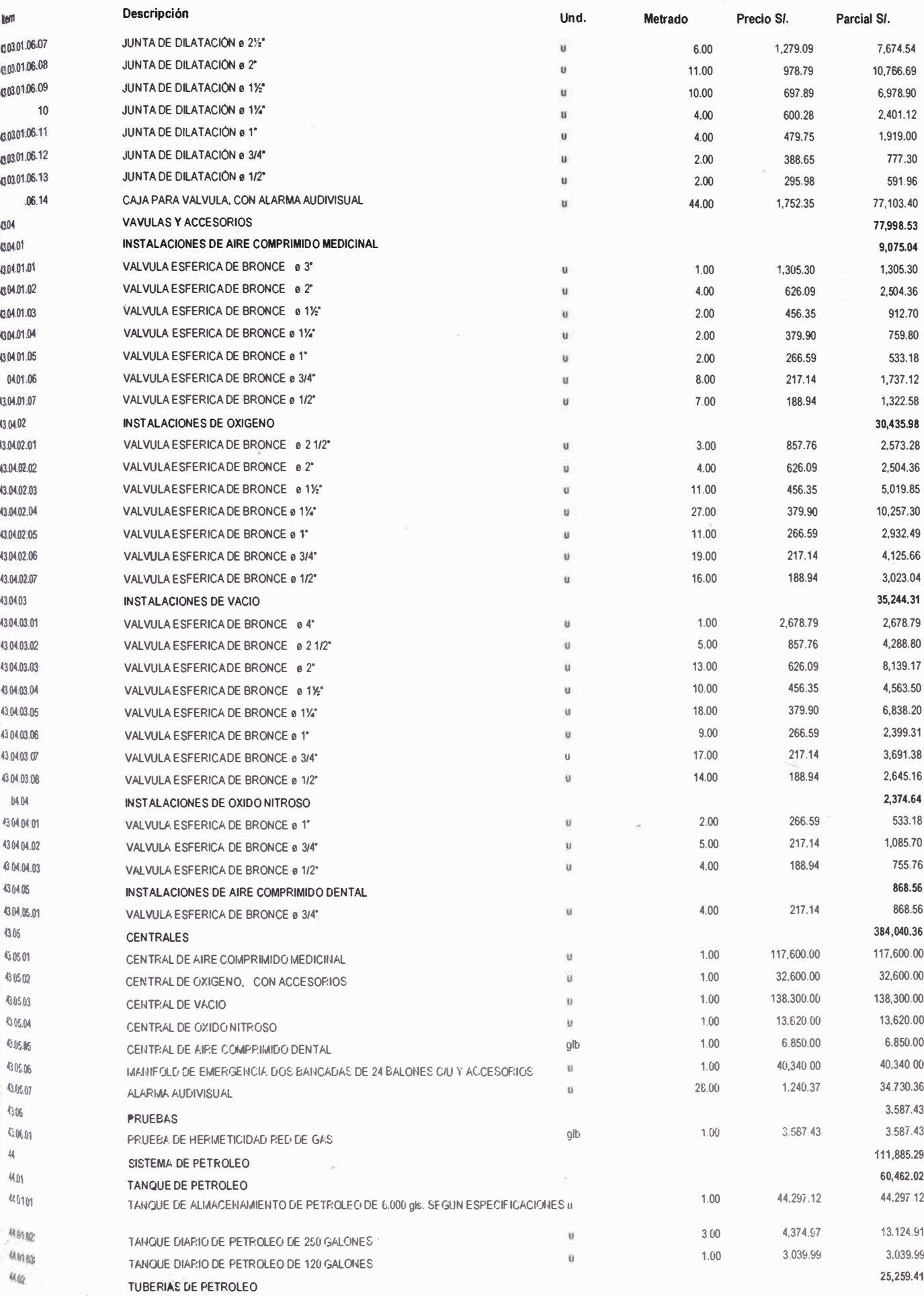

#### Presupuesto

NUEVO HOSPITAL REGIONAL DE ALTA COMPLEJIDAD DE LA LIBERTAD (2) 0301026 005 **Instalaciones Mecánicas** 

**ESSALUD** LA LIBERTAD - TRUJILLO - LA ESPERANZA

ý.

Costo al

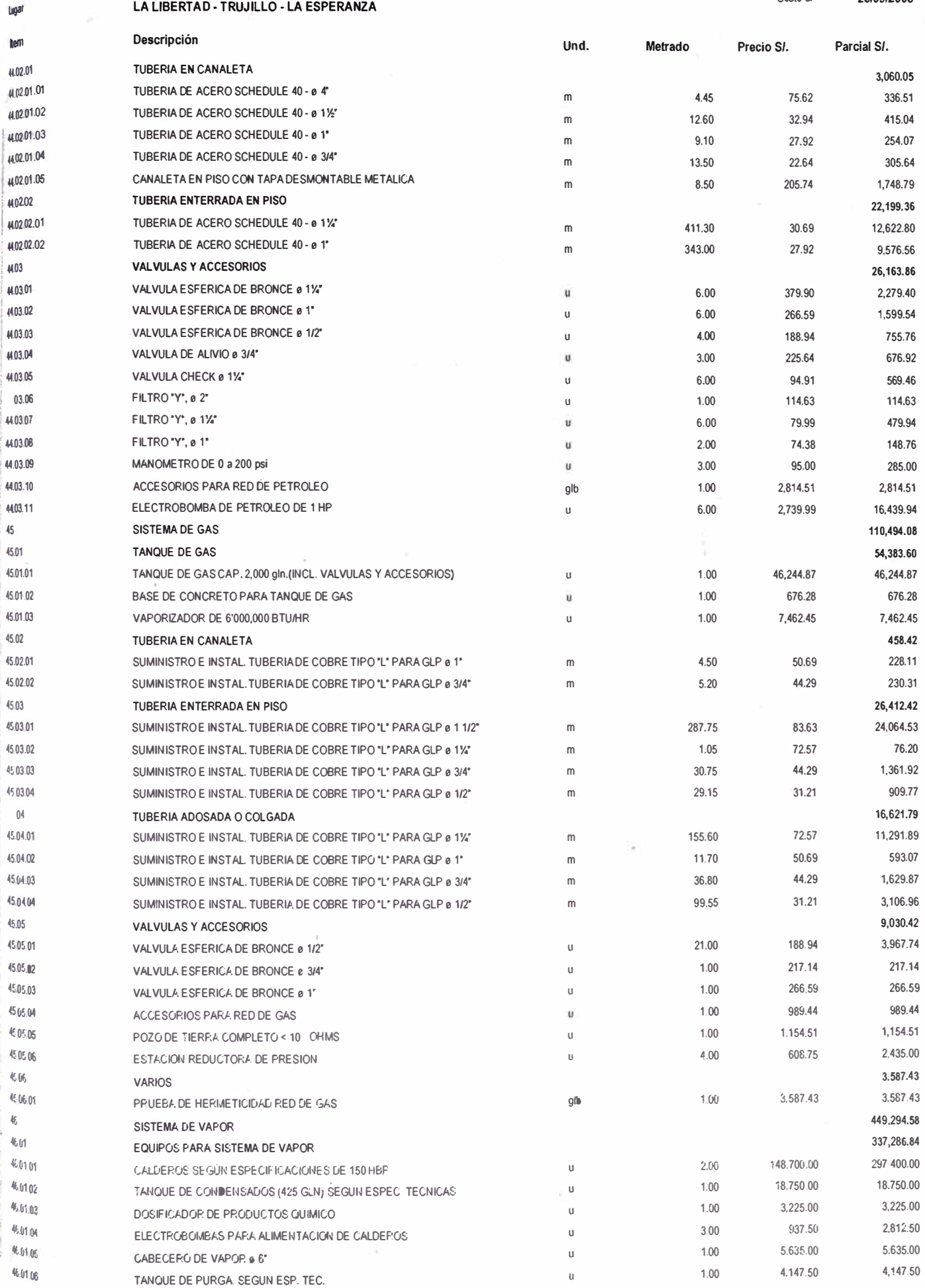

#### Presupuesto

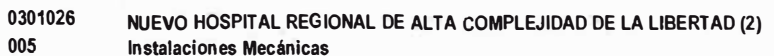

Instalaciones Mecánicas **ESSALUD** TRUBLO JA ESPERANZA **IA LIDEDT**  $\overline{a}$ 

×. Y.

ugar tem 601.07 601.08  $602$ 16.02.01 16.02.02 16.02.03 16.02.04 16.02.05 16.02.06 \$02.07 16.02.08 16.03 \$03.01 16.03.02 - 16.03.03  $^{\prime}$  04 **B.03.05** 16.03.06 16.03.07 16.03.08 46.03.09 46.03.10 46.03.11  $46.03.12$ 46.03.13 46.03.14 46.03.15 46.03.16  $46.03.17$ 46.03.18 46.03.19 46 03 20 46.03.21

> $4603.22$  $3.23$

46.04 46.04.01 46.04.02 4604.03  $\sqrt{47}$ 

 $47.01$ 

 $Q_{01,01}$ 

47.01.02

 $47.01.03$ 

 $47,01.04$ 

Costo al

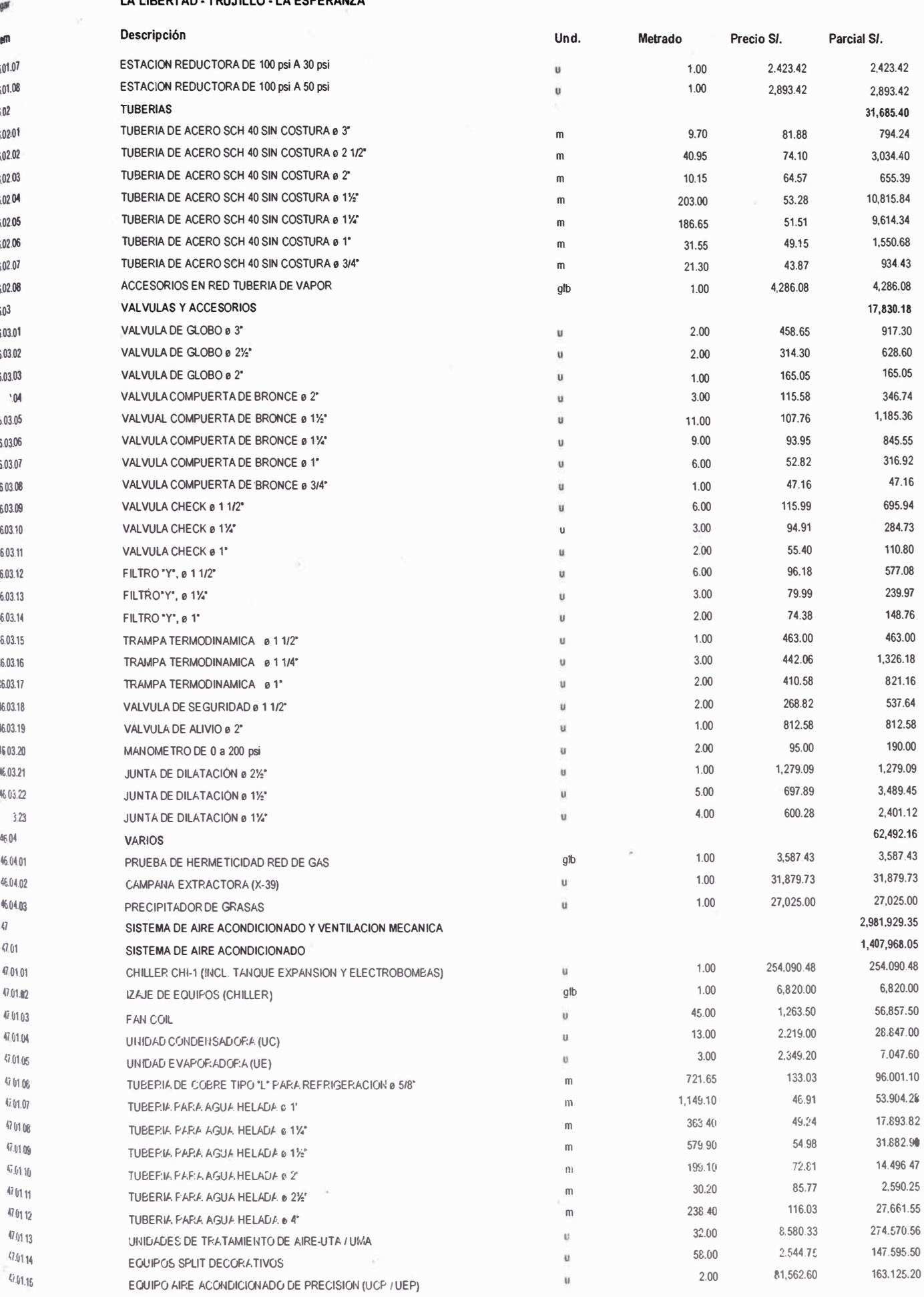

.ugar tem  $0.01.16$  $102$  $0.02.01$  $0.0202$  $(7.02.03)$  $0.02.04$ 47.02.05  $17.02.06$  $47.02.07$ 47.02.08 47.02.09  $\overline{\bullet}$ 48.01  $\rightarrow$   $\rightarrow$   $\gamma$  $\sim 13$ 48.04 48.05  $49$ 49.01

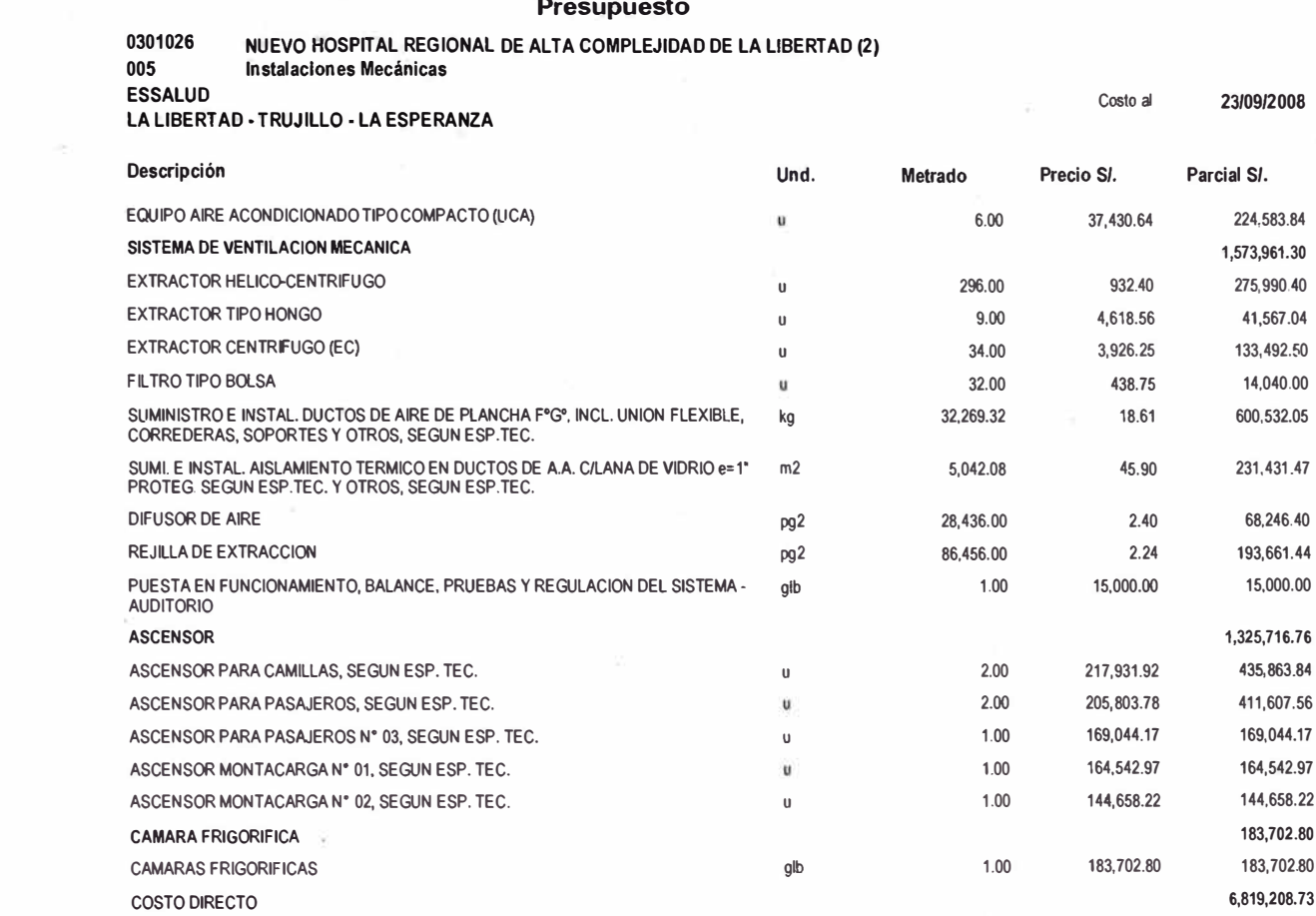

SEIS MILLONES OCHOCIENTOS DIECINUEVE MIL DOSCIENTOS OCHO Y 73/100 NUEVOS SOLES SON:

i.

- 2

## **ANEXO IX: PLANO ÁREAS: HOSPITAL DE TRUJILLO**

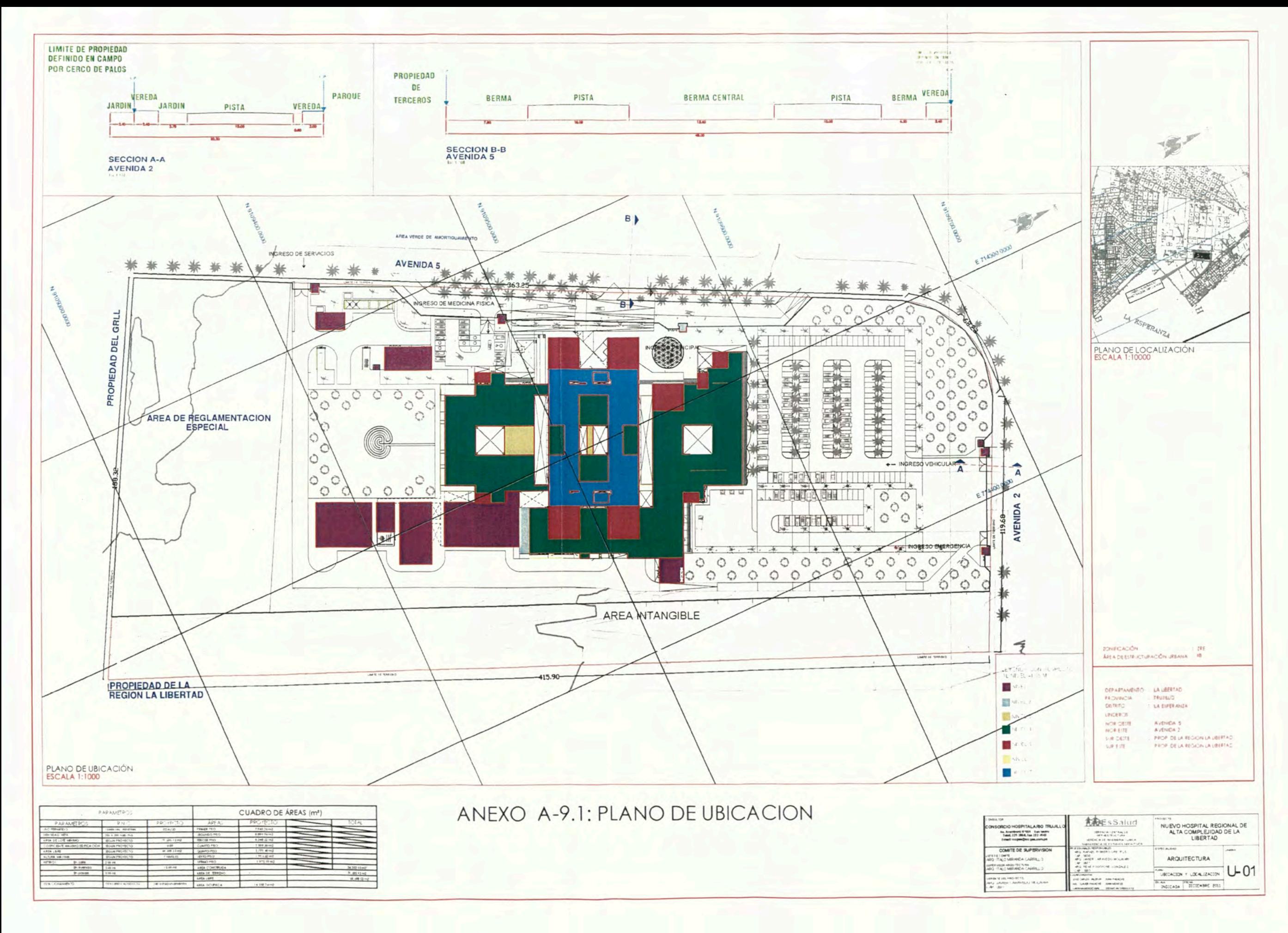

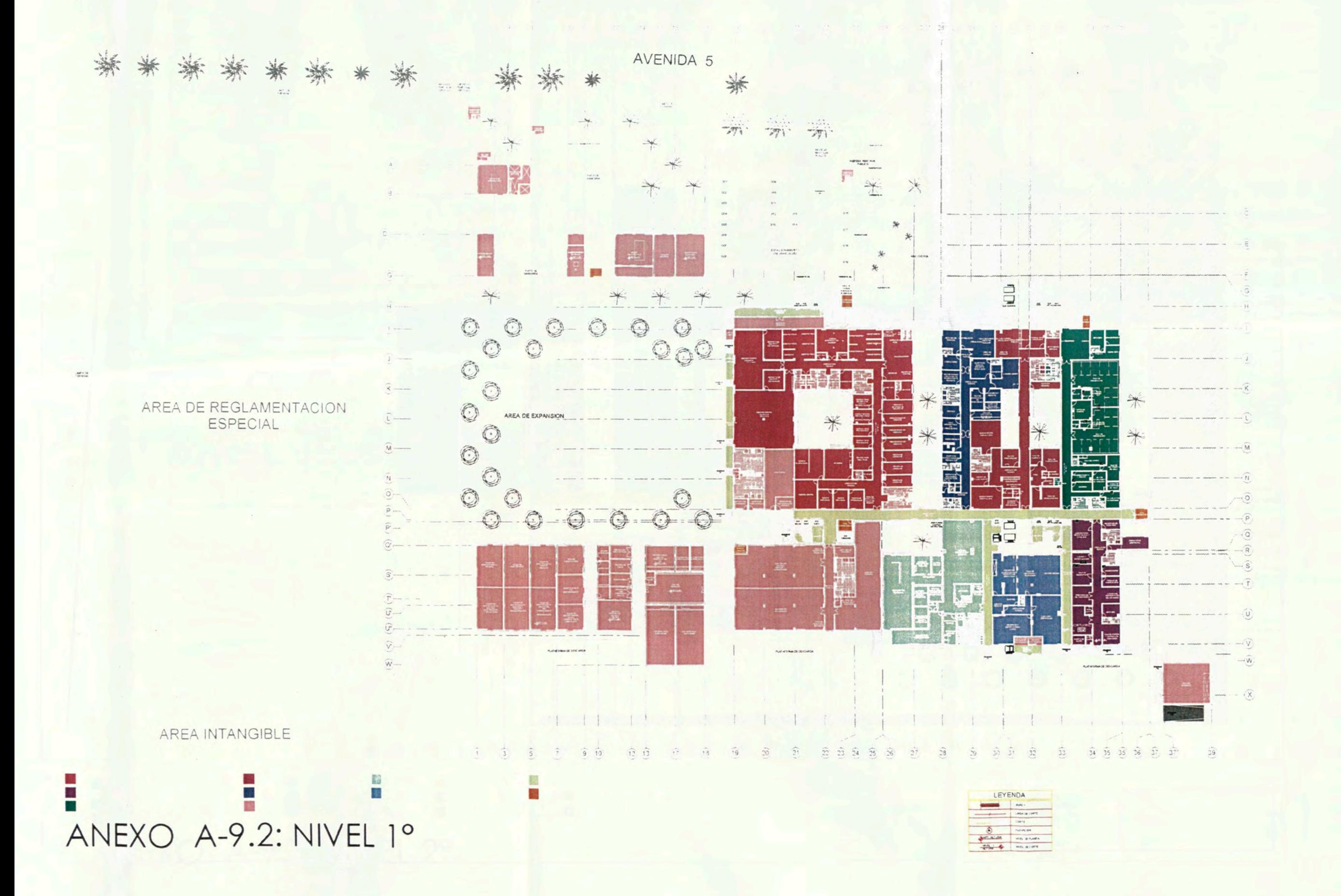

 $26 - 3 + 22 = 22 - 23 = 24 = 2 = 12 = 12 = 26 = 28 = 46$  $42 - 1$  $\begin{array}{cccccccccccccc} \widetilde{A} & \frac{1}{2} & \frac{1}{2} & \frac$ 

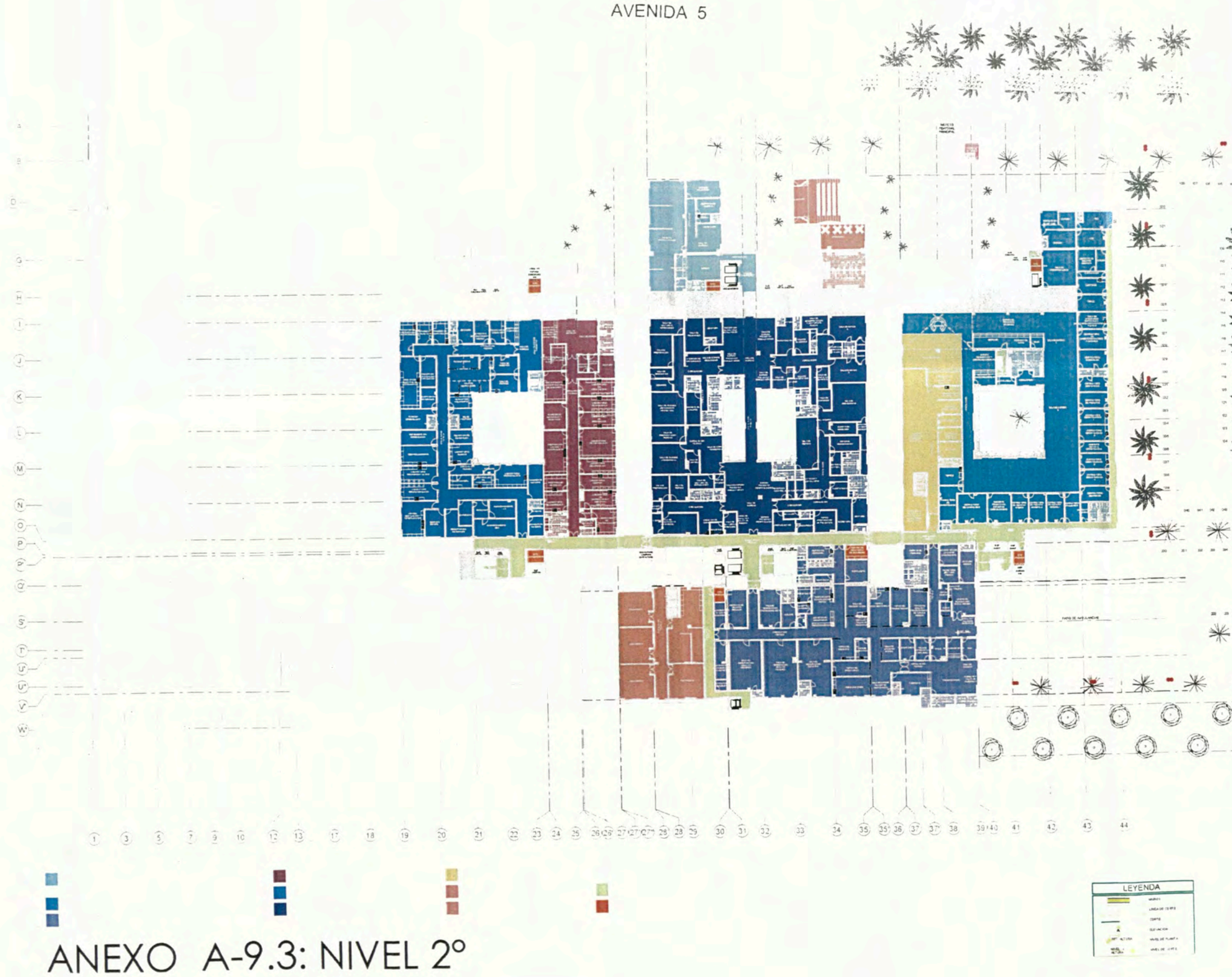

**Saller** O  $\bigcirc$  $(R)$ 業  $\circledcirc$  $\cdot$  O  $\circledcirc$  $\bigcirc$  $---x$ 

 $-447-$ 

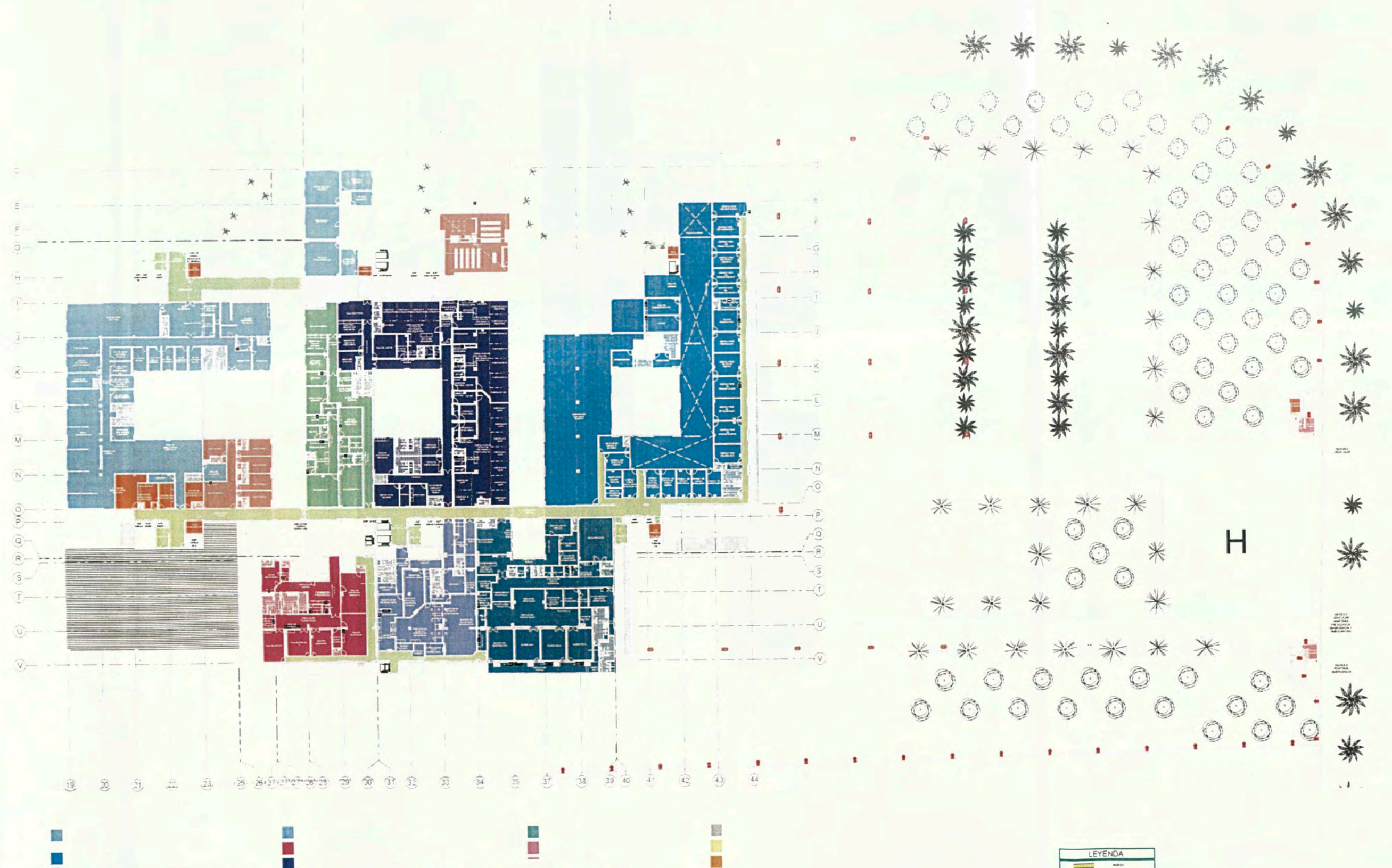

 $\mathcal{A}^0$ ANEXO A-9.4: NIVEL 3°

#### 後<br>風 i<br>N ANEXO A-9.5: NIVEL 4°

19

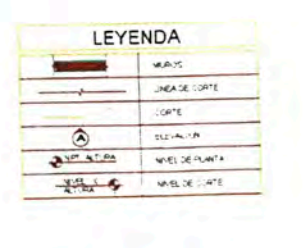

 $-119-$ 

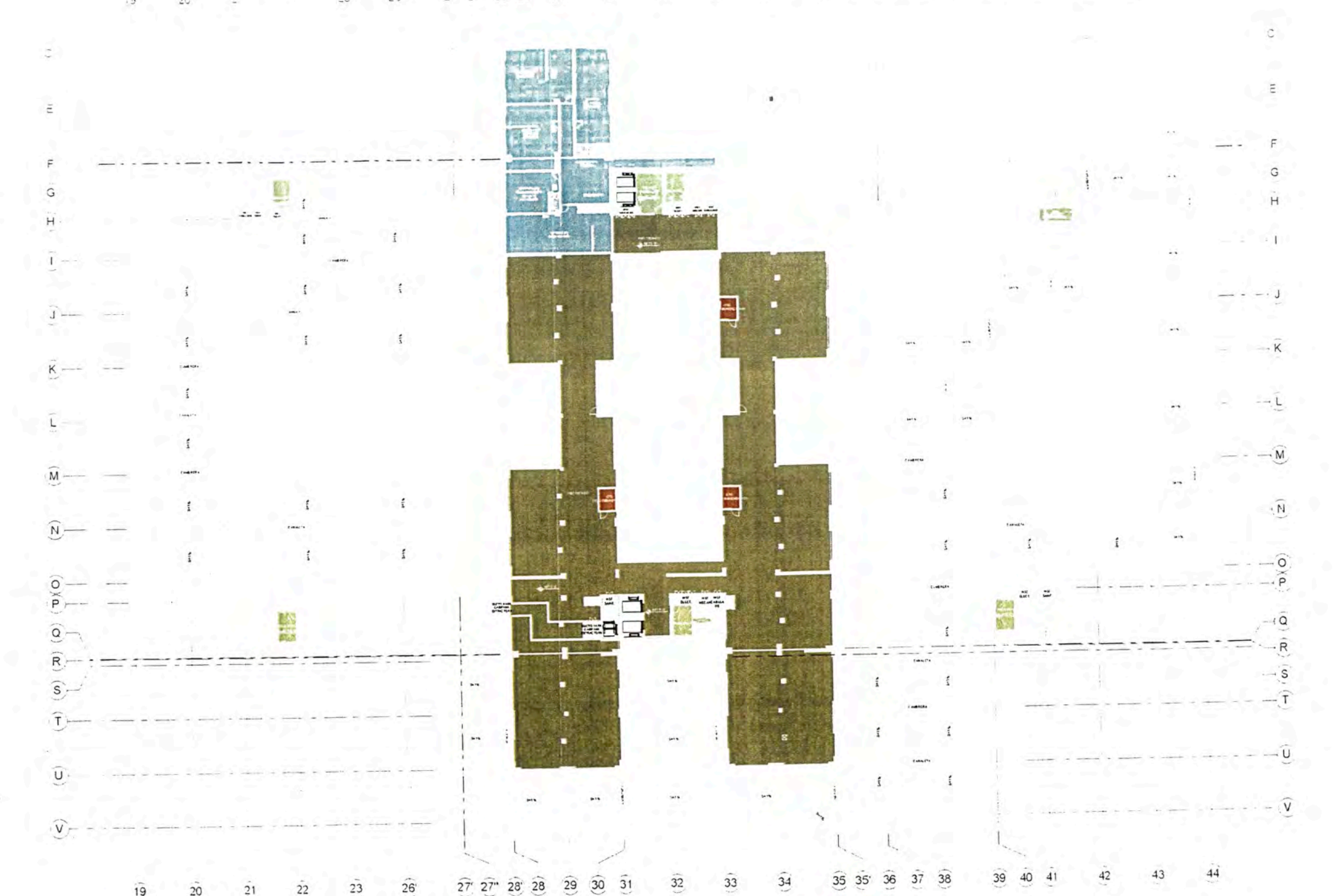

 $\ddagger\ddagger$  $39 \overline{4}$  $42$  $55 - 35$  $33$  $13<sup>°</sup>$ 26 23  $20$ 

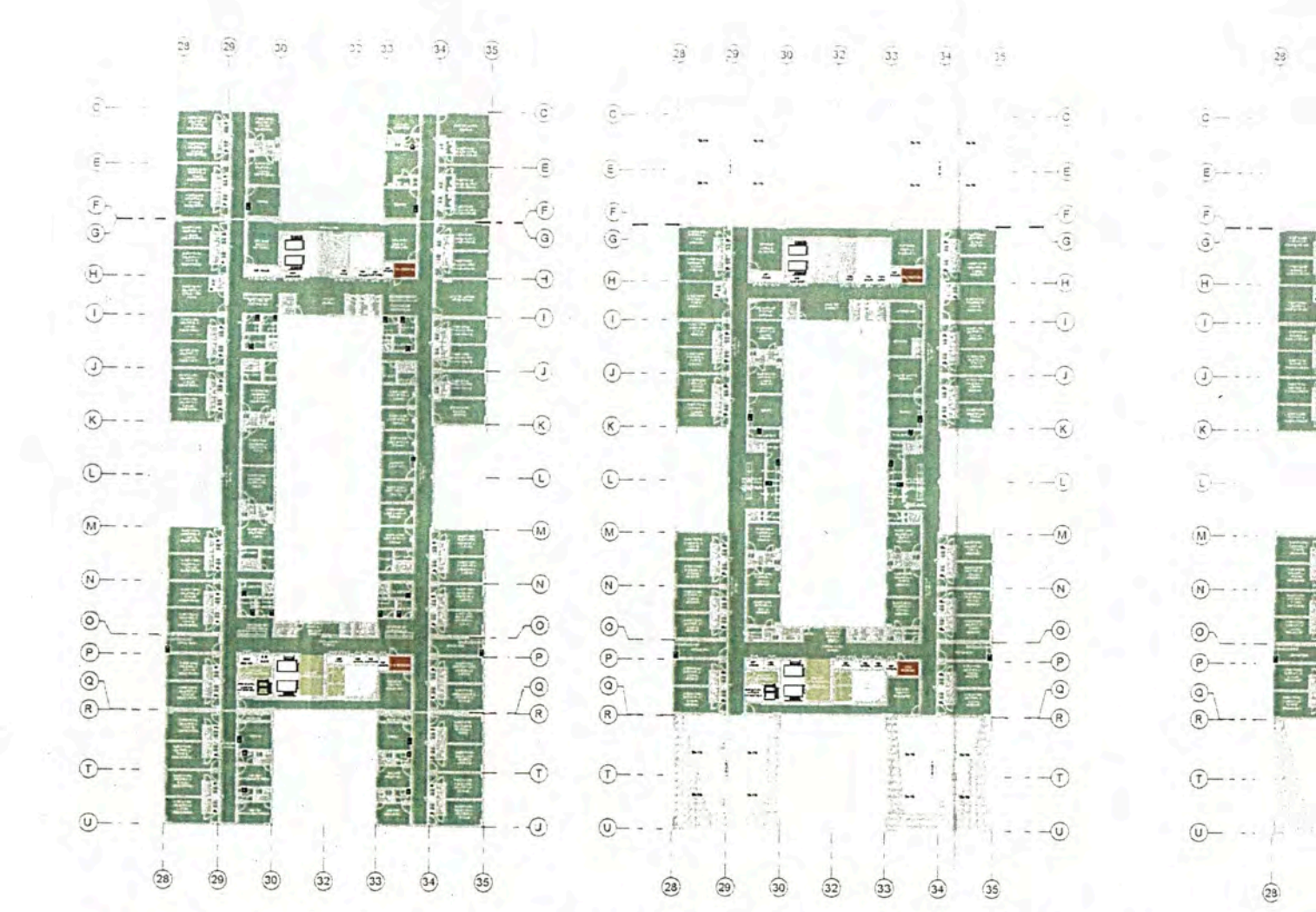

■怒魔■

ANEXO A-9.6: NIVELES 5°,6° Y 7°

LEYENDA  $max<sub>0</sub>$ 

ĐDN

理国 (11)<br>2011年<br>中国<br>中国 11)

ã9

 $(33)$ 

Ë

"如何"。

 $-\widehat{\mathbb{C}}$ 

 $\begin{matrix} 1 \\ -1 \\ 0 \\ 0 \end{matrix}$ 

 $-\widehat{r}$ 

 $-\widehat{\omega}$ 

 $-110.$ 

## **ANEXO X: BANCO DE IMAGENES Y PERSPECTIVAS**

#### **HOSPITAL DE LA LIBERTAD-VISTA INGRESO EMERGENCIAS**

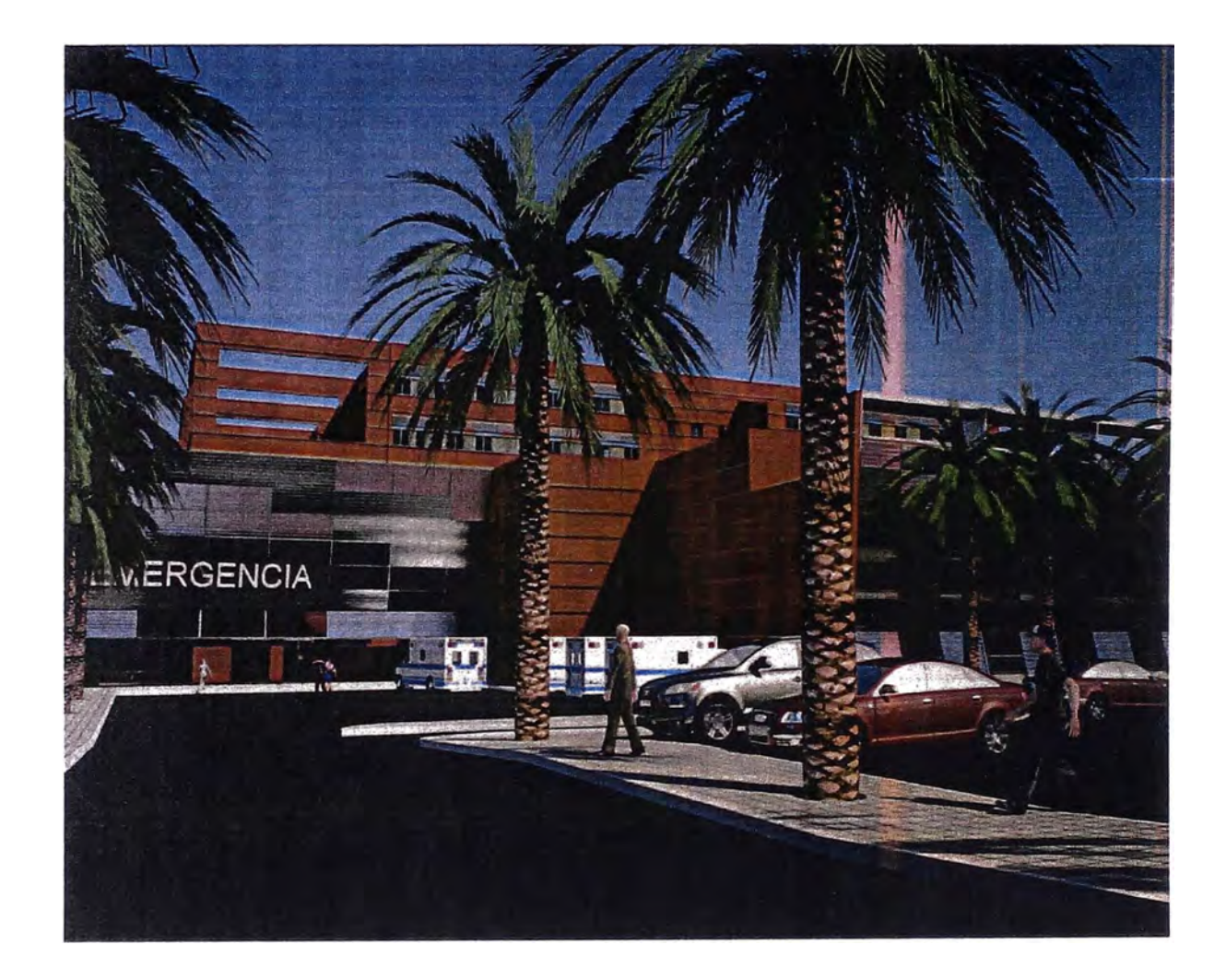

#### **HOSPITAL DE LA LIBERTAD-VISTA INGRESO MEDICINA FISICA**

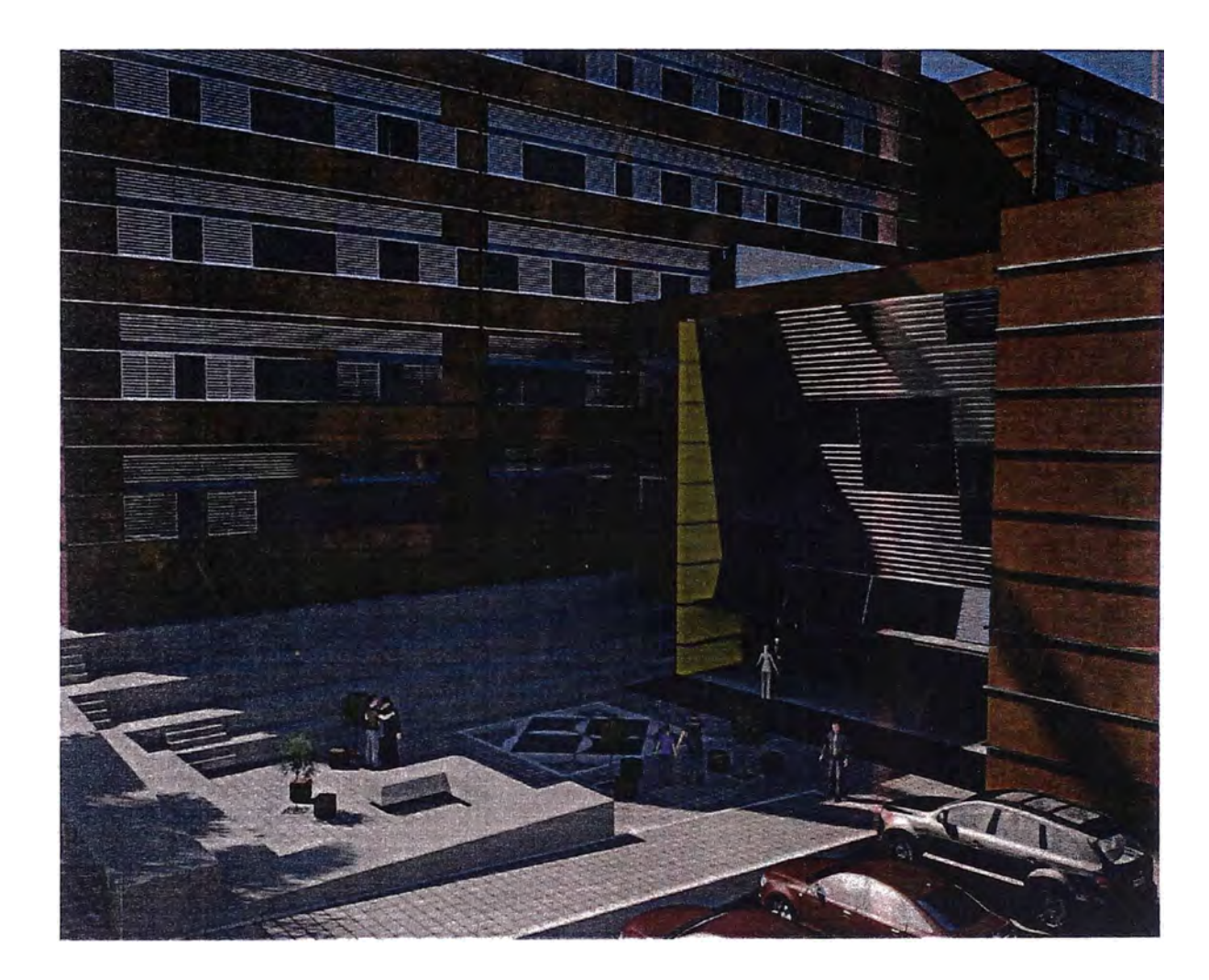

#### HOSPITAL DE LA LIBERTAD - VISTA INGRESO PRINCIPAL

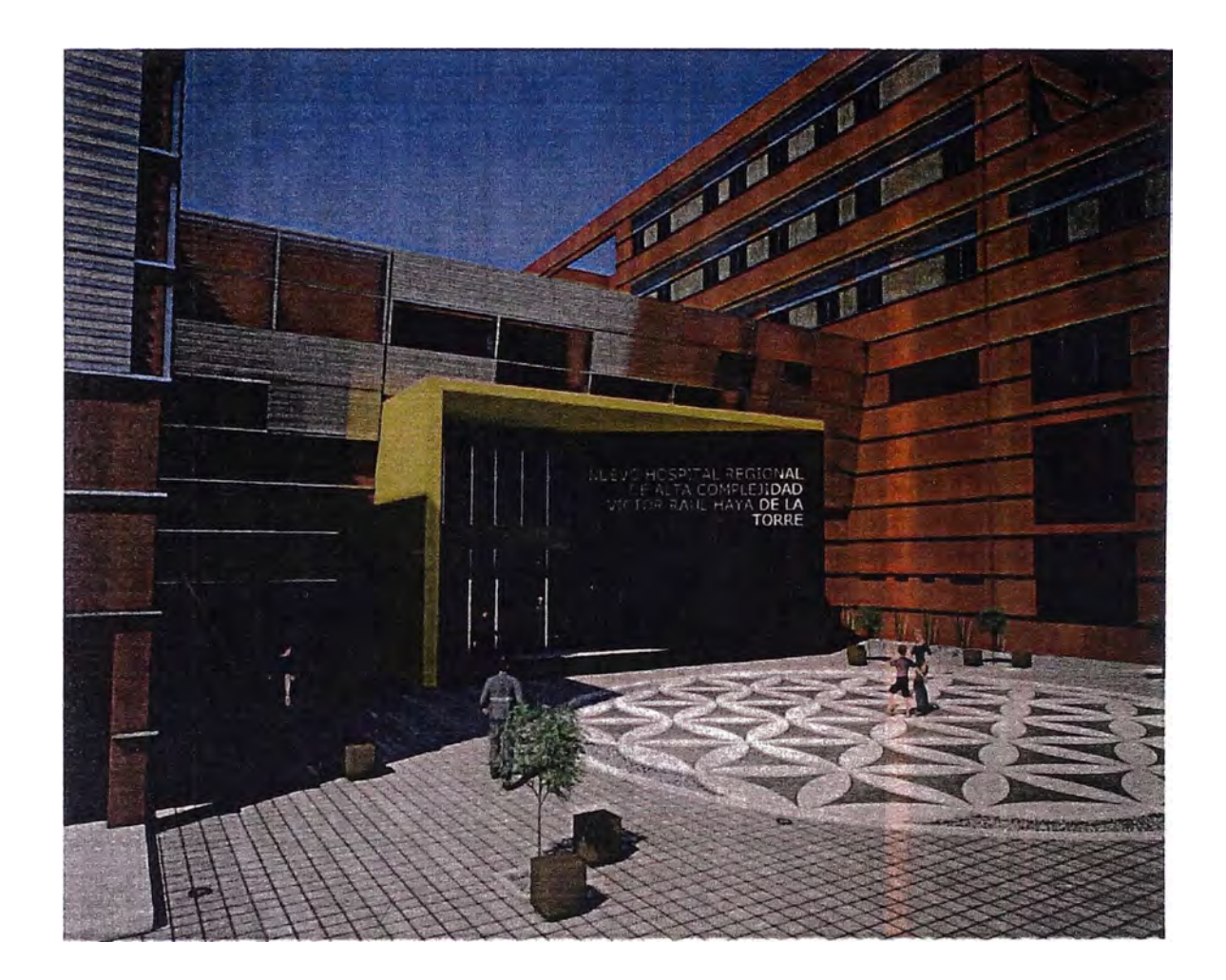

## VISTA CIRCULACION

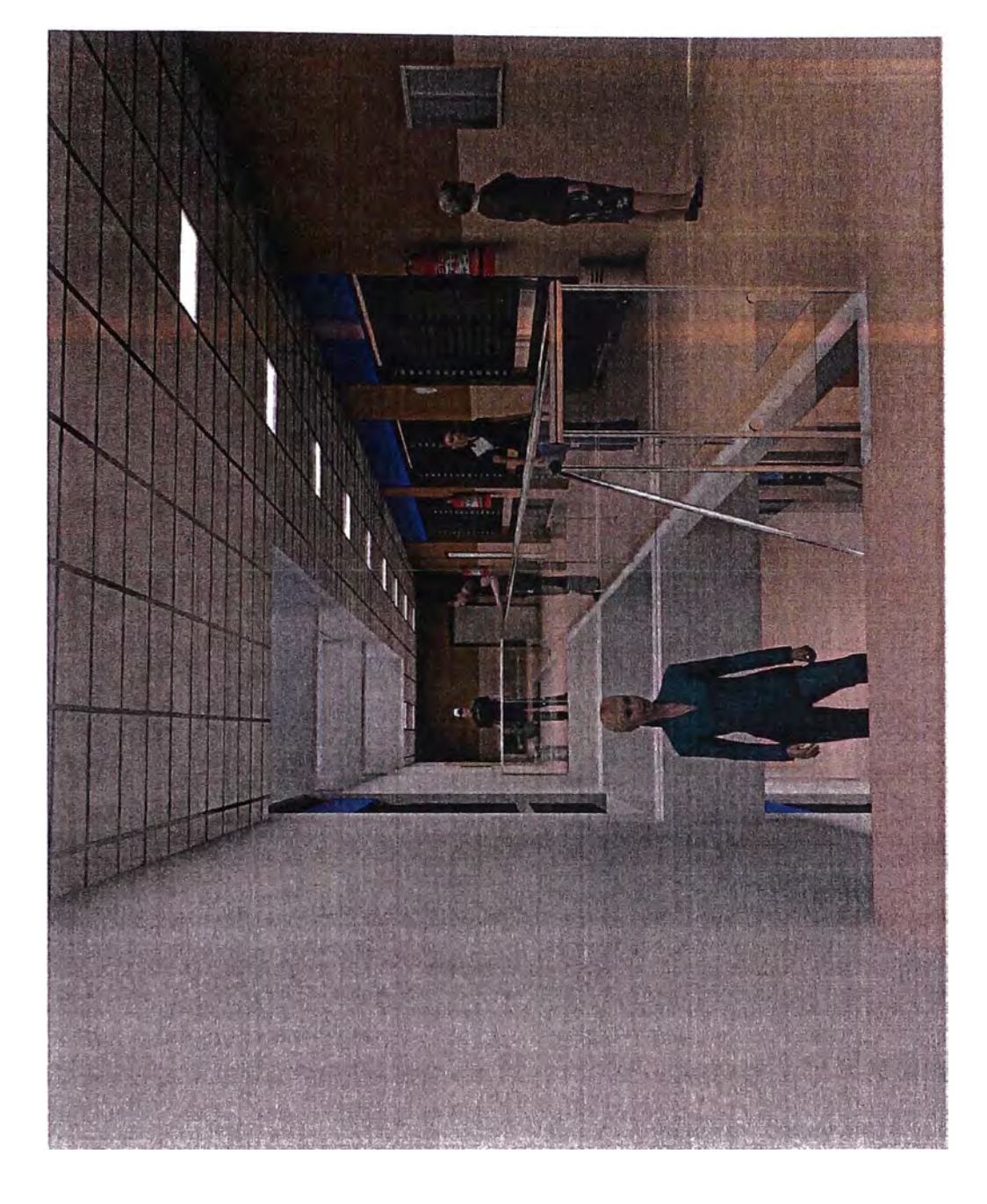

## VISTA CONSU A EXTERNA

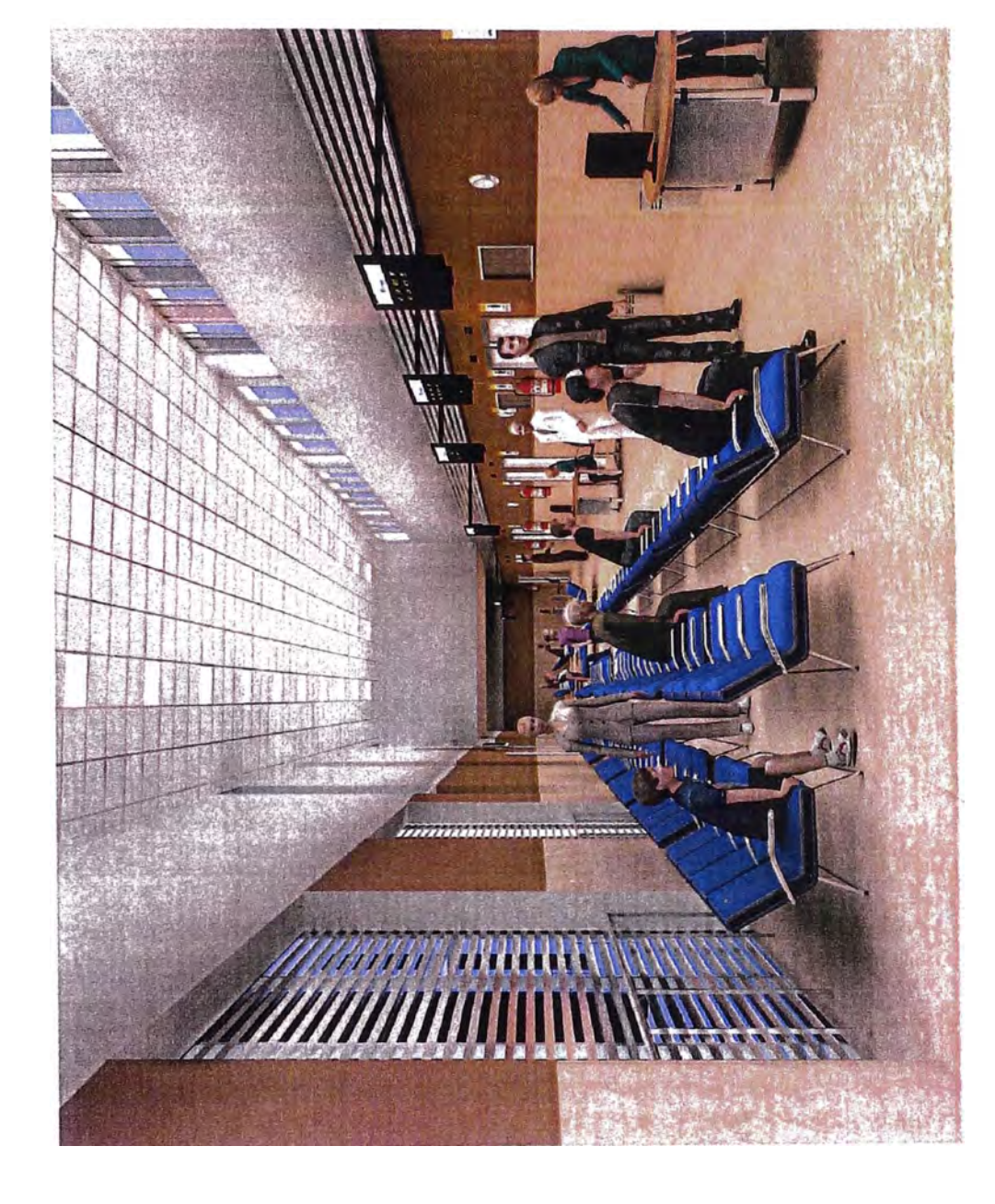

# **ARMA**C U ē

VISTA HALL DE NGRESO

## **ANEXO XI: PANEL FOTOGRAFICO DE LA OBRA**

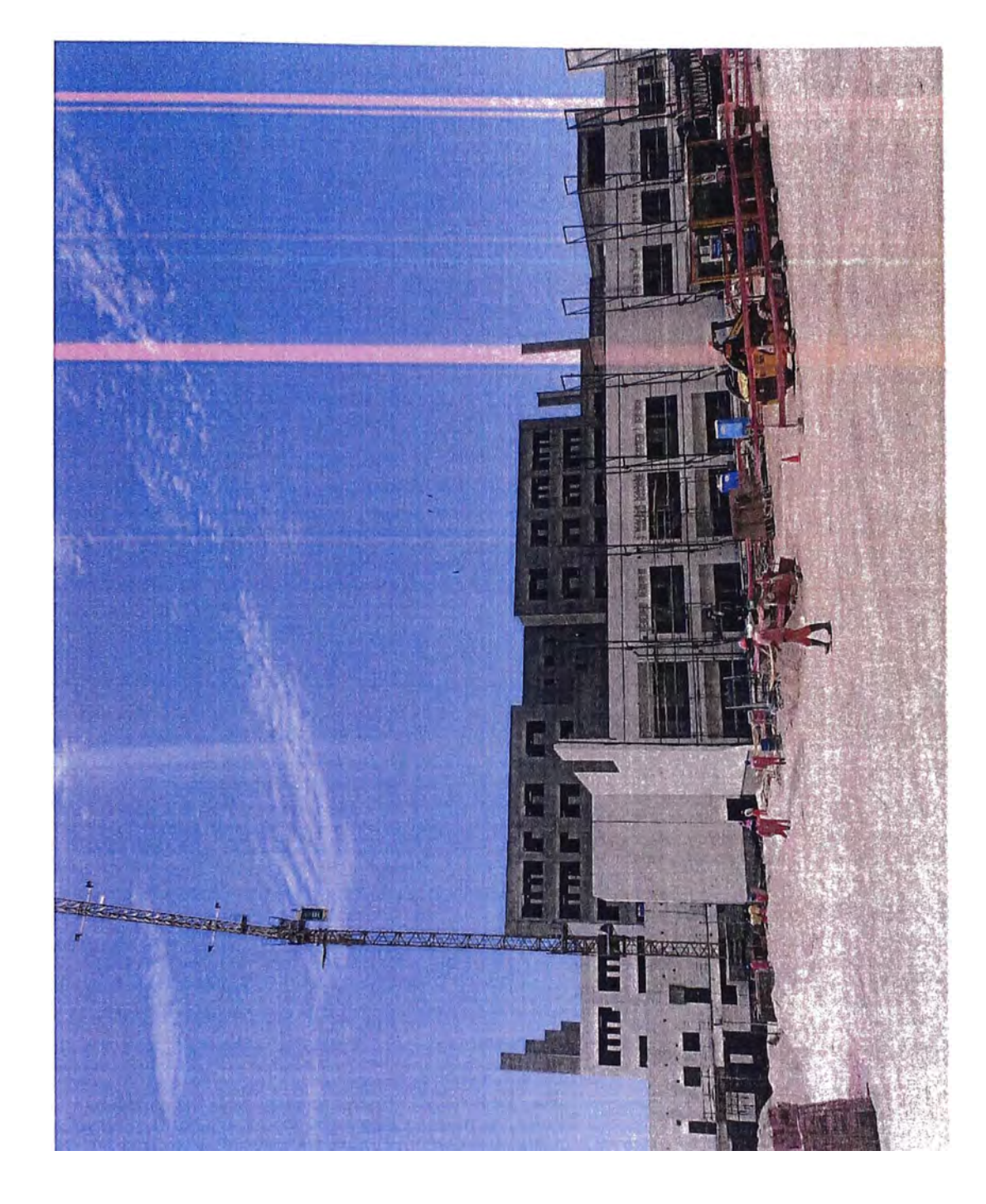

#### COLOCACIÓN DE LADRILLO PASTELERO

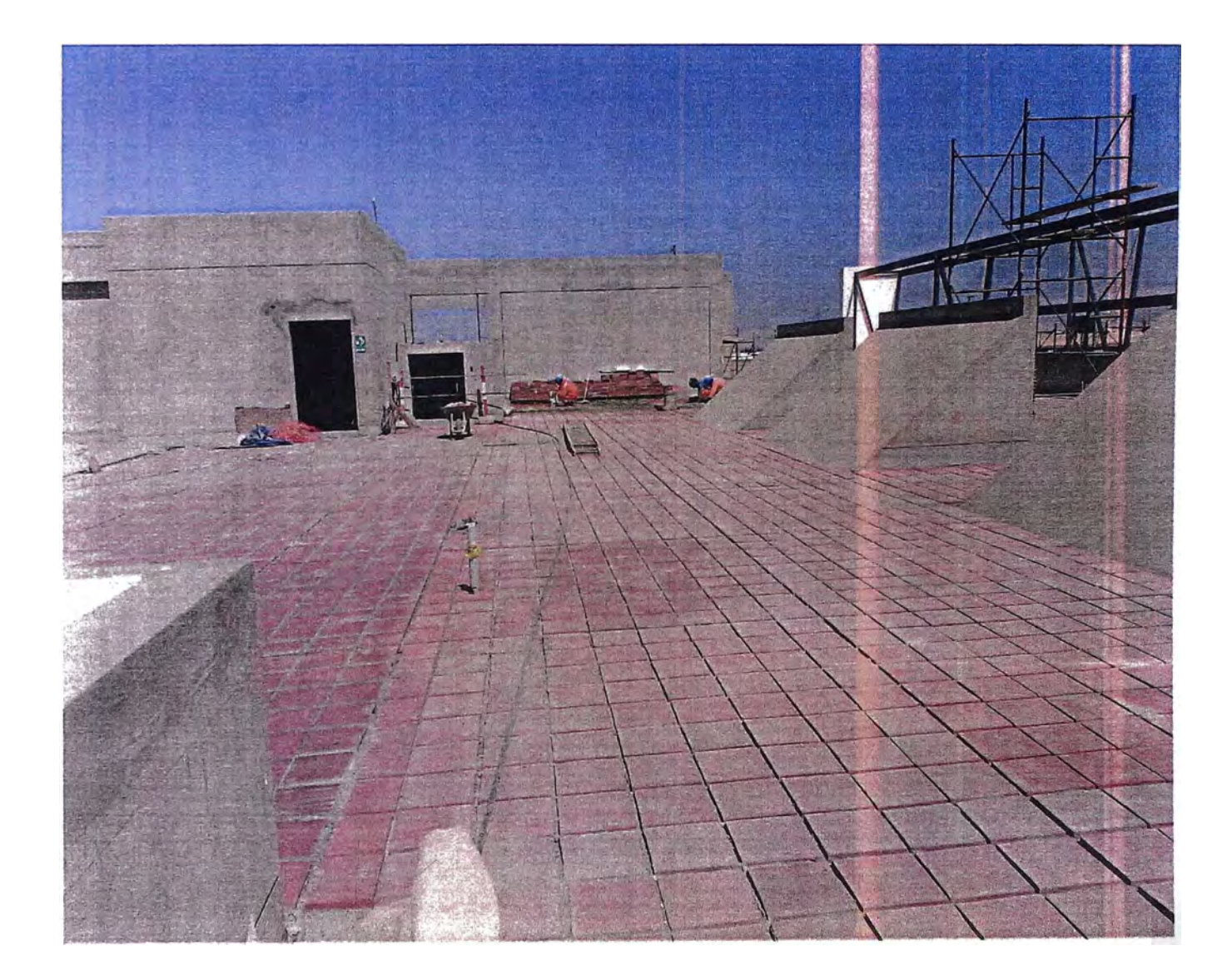

#### IMPRIMADO DE MUROS Y PRIMERA MANO DE PINTURA

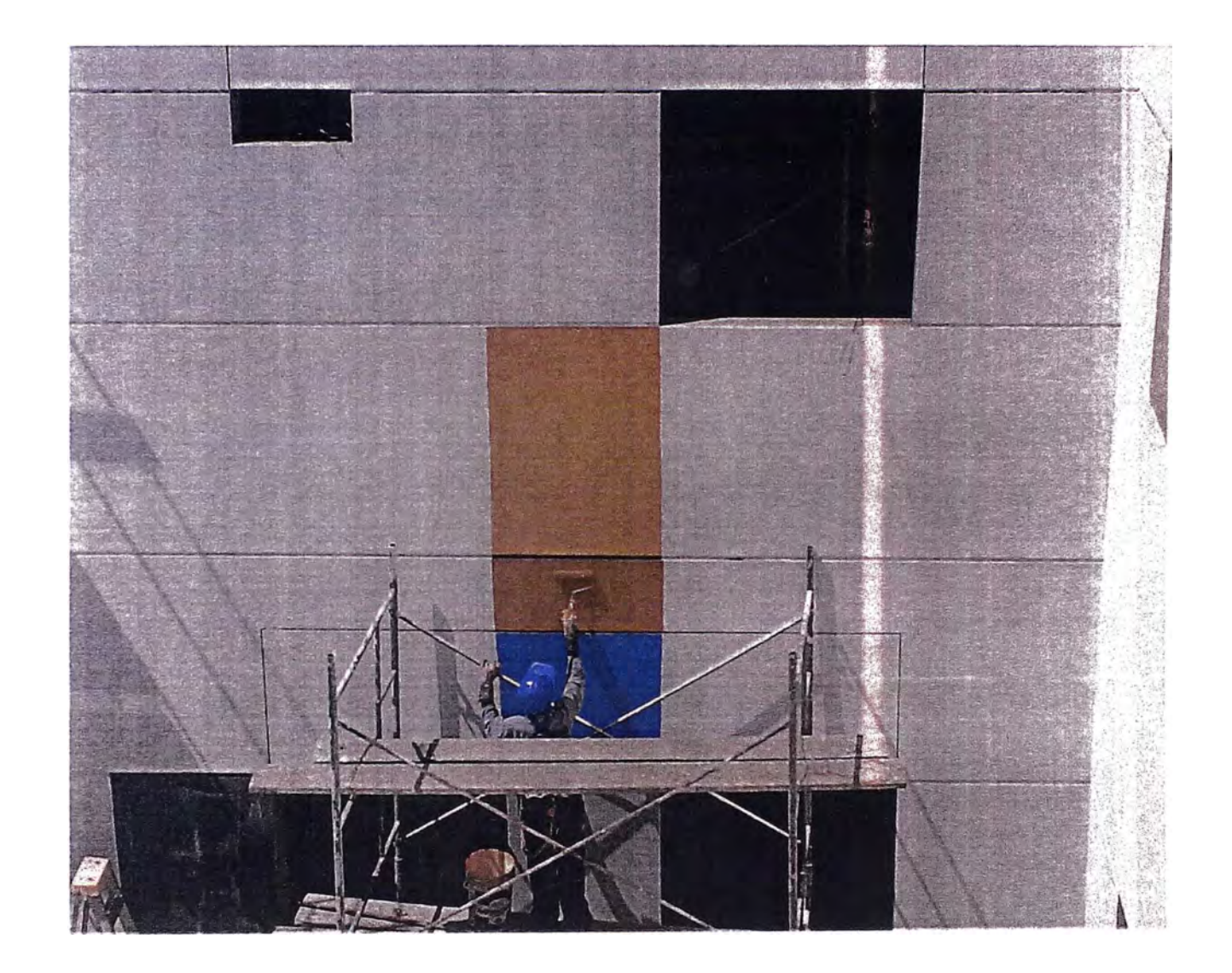

E

ACABADOS HÚMEDOS FINALIZADOS

## **ANEXO II: FASEO DEL PRESUPUESTO META**

### Presu<br>Readvans 0021<br>Clene Essalud<br>Clene Essalud<br>Lugar LALIBERTAD TRUJILLO LA ESPERANZA

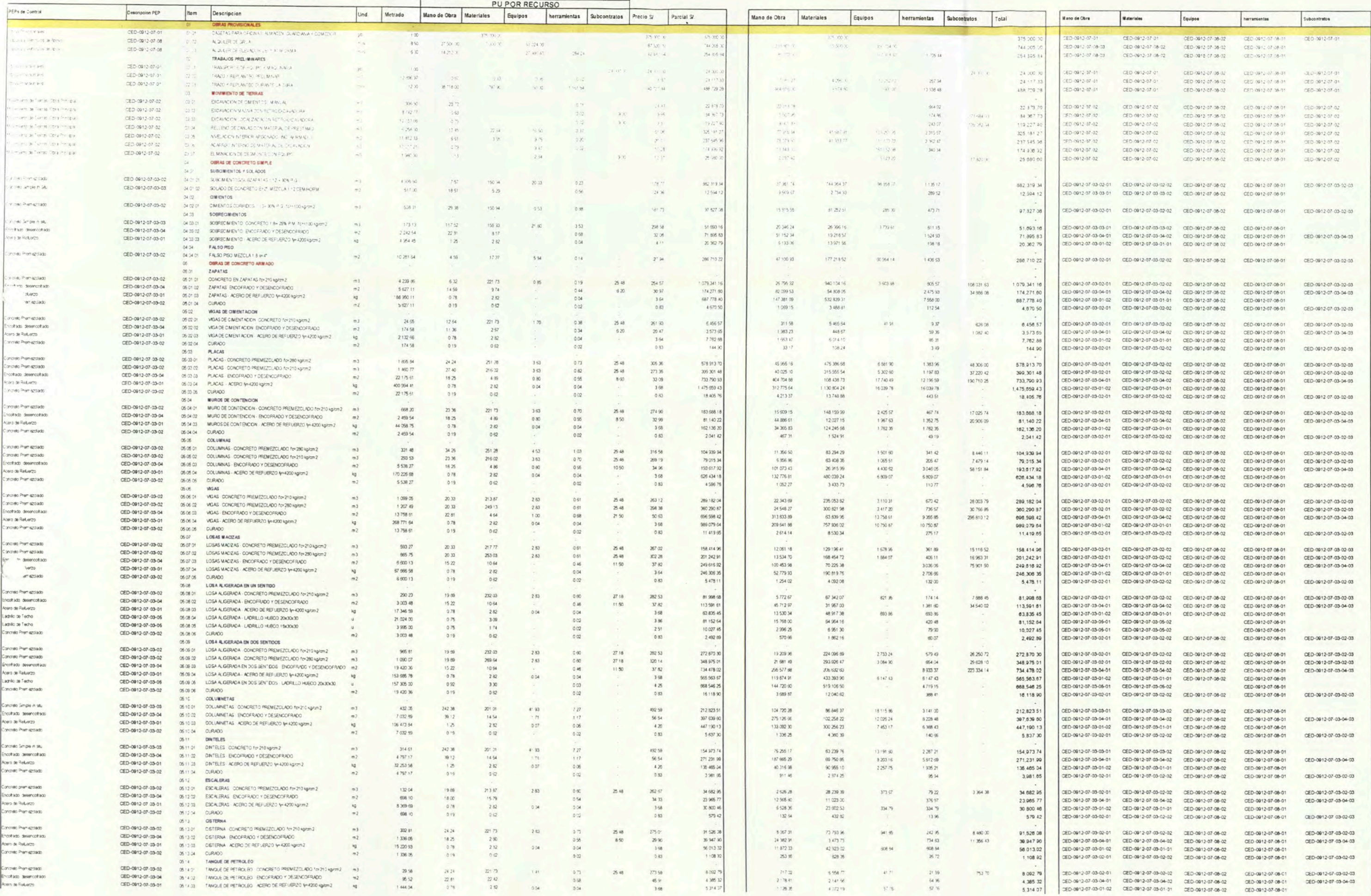

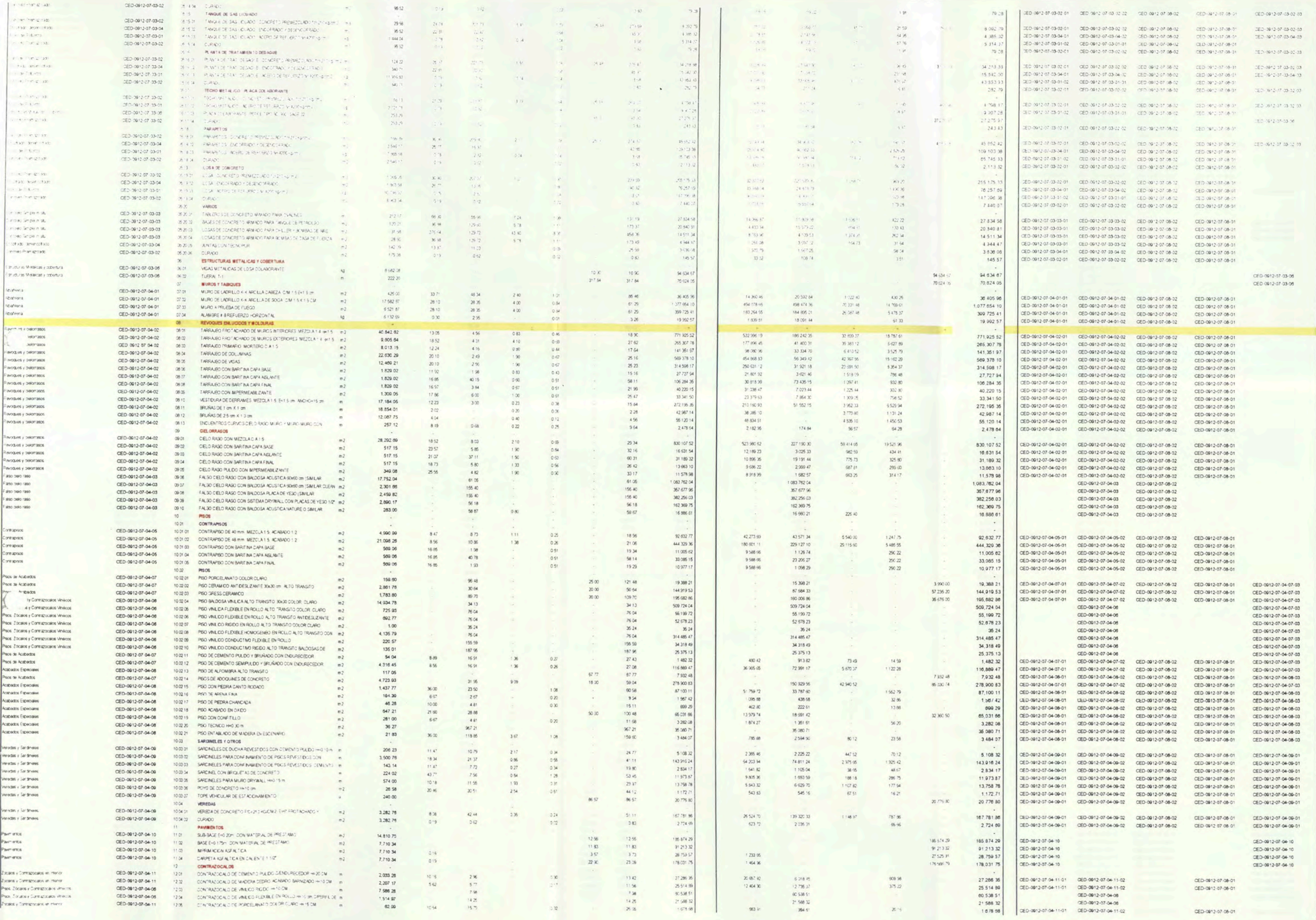

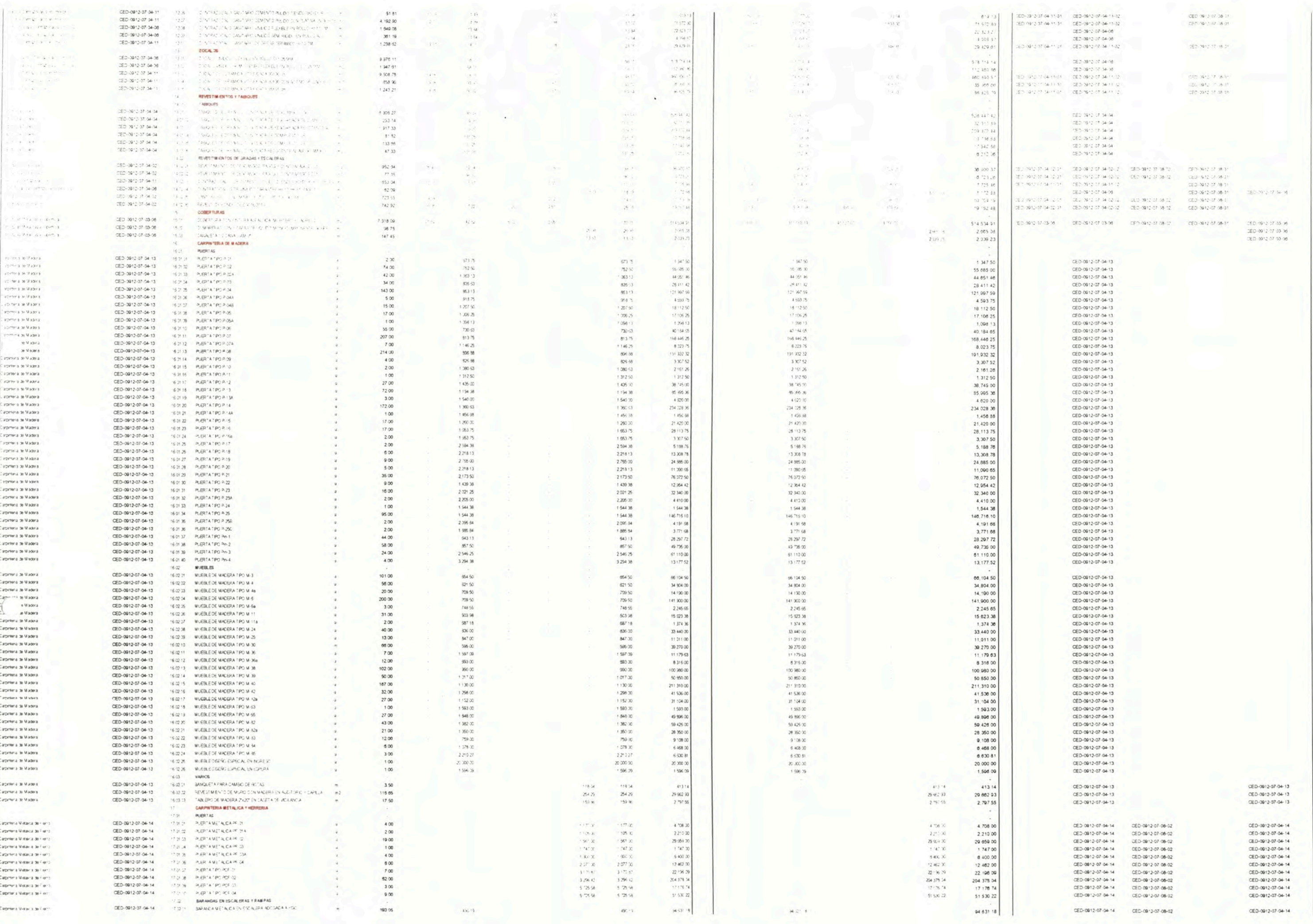

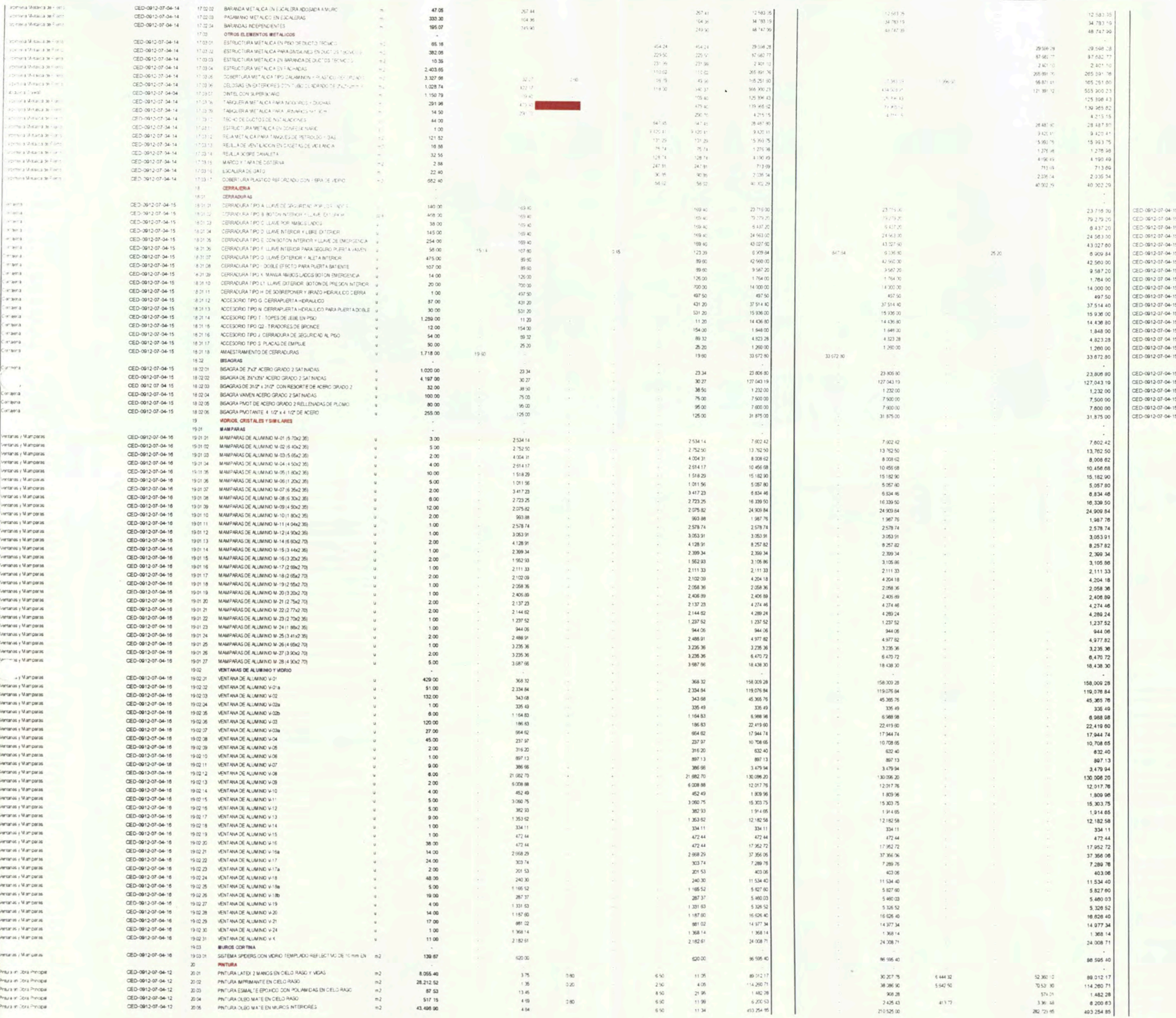

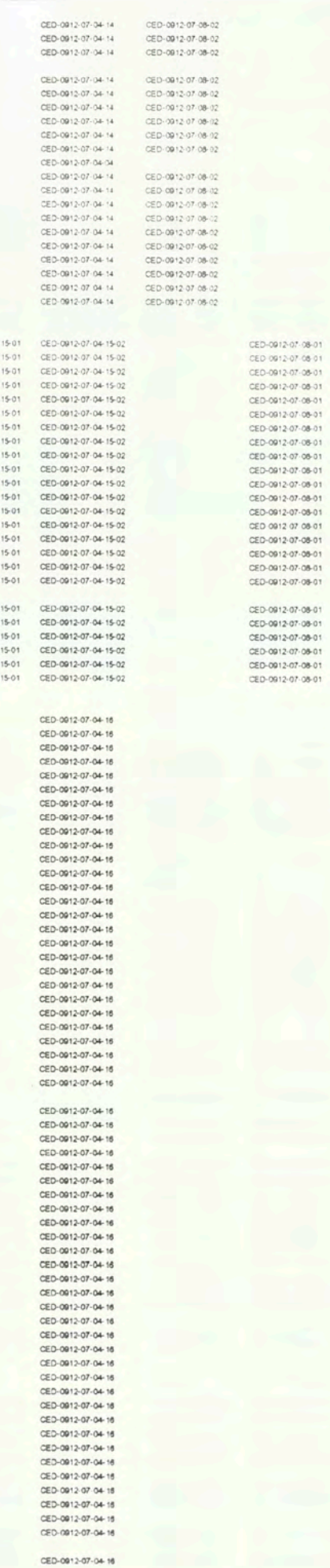

0ED-0912-07-04-12-02<br>0ED-0912-07-04-12-02<br>0ED-0912-07-04-12-02<br>0ED-0912-07-04-12-02<br>0ED-0912-07-04-12-02

 $-13^{2}-$ 

CEO-0912-07-04-14<br>CEO-0912-37-04-14<br>CEO-0912-07-04-14

 $\begin{array}{l} \text{OED-0912-07-04-14} \\ \text{OED-0912-07-04-14} \\ \text{OED-0912-07-04-14} \\ \text{OED-0912-07-04-14} \\ \text{OED-0912-07-04-14} \\ \text{OED-0912-07-04-14} \\ \text{OED-0912-07-04-14} \end{array}$ 

 $\begin{array}{l} \mbox{CED-0012-07-04-14} \\ \mbox{CED-0012-07-04-14} \\ \mbox{CED-0012-07-04-14} \\ \mbox{CED-0012-07-04-14} \\ \mbox{CED-0012-07-04-14} \\ \mbox{CED-0012-07-04-14} \\ \mbox{CED-0012-07-04-14} \\ \mbox{CED-0012-07-04-14} \\ \mbox{CED-0012-07-04-14} \\ \mbox{CED-0012-07-$ 

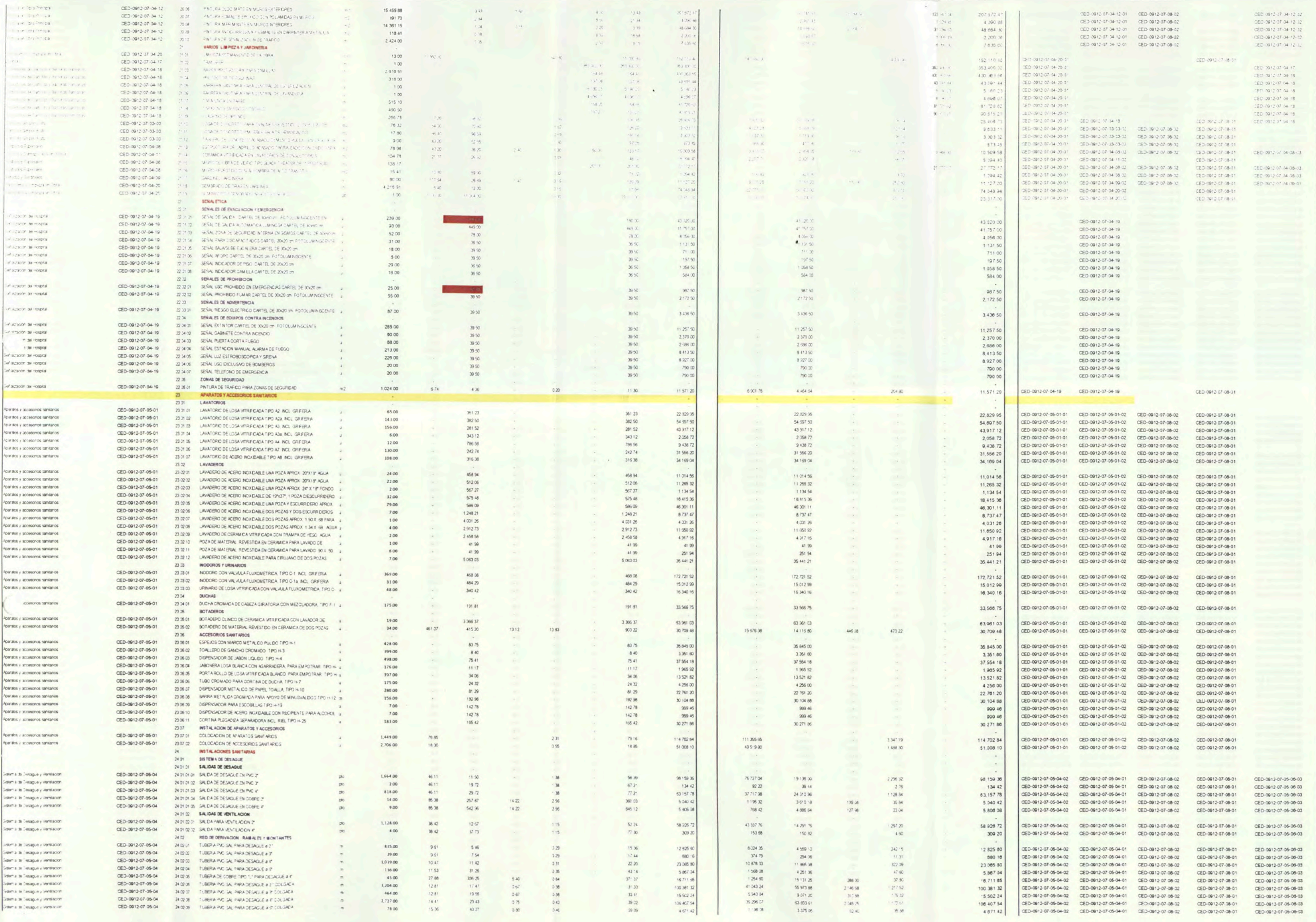

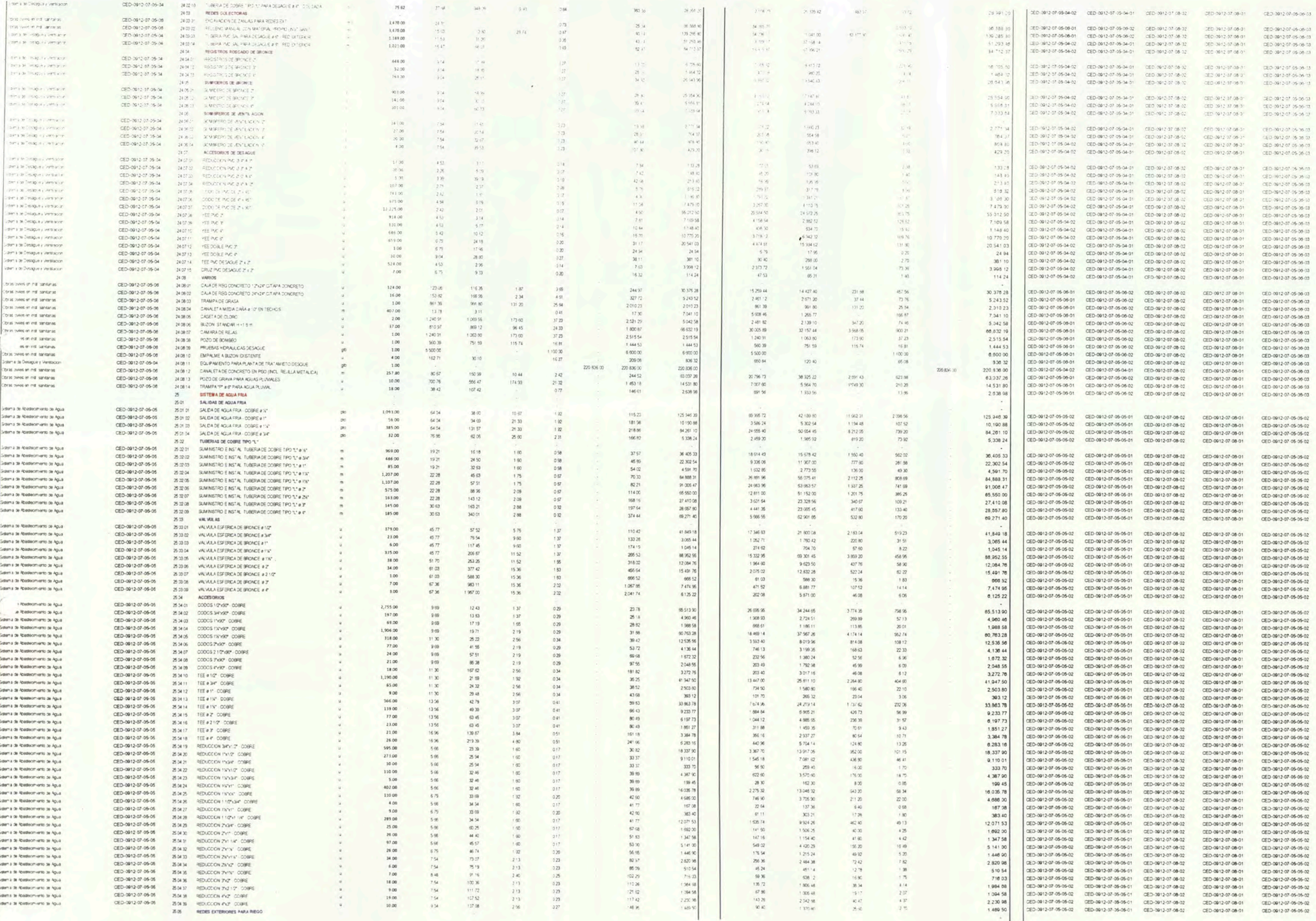

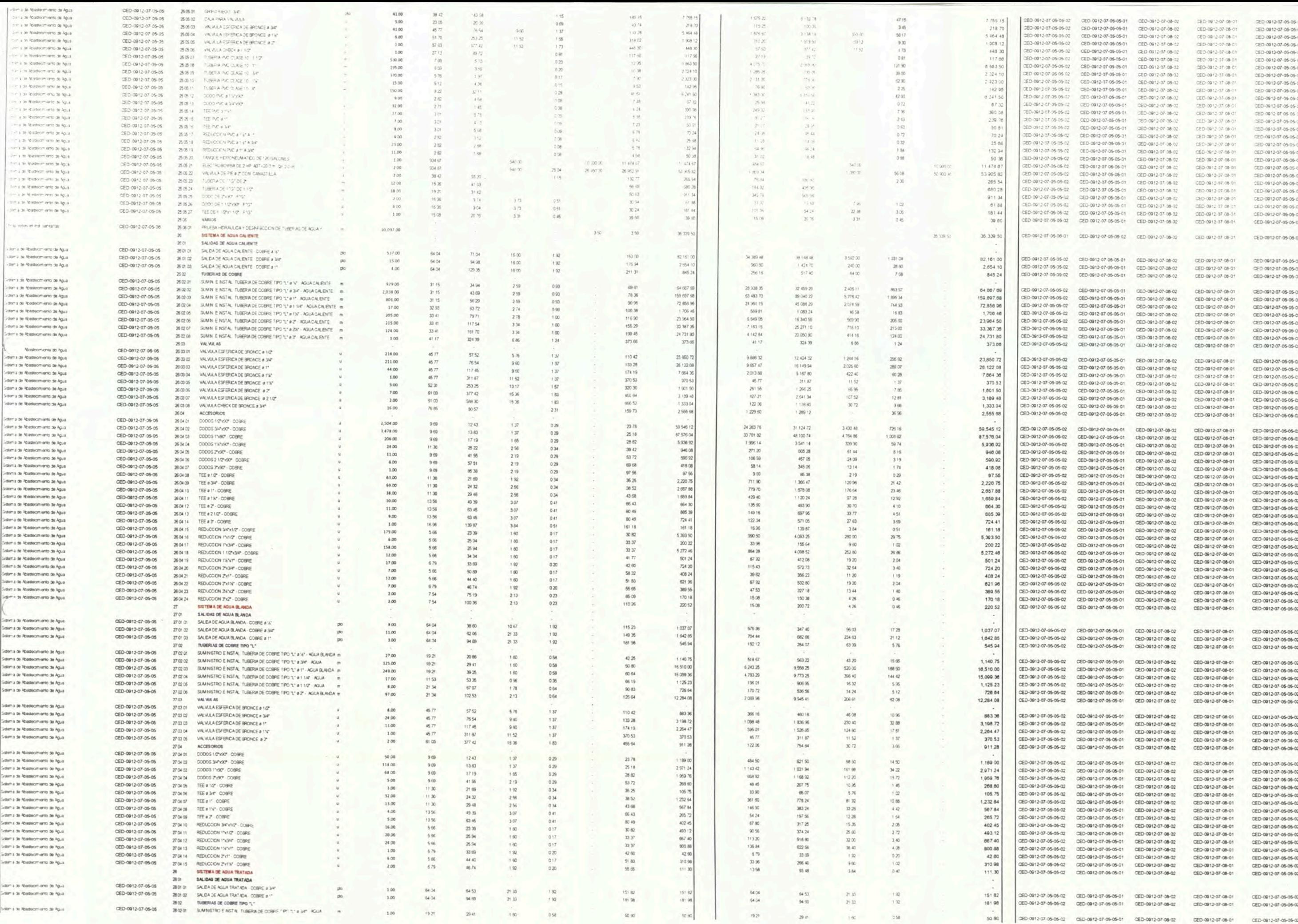

 $-140-$ 

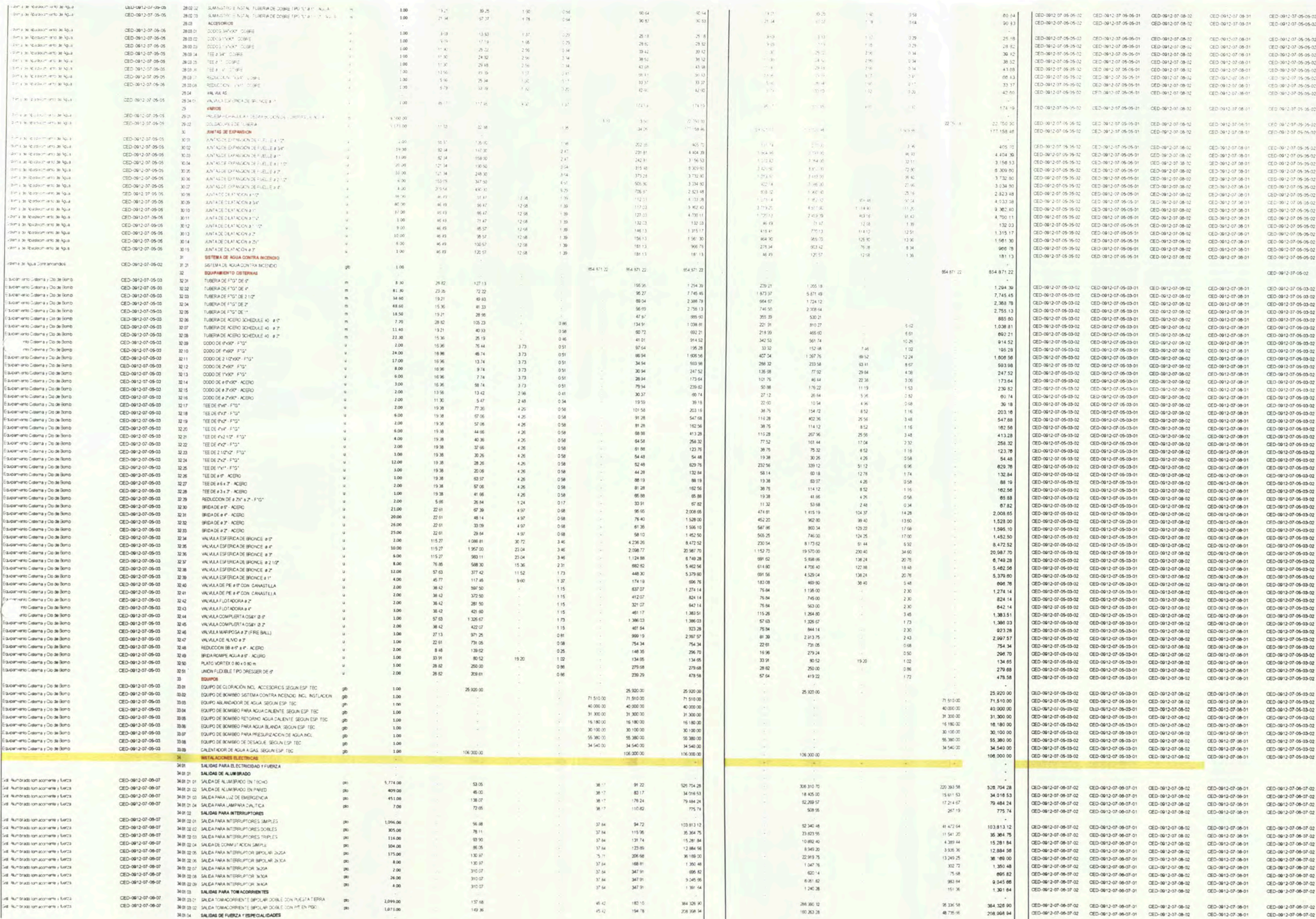

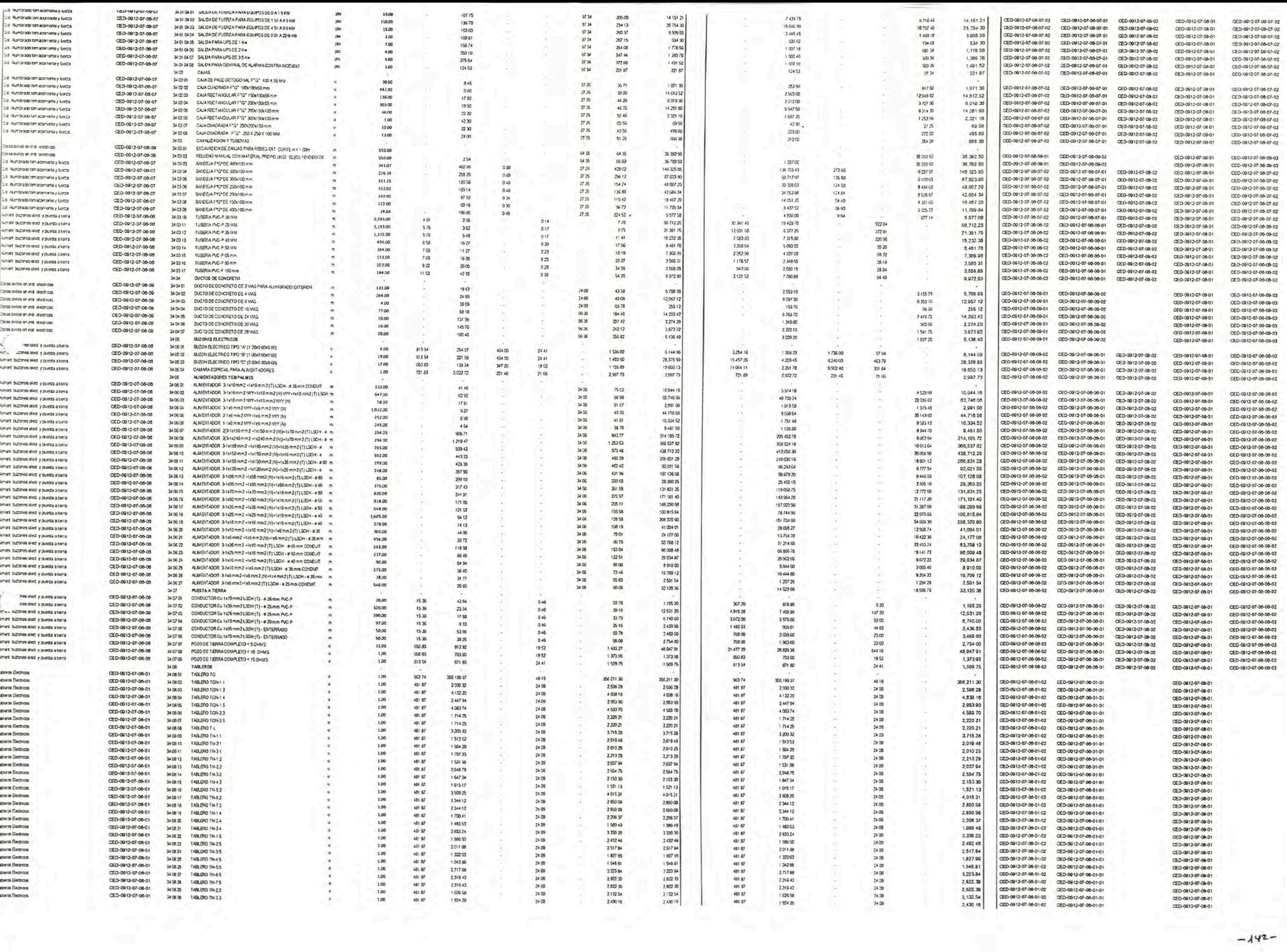

 $-142-$ 

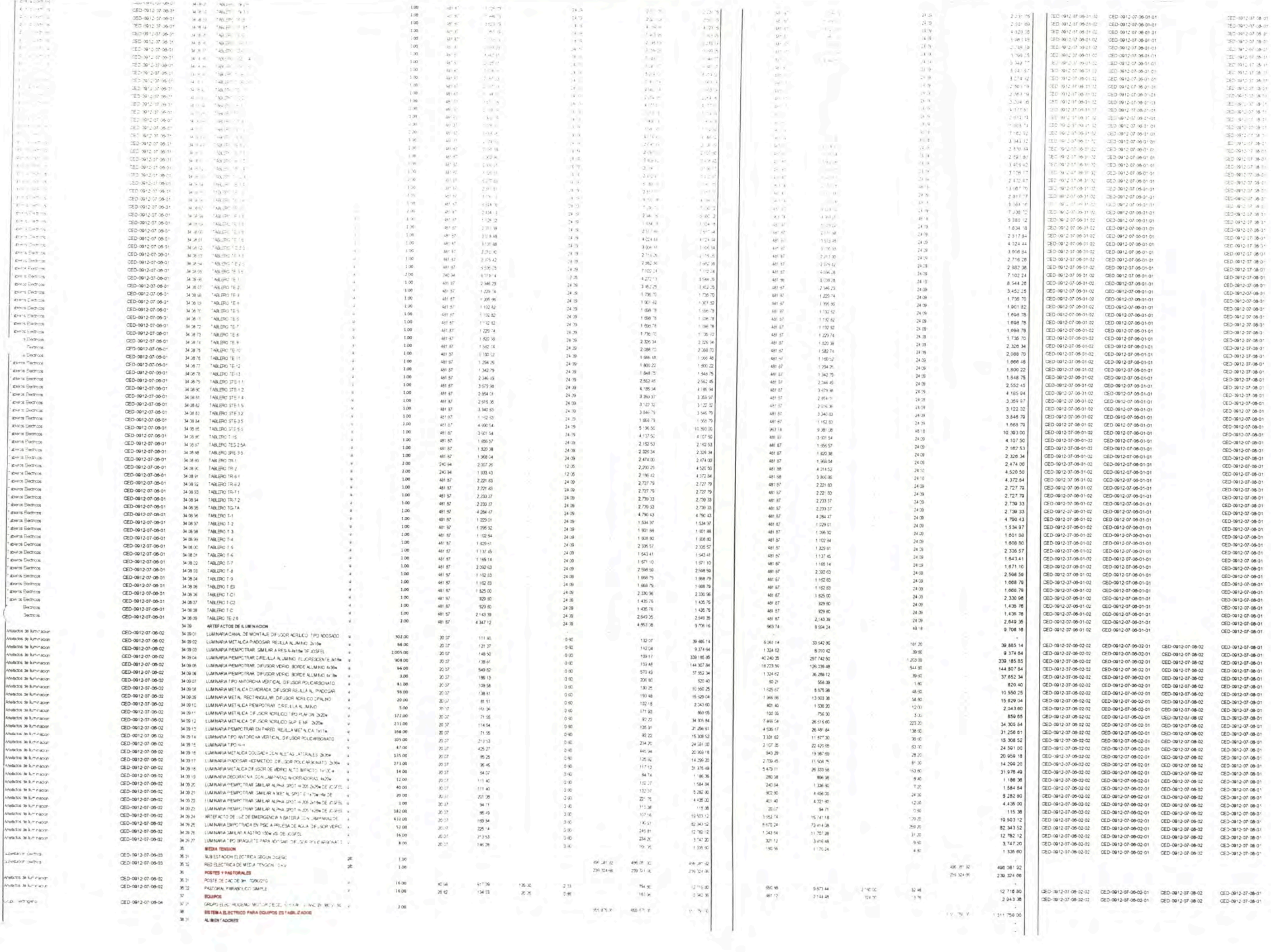

021-0912-07-08-33<br>021-0912-07-08-33

CED-0812-07-08-34

 $-143-$ 

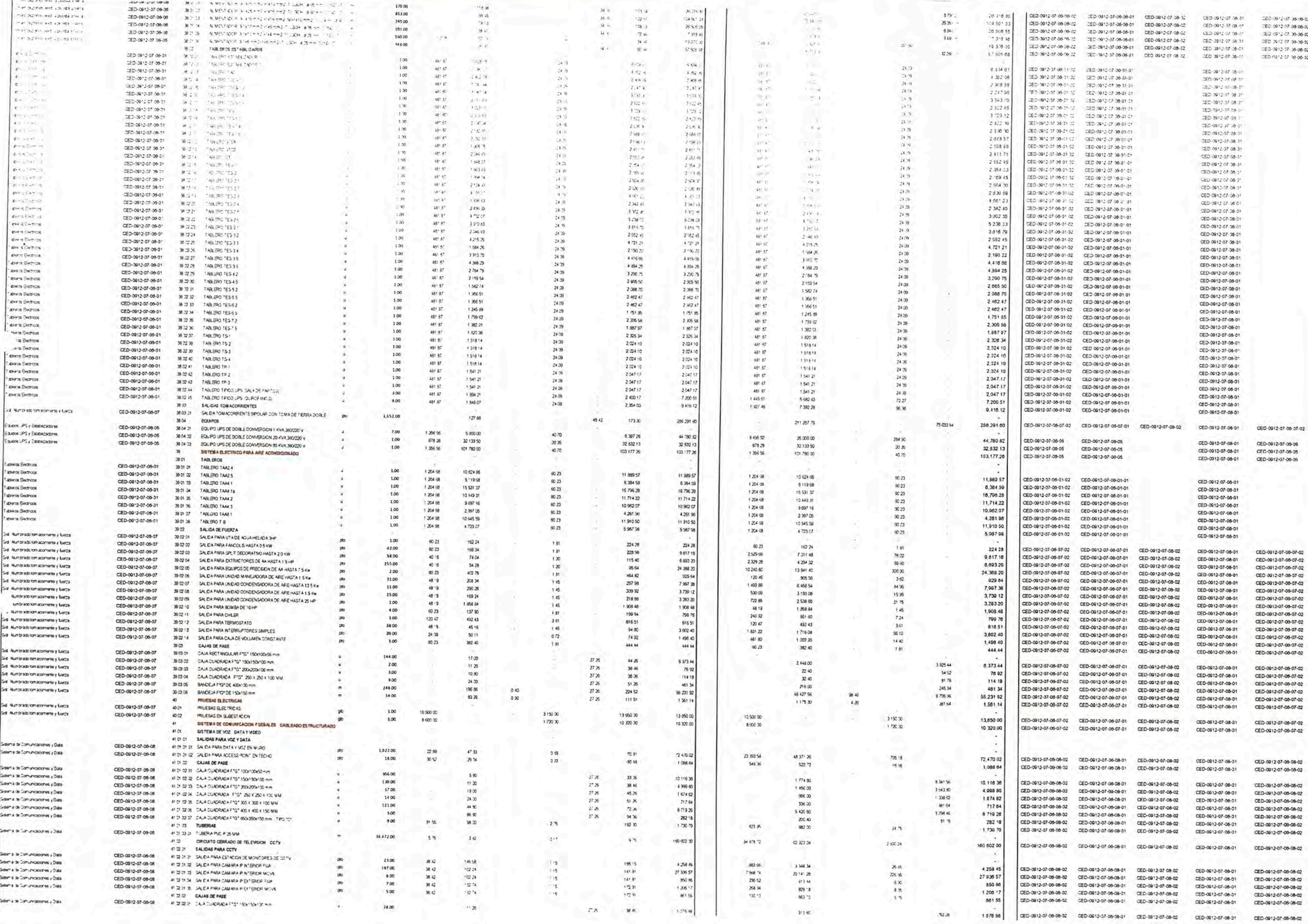

 $-144-$ 

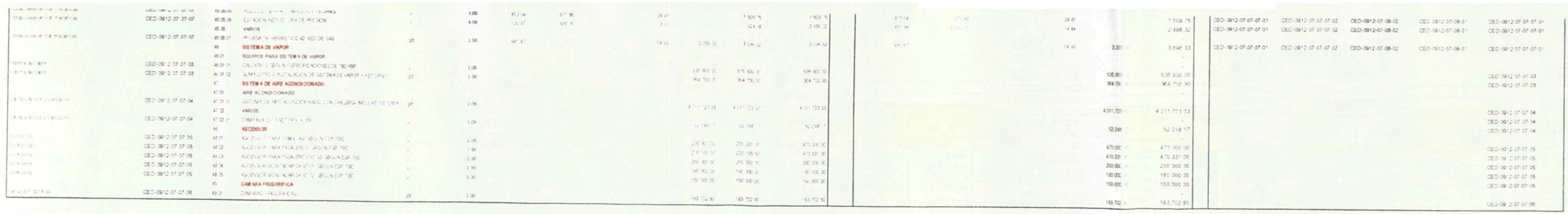
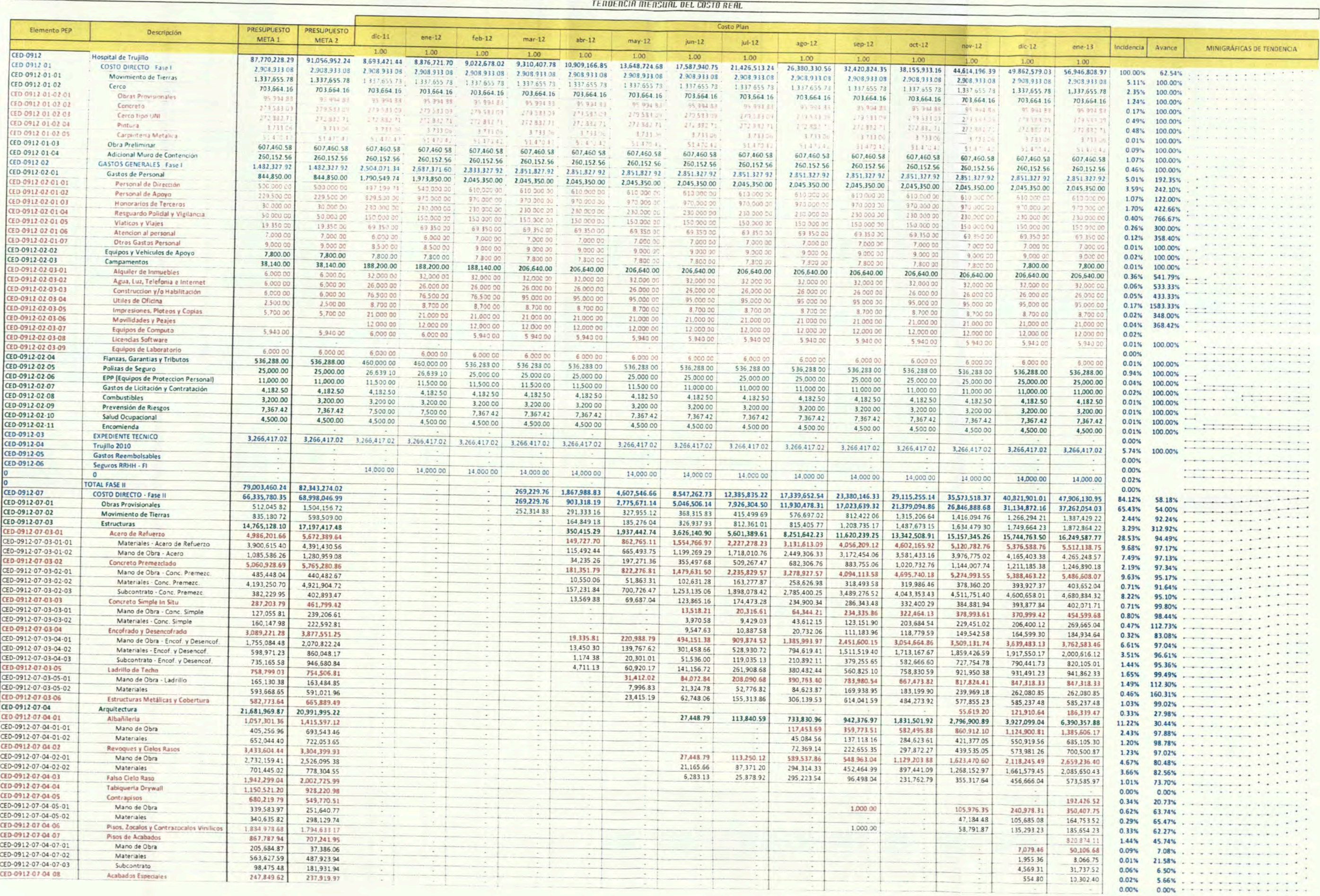

### **ANEXO III: PRESUPUESTO META**

#### PRESUPUESTO META: HOSPITAL DE TRUJILLO

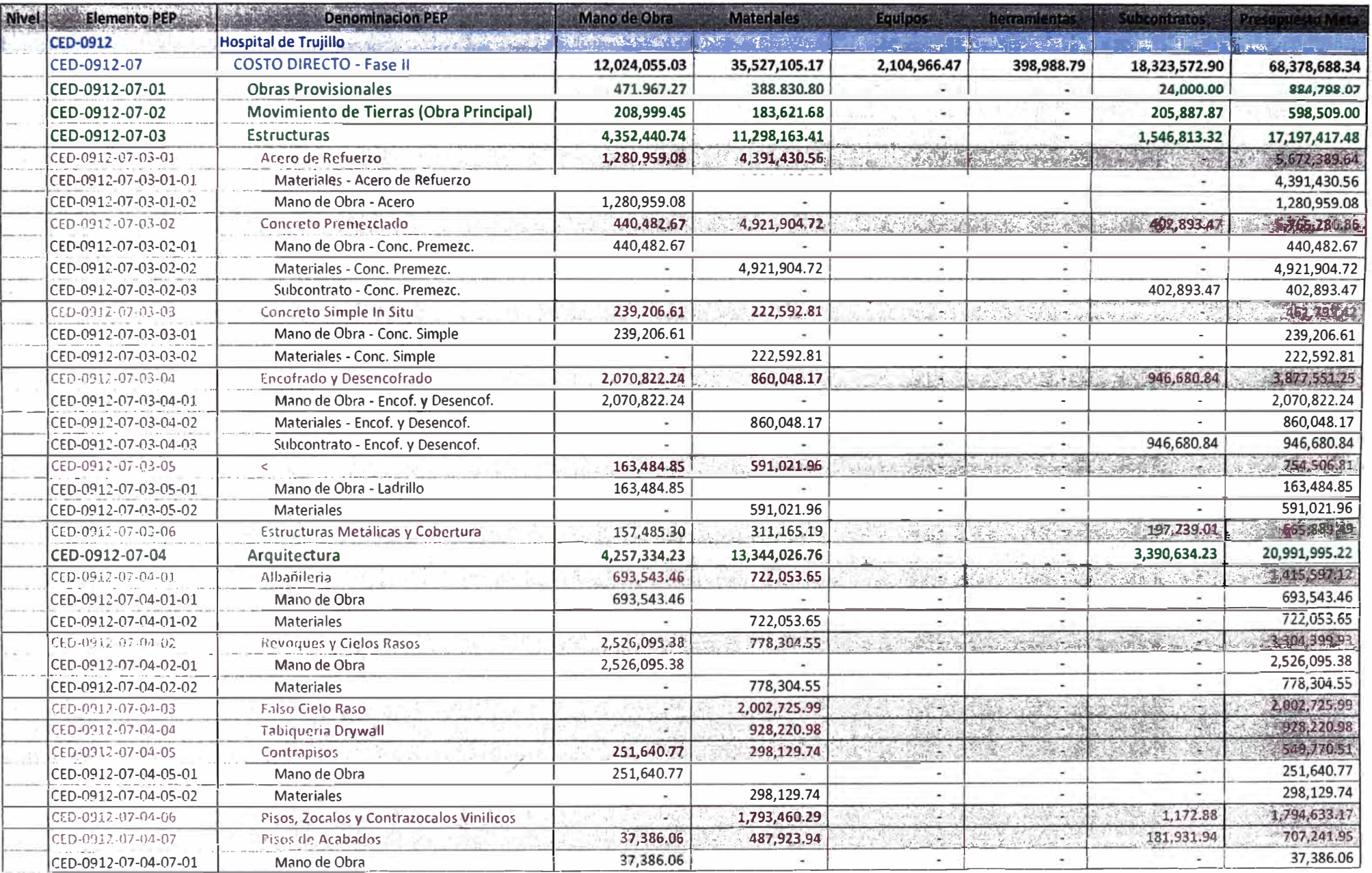

 $\sim$ 

 $\sim$ 

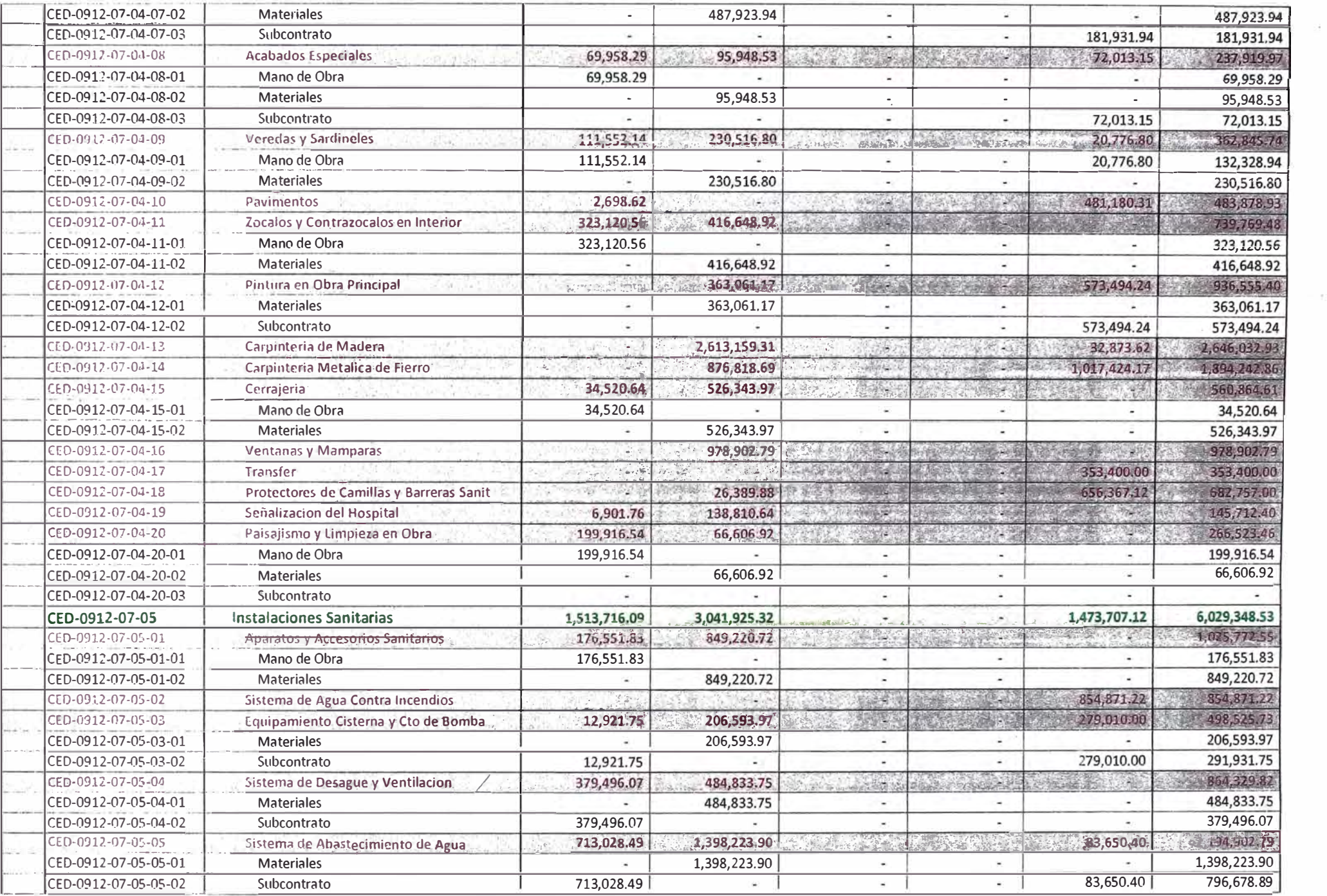

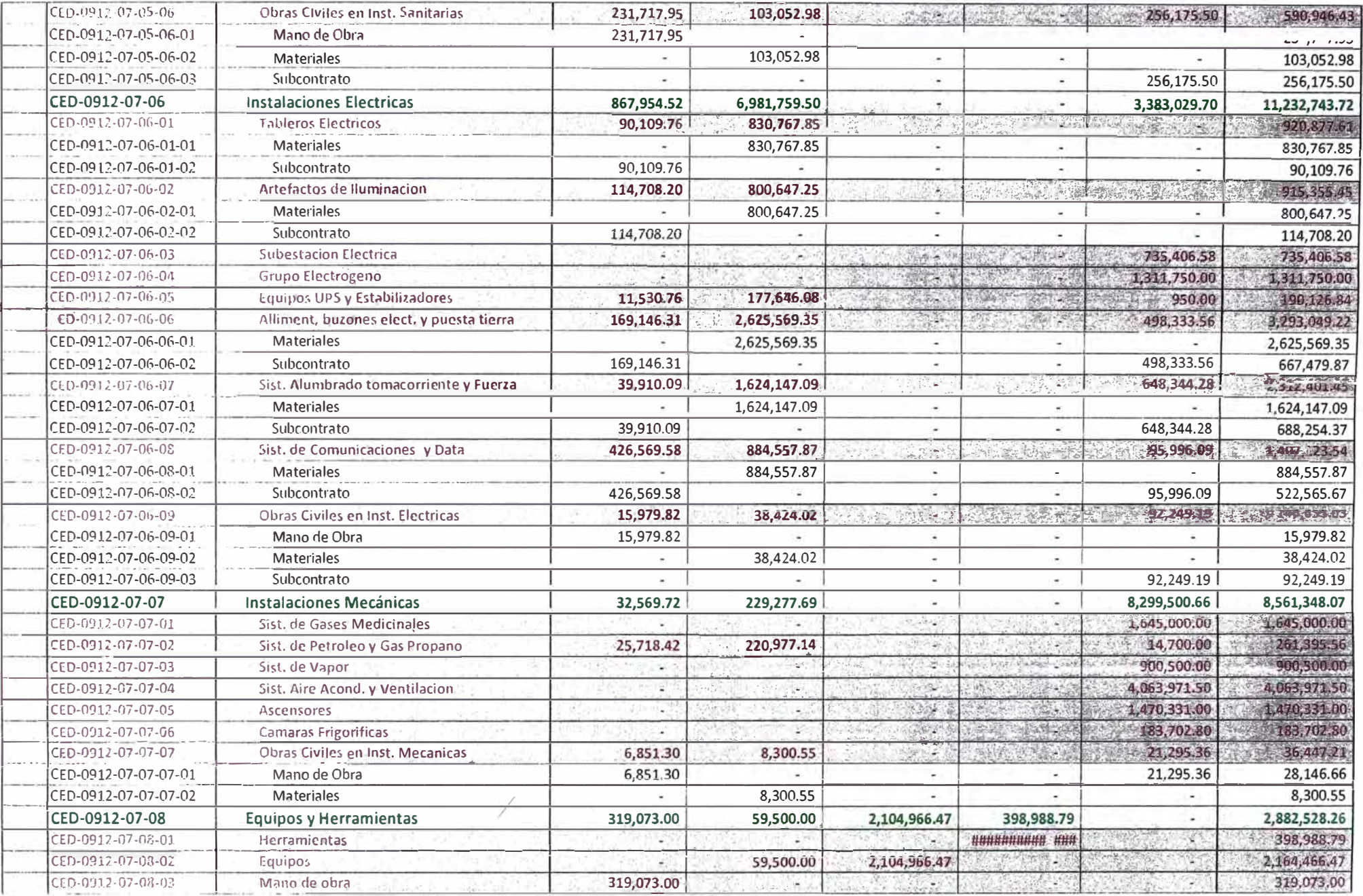

# **ANEXO IV: MINI-GRAFICAS DE COSTO REAL**

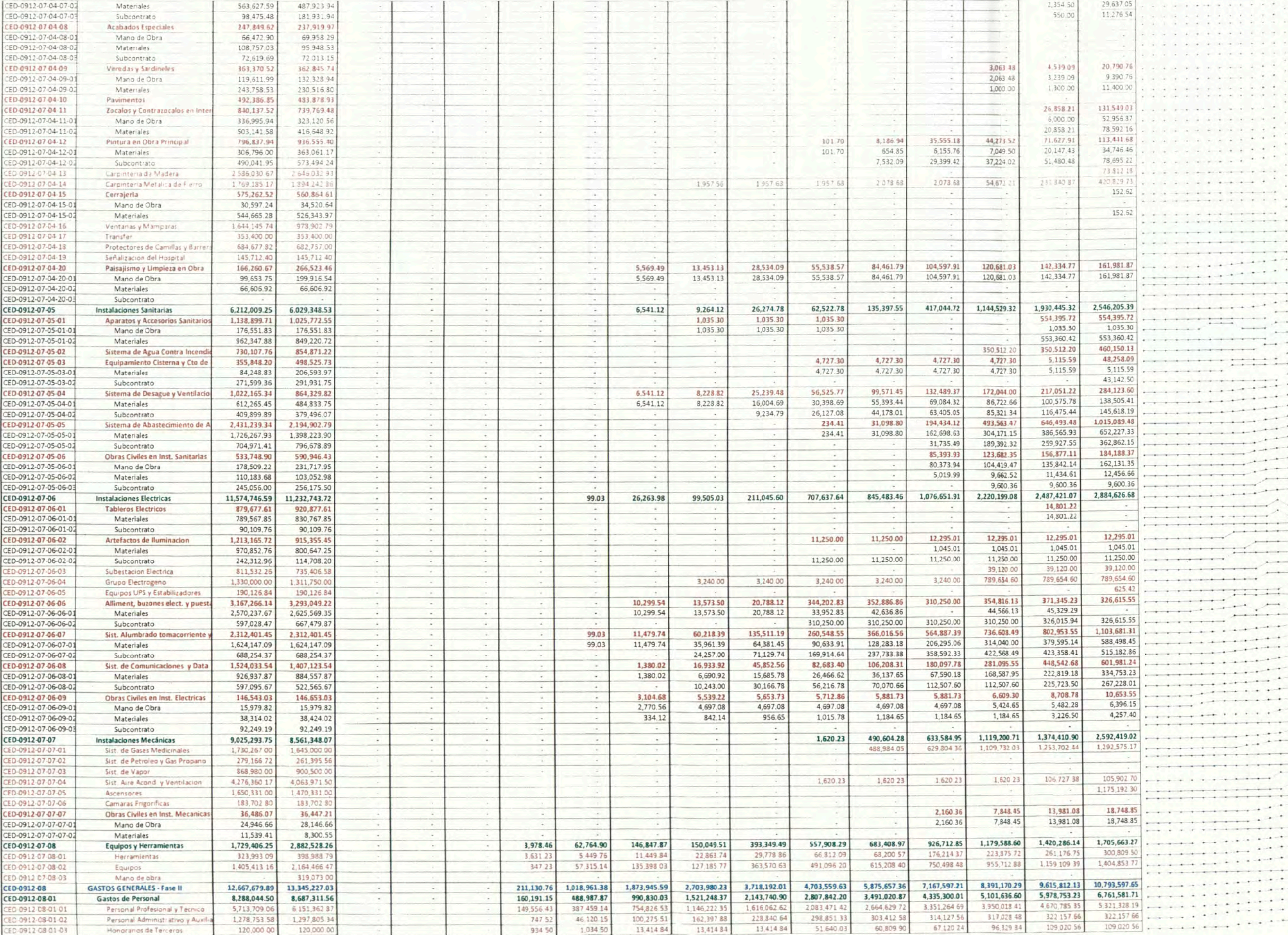

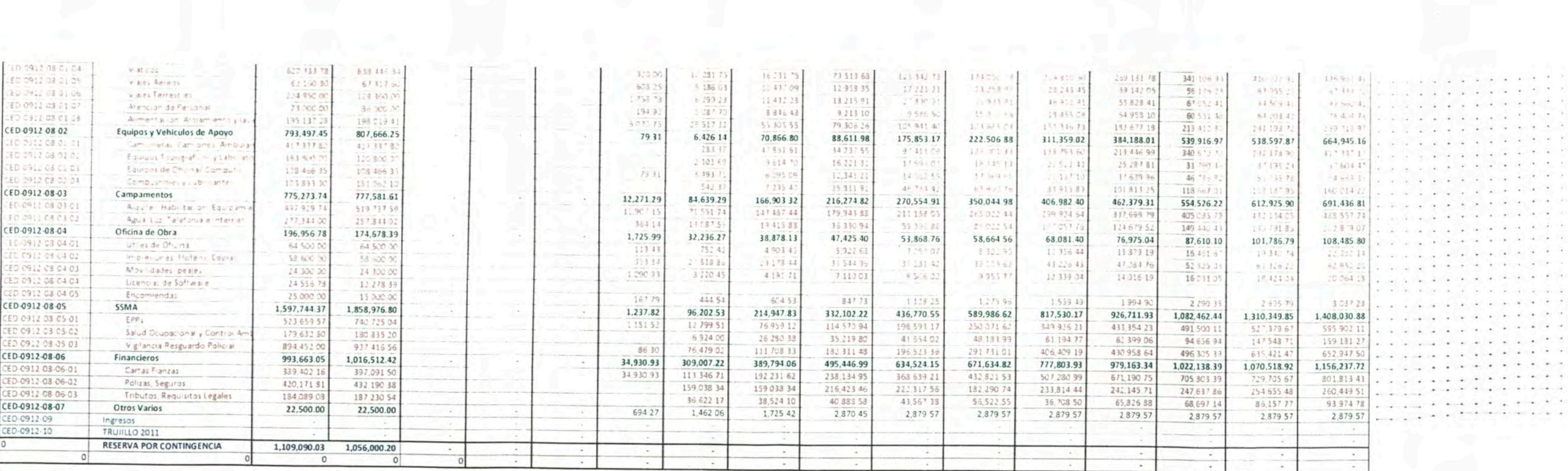

 $\left( \cdot \right)$ 

 $\langle$ 

 $-154-$ 

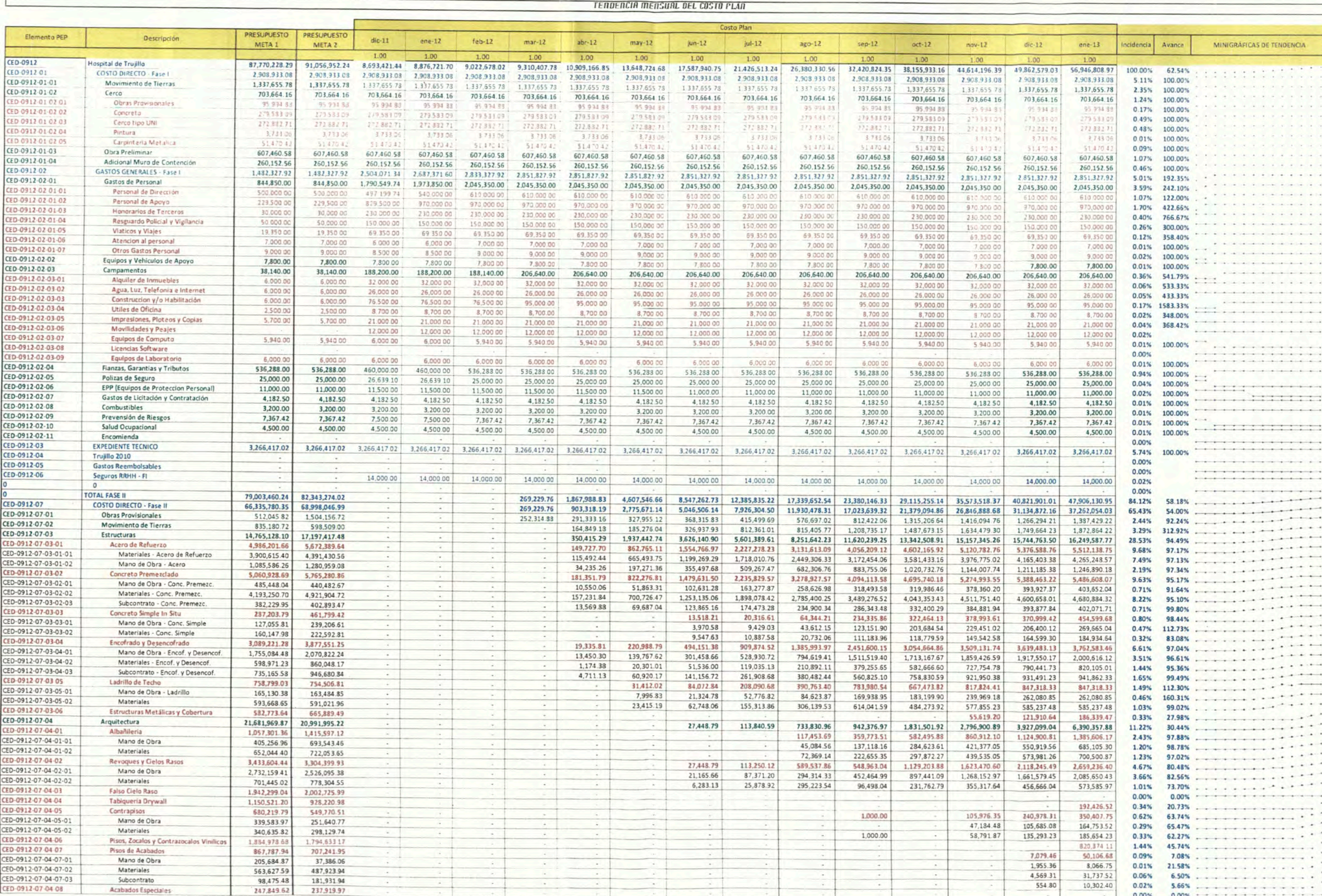

# **ANEXO V: MINI-GRÁFICAS DE COSTO PLAN**

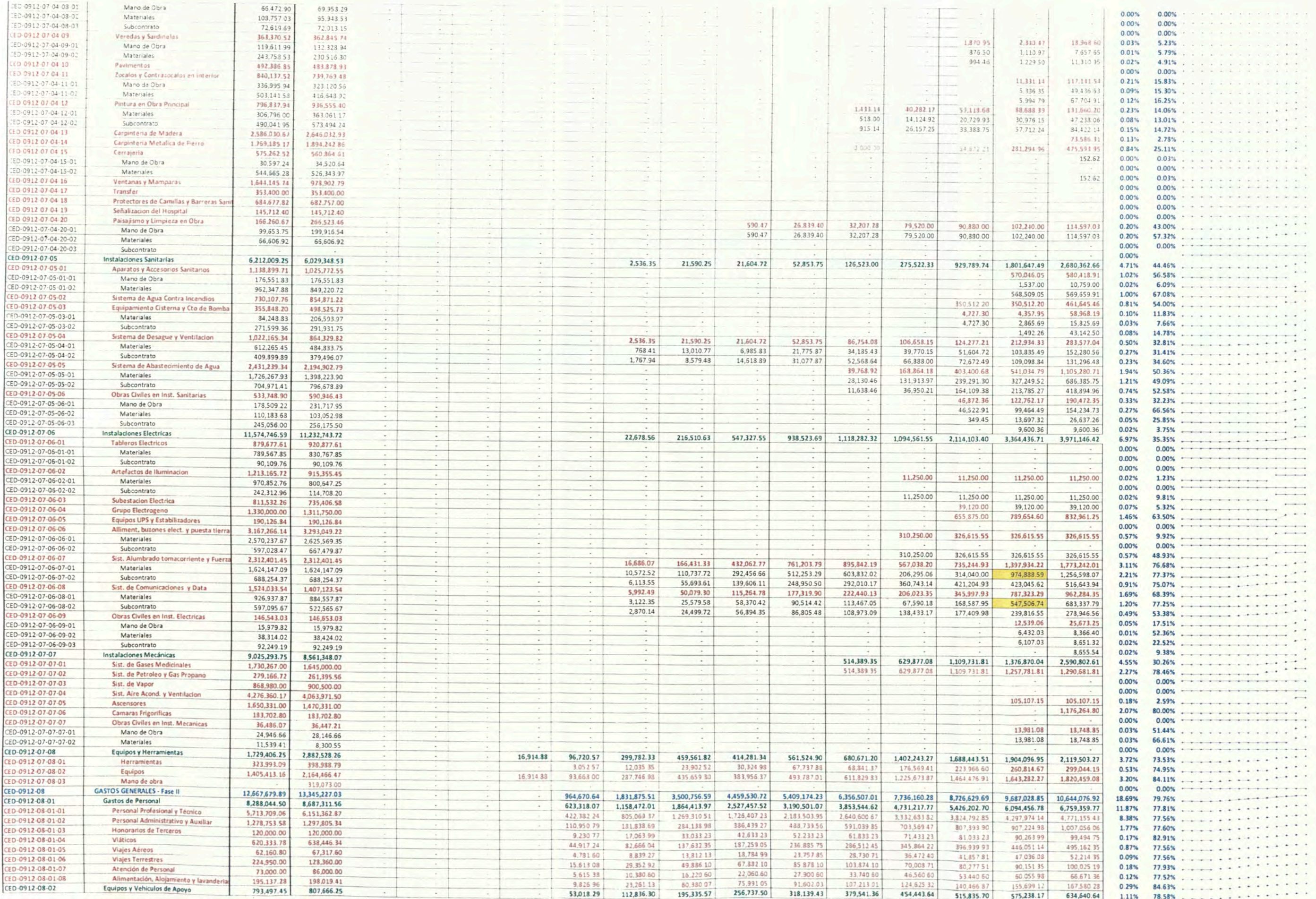

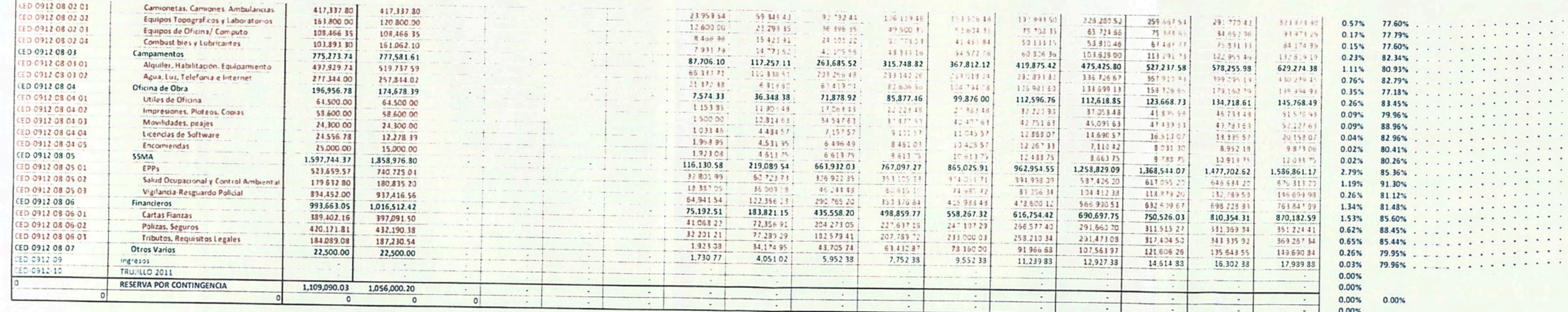

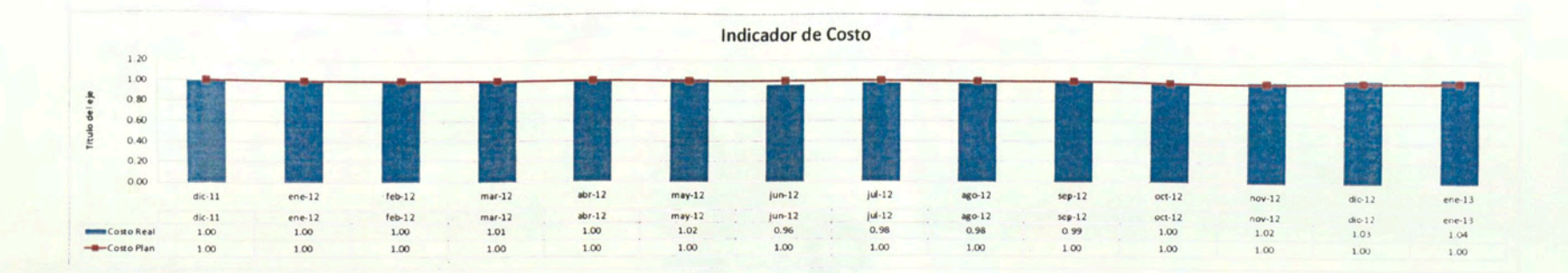

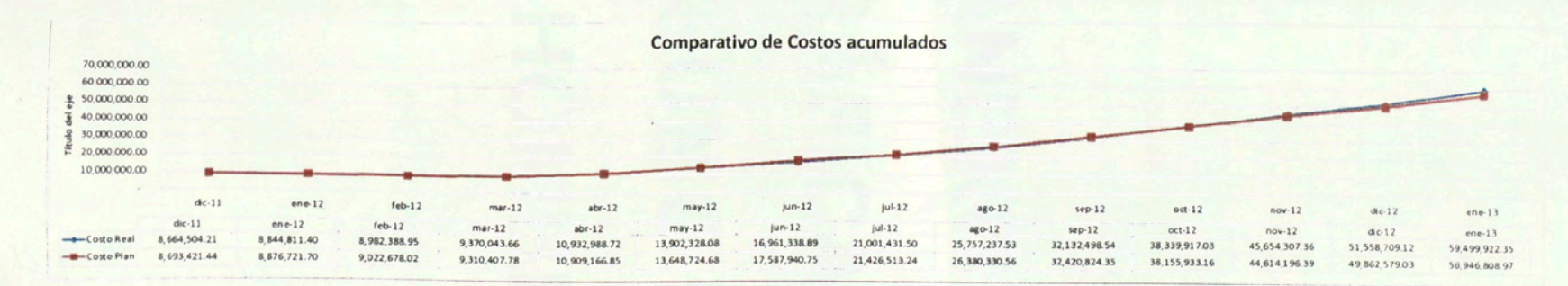

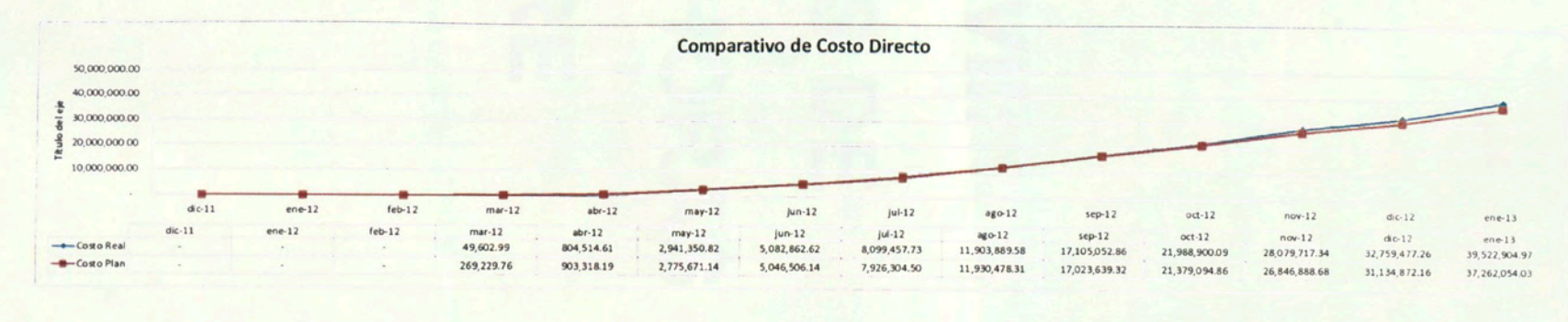

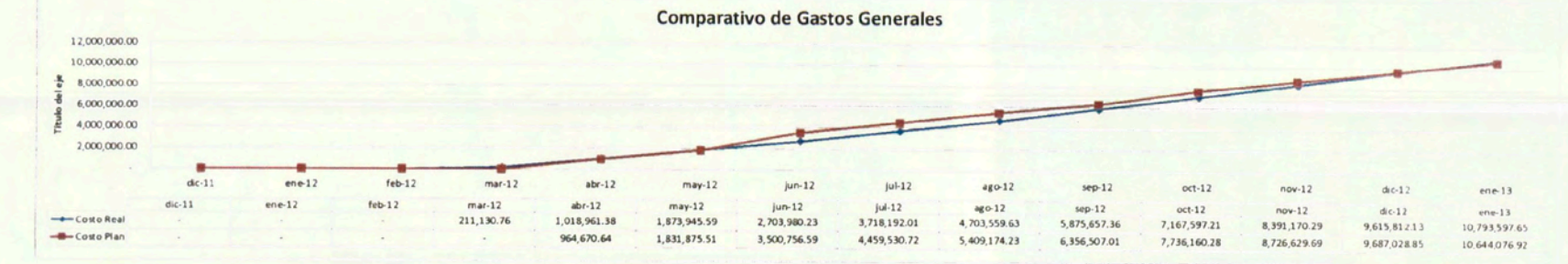

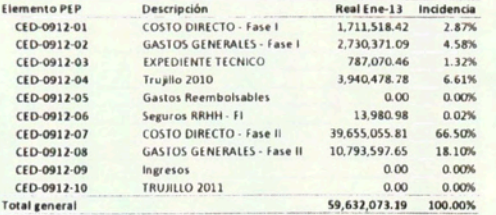

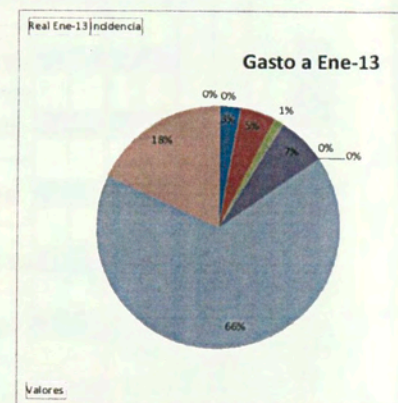

Elemento PEP Descripción<br>ECD-0912-01 COSTO DIRECTO - Fase I CED-0912-02 GASTOS GENERALES -Fase |<br># CED-0912-03 EXPEDIENTE TECNICO CED-0912-04 Trujillo 2010 CED-0912-05 Gastos Reembolsables CED-0912-06 Seguros RRHH - FI CED-0912-07 COSTO DIRECTO - Fase CED-0912-38 GASTOS GENERALES -Fase II<br>= CED-0912-39 Ingresos # CED-0912-10 TRUJILLO 2011

### **ANEXO VI: CURVA DE COSTO REAL VS COSTO PLAN**

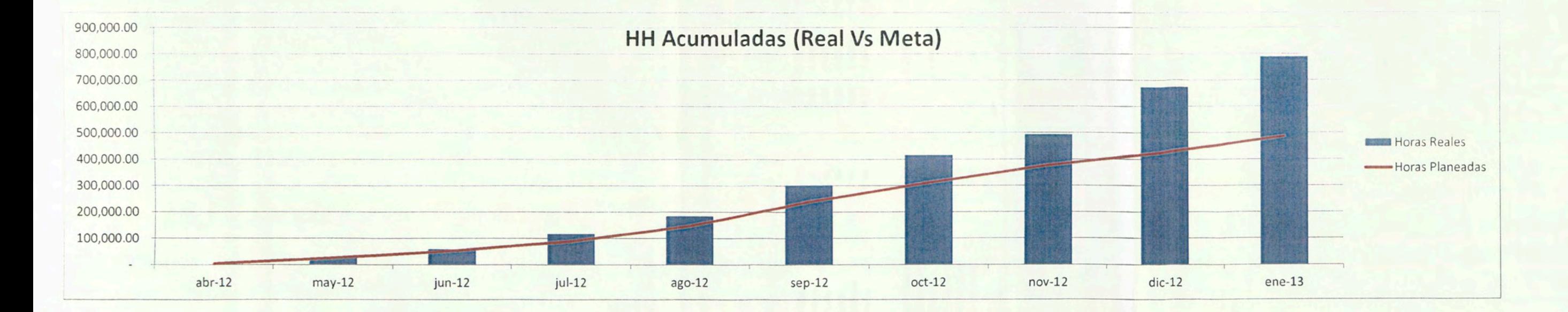

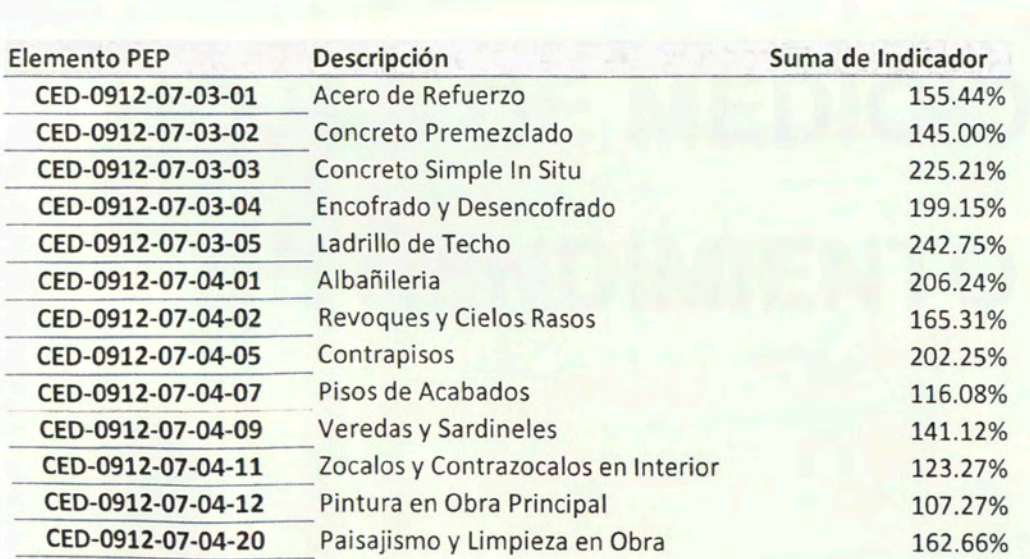

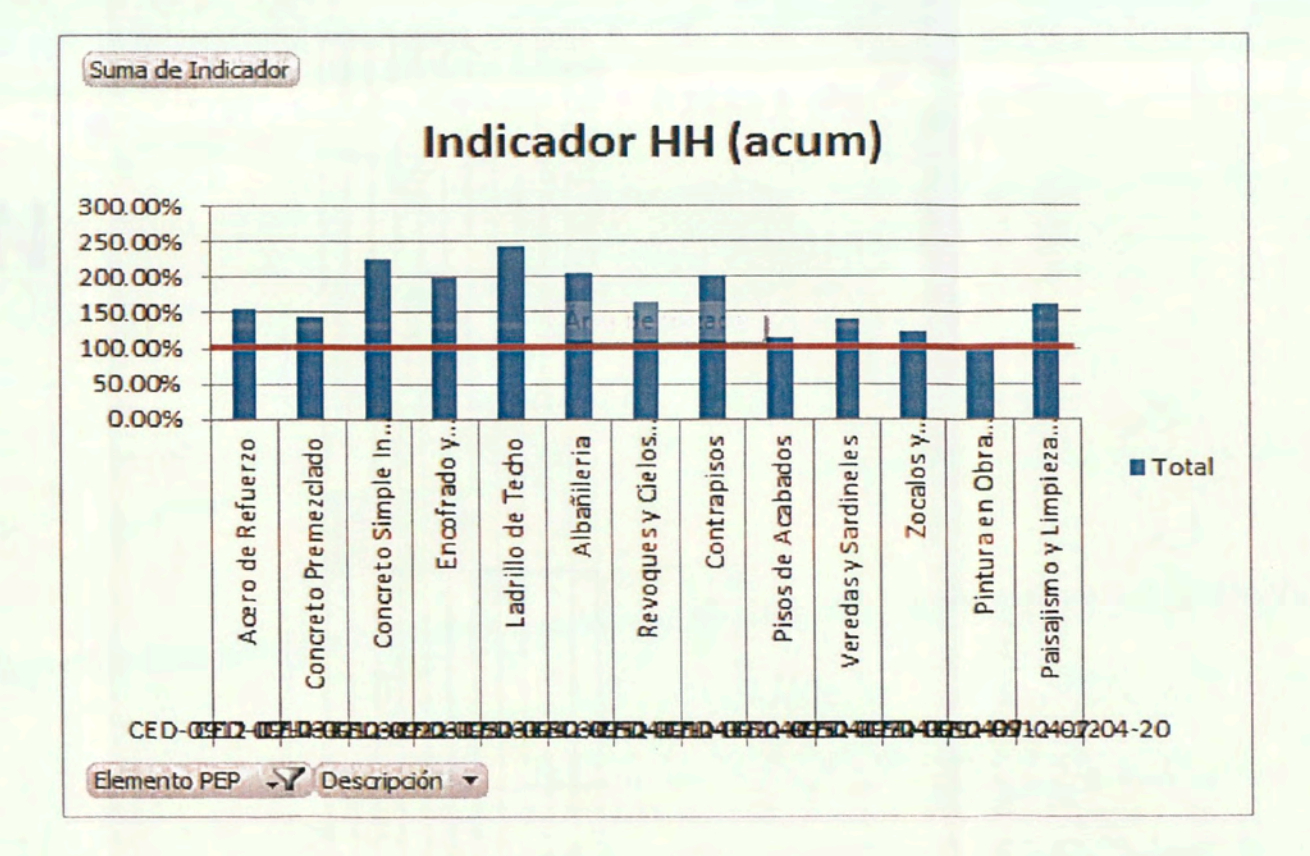

# ANEXO VII: GRAFICAS DE CONSUMO HORAS HOMBRE

#### ANÁLISIS DE PRODUCTIVIDAD: TARRAJEO EXTERIOR

### **Partida: Tarrajeo Exterior**<br>Fecha: 21/01/2013<br>Capataz: Benitez<br>Bloque: 81

Fecha: Capataz:

**Bloque:** 

 $m2$ Unidad: Jefe de grupo:

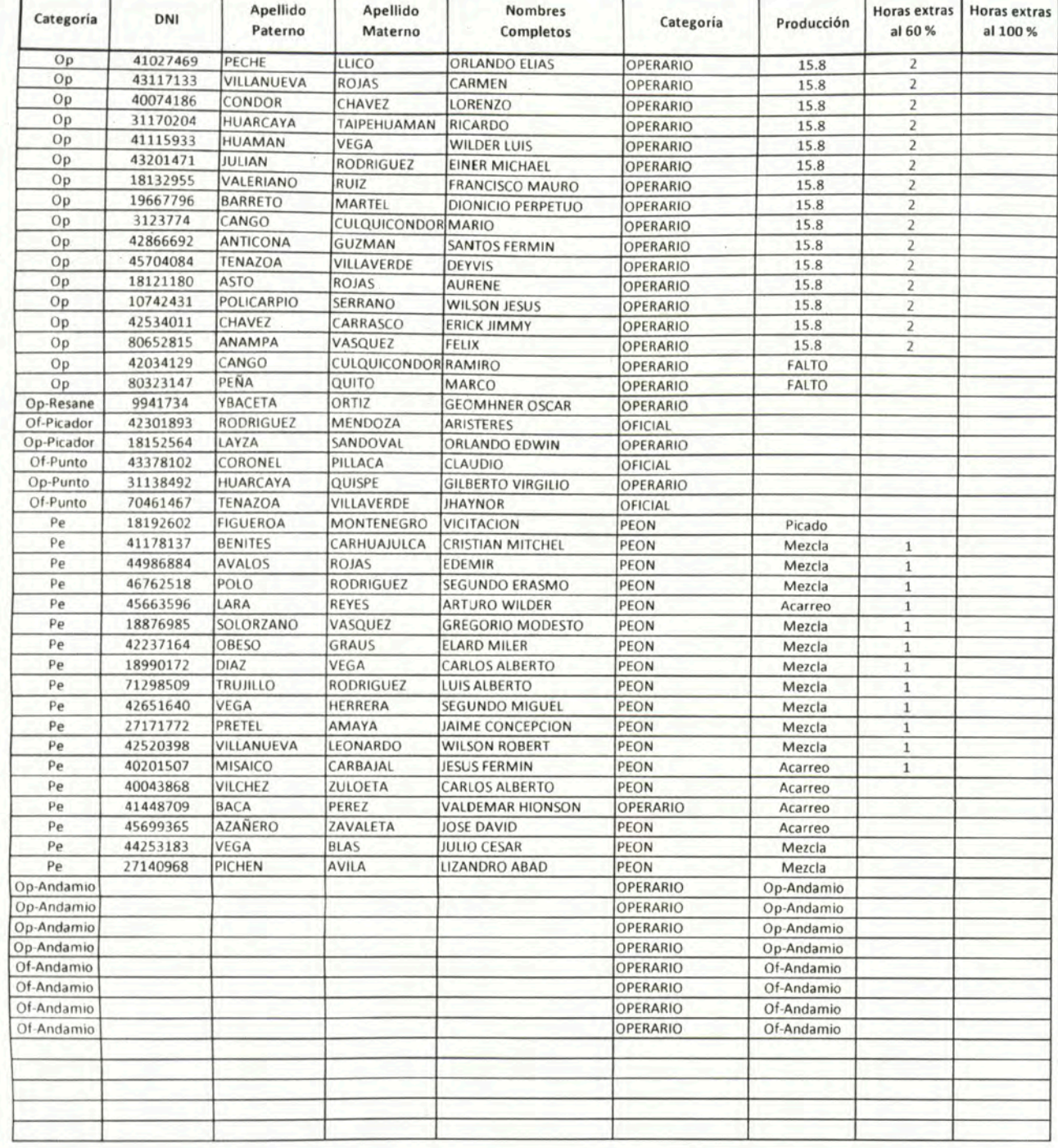

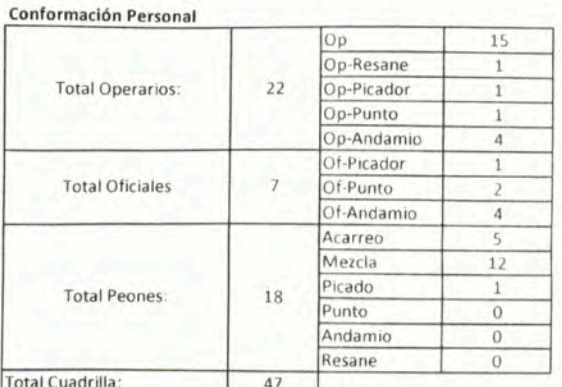

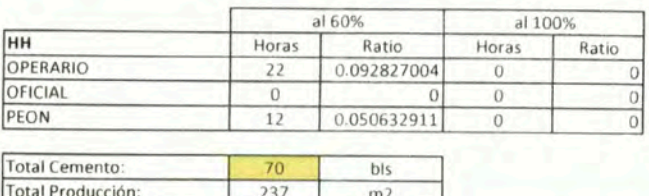

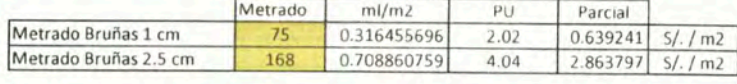

#### Análisis de Costos

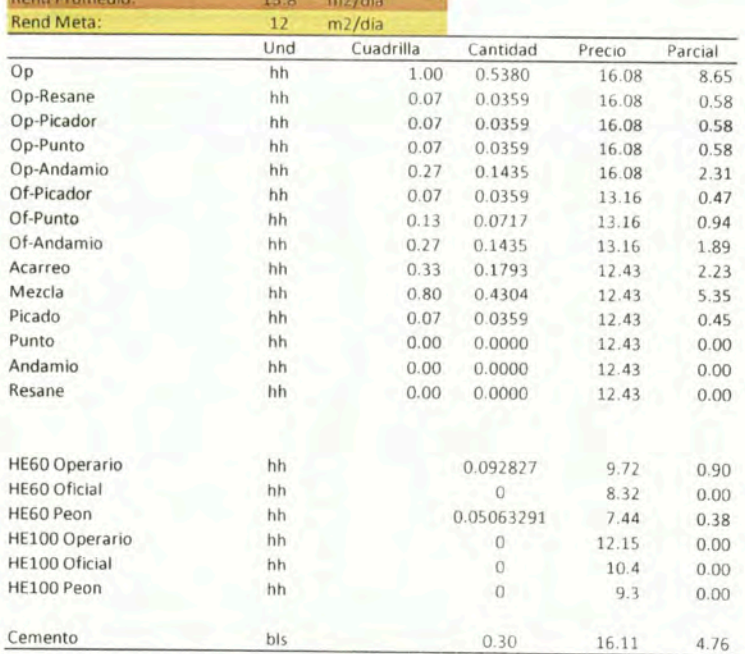

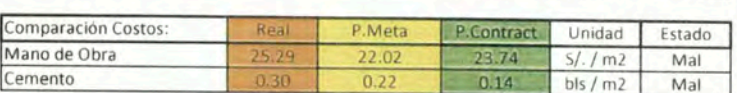

## **ANEXO VIII: HOJAS DE MEDICION DE RENDIMIENTO**

#### **· ANÁLISIS DEL COSTO**

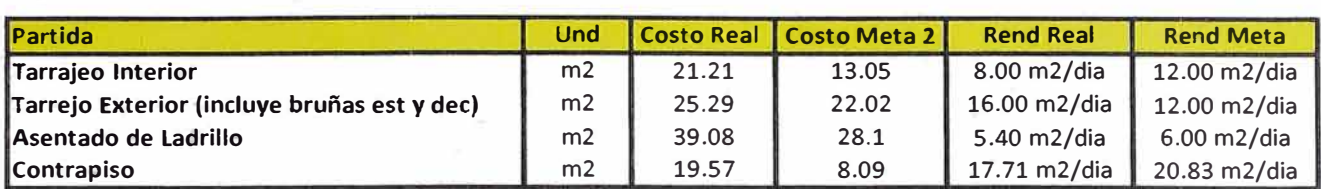

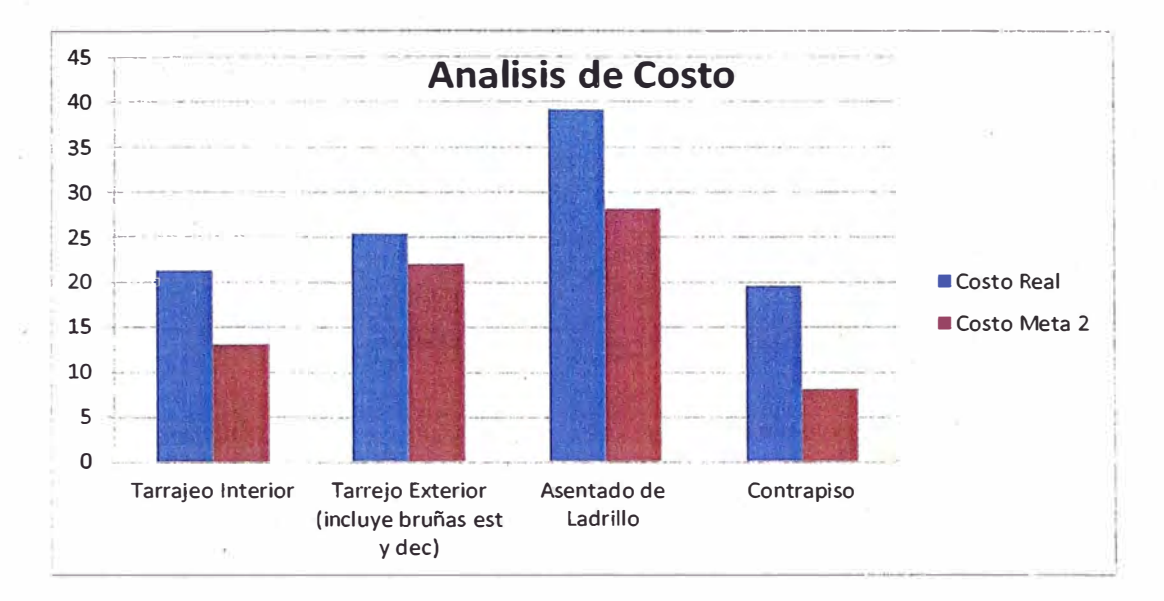

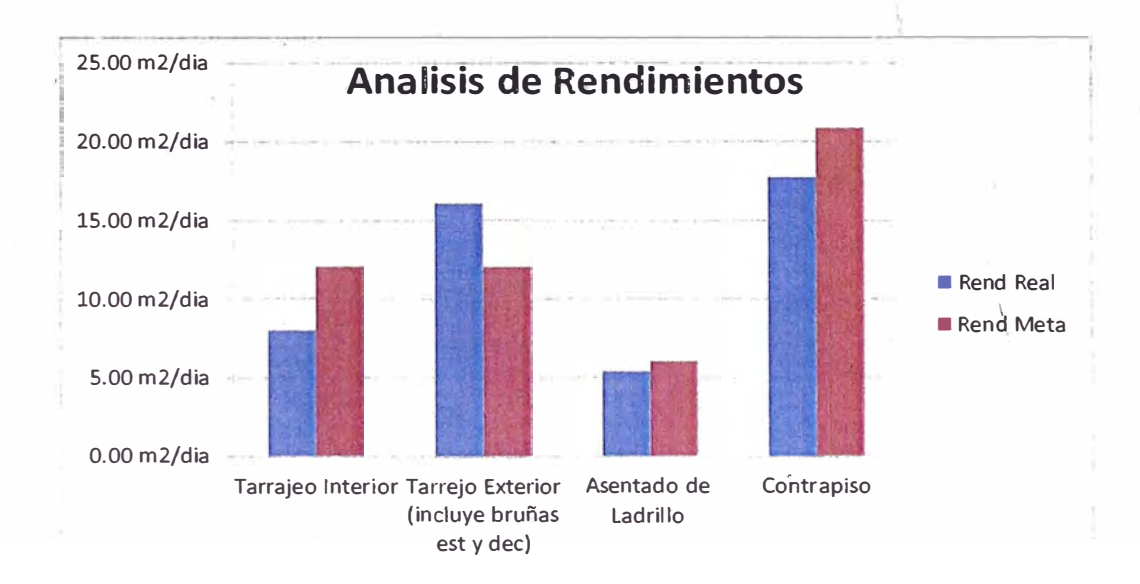

#### Partida:

Fecha:

Capa Bloqu

Tarrajeo Interior

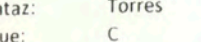

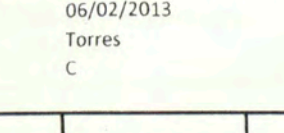

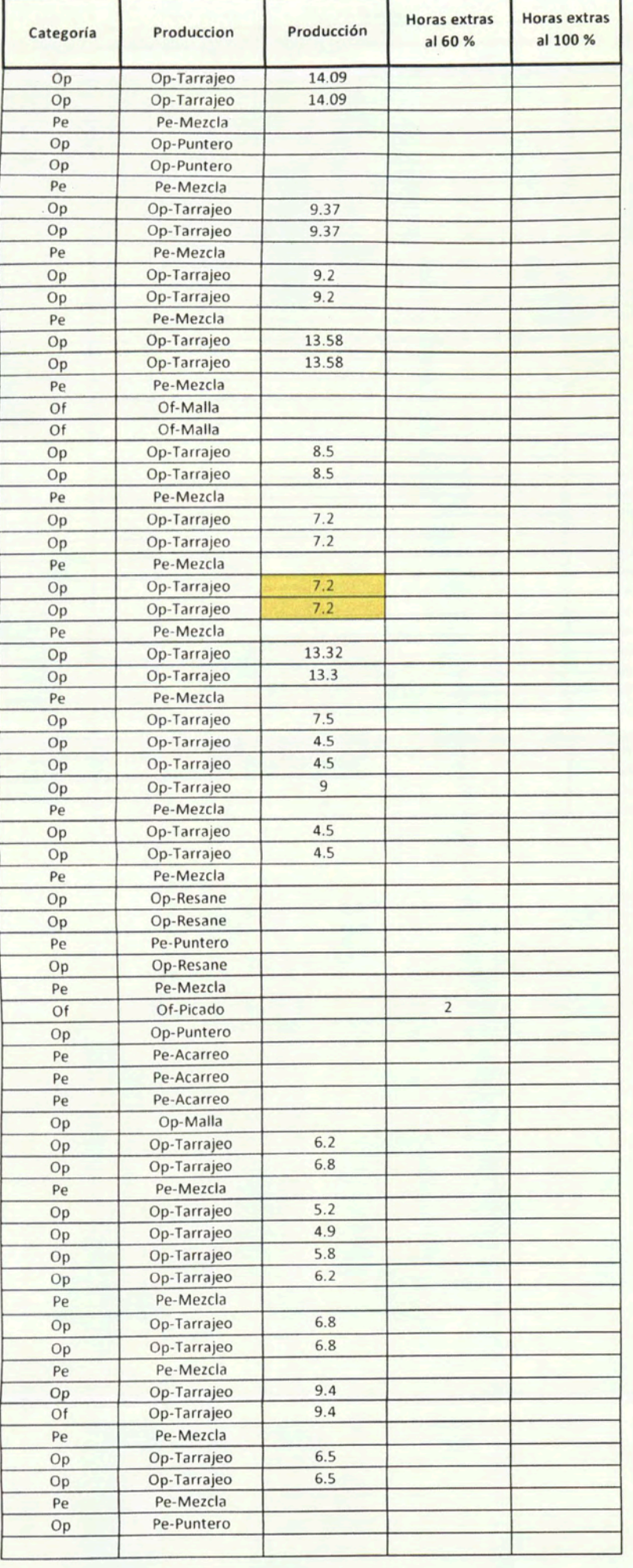

Unidad:  $m<sub>2</sub>$ Jefe de grupo:

Conformación Personal  $34$ Op-Tarrajeo Op-Puntero  $\overline{3}$ Op-Resane  $\overline{3}$ Total Operarios:  $41\,$ Op-Malla  $1\,$  $\,$  0  $\,$  $\overline{0}$ Of-Picado  $\,1$ Of-Malla  $\overline{2}$ **Total Oficiales**  $\overline{\mathbf{3}}$  $\,$  0  $\overline{\mathbf{0}}$  $17\,$ Pe-Mezcla Pe-Puntero  $\overline{2}$ Pe-Acarreo  $\overline{3}$  $22$ **Total Peones:**  $\mathbf{0}$  $\,$  0  $\,$  $\mathbf{0}$ Total Cuadrilla: 66

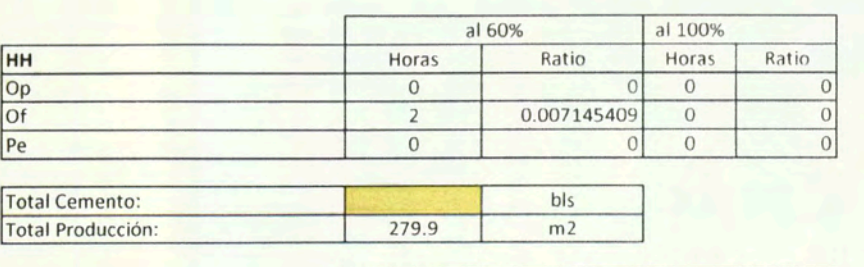

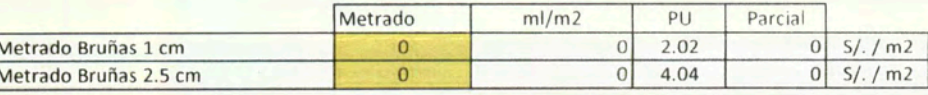

#### Análisis de Costos

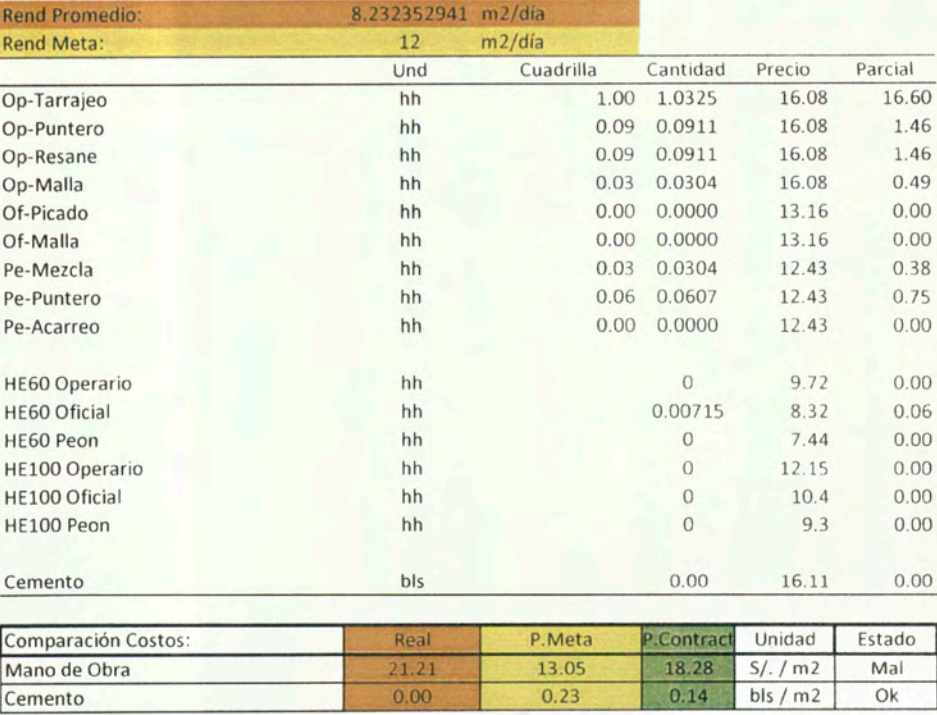

#### ANÀLISIS DE PRODUCTIVIDAD : ALBANILERIA - MURO SOGA

### Partida: Albañilería Muro Soga<br>Fecha: 24/01/2013

#### Unidad:

 $m2$ 

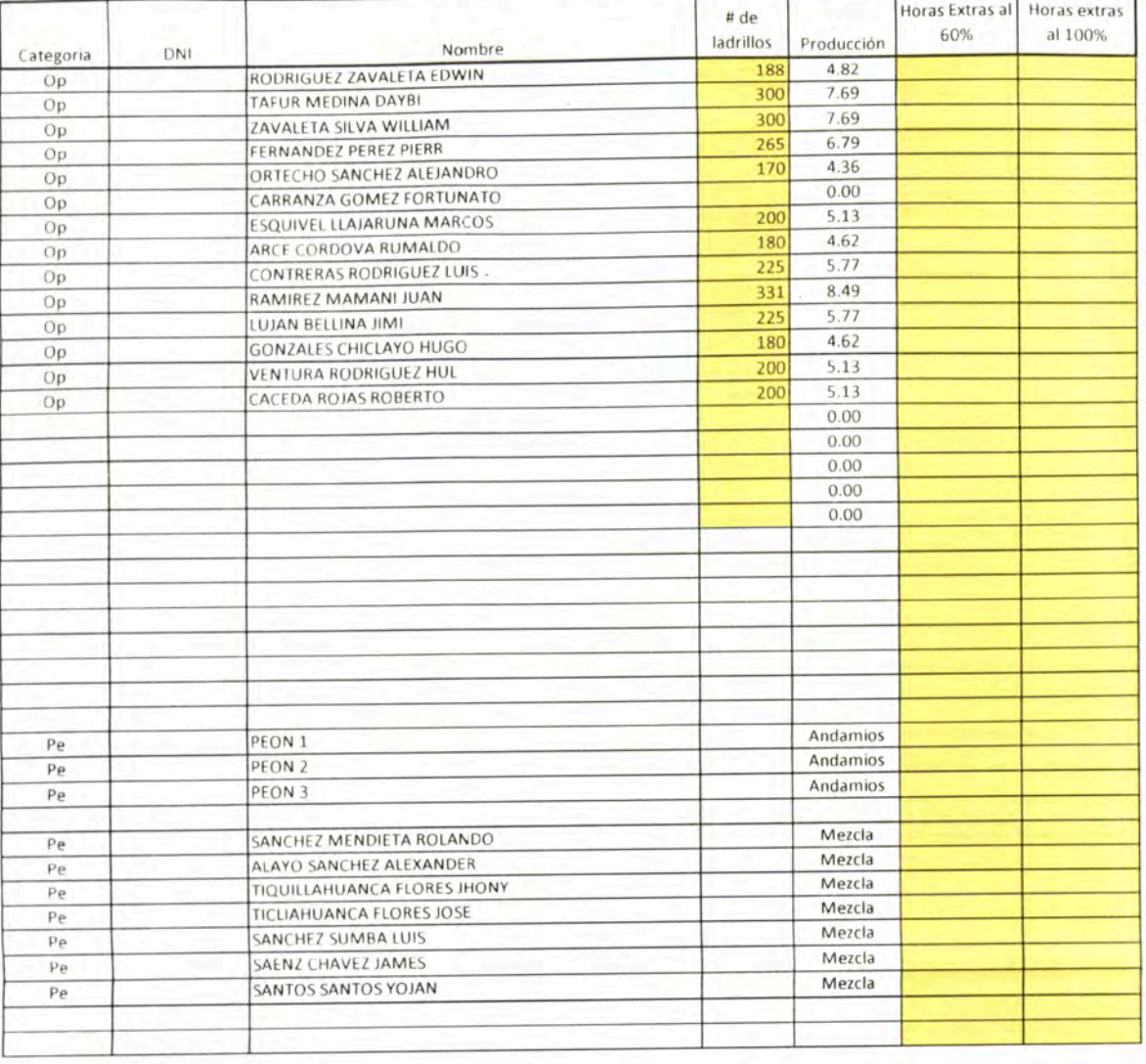

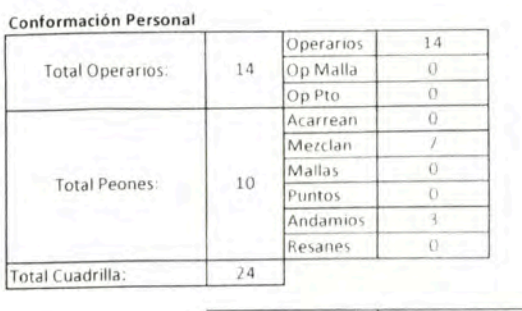

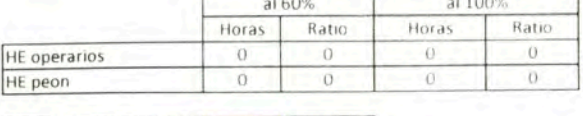

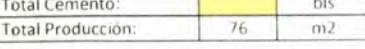

#### Análisis de Costos

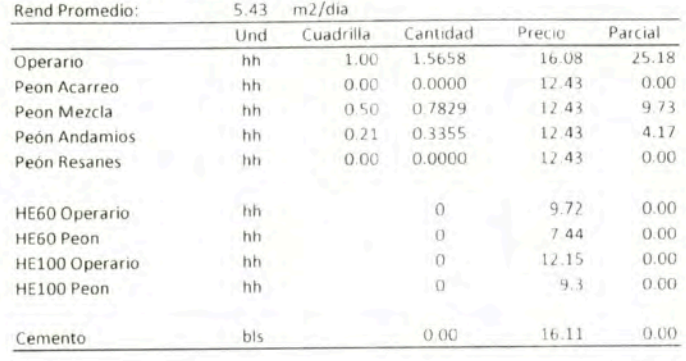

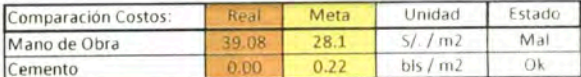

 $-167-$ 

### ANÀLISIS DE PRODUCTIVIDAD : CONTRAPISO

 $m2$ 

### Partida: Contrapiso

Fecha: 06/02/2013 Capataz: Torres Bloque:  $\mathsf C$ 

Г

Unidad:

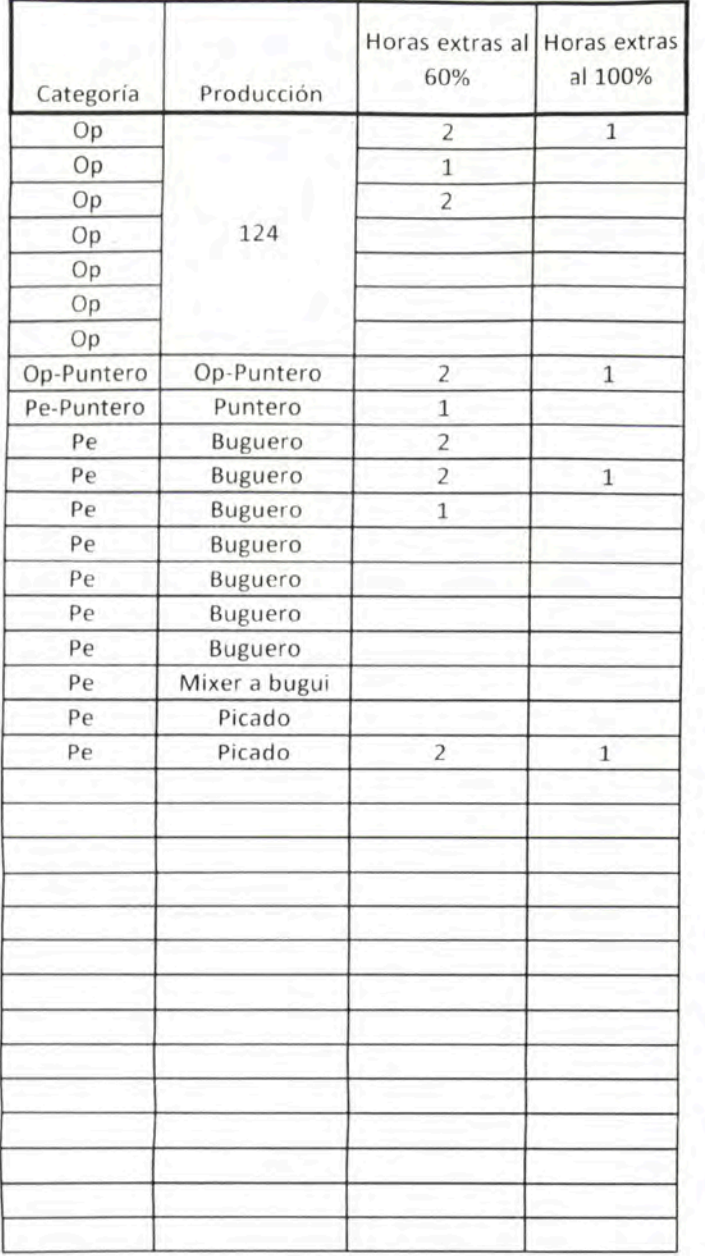

#### Conformación Personal

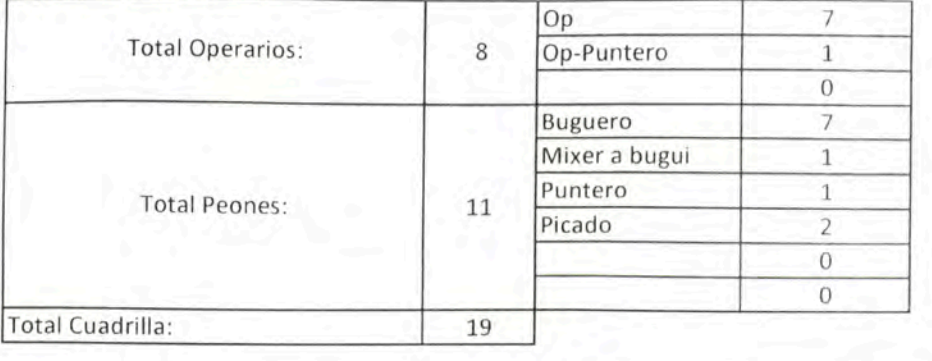

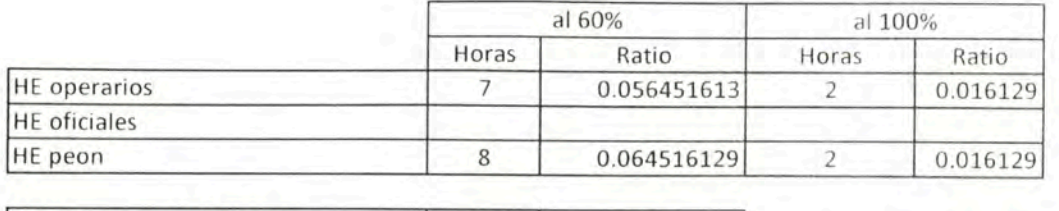

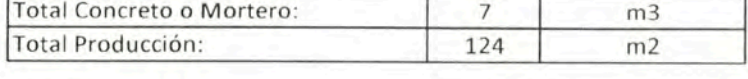

#### Análisis de Costos

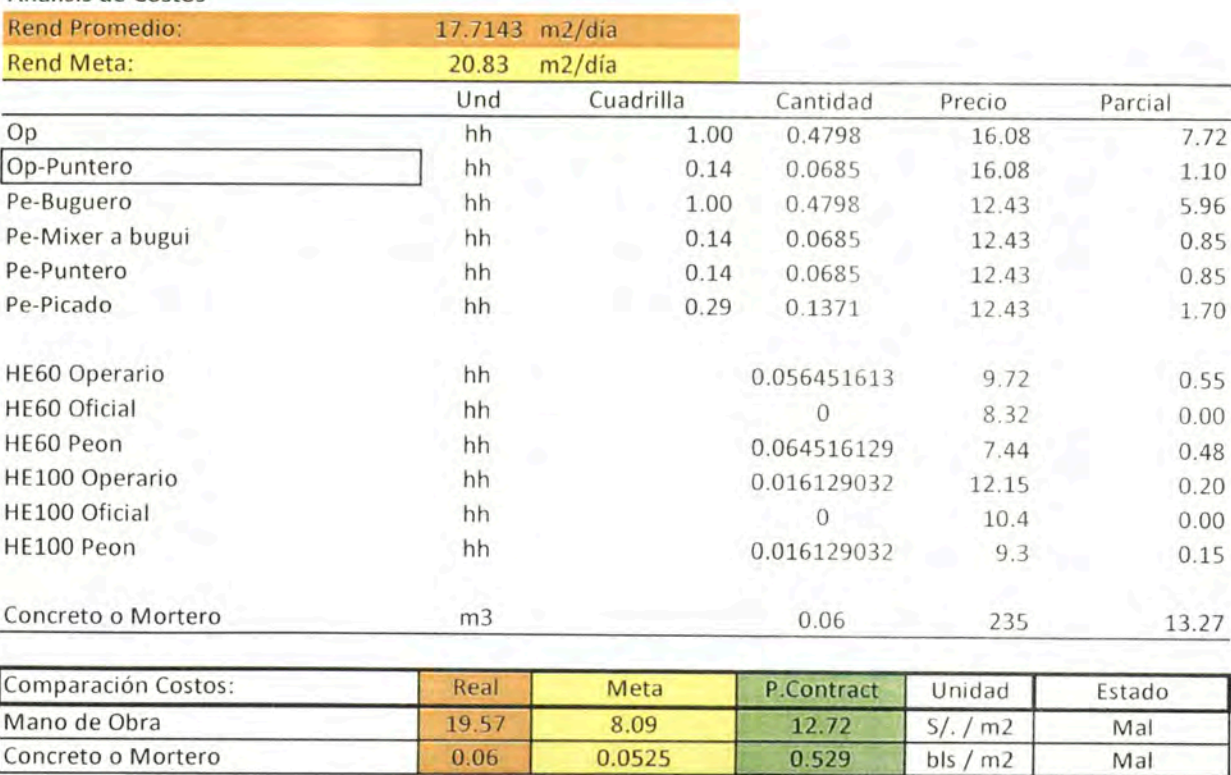

 $-168-$ 

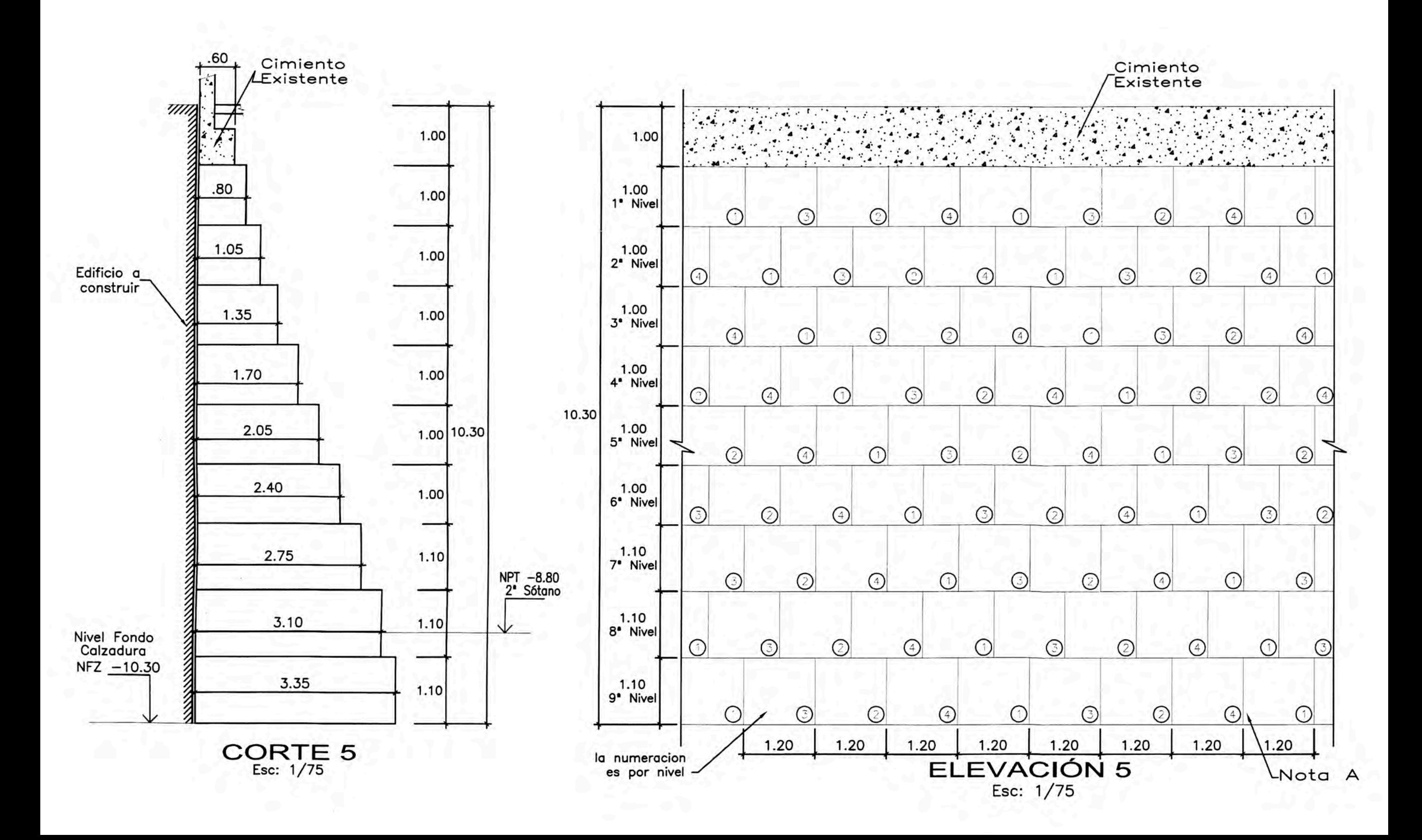